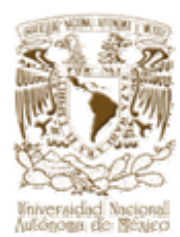

# **UNIVERSIDAD NACIONAL AUTONÓMA DE MÉXICO**

# **FACULTAD DE INGENIERÍA**

# **SISTEMA DE GESTIÓN DE COBRANZA**

# **T E S I S**

**QUE PARA OBTENER EL TÍTULO DE INGENIERO EN COMPUTACIÓN P R E S E N T A:** 

**CARREÓN GONZÁLEZ ERNESTO GÓMEZ AMEZCUA OMAR LARA PÉREZ MAURICIO MARTÍNEZ PACHECO THEMIS SALINAS MONTES MINERVA** 

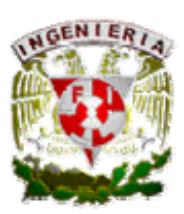

**DIR M.I. JUAN CARLOS ROA BEIZA** 

**CIUDAD UNIVERSITARIA, FEBRERO 2006** 

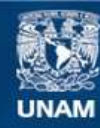

Universidad Nacional Autónoma de México

**UNAM – Dirección General de Bibliotecas Tesis Digitales Restricciones de uso**

#### **DERECHOS RESERVADOS © PROHIBIDA SU REPRODUCCIÓN TOTAL O PARCIAL**

Todo el material contenido en esta tesis esta protegido por la Ley Federal del Derecho de Autor (LFDA) de los Estados Unidos Mexicanos (México).

**Biblioteca Central** 

Dirección General de Bibliotecas de la UNAM

El uso de imágenes, fragmentos de videos, y demás material que sea objeto de protección de los derechos de autor, será exclusivamente para fines educativos e informativos y deberá citar la fuente donde la obtuvo mencionando el autor o autores. Cualquier uso distinto como el lucro, reproducción, edición o modificación, será perseguido y sancionado por el respectivo titular de los Derechos de Autor.

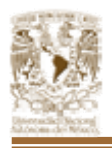

# **SISTEMA DE GESTIÓN DE COBRANZA**

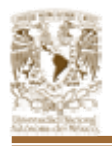

# **ÍNDICE**

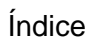

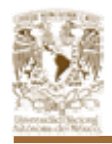

# **ÍNDICE**

Agradecimientos y Dedicatorias Índice Introducción

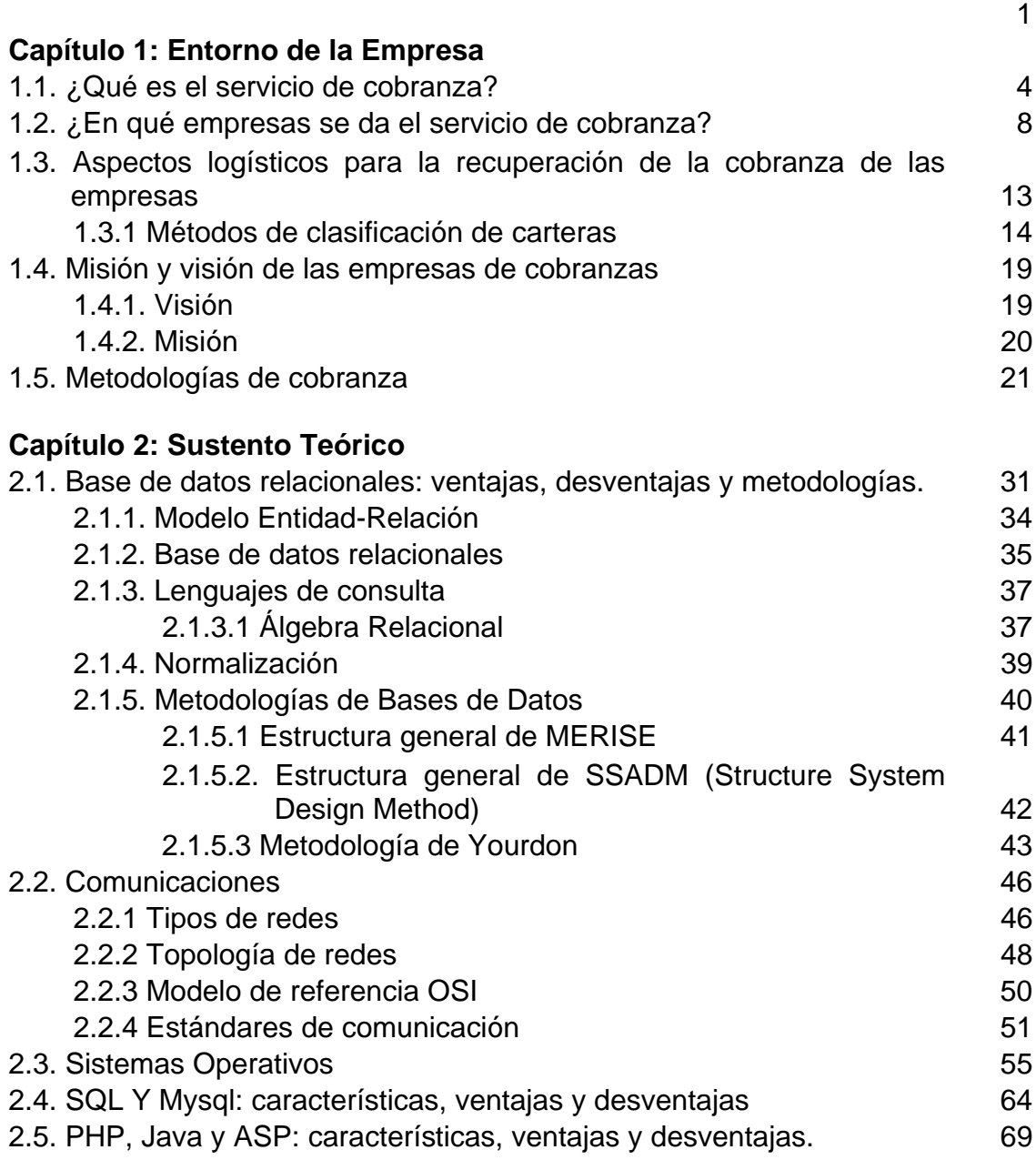

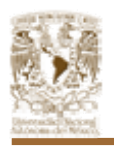

÷.

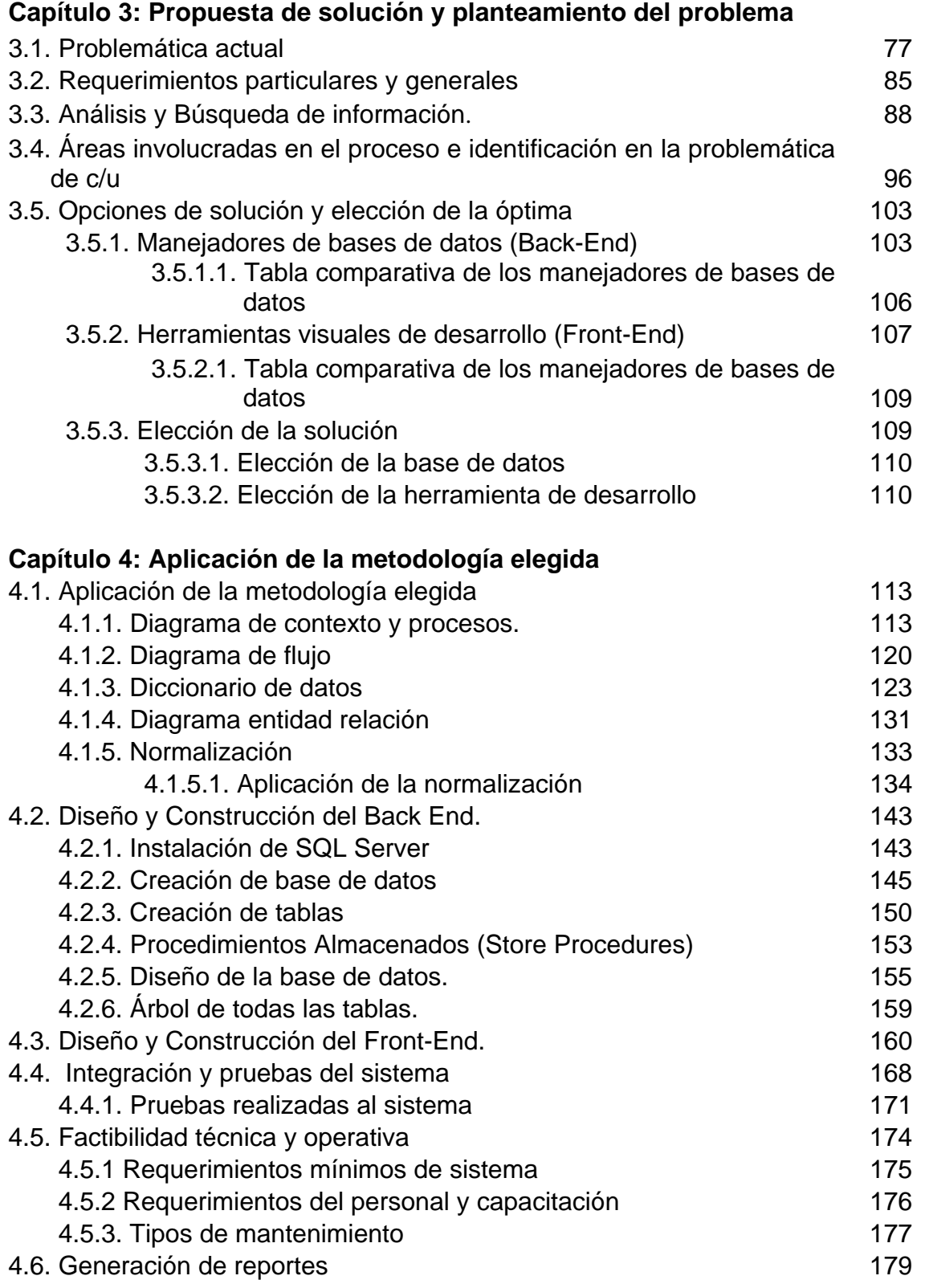

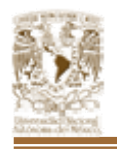

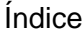

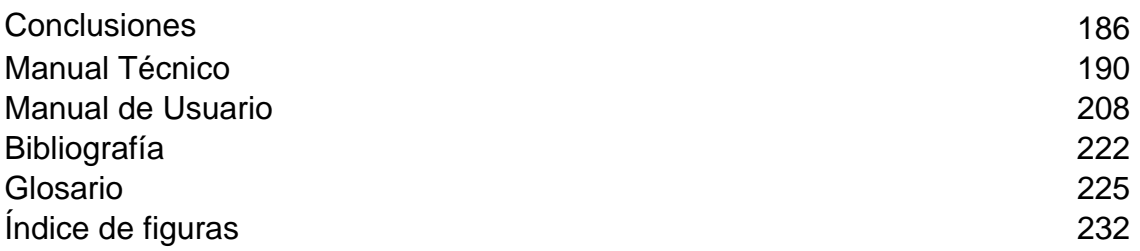

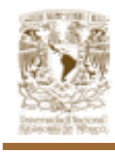

# **INTRODUCCIÓN**

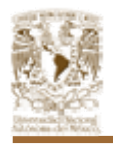

#### **INTRODUCCIÓN**

El desarrollo de esta tesis nace de la necesidad de proporcionar a las empresas de cobranza una herramienta de apoyo, la cuál debe de auxiliarlos en los procesos que se realizan a lo largo de la vida de la cobranza de créditos, permitiéndoles un fácil acceso a la información así como también permitirles el acercamiento y uso de la tecnología.

Debido a la metodología y tecnologías utilizadas en este trabajo, se logra tener un sistema de fácil acceso y mantenimiento.

El sistema cubre los procesos desde la recepción de la información por parte del cliente, hasta el fin de la vida de la cuenta, pasando por la gestión telefónica que es en donde se genera gran parte de la información que alimenta al sistema.

Esta tesis se conformó de cuatro capítulos mismos que no solo abarca el desarrollo de este trabajo sino que retoma algunos conocimientos adquiridos durante nuestra estadía en la facultad de ingeniería.

En el primer capítulo se hace referencia a la naturaleza de las empresas de cobranza con el fin de conocer como funcionan, sus objetivos, necesidades y los servicios que ofrecen, así como la logística que se lleva a cabo para realizar los procesos que dan como resultado una cobranza exitosa.

En el segundo capítulo se retoma parte de los conocimientos obtenidos, con el fin de evaluar las herramientas que mejor ayuden a desarrollar el sistema; estas son de vital importancia ya que hay que tomar en cuenta los alcances de la tecnología a utilizar con la idea de ofrecer un sistema que tenga una plataforma de última generación.

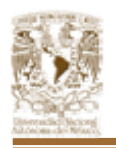

En el tercer capítulo se plantea las necesidades del negocio, los requerimientos de este, así también se detallan los procedimientos que se llevan a cabo actualmente.

Por otro lado se identifican las áreas o departamentos que se involucran en el proceso de cobranza, esto permite identificar de una manera más particular los problemas que se requieren solucionar.

Finalmente se ofrecen algunas opciones de solución, eligiendo la solución optima con la cuál se llevará a cabo el desarrollo del sistema.

En el Capítulo cuarto y último se lleva a cabo el desarrollo del sistema, siguiendo la metodología de Yourdon. Así también se muestran uno a uno los pasos que llevan al diseño del sistema, pasando posteriormente al desarrollo formal de este, incluyendo la descripción de desarrollo del back-end como del front-end.

Esperamos que en general este trabajo sea útil en el conocimiento acerca de los procesos de cobranza, y sea una herramienta auxiliar para mejorar los resultados de la cobranza.

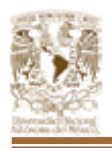

# **CAPÍTULO 1 ENTORNO DE LA EMPRESA**

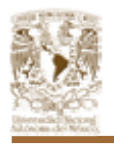

# **1.1 ¿QUÉ ES EL SERVICIO DE COBRANZA?**

Cobranza es el sistema administrativo que tiene por objeto recuperar los importes de aquellos compromisos contraídos por personas físicas o morales.<sup>1</sup>

#### **Objetivo de la cobranza**

La cobranza tiene como objetivo principal y universal el de cobrar oportunamente además de:

- Desarrollar habilidades que permitan cobrar efectivamente sobre la base de un manejo adecuado de las técnicas de cobranzas, de comunicación, de manejo de clientes difíciles y de estrategias de negociación.
- Identificar las diversas etapas de la cobranza y aplicar la más adecuada a la situación en particular.
- Aplicar técnicas de cobranzas específicas a cada situación y a cada cliente.
- Obtener más pagos mediante técnicas efectivas de negociación.

El objetivo secundario depende de las características de la empresa y la política establecida en forma rígida o tolerante.

Si la posición de la empresa es rígida respecto a la cobranza, el objetivo secundario deberá ser cobrar el dinero. Esto significa que se cobrará al cliente hasta el último centavo que deba a la empresa, sin importar el costo de la cobranza no importa que se pierda el cliente, ya que con esta política se busca que la empresa tenga una firme estructura económica.

Cuando la posición es tolerante en la cobranza, el objetivo secundario deberá ser conservar al cliente. En este caso. Se da más importancia a la estructura distributiva que a la económica y se aceptan, con ciertos límites, los riesgos de pérdidas por cuentas incobrables.

<sup>1</sup> <sup>1</sup> Agustín Montaño, Administración de la cobranza, Edit. Trillas, México 1987

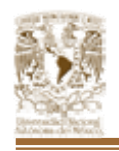

Con el objetivo secundario se determinará el tipo de sistema que debe emplearse para que el procedimiento sea el adecuado a la empresa.

Si no se tiene un objetivo definido, toda la estructura presentará una deficiencia permanente, que puede conducir a las situaciones siguientes:

- La congelación del activo circulante.
- La posibilidad de convertirse en incobrable el crédito concedido.
- Pérdida en las ventas.
- Pérdida de prestigio de la compañía. $^2$

Deficiencias en otras funciones, como contabilidad, producción, distribución y en la administración en general.

El proceso de cobranza puede ser dividido en tres rubros, esto implica que según las características del crédito estos pueden agruparse en:

# • **Cobranza administrativa/preventiva**

Esta se realiza para prevenir y realizar recordatorios al deudor sobre sus pagos próximos a vencerse, así como aquellos que han caído o tienen cierto retraso y que según las políticas del cliente no han caído en mora.

Esta se lleva a cabo por medio de telefonía y carteo en períodos que pueden ser semanales, quincenales, etc.

# • **Cobranza extrajudicial**

Esta se realiza cuando los deudores han caído en los rubros de incobrabilidad para lo cuál se realizan llamadas telefónicas, carteo y visitas físicas con la intención de invitar al deudor a liquidar sus deudas ofreciendo en algunos casos quitas o descuentos.

 2 Ettinger, et all, Créditos y cobranza, Compañía Editorial Continental, Mexico 1998.

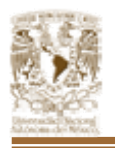

Si los recordatorios fracasan, la actividad de cobranza pasa a esta etapa, en la cuál los métodos de cobranza cambian siendo más constantes los contactos que se tengan con el cliente, ejerciendo presión hasta en el domicilio.

## • **Cobranza judicial**

Cuando se han agotado los medios pertinentes para invitar al deudor a regularizar y/o liquidar sus deudas se recurre a las vías legales para obligar a liquidar sus adeudos, obligando al deudor a responder por medio de la autoridad.

## **Elementos de apoyo a la cobranza**

La cobranza es afectada por diversos factores, la suma de estos elementos son importantes, ya que estos están ligados y la falta de comunicación y/o errores entre las áreas que administran estos elementos pueden limitar el alcance de los objetivos requeridos. Estos elementos son; vea Figura 1.1:

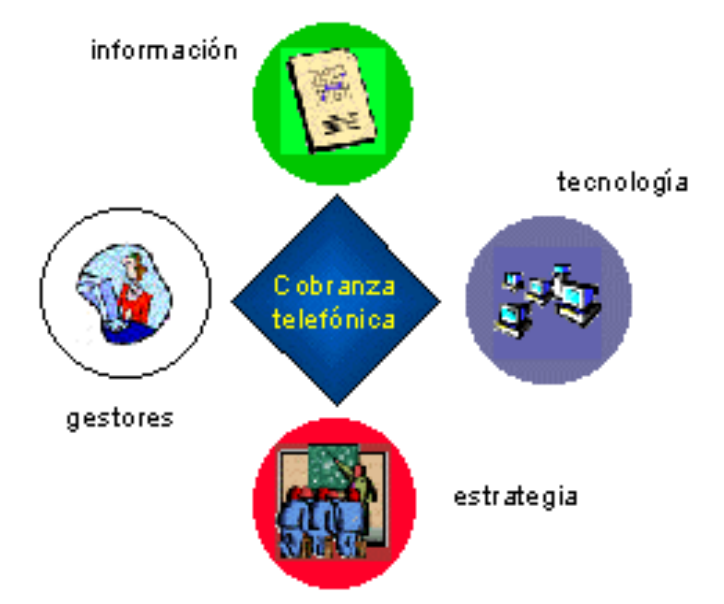

*Figura 1.1. Elementos de apoyo a la cobranza.<sup>3</sup>*

# • **Información**

1

Es el elemento más importante de la cobranza. Para una eficiente gestión

<sup>3</sup> http://www.imt.com.mx/recontact/12/factores.php

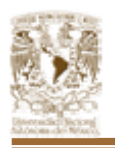

de la cobranza, la información que se proporcione a los agentes telefónicos y gestores debe ser veraz, oportuna y suficiente. Esta debe de actualizarse con frecuencia con el fin de mantener informado al deudor de su situación, ya que una información mal proporcionada al cliente puede originar la creencia de falta de seriedad.

# • **Tecnología**

Considerando que hoy en día la base principal de trabajo son las computadoras, la tecnología es un factor relevante, ya que interviene en todo momento dentro del proceso de cobranza automatizando funciones, acelerando procesos, proporcionando la información correspondiente a la gente adecuada, y elaborando los reportes y análisis que le permitirán tomar mejores decisiones de negocios.

#### • **Estrategia**

Las estrategias ha seguir deben de apegarse a los objetivos que se buscan alcanzar, y así establecer los procesos y métodos con los que se realizará la cobranza.

Es importante definir las estrategias en base a las condiciones actuales del mercado.

#### • **Agentes Telefónicos y Gestores**

Los agentes telefónicos y gestores deben estar capacitados para enfrentar adecuadamente las diversas situaciones que se presenten al estar en contacto con los clientes de la empresa.

Igualmente, debe existir una motivación para ellos, como reconocimientos, planes de carrera, bonos e incentivos en general.

En la medida en que todos estos elementos de apoyo a la cobranza sean enriquecidos, se estará en mejor posición para realizar eficientemente la cobranza de su cartera de crédito, disminuyendo así los riesgos de tener cuentas incobrables.

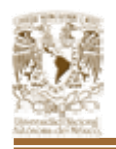

Para tener una cobranza efectiva, es importante considerar algunos puntos como:

## • **Prevención.**

Es un paso a seguir, se logra creando productos con bajo riesgo financiero, conociendo mejor nuestros clientes, y teniendo especial cuidado en la asignación de los créditos.

## • **Administración de la Cartera**

Para una adecuada administración de la cartera de crédito, es importante tener un conocimiento de los clientes de la empresa, cuáles son sus hábitos de pago, qué estímulos los hacen reaccionar (cartas, telefonía, descuentos, etc.), y demás factores que sirven para medir el resultado de la cobranza. También deben conocerse los créditos otorgados, los montos, la antigüedad de los mismos, la situación de las deudas (si están al corriente o retrasados y por cuánto tiempo, etc.).

## • **Eficiencia, Eficacia y Oportunidad**

Para lograr una gestión eficiente, eficaz y oportuna, se deben optimizar los recursos materiales y humanos. Para ello, la automatización de los sistemas permitirá agilizar la obtención de deudas morosas y los pagos realizados.

En cuanto a los recursos humanos, es importante que el personal cuente con una capacitación que le permita reaccionar y manejar adecuadamente las objeciones de los clientes, así como obtener promesas de pago.

# **1.2. ¿EN QUÉ EMPRESAS SE DA EL SERVICIO DE COBRANZA?**

El servicio de Cobranza para las empresas se presenta como una solución que permite aumentar significativamente el número de contactos efectivos con los clientes que aunado a una estrategia adecuada de cobranza se traduce en un mayor número de promesas de pago y por ello en un mejor resultado en recuperación de cobranza.

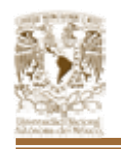

El servicio de cobranza esta basado en la creación de un Centro de Llamadas, el cual debe contar en su fase inicial con 15 agentes, y estará orientado a atender los reclamos de información, atención y relación con clientes deudores.

La finalidad del Centro de Llamadas es automatizar y hacer más eficiente el proceso de servicio a clientes, logrando con ello mayores niveles de retención.

El servicio de cobranza en las empresas esta basado en un sistema de "Marcado Predictivo". Es un sistema que cuenta con la capacidad de ir generando llamadas en el momento adecuado, aún antes de tener agentes disponibles ya que a través de sus algoritmos complejos de marcación puede lograr el predecir en qué momento estará disponible el siguiente agente. Las llamadas que no son contestadas, que suenan ocupado o son contestadas por un fax o un módem, son descartadas automáticamente y no son transferidas a los agentes, con lo cual se gana en productividad del centro de llamadas ya que en un proceso de marcado manual estos son los principales obstáculos.

**¿Cómo saber si el centro de llamadas está operando a su máxima eficiencia?**  Una evaluación de desempeño del centro de llamadas puede ayudar a asegurar que la compañía tiene las mejores herramientas para satisfacer sus necesidades.

Se requieren evaluaciones que examinen cada elemento de la operación. El enfoque principal es asegurar que la tecnología del centro de contacto esté realizando su trabajo ayudando a cumplir los compromisos de negocio con los clientes.

Se toman en cuenta aspectos como la capacidad del sistema, problemas de utilización de troncales, evaluación de la función principal del centro de contacto, identificación de áreas en donde hay posibles mejoras, recomendación de ajustes para alcanzar mayor eficiencia.

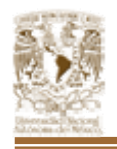

Las evaluaciones se enfocan a optimizar la efectividad de la tecnología de la que depende el centro de contacto:

- Optimización del flujo de la llamada.
- Entrenamiento y personalización de reportes.
- Recomendaciones de anuncios en sistemas de respuesta de voz interactiva.
- Recomendaciones de cantidad de agentes, troncales, facilidades de software y hardware.
- Con lo anterior se puede esperar un retorno de inversión que incluye mejoras en el desempeño, pero lo más importante, relaciones más fuertes con sus clientes.

#### **Soluciones CRM (Administración de Relaciones con los Clientes)**

Otra de las técnicas disponibles como servicio de cobranza es la Administración de las Relaciones con los Clientes que han venido posicionándose entre los objetivos principales de las medianas y grandes empresas. Entre otras fuerzas que están empujando este concepto están las tendencias actuales de la economía global centrada alrededor del cliente.

Las empresas se han percatado nuevamente que su razón de ser son sus clientes, lo cual está provocando un cambio estratégico para poner más énfasis en el conocimiento de los clientes, dejando de lado la excelencia en el producto y la eficiencia operacional. La empresa que tiene éxito actualmente no es la que tiene los mejores productos o la mayor variedad de estos, sino el que tiene a un número mayor de clientes, o al menos a los más rentables.

Una estrategia de Administración de las Relaciones con el Cliente (CRM) permite que la empresa se alinee con todas estas fuerzas permitiéndole aumentar la satisfacción y lealtad del cliente en su interacción con las diversas áreas de la

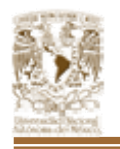

empresa, atendiéndolo coordinadamente en todo momento, siendo fuente de información y toma de decisiones para la empresa.

El objetivo del CRM es lograr un mejor conocimiento del cliente con lo cual se asegure el poderle dar un trato consistente cada vez que se comunica con la empresa y de esa manera, lograr que el cliente tenga una conversación continua con la empresa y no requiere identificarse y dar sus antecedentes cada vez que interactúa con la empresa. De esa manera, la empresa tiene los elementos para adelantarse a las necesidades de sus clientes y tener estrategias de ventas de adicionales del producto comprado anteriormente o estrategias de ventas cruzadas.

La estrategia de CRM puede ir en tres vertientes: administración de la fuerza de ventas, administración del servicio a clientes y generación de información histórica hacia mercadotecnia y toma de decisiones.

La estrategia de CRM permite dar un tratamiento diferenciando a los clientes, dando la prioridad a los clientes que son estratégicos y que representan una mejor oportunidad para la empresa. Permite además generar historial de información que resulta enormemente valioso para las áreas de Dirección y Mercadotecnia.

#### **Beneficios del servicio de cobranza:**

- Incremento significativo del número de contactos efectivos logrados por el Centro de Llamadas.
- Eliminación del 97% de las barreras de marcado en las llamadas (tono de ocupado, no contestan, grabaciones de la central telefónica, máquinas de fax, módem, etc.).
- Aumento en el número de promesas de pago al contar con las estrategias de cobranza adecuada y el equipamiento especializado.
- Mayor recuperación de cobranza.

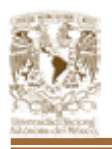

- Optimización del tiempo de los agentes.
- Aumento en la productividad del Centro de Llamadas.
- Alta disponibilidad de la aplicación por contar con una plataforma robusta.
- Capacidad de realizar campañas de marcado de salida automáticamente cuando baja el flujo de llamadas de entrada.
- Permitir que aunque el cliente se comunique por diferentes canales de acceso como el teléfono, correo electrónico, mensajería instantánea o atención personal, tenga una impresión homogénea de la empresa así como del nivel de servicio que se le presta.
- Aumento en la satisfacción y lealtad de los clientes al proveer experiencias consistentes y personalizadas a través de todos los canales de comunicación con los clientes.
- Mejor conocimiento de los clientes y por ello mejor toma de decisión.
- Mayores ingresos a través de una mejor adquisición y retención de clientes y un mayor valor en cada interacción con clientes.
- Contar con una visión total de los clientes para identificar tendencias y nuevas necesidades de los mismos.
- Contar con herramientas que permitan administrar (monitoreo y estadísticas) de mejor manera el Centro de Llamadas.

Las herramientas avanzadas de monitoreo y estadísticas se basan en una robusta aplicación de base de datos, administración y reportes orientados a empresas que tienen un alto volumen de llamadas en su Centro de Contacto y que realizan actividades muy variadas o complejas dentro de ellos.

Con el sistema de administración y reporteo, los administradores y supervisores pueden revisar información en tiempo real y ver de inmediato los resultados de los ajustes que realizan. Adicionalmente pueden usar reportes históricos para analizar

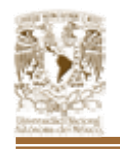

tendencias, establecer mediciones de desempeño y planear nuevas campañas de mercadotecnia y servicio a clientes.

Los supervisores tienen acceso a reportes en tiempo real e histórico que les ayudan a administrar de manera efectiva la productividad de su personal.

#### **Clasificación de empresas donde se aplica el servicio de cobranza**

El servicio de Cobranza se aplica en las siguientes áreas:

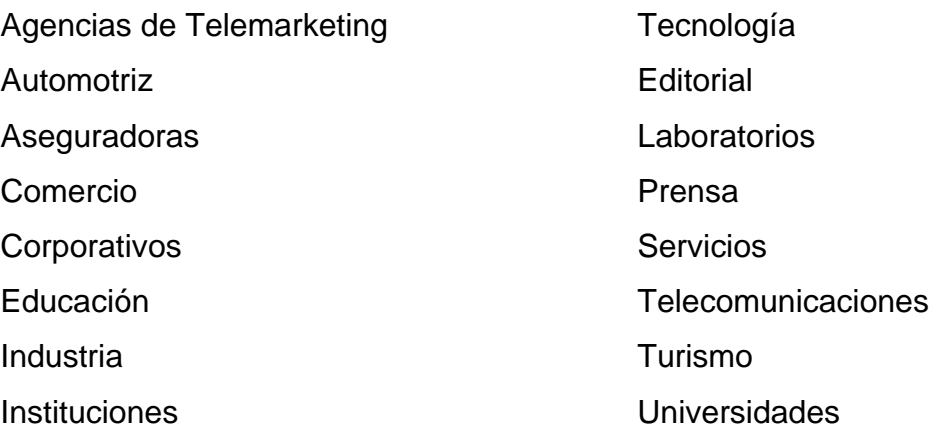

# **1.3. ASPECTOS LOGÍSTICOS PARA LA RECUPERACIÓN DE LA COBRANZA DE LAS EMPRESAS.**

#### **Logística de Cobranza**

La cobranza se basa principalmente en el factor de éxito y/o en los niveles de resultados esperados o definidos por los clientes. Esto implica que de acuerdo a las metas establecidas se realizara la logística necesaria para cumplirlas, ya que dependiendo de estas, se determinan los elementos humanos y tecnológicos que se invertirán para lograr la recuperación esperada.

Para lograr una cobranza eficiente, la estrategia debe adecuarse al tipo de deudor al que se va a dirigir, ya que no debe darse el mismo trato a quien tiene una mora de 5 ó 6 meses que a quien tiene un retraso de 2 semanas.

La logística establece los lineamientos básicos para la gestión de la cobranza, derivando en políticas que deben llevarse uniforme y consistentemente, asegurando en todo momento que estas sigan los flujos o normas indicadas; ya que en base a los resultados obtenidos se realiza la toma de decisiones de los procesos y la continuidad requerida.

El entorno de la cobranza está compuesto por diversos factores, y en base a estos se determinan las estrategias a aplicar, entre estos factores se encuentran:

- La economía (la liquidez del entorno, las tasas de interés, las legislaciones y las acciones tomadas por el gobierno).
- El mercado (la competencia por los mismos recursos, el perfil del cliente, los productos existentes).
- La empresa (las herramientas con las que cuenta para lograr una cobranza eficiente, el perfil y la capacitación de su personal para estas situaciones, las estrategias implantadas para lograr esta cobranza).

Como se ha mencionado antes, es importante que las estrategias sean definidas en base al mercado, al segmento de clientes, a la naturaleza del producto, la experiencia con el tipo de clientes y el producto; además de permitir cierta flexibilidad para adaptarse a cada situación particular, ya que no se pueden generar estrategias globales debido a que el comportamiento y respuesta de los clientes es variable.

La generación de estrategias se define en base a los resultados y metas definidas, de tal forma que no existe un flujo en cuanto a que estrategias seguir, estas varían conforme se obtengan resultados mismos que son medidos contra las metas y en base a estas se cambian o se da continuidad a los planes establecidos.

# **1.3.1. MÉTODOS DE CLASIFICACIÓN DE CARTERAS.**

A continuación se describen algunos puntos a considerar para establecer la

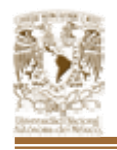

logística que se debe de seguir, en base a las características de la cartera.

#### **Segmentación de la cartera**

La segmentación de la cartera consiste en dividir con el fin de identificar los diferentes rubros que la componen.

Efectuar una segmentación y priorización con elementos estadísticos; contar con un historial de cada caso para así dar seguimiento a su evolución y poder realizar mediciones de desempeño y propiciar el éxito de la gestión de cobranza.

Con esta información, se deben estudiar las tendencias de comportamiento de los clientes y las deudas, para así poder establecer las estrategias adecuadas.

Como primer paso, es necesario segmentar la cartera de cobranza de acuerdo a las características comunes de los clientes y/o las cuentas, por ejemplo: antigüedad, monto, producto, geografía, perfil del cliente, o cualquier otro dato del cliente o la deuda.

Algunos de los criterios de segmentación son:

#### • **Antigüedad de la deuda**

Este es uno de los puntos más importantes a la hora de segmentar las carteras ya que por una parte aquellos deudores que tengan poco tiempo de mora deben de ser regularizados (ya que entre más tiempo transcurra más complicado es la cobranza) y aquellos que tengan una gran mora deben de recuperarse para evitar que estas cuentas corran el riesgo de volverse incobrables.

Es importante tener bien definidos los rangos de tiempo para esta segmentación, ya que en base a esta los clientes pasan de un estatus a otro, y esto puede cambiar considerablemente los procesos a seguir.

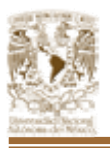

#### • **Comportamiento del cliente**

El comportamiento del cliente nos indica el grupo al cuál el cliente pertenece, se pueden tener tantos grupos de clientes como se requieran, algunos de estos grupos podrían ser clientes que realizan promesas de pago, clientes que se niegan a pagar, clientes no localizados, etc.

Una vez segmentada la cartera por este medio se pueden obtener algunos datos como: grupo que tiene el mayor número de cuentas, grupo que concentra el mayor porcentaje del valor total de la cartera, grupo que tiene el mayor número de cuentas sin contactar, etc.

## • **Distribución geográfica**

El saber como esta distribuida la cartera geográficamente es de gran ayuda cuando se realizan visitas domiciliarias por medio de gestores, de tal forma que podemos saber con detalle en donde se concentra la mayor parte de las cuentas, y así generar las rutas que deben de realizar los gestores para entregar los requerimientos en cada uno de los domicilios, con esto se evita tener una mala planeación en las rutas previniendo que se realicen recorridos por rutas similares; una buena planeación de rutas puede ahorrar días de trabajo.

Una forma de realizar esta segmentación consiste en agrupar estos por algunos criterios de ordenación siendo el más común: código postal, colonia, calle.

Por otro lado esta segmentación es útil cuando se realiza carteo, ya que los prestadores de este servicio tienen una mayor respuesta cuando se les entregan las cartas identificando con anterioridad la zona postal o centro de reparto que les corresponde.

#### • **Priorización de cartera**

La priorización de la cartera se basa en la premisa de que no toda la recuperación es importante, esto puede sonar contradictorio; esta segmentación consiste en identificar aquellas cuentas que puedan ser clave para obtener los resultados esperados, discriminando otras cuentas,

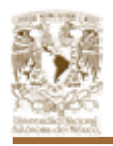

encaminando la mayor parte de los esfuerzos y los recursos a estas cuentas claves.

#### • **Producto**

Esta segmentación permite identificar aquellos productos que conforman la cartera, permitiendo seleccionar los recursos que mejor empatan con el método para realizar la cobranza de este, es decir, se puede requerir un perfil de agente telefónico, con conocimientos que permitan soportar el cobro o recuperación que se solicita al deudor.

En función de las características de cada segmento, se podrá entonces definir las estrategias y políticas de cobranza que establezcan la forma de cobrar, los criterios de negociación como los plazos, condonaciones y quitas, todas ellas adecuadas a cada segmento que se haya definido.

De acuerdo con la información sobre el comportamiento de los clientes, obtenida en las diferentes etapas de cobranza, se puede desarrollar modelos estadísticos con los que se generan gráficas, tablas y reportes. Para tener un mejor análisis de la información que permita diseñar campañas de cobranza adecuadas a cada segmento en cada etapa, con la posibilidad de prever cuándo va a pagar el cliente, el costo de la recuperación del dinero y demás factores que afecten la gestión de su empresa.

La cartera debe ser segmentada y priorizada para distribuirla equitativamente entre los gestores y agentes telefónicos. Es necesario calendarizar y definir el seguimiento adecuado para el caso, así como la generación y envío de cartas, oficios y reportes con la finalidad de obtener promesas de pago.

La logística que se aplica para la recuperación de créditos no solo se aplica al inicio de esta, es decir, no basta elegir la segmentación adecuada, ya que durante la vida de las carteras los créditos sufren cambios, pueden cambiar su grado de

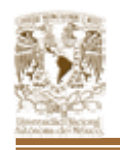

morosidad, pueden se liquidadas parcial o totalmente, lo que obliga a que periódicamente la cartera sea segmentada bajo otros criterios.

Estos cambios de comportamiento en las carteras deben de ser medibles durante el ciclo de cobranza por medio de herramientas auxiliares como:

#### • **Scoring de cobranza**

Es una forma de calificación del cliente, la cuál se usa para medir la respuesta que el cliente tiene durante las diferentes gestiones que se han realizado. Esto sirve para medir el riesgo que las cuentas tienen para volverse incobrables.

#### • **Información gerencial**

Emisión de múltiples reportes sobre las estadísticas de la cobranza:

- De cartera: Antigüedad, clasificación, distribución, Índice.
- De gestión: Efectividad, promesas de pago, productividad.
- De recuperación: Reporte de recaudos, promesas de pago, recuperación por gestión y estrategias.

Estos reportes pueden obtenerse por periodos asignados por los usuarios (pueden ser diarios, semanales, quincenales, mensuales, etc.).

#### • **Clasificadores de cartera**

Los clasificadores son elementos que segmentan la cartera de acuerdo a sus características y estimación de riesgo, y ayudan a generar estrategias de cobro de acuerdo a esas clasificaciones.

#### • **Ruta crítica y work flow**

La ruta crítica tiene la finalidad de crear procesos de cobro especializados o uniformar criterios o políticas de las gestiones y de la administración de la cobranza.

#### • **Medición de eficiencia**

Se deben de emitir reportes en los que se describe la eficiencia del trabajo realizado en los procesos de recuperación de créditos, como efectividad de

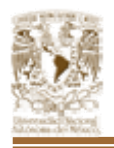

cada gestor y/o agente telefónico, efectividad de cada estrategia de gestión, etc.

## • **Historiales**

El sistema registra y publica los historiales de acciones de cobranza, de resultados y de comentarios de gestiones.

La aplicación adecuada de la logística a seguir así como el seguimiento adecuado a esta, sumado a las herramientas que permitan medir los cambios y respuestas del cobro de carteras van a permitir no solo cumplir las metas establecidas por los clientes, sino que pueden ayudar a llegar por encima de estas metas así como obtener la experiencia necesaria para la toma de decisiones.

La logística es el primer paso y el más importante desde la generación de las deudas, es el punto de partida para una cobranza exitosa.

# **1.4. MISIÓN Y VISIÓN DE LAS EMPRESAS DE COBRANZAS.**

Tomando como base que la cobranza tradicional se realiza bajo amenazas, falta de procedimientos y exigencia de obligaciones totales e inmediatas, debemos tomar otra posición en este enfoque para lograr mejores resultados. Es por esto que como un punto inicial debemos de puntualizar que el servicio a clientes se debe realizar de manera profesional, mediante un trato respetuoso y ético, un lenguaje claro con sentido de asistencia al deudor, venta de beneficios tanto para el deudor como para el cliente y un esquema de honradez.

# **1.4.1. VISIÓN.**

Entendiéndose por visión, la idealización del futuro de la empresa, podemos mencionar cual es la visión de las empresas de cobranza:

• Ser una empresa, eficiente, eficaz y orientada al cliente con procesos integrados, formada por un equipo honesto, profesional y comprometido al servicio del cliente.

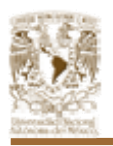

- El personal que labora en la empresa cree firmemente en poder posicionarse como la mayor y mejor empresa de recuperación de cartera crediticia a nivel nacional, en un entorno de sana competencia, a través de creatividad y calidad, trabajo en equipo, gente comprometida y guiada por valores compartidos.
- Ser una empresa de alcance global, generadora e innovadora de soluciones de cobranza.
- Dar a los clientes la certidumbre de una gestión y servicio profesional de su cartera morosa.
- Proveer a los colaboradores de una mejor calidad de vida mediante un trabajo digno y profesional.
- Construir con convencimiento y compromiso las bases fundamentales de atención al cliente con aptitudes propias de cada una de las personas que laboran en la empresa para mejorarles día con día implicando con ello capacidad y voluntad para comprender y trabajar en equipo.
- Ser reconocida en el ámbito nacional como una empresa líder, que ha sido capaz de desarrollar un etilo de gestión fundado en la excelencia y el respeto a las personas.
- Lograr al paso del tiempo una evolución del negocio, según su necesidad de servicio y las expectativas de atención con los clientes, además de incorporar progresivamente nuevas funciones en los sistemas y equipos.

# **1.4.2. MISIÓN.**

Entendiéndose por misión los principales propósitos estratégicos, así como los valores esenciales que deben ser conocidos, comprendidos y compartidos por todos los individuos que conforman una organización mencionaremos cual es la misión de las empresas de cobranza:

• Entregar a los clientes el apoyo necesario para la administración eficaz del riesgo, recuperando sus clientes en mora, protegiendo sus activos y

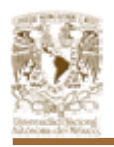

retroalimentándoles para una buena toma de decisiones en sus políticas de crédito.

- Facilitar las transacciones de identidad y dinero a través de las redes de comunicación para otorgar a los clientes sin distinción de tamaño o importancia el mejor de los servicios, la mayor seguridad, la absoluta garantía y la confianza plena en la gestión, la custodia de su información y el proceso de sus valores.
- Proporcionar el mejor servicio posible, al mismo tiempo de la generación del mayor ingreso posible, teniendo el apoyo de la tecnología que permitan diferenciarse con los clientes, mantenerlos y realizar negocios adicionales con ellos, generando así una lealtad a largo plazo.
- En todo momento proteger los intereses del cliente, proporcionando siempre una atención ágil y diligente en todos los asuntos encomendados. Las actividades se desarrollaran con estricto apego a los términos de los contratos de servicios y a los lineamientos especiales que establezcan los clientes para el manejo de su cartera.

Mediante el trabajo del personal profesional que labora en la empresa así como la tecnología aplicada a la gestión de cobro para ser una solución eficaz, responsable y honesta en recuperar las carteras vencidas ofreciendo servicio de nivel mundial con el cual se resolverá la problemática de cartera morosa.

• Cuando se ofrecen los servicios, se deberá exponer con claridad las características de los mismos, así como los términos y condiciones de las prestaciones. No deberán presentar falsa ó exageradamente sus cualidades, capacidades ó expectativa.

# **1.5. METODOLOGÍAS DE COBRANZA.**

#### **Políticas de cobranza**

Como ya se mencionó, toda función o conjunto de actividades de la empresa debe estar reglamentada mediante políticas claras, definidas y por escrito, para que los

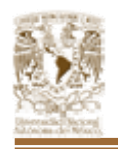

ejecutivos y los empleados de un departamento sepan qué se puede hacer, cuáles son los límites de su actuación y qué es lo que no se puede hacer.

Las políticas de cobranza deberán tomar en consideración lo siguiente:

- Deberán fijarse las bases para el otorgamiento de los descuentos, rebajas y bonificaciones, así como el nivel de puesto autorizado para ello.
- Si los clientes deberán o no pagar sus abonos en las oficinas de la empresa, o si la recuperación de la cartera se hará a través de cobradores. Se deberán precisar en ellas qué beneficios recibirán los clientes cumplidos en el primer caso, y a que sanción se verán sujetos si se atrasan en sus pagos.
- Deberá establecerse el horario para recibir los pagos de los clientes en la caja.
- Deberán establecer si la cobranza y el resultado de la misma tendrán que ser rendida por los cobradores diariamente o bien con qué periodicidad se hará.
- Deberán fijar la tasa normal y la moratoria de los intereses.
- Si se aceptarán pagos parciales. "para abono en cuenta", o bien sólo se recibirán pagos completos de facturas por parte de los clientes.
- Deberán establecer si se elaborarán estados de cuenta de los clientes, si se remitirán a todos ellos o bien, lo serán selectivamente y con qué periodicidad. Asimismo, si se presentarán indicando la antigüedad de saldos.
- Deberán fijar si se aceptarán o no cheques posfechados y en su caso la fecha que deberán indicarse como aquella en que fue expedido.
- Si se aceptarán pagos de los clientes con cheques endosados de terceras personas y cuáles serían las excepciones del caso. Además, señalarán quién o quiénes estarán facultados para autorizarlos.

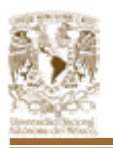

- Para efectos del cobro por vía legal, deberán establecerse las bases que servirán para determinar bajo qué condiciones se turnarán una cuenta o documento por cobrar al abogado o al departamento legal.
- Si se aceptarán o no cheques por mayor cantidad al adeudo y si la diferencia podrá o no cubrirse en efectivo.
- Deberán precisar qué tipo de comprobante se entregará a los clientes al terminar de pagar su adeudo, pudiendo ser un recibo provisional canjeable por el original de la factura y sus copias, el pagaré o la letra de cambio.
- En relación con los cheques sin fondos recibidos de los clientes deberá indicarse si se cobrará el 20%, así como el o los cargos que hiciere el banco por este motivo.
- En el caso de clientes foráneos se deberá indicar el conducto por el cual se les hará llegar la factura correspondiente al momento de liquidar todo su adeudo; los cheques que resultaren sin fondos, así como los pagarés, las letras de cambio y cualquier otra clase de comprobantes.
- Se deberá precisar si los contra recibos los elaborará la empresa y, en su caso, en original y cuántas copias, o bien si los elaborarán los clientes.
- Deberá indicarse que los cheques, letras de cambio y pagarés, bajo ninguna circunstancia serán canjeables por contra recibos.
- Deberán fijar la periodicidad con la que se depositará la cobranza en el banco, el número de copias con que se elaborará la ficha de depósito y si habrá o no rotación de los bancos y cómo será ésta.
- Para efectos de considerar una cuenta o documento por cobrar como incobrable, deberán fijarse las condiciones y requisitos para ello, además de lo señalado en las leyes fiscales.
- Deberán fijar el grado de intervención del departamento de ventas y los vendedores, en la gestión de cobranza.

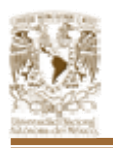

- Deberán precisar si los cobradores estarán facultados o no para depositar los cheques y el efectivo cobrados en cuentas bancarias de la empresa y de qué manera habrán de hacerlo.
- Si al documentarse una operación, ya fuere con letras de cambio o bien con pagarés, se habrá de conservar la factura como garantía colateral hasta el pago total del adeudo.
- En qué circunstancias, con qué requisitos y a qué plazo máximo y condiciones se documentarán las operaciones, vista la incapacidad de los deudores de cubrir en breve tiempo el monto total de su adeudo.
- Si al presentar la documentación a revisión se entregará el original de la factura o bien, una copia de la misma con la leyenda de "copia simple sin valor comercial" y sólo hasta su pago total se entregará la misma.
- Se deberá señalar el proceder en el caso de bienes recogidos o embargados a los clientes.

#### **Registros y procedimientos de cobro**

Cada empresa debe de contar con registros y procedimientos de cobro especialmente diseñados para satisfacer sus necesidades. El sistema establecido debe ajustarse a los objetivos y políticas de la empresa, al volumen de operaciones, al tipo de clientela, al medio donde opera, al criterio de los propietarios y a un gran número de variables que inciden en el buen o mal funcionamiento del sistema. Por ello, el ejecutivo debe diseñar un sistema propio, pero puede seguir lineamientos generales, como los que se presentan a continuación.

Los procedimientos generales de cobranza son:

#### • **Cobranza por excepción**

Se establece en aquellas empresas en las que el objetivo secundario es tolerante, o sea, conservar al cliente. En este caso, se supone que el 70%

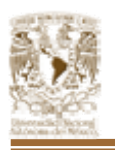

de la clientela pagará voluntariamente y con oportunidad, por lo cual el sistema de cobranza se establece sólo para el 30% restante.

Este sistema consiste en cobrar sólo a los clientes morosos que representan aproximadamente el 30% de total de los clientes. Se supone que el 70% debe pasar a la empresa a pagar sus adeudos, sin que sea necesario cobrarle.

Solamente se le envían sus estados de cuenta como recordatorios de la fecha de vencimiento.

La base para determinar la morosidad de los clientes es el conjunto de tarjetas de vencimiento que se llevan en orden cronológico.

En la Figura 1.5.1. se muestra la manera en que funciona el sistema de cobranza por excepción.

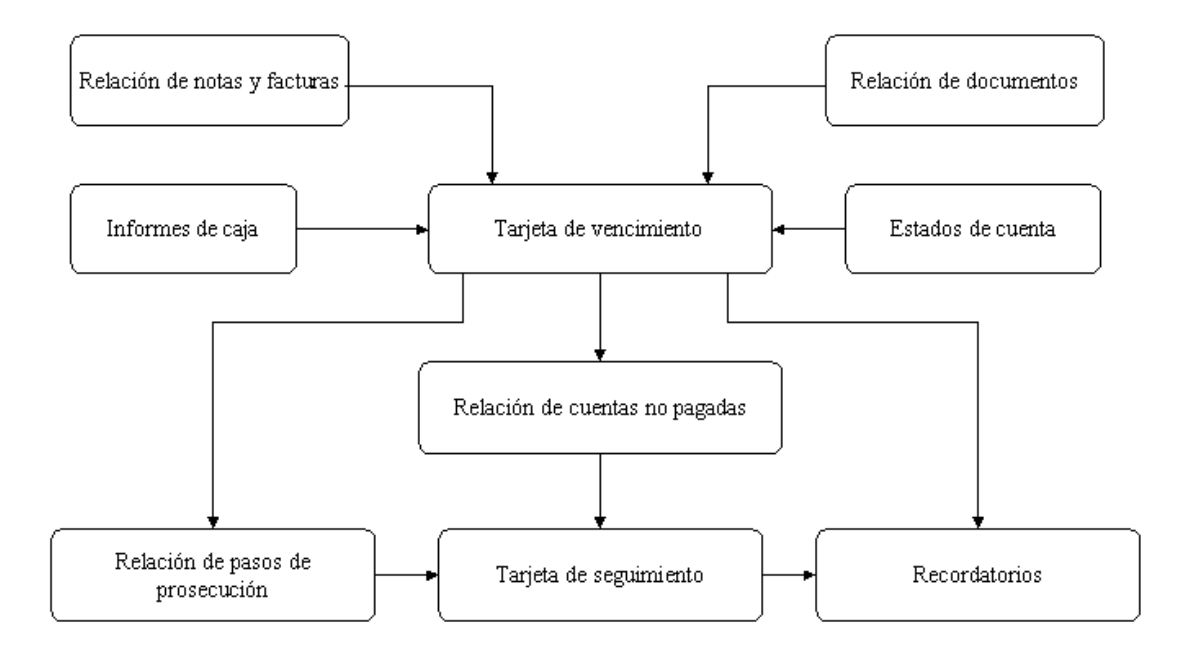

*Figura 1.5.1. Documentos de la Cobranza por excepción.* 

#### • **Cobranza general**

Debe implantarse en las empresas que tienen como objetivo secundario cobrar el dinero al 100% de los clientes, sean buenos o malos pagadores.

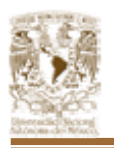

Si el objetivo del departamento es cobrar el dinero y la política de la dirección es rígida, debe establecerse un sistema de cobranza general para el 100% de los clientes, sin tener en cuenta si son buenos o malos pagadores.

La cobranza general puede hacerse por:

- **Correspondencia**
- Cobradores
- · Bancos
- Vendedores

El la Figura 1.5.2. se muestra las características y medios de prosecución que corresponden a los dos procedimientos principales de cobranza.

| Control                                                                                 | Clase            | Medio              | Prosecución                                                                                    |
|-----------------------------------------------------------------------------------------|------------------|--------------------|------------------------------------------------------------------------------------------------|
| Tarjetas de:<br>cliente<br>vencimiento<br>seguimiento<br>Procedimiento<br>computarizado | General          | Correspondencia    | Estado de cuenta<br>Juego de tres<br>requerimientos<br>Tratamiento personal<br>Acción judicial |
|                                                                                         |                  | Cobradores         | <b>Tres visitas</b><br>Tratamiento personal<br>Acción judicial<br>Notificación de              |
|                                                                                         |                  | <b>Bancaria</b>    | vencimiento<br>Protesto<br>Dos requerimientos<br>Tratamiento personal<br>Acción judicial       |
|                                                                                         |                  | Agentes vendedores | Estado de cuenta<br>Visita<br>Telefonemas y<br>telegramas<br>Acción judicial                   |
| Tarjetas de:<br>vencimiento<br>seguimiento<br>Procedimiento<br>computarizado            | Por<br>excepción | Correspondencia    | Juego de tres<br>requerimientos<br>Tratamiento personal<br>Acción judicial                     |

*Figura 1.5.2. Procedimiento de cobranza general.* 

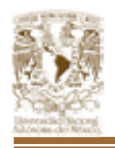

A continuación se comentan los medios de prosecución de ambos sistemas:

#### • **Correspondencia**

El costo es elevado por requerir personal especializado, papelería, gastos de correo y teléfono. La rutina del sistema generalmente ocasiona morosidad en el cobro. No se puede tener control del tiempo de entrega de la correspondencia.

#### • **Cobradores**

Es el más recomendable de los medios, pero requiere personal idóneo. Conviene seleccionar entre empleados que dispongan de medio día para efectuar la cobranza. Darles comisión que les permita vivir y satisfacer sus necesidades. Deben celebrarse juntas mensuales de cobradores para intercambiar ideas, sugerencias y soluciones a problemas. Implantar un sistema de supervisión diaria. Además deben hacerse rotaciones de cobradores en forma periódica, para evitar entendimientos con los clientes. Asimismo no deben darse premios en efectivo.

#### • **Cobranza bancaria**

Este medio funciona sólo con los clientes de reconocida solvencia; de otro modo no es efectiva, por carecer de ejecución y por originar gastos considerables debidos a falso cobro y a pérdida de tiempo en la devolución de documentos.

#### • **Vendedores**

Por principio, los vendedores no deben cobrar porque pueden descuidar la venta o la cobranza y porque pueden conceder descuentos arbitrarios para levantar pedidos; sin embargo, es el único medio que puede emplearse en lugares apartados.

#### **Control de clientes**

El control de los clientes se establece con una serie de registros que permitan analizar la tendencia de determinados puntos clave que sirven para tomar

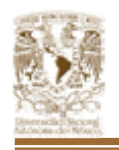

decisiones administrativas oportunas, con el fin de corregir los resultados y conseguir las metas señaladas en los programas.

Con dicho sistema de control, el jefe de cobranzas puede tener disponible la información siguiente de carácter general:

- Relación entre las ventas a crédito y totales.
- Relación entre las cuentas por cobrar y las ventas totales.
- Antigüedad de saldos y su tendencia.
- Importancia de la cobranza.
- Costos fijos y variables del departamento.
- Productividad del departamento.
- Deficiencia de la cobranza.
- Punto de equilibrio.
- Índice de rentabilidad de la cobranza.
- Rotación de los clientes.
- Plazo medio.
- Saldo vencido promedio.
- Saldo vencido por día.
- Estudio estadístico de las causas de la morosidad.

#### **Estado de antigüedad de saldos**

Además de llevar el control del movimiento de los clientes, es conveniente controlar la antigüedad de los saldos vencidos, con el fin de reducir el tiempo que los clientes se toman en adición al concedido por el departamento de crédito. Se debe recordar que el objetivo del departamento de cobranza es cobrar oportunamente el crédito. Mediante este documento se analiza la tendencia de cada grupo de clientes.
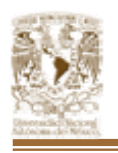

En dicho estado, se listan todos los clientes componentes de la cartera con el importe vencido y se clasifican de acuerdo con la antigüedad del saldo: hasta 30 días, hasta 60 días, etc.

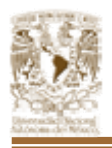

# **CAPÍTULO 2 SUSTENTO TEÓRICO**

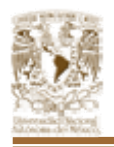

# **2.1. BASE DE DATOS RELACIONALES: VENTAJAS, DESVENTAJAS Y METODOLOGÍAS.**

En términos generales se puede definir a una Base de Datos como un conjunto de datos relacionados entre sí, creados para un propósito en específico.

Los sistemas y bases de datos se han convertido en la vida cotidiana de la sociedad en algo imprescindible. Todos los días la mayoría de la gente realiza actividades que dependen de la interacción con una base de datos.

El uso de sistemas de información por parte de las organizaciones, en nuestro caso el de las empresas de cobranza, requieren almacenar grandes cantidades de información, ya sea para el uso mismo del sistema, para generar resultados o para compartir información con otros sistemas.

Algunas ventajas de las bases de datos son:

- Globalización de la información.
- Eliminación de información inconsistente.
- Permite compartir información.
- Permite mantener la integridad en la información.
- Independencia de datos.
- Coherencia de resultados.

A continuación se definen conceptos básicos sobre las bases de datos.

#### • **Sistema de Gestión de Base de Datos**

Un Sistema de Gestión de Base de Datos (SGBD) es un conjunto de programas (sistema de software) de propósito general que facilita el proceso de definición, construcción y manipulación de la base de datos para usos diversos. Estos procesos se definen como:

**Definición:** Para especificar tipos de datos, estructuras de datos

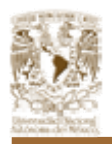

y restricciones de los datos.

- **Construcción:** Para guardar los datos en un dispositivo de almacenamiento controlado por el SGBD.
- **Manipulación:** Para poder consultar y actualizar información.

# • **Sistema de Base de Datos**

Es el conjunto formado por una serie de programas que interactúan con el SGBD, por el propio SGBD y la base de datos.

Estos sistemas deben mantener la seguridad de la información ante caídas del sistema y ante la posibilidad de accesos concurrentes.

# • **Sistemas de Información**

Un sistema de información es un conjunto de elementos que interactúan entre si con el fin de apoyar las actividades de una empresa o negocio.

Un sistema de información realiza cuatro actividades básicas: entrada, almacenamiento, procesamiento y salida de información.

Existen tres tipos de sistemas de información:

- **Transaccionales:** Tienen como objetivo lograr la automatización de procesos operativos dentro de una organización. Su función principal consiste en procesar transacciones.
- **Apoyo a las decisiones:** Estos sistemas apoyan el proceso de toma decisiones.
- **Estratégicos:** Se desarrollan con el fin de lograr ventajas competitivas, a través del uso de la tecnología de la información.

# • **Abstracción de datos**

Un sistema de base de datos es un conjunto de archivos de datos interrelacionados junto con una serie de programas que permiten acceder y modificar los datos.

Un objetivo importante de los sistemas de Bases de Datos es proporcionar a los usuarios una visión abstracta de los datos, es decir, el sistema debe ocultar al usuario los detalles sobre como se acceden y se manipulan los datos. Sin embargo para que el sistema sea eficiente, tiene que disponer de

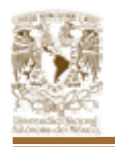

estructuras de datos bien diseñadas que son las que se guardan en la base de datos.

Esto da origen a la creación de niveles de abstracción, que muestren distintas visiones de la complejidad de la representación de la información, es decir, oculten detalles de almacenamiento. Una de las arquitecturas más comunes es la ANSI/SPARC la cuál permite ver una base de datos a tres niveles de abstracción:

- **Nivel físico:** Nivel de abstracción mas bajo, y describe como se almacenan realmente los datos.
- **Nivel lógico:** Nivel que describe que información se almacena en la base de datos, y como está relacionada dicha información. La definición de estructuras de datos a nivel lógico o conceptual puede suponer la creación de varias estructuras complejas a nivel físico (creación de archivos indexados por varios campos).
- **Nivel de visión:** Nivel de abstracción mas alto, y en el que solo se describen partes de la base de datos, ya que no todos los usuarios pueden acceder a la misma parte de la base de datos. Para facilitar la interacción del usuario con el sistema, se definen varios niveles de visión, de forma que cada uno represente lo que cada usuario o grupo de usuarios necesita.

#### • **Esquemas e instancias**

La información de la base de datos cambia continuamente a medida que se va modificando la información que contiene. Al conjunto de datos de la base de datos en un momento determinado se le denomina instancia de la base de datos y cambia continuamente.

#### • **Independencia de datos**

Es la capacidad de modificar un esquema de un nivel sin afectar a los esquemas de nivel superior. Hay dos niveles de independencia de datos:

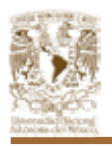

- **Física de datos:** Es la capacidad de modificar el esquema físico sin necesidad de modificar los programas de aplicación. (pej: modificar el tamaño de un campo o modificar Índices).
- **Lógica de datos:** Es la capacidad de modificar el esquema conceptual sin necesidad de modificar los programas de aplicación.

La independencia lógica es más difícil de conseguir, ya que los programas de aplicación suelen ser dependientes de la estructura lógica de los datos que acceden. No obstante, es posible realizar cambios mediante la definición de esquemas externos, de forma que en lugar de eliminar algunas partes del esquema conceptual, se podría definir un esquema externo a partir del esquema conceptual, sin afectar a los esquemas y aplicaciones existentes.

# **2.1.1. MODELO ENTIDAD-RELACIÓN.**

El modelo de datos entidad-relación (E-R) se basa en una percepción del mundo real que consiste en coleccionar objetos básicos denominados entidades y relaciones entre estos objetos.

Una entidad es un objeto que se diferencia de otros objetos mediante una serie de atributos. Una relación es una asociación entre varias entidades. Además de las entidades y relaciones, el modelo E-R representa ciertas restricciones sobre el contenido de la base de datos. Una restricción importante es la cardinalidad de asignación, que expresa el número de entidades a las que puede asociarse una entidad a través de un conjunto de relaciones.

# **Cardinalidad**

La cardinalidad expresa cuántos elementos del conjunto de entidades de un extremo de la relación están relacionadas con cuántas entidades del conjunto del otro extremo. Pueden ser "uno a uno'', "uno a varios'' o "varios a varios''.

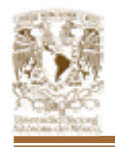

Entre dos relaciones, las posibles cardinalidades son:

- **Uno a Uno:** Cada entidad de A puede estar asociada con no más de una entidad B y viceversa.
- **Uno a Muchos:** Cada entidad de A puede estar asociada a cualquier número de entidades de B y cada entidad de B puede estar relacionada con no más de una entidad de A.
- **Muchos a Muchos:** Una entidad en A está asociada a cualquier número de entidades de en B y viceversa.

Hay varias maneras de mostrar las cardinalidades en el diagrama. Una de ellas es poner etiquetas en las líneas que unen las relaciones con las entidades. La etiqueta consiste de un mínimo y un máximo, cada uno de los cuales contiene un cero, un uno o una letra *n* ("varios''). Si la cardinalidad es exactamente uno, se pone sólo el uno. En el caso de una relación *varios a varios*, lo usual es poner una *m* en un extremo y una *n* en el otro.

El modelo relacional representa los datos y las relaciones entre los datos mediante un conjunto de tablas, donde cada una de las tablas tiene una serie de columnas con nombres únicos.

#### **2.1.2. BASE DE DATOS RELACIONALES.**

El modelo relacional representa una base de datos como una colección de relaciones, es decir, un conjunto de tablas formado por filas y columnas. Cada fila representa un conjunto de datos relacionados entre sí. Estos valores pueden referirse a un conjunto de hechos que describen a una entidad o bien un vinculo entre entidades.

En terminología del modelo relacional, una fila se denomina tupla, una columna es un atributo y una tabla es una relación. Podemos decir que un dominio es un conjunto de valores indivisibles. Puede especificarse con el tipo de datos al que

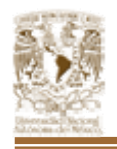

pertenecen los valores, y también con un nombre significativo que ayude a interpretarlos, así como información adicional.

En términos generales una base de datos relacional se define como un conjunto de esquemas de relaciones y un conjunto de restricciones de integridad.

#### **Llave primaria y llave foránea**

La llave primaria, es un conjunto de atributos que permiten identificar unívocamente una tupla en una relación. Naturalmente, en una relación puede haber más combinaciones de atributos que permitan identificar unívocamente una tupla ("llaves candidatas"), pero entre éstas se elegirá una sola para utilizar como llave primaria. Los atributos de la llave primaria no pueden asumir el valor nulo (que significa un valor no determinado), en tanto que ya no permitirían identificar una tupla concreta en una relación.

La llave foránea o externa es una combinación de atributos de una relación que son, a su vez, una llave primaria para otra relación. Una característica fundamental de los valores presentes en una llave externa es que, a no ser que no sean null, tienen que corresponder a valores existentes en la llave primaria de la relación a la que se refieren.

#### **Integridad de entidades, integridad referencial y claves externas**

#### • **Restricción de integridad de entidades**

Establece que ningún valor de clave primaria puede ser nulo. Esto se debe a que el valor de la clave primaria sirve para identificar las tuplas de una relación, y si la clave primaria puede tener valores nulos, no podríamos identificar algunas tuplas.

#### • **Restricción de integridad referencial**

Se especifica entre dos relaciones, y establece que en una tupla de una relación que haga referencia a otra relación, deberá referirse a una tupla existente en dicha relación.

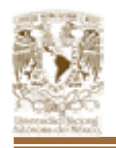

#### **Operaciones de actualización y tratamiento de la violación de restricciones**

Las operaciones del modelo relacional pueden clasificarse en recuperaciones y actualizaciones. Estas operaciones son tres:

- **Insertar:** Insertar una o más tuplas nuevas en una relación.
- **Eliminar:** Elimina tuplas en una relación.
- **Actualizar:** Modificar los valores de algunos atributos de tuplas existentes.

# **2.1.3. LENGUAJES DE CONSULTA.**

Un lenguaje de consulta es un lenguaje en el que el usuario puede solicitar información de las bases de datos. Estos lenguajes de consulta suelen ser de más alto nivel que los lenguajes de programación estándar, y pueden clasificarse en procedurales y no procedurales.

- **Lenguaje procedural:** el usuario da instrucciones al sistema para que realice una serie de operaciones sobre la base de datos con el fin de obtener el resultado deseado.
- **Lenguaje no procedural**: el usuario describe la información deseada sin dar un procedimiento concreto sobre como obtener la información.

A continuación describiremos dos lenguajes de consulta formales (no comerciales), como son el álgebra relacional, que es un lenguaje de consulta procedural, y el calculó relacional, un lenguaje de consulta procedural.

# **2.1.3.1. ÁLGEBRA RELACIONAL.**

El álgebra relacional es un lenguaje de consulta procedural. Consta de un conjunto de operaciones que toman una o dos relaciones como entrada y producen una nueva relación como salida.

Las operaciones básicas del álgebra relacional son:

• **Selección (Select):** Esta operación selecciona tuplas que satisfacen un predicado determinado.

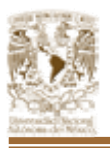

- **Proyección (Project):** Es una operación unaria que devuelve su relación argumento con ciertas columnas omitidas.
- **Unión:** La operación unión se limita a unir resultados de relaciones, y funciona de la misma forma que la unión de conjuntos, con la observación de que las relaciones que se unan han de tener los mismos atributos, y que se eliminan la tuplas repetidas.
- **Diferencia de conjuntos (Difference):** La operación nos permite encontrar las tuplas que estén en una relación pero no estén en otra.
- **Producto cartesiano (Product):** Esta operación permite combinar varias relaciones. El resultado de la operación producto cartesiano es una nueva relación que tiene tantas columnas como la suma del número de columnas de cada relación, y las tuplas de esta nueva relación se obtiene mediante la combinación de todas las tuplas de las relaciones que participan en la operación de producto cartesiano.

#### **Otras operaciones del álgebra relacional**

- **Intersección de conjuntos: Se** trata de una operación adicional del álgebra de conjuntos, puesto que la operación se puede expresar como dos diferencias de conjuntos.
- **Producto Theta:** Es una operación para simplificar las consultas que utilizan la operación de producto cartesiano, y que permiten especificar la condición de selección de registros como subÍndice de dicha operación.
- **Producto Natural:** Permite simplificar las consultas que utilizan la operación de producto cartesiano o producto theta, y que permite obviar la especificación de condición de selección de registros como subÍndice de dicha operación.

Existen algunas extensiones del producto natural y de la unión, denominadas como uniones externas (outer joins).

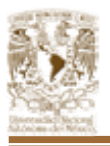

- **Unión Externa izquierda (Left join):** Esta operación conserva todas las tuplas de la primera relación (la de la izquierda), de forma que si no se encuentran tuplas coincidentes, se rellenan con valores nulos.
- **Unión externa:** Une dos relaciones que no son compatibles, es decir, no se le puede aplicar el operador de unión, ya que solo algunos de los atributos son compatibles con la unión.

# **2.1.4. NORMALIZACIÓN.**

La normalización es un método de diseño de bases de datos relacionales basado en una serie de fundamentos teóricos y con una serie de pasos establecidos: Este método parte del conjunto de todos los atributos o campos a almacenar en la base de datos y obtiene un conjunto de tablas que almacena toda la información (datos y relaciones) de la base de datos.

Existen tres formas normales básicas para el diseño de bases de datos relacionales; se basan en el estudio de las dependencias funcionales existentes entre los atributos de una relación. Los esquemas de relación que no cumplan ciertos criterios, conocidos como las pruebas de las formas normales, deberán ser descompuestos en esquemas de relación más pequeños que satisfagan dichos criterios, obteniendo al final un conjunto de tablas que minimizan la redundancia.

En el proceso de normalización se debe de cumplir que al aplicar una forma normal determinada, se produce descomposición sin pérdida y se conservan las dependencias; es decir, las tablas que resulten de la descomposición de una tabla que no cumple los criterios de una forma normal dada, conservan las dependencias funcionales existentes en la relación original, además de que si se realiza el producto natural de las nuevas tablas obtenidas se obtiene exactamente la tabla original.

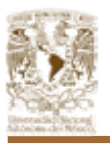

- **Primera Forma Normal:** Una relación no debe contener atributos no atómicos o multivaluados ni debe contener relaciones anidadas. Si una relación no cumple con esta condición, es decir, no esta en 1FN, se crean nuevas relaciones con los atributos multivaluados o relaciones anidadas.
- **Segunda Forma Normal:** Una relación que tiene una clave primaria compuesta no debe contener atributos no primos que dependan funcionalmente de parte de la clave. Por lo tanto, todas las relaciones con claves simples están en 2FN. Si una relación no esta en 2FN se crea una nueva relación con cada clave parcial y el conjunto de atributos que dependen funcionalmente de ella. Hay que tener en cuenta que debe seguir existiendo una relación con la clave primaria original y los atributos que dependen totalmente de ella.
- **Tercera Forma Normal:** Una relación no debe tener atributos no primos que dependan funcionalmente de atributos no primos, es decir, no deberían existir dependencias funcionales transitivas por parte de los atributos no primos. Si una relación no está en 3FN se crea una nueva relación con los atributos no primos que determinan funcionalmente los otros atributos no primos.

# **2.1.5. METODOLOGÍAS DE BASES DE DATOS.**

Las metodologías de bases de datos son el conjunto de procedimientos, técnicas, herramientas y soporte documental que ayuda al desarrollo de nuevas aplicaciones.

Normalmente consistirá en un conjunto de fases descompuestas en subfases (módulos, etapas, pasos, etc.). Esta descomposición del proceso de desarrollo guía a los desarrolladores en la elección de las técnicas que debe elegir para cada estado del proyecto, y facilita la planificación, gestión, control y evaluación de los proyectos.

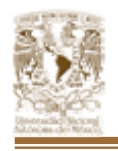

Una metodología, por tanto, representa el camino para desarrollar aplicaciones informáticas de una manera sistemática.

#### **Evolución de las metodologías**

En la Figura 2.1.5. podemos ver cómo han surgido las metodologías más representativas en la historia de la Ingeniería del Software.

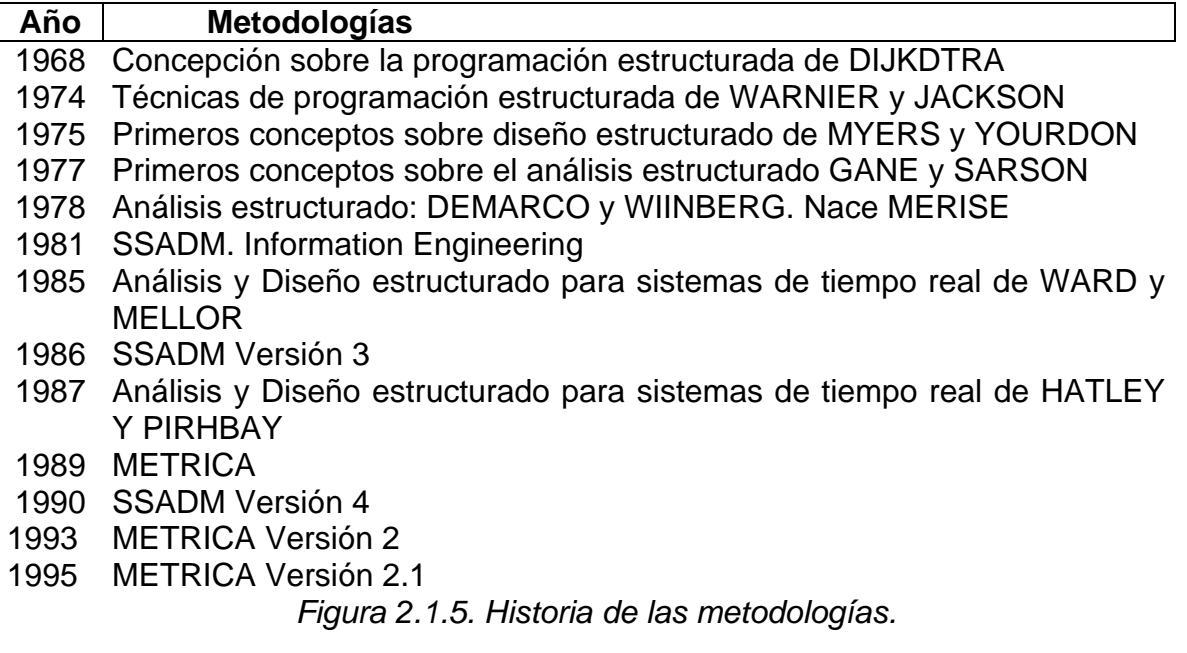

A continuación describimos brevemente algunas de las metodologías más influyentes.

#### **2.1.5.1. ESTRUCTURA GENERAL DE MERISE.**

Las bases de MERISE comenzaron en 1972 por un equipo universitario de ingenieros de Aix-en-Provence. La primera versión salió a finales de 1976. El proyecto partió del Centre Technique Informatique del Ministerio de Industria Francés en Septiembre de 1977, para cubrir las necesidades tanto de la administración como de las empresas. El proyecto finalizó en mayo de 1978 dando lugar a MERISE como metodología de Análisis y Diseño de Sistemas de Información.

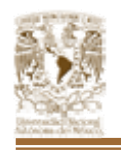

Esta metodología aporta un ciclo de vida más largo a los existentes hasta entonces que se materializa en un conjunto definido de etapas. Introducen dos ciclos complementarios: ciclo de abstracción y ciclo de decisión.

El ciclo de abstracción se basa en la percepción de tres niveles de abstracción: conceptual, organizativo y físico. Además se definen dos niveles para cada nivel: modelo de datos y otro de tratamientos.

Las fases de la metodología MERISE son:

- Estudio preliminar.
- Estudio detallado.
- Implementación.
- Realización y puesta en marcha.

# **2.1.5.2. ESTRUCTURA GENERAL DE SSADM (STRUCTURE SYSTEM DESIGN METHOD).**

El gobierno británico plantea la necesidad de crear una metodología y se desarrolló entre el Central Computing and Telecommunications Agency (CCTA) y Learmonth and Burchett Management Systems (LBMS), dando como resultado la metodología SSADM (Structures Systems Analysis and Design Method).

Los aspectos claves de SSADM v 4 son:

- Énfasis en los usuarios: sus requisitos y participación.
- Definición del proceso de producción: qué hacer, cuándo y cómo.
- Tres puntos de vista: datos, eventos, procesos.
- Máxima flexibilidad en herramientas y técnicas de implementación.

SSADM proporciona un conjunto de procedimientos para llevar a cabo el análisis y diseño, pero no cubre aspectos como la planificación estratégica ni entra en la construcción del código.

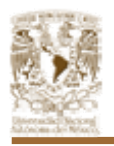

# **2.1.5.3. METODOLOGÍA DE YOURDON.**

La metodología de Yourdon se basa en el Análisis Estructurado Moderno (definido por él), el cuál se basa en una serie de procesos los cuáles se enuncian en la Figura 2.1.5.3.

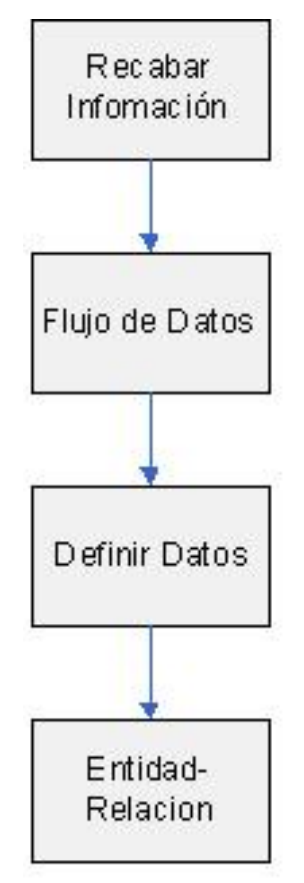

*Figura 2.1.5.3. Metodología de Yourdon.* 

Estos procesos se definen a continuación:

# • **Recabar información**

Reunir información sobre el comportamiento de un sistema actual o de los requerimientos del nuevo, a partir de las personas que lo tienen.

Verificar el conocimiento obtenido del comportamiento del sistema actual o de los requerimientos del nuevo.

# • **Diagrama de Flujo de Datos**

El diagrama de flujo de datos es una herramienta que se utiliza para describir la transformación de entradas a salidas.

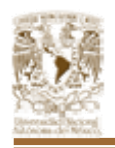

Los diagramas de flujo de datos consisten en procesos, agregados de datos, flujos y terminadores:

- Los procesos se representan por medio de círculo o burbujas, en el diagrama. Representan las diversas funciones individuales que el sistema lleva a cabo. Las funciones transforman entradas en salidas.
- Los flujos se muestran por medio de flechas curvas. Son las conexiones entre los procesos (funciones del sistema) y representan la información que dichos procesos requieren como entrada o la información que generan como salida.
- Los agregados de datos se representan por medio de dos líneas paralelas o mediante una elipse. Muestran colecciones (o agregados) de datos que el sistema debe recordar por un período. Cuando se termina de construir un sistema los agregados existirán como archivos o bases de datos.
- Los terminadores muestran las entidades externas con las que el sistema se comunica. Típicamente se trata de individuos o grupos de personas, sistemas de cómputo externos y organizaciones externas.

Aunque el diagrama de flujo de datos proporciona una visión global bastante conveniente de los componentes funcionales del sistema, no da detalles de éstos. Para mostrar detalles acerca de qué información se transforma y de cómo se transforma, se ocupan dos herramientas textuales de modelado adicionales: El diccionario de datos y la especificación de procesos.

#### • **Diccionario de Datos**

El diccionario de datos es un listado organizado de todos los datos pertinentes al sistema, con definiciones precisas y rigurosas para que tanto el usuario como el analista tengan un entendimiento común de todas las entradas, salidas, componentes y cálculos intermedios. El diccionario de datos define los datos haciendo lo siguiente:

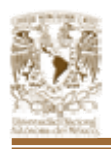

- Describe el significado de los flujos y almacenes que se muestran en los DFD.
- Describe la composición de agregados de paquetes de datos que se mueven a lo largo de los flujos, es decir, paquetes complejos (por ejemplo, el domicilio de un cliente), que pueden descomponerse en unidades más elementales (como ciudad, estado y código postal).
- Especifica los valores y unidades relevantes de piezas elementales de información de los flujos de datos y en los almacenes de datos.

Describe los detalles de las relaciones entre almacenes que se enfatizan en un diagrama de entidad-relación.

#### • **Diagrama de Entidad-Relación**

Aunque el diagrama de flujo de datos es una herramienta muy útil para modelar sistemas, sólo resalta un aspecto principal de un sistema: sus funciones. La notación de los agregados de datos en los diagramas de flujo de datos muestra la existencia de uno o más grupos de datos almacenados, pero deliberadamente dice muy poco acerca de sus detalles.

El diagrama de entidad-relación consta de dos componentes principales:

#### **Tipos de objetos**

Se representan por medio de un rectángulo en el diagrama. Esto representa una colección o conjunto de objetos del mundo real cuyos miembros juegan un papel en el desarrollo del sistema; pueden además ser identificados de manera única y ser descritos por uno o más atributos.

#### **Relaciones**

Se representan por medio de rombos en el diagrama y son la serie de conexiones o asociaciones entre los tipos de objetos que están conectados con la relación por medio de flechas.

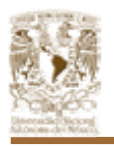

#### **2.2. COMUNICACIONES.**

Las redes de computadoras surgieron como una necesidad de interconectar los diferentes host de una empresa o institución para poder así compartir recursos y equipos específicos. Pero los diferentes componentes que van a formar una red se pueden interconectar o unir de diferentes formas, siendo la forma elegida un factor fundamental que va a determinar el rendimiento y la funcionalidad de la red.

#### **2.2.1. TIPOS DE REDES.**

La forma mayormente aceptada para definir los diferentes tipos de redes de computadoras se basa en el tamaño de las mismas, por lo que tenemos:

- PAN Red de administración personal, por lo general no abarca más de 6 u 8 equipos.
- LAN Red de área local, es el tipo de red más difundido, para cualquier tipo de organización empresa o grupo que requiere de algún sistema de red para compartir información, dado que no poseen un número muy grande de elementos, son redes sumamente rápidas.
- WAN Red de área extensa, en muchas ocasiones se requiere de una red que cubra grandes extensiones de terreno, por ejemplo entre dos o más países o inclusive entre continentes, estas redes por lo general utilizan medios de transmisión aéreos o incluso satelitales, dada su gran extensión.

Cabe mencionar en este rubro, los diferentes dispositivos que forman parte de una red aparte de las computadoras, o estaciones de trabajo, estos son:

• **Repetidores**: También conocidos como Hubs, éstos dispositivos, su única función es hacer las veces de extensión de una red para que se pueda extender a distancias más grandes y a un número mayor de estaciones, su mayor desventaja es que, como tales, envían la información que reciben a todos los nodos que estén conectados a sus puertos, lo cual en muchas ocasiones resulta excesivo e innecesario.

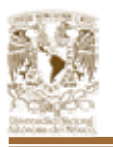

- **Switch:.**Considerado como un Hub "inteligente", al recibir información, la analiza e identifica tanto las direcciones de origen y de destino, por lo que segregan dicha información hacia los segmentos de red adecuados, en lugar de transmitirla a toda la red, como lo hace un Hub, reduciendo tiempos y optimizando el uso del ancho de banda de la red.
- **Bridges o Puentes**: Técnicamente funcionan de la misma manera que un switch, analizando la información que reciben para identificar origen y destino, sin embargo, los Bridges son usados exclusivamente para conectar dos redes o dos segmentos de red que utilizan protocolos de comunicación diferentes, creando efectivamente un puente entre ambas redes.
- **Routers o Ruteadores**: Estos dispositivos, a diferencia de los switches, pueden tomar decisiones lógicas, sobre las rutas especificas que deben de tomar los paquetes de datos para llegar a sus destinos, para esto se valen de protocolos de ruteo embebidos dentro de ellos mismos, por ello, se les considera mucho más inteligentes que un switch.
- **Gateways**: Los gateways, más que un dispositivo físico, son dispositivos lógicos inherentes a la mayoría de los elementos presentes en una red, literalmente sirven de puerta de entrada para los datos transmitidos entre cada uno de ellos a través del medio, y por lo tanto, se utiliza principalmente para regular tanto la cantidad como el contenido de los datos que pasan por el mismo.

En la Figura 2.2.1. se esquematiza, de manera individual, la forma de conexión para cada uno de los dispositivos que acabamos de definir, y en la Figura 2.2.2, se muestra un ejemplo de una sola red en la que se presentan todos estos dispositivos así como su jerarquía dentro de una red de computadoras.

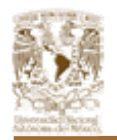

2.2. Comunicaciones

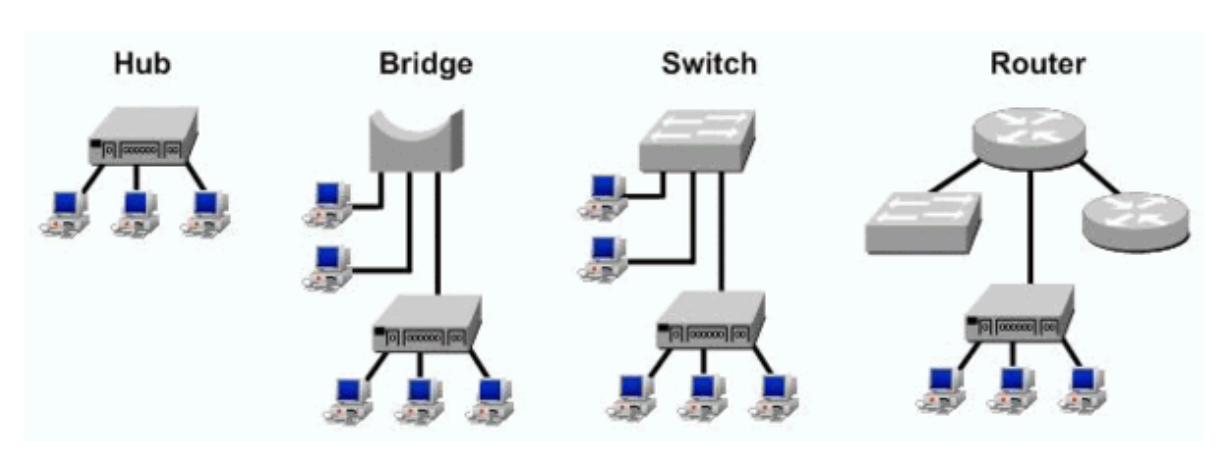

*Figura 2.2.1. Dispositivos de conexión.* 

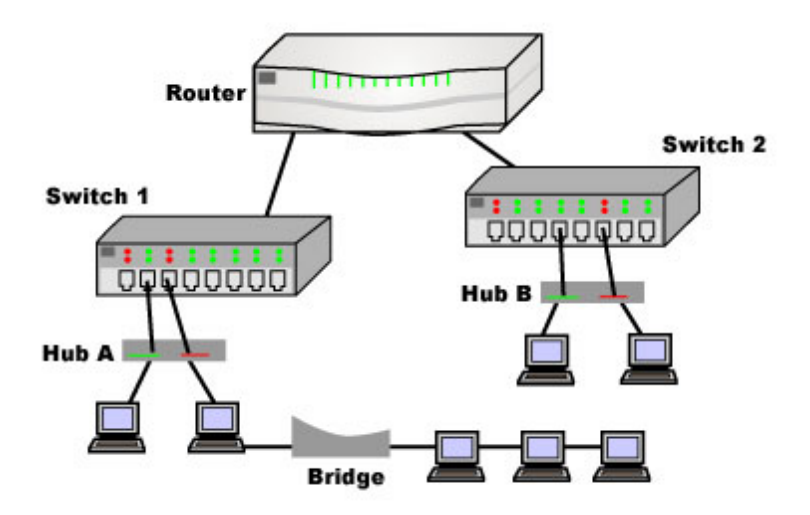

*Figura 2.2.2. Jerarquía de conexión de los dispositivos de red.* 

# **2.2.2. TOPOLOGÍA DE REDES.**

La disposición de los diferentes componentes de una red se conoce con el nombre de topología de la red. La topología idónea para una red concreta va a depender de diferentes factores, como el número de máquinas a interconectar, el tipo de acceso al medio físico que deseemos, etc.

Así, partiendo de la Interconexión física que se desee, podemos definir tres tipos básicos de éstas:

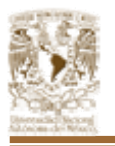

- **Bus**: La topología de bus tiene todos sus nodos conectados directamente a un enlace y no tiene ninguna otra conexión entre nodos. Físicamente cada host está conectado a un cable común, por lo que se pueden comunicar directamente, aunque la ruptura del cable hace que los hosts queden desconectados. La topología de bus permite que todos los dispositivos de la red puedan ver todas las señales de todos los demás dispositivos, lo que puede ser ventajoso si desea que todos los dispositivos obtengan esta información. Sin embargo, puede representar una desventaja, ya que es común que se produzcan problemas de tráfico y colisiones, que se pueden paliar segmentando la red en varias partes. Es la topología más común en pequeñas LAN, con hub o switch final en uno de los extremos.
- **Estrella**: La topología en estrella tiene un nodo central desde el que se irradian todos los enlaces hacia los demás nodos. Por el nodo central, generalmente ocupado por un hub, pasa toda la información que circula por la red. La ventaja principal es que permite que todos los nodos se comuniquen entre sí de manera conveniente. La desventaja principal es que si el nodo central falla, toda la red se desconecta.
- **Anillo:** Una topología de anillo se compone de un solo anillo cerrado formado por nodos y enlaces, en el que cada nodo está conectado solamente con los dos nodos adyacentes. Los dispositivos se conectan directamente entre sí por medio de cables en lo que se denomina una cadena margarita. Para que la información pueda circular, cada estación debe transferir la información a la estación adyacente.

Además, existen dos variantes de estas dos topologías: El anillo doble, y la estrella extendida.

• **Anillo doble:** Una topología en anillo doble consta de dos anillos concéntricos, donde cada host de la red está conectado a ambos anillos, aunque los dos anillos no están conectados directamente entre sí. Es análoga a la topología de anillo, con la diferencia de que, para incrementar

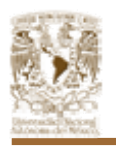

la confiabilidad y flexibilidad de la red, hay un segundo anillo redundante que conecta los mismos dispositivos. La topología de anillo doble actúa como si fueran dos anillos independientes, de los cuales se usa solamente uno por vez.

• **Estrella extendida**: La topología en estrella extendida es igual a la topología en estrella, con la diferencia de que cada nodo que se conecta con el nodo central también es el centro de otra estrella. Generalmente el nodo central está ocupado por un hub o un switch, y los nodos secundarios por hubs. La ventaja de esto es que el cableado es más corto y limita la cantidad de dispositivos que se deben interconectar con cualquier nodo central. La topología en estrella extendida es sumamente jerárquica, y busca que la información se mantenga local. Esta es la forma de conexión utilizada actualmente por el sistema telefónico.

#### **2.2.3. MODELO DE REFERENCIA OSI.**

El modelo OSI (Interconexión de Sistemas Abiertos), es un lineamiento funcional para tareas de comunicaciones y, por consiguiente, no especifica un estándar de comunicación para dichas tareas. Sin embargo, muchos estándares y protocolos cumplen con los lineamientos del Modelo OSI.

La estructura del OSI es tal que cumple con las siguientes particularidades:

- Se diseñó una estructura multinivel con la idea de que cada nivel se dedica a resolver una parte del problema de comunicación. El nivel superior utiliza servicios de los niveles inferiores.
- Entre cada nivel existen interfaces, llamadas puntos de acceso a los servicios.
- Cada nivel es dependiente del inferior y también del superior.
- En cada mensaje se incorpora un formato de control. Esto permite que un nivel en la estación receptora, se entere que la emisora le está enviando información.

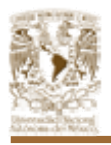

• En cada nivel, la unidad de información tiene diferente nombre y estructura.

Así, los niveles o capas del Modelo OSI, son los siguientes:

- **Físico:** Define el medio de comunicación utilizado para la transferencia de la información, dispone del control de este medio y especifica bits de control.
- **Enlace de datos:** Proporciona facilidades para la transmisión de bloques de datos entre dos estaciones de red, es decir, organiza los bits del nivel físico en grupos o paquetes lógicos de información.
- **Red:** Define el enrutamiento y envío de paquetes en la red.
- **Transporte:** Actúa como puente entre los tres niveles inferiores de comunicación y los tres superiores de procesamiento y garantiza una entrega confiable de la información.
- **Sesión:** Provee los servicios necesarios para la organización y sincronización del diálogo entre usuarios y el manejo e intercambio de datos.
- **Presentación:** Traduce el formato y asigna una sintaxis a los datos para su transmisión.
- **Aplicación**: Proporciona servicios al usuario del modelo OSI.

#### **2.2.4. ESTÁNDARES DE COMUNICACIÓN.**

En la actualidad, existen muchos estándares de comunicación en red, la gran mayoría regulados por la IEEE, sin embargo, dada la gran variedad y extensión de muchos de éstos, nos concentraremos en sólo tres de ellos, los estándares de Ethernet, su derivación en Fast Ethernet, y los protocolos CSMA/CD y TCP/IP.

Ethernet es la tecnología para redes LAN más usada, la versión original de Ethernet soporta transmisiones de hasta 10 Mb/s. Versiones más nuevas llamadas Fast Ethernet y Gigabyte Ethernet soportan transmisiones de hasta 100 MB/s y

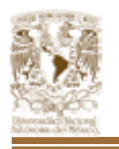

1000MB/s (1GB/s) respectivamente. Una red LAN sobre Ethernet puede utilizar cableado de tipo coaxial, diferentes grados de pares trenzados o fibra óptica, así como topologías en bus y en estrella principalmente. Los dispositivos presentes en una red Ethernet, "compiten" por el acceso a la red, utilizando un protocolo llamado CSMA/CD (Acceso Múltiple con Sensor de Portador, con Detección de Colisiones). Dentro de este protocolo, se define el término MAC (Control de acceso a medios), como una subcapa dentro de la capa de Datos del modelo OSI.

Dentro de el estándar de Ethernet, se establecen dos tipos de transmisión: halfduplex, y full-duplex, a grandes rasgos, en la transmisión half-duplex, una estación puede transmitir información, recibir información, pero nunca podrá hacer las dos funciones al mismo tiempo, en cambio, en una transmisión full-duplex, esto último, si es posible. Sin embargo, en full-duplex, se utilizan variantes al protocolo CSMA/CD, por lo que no lo cubriremos en ésta tesis, en otras palabras, el protocolo CSMA/CD, únicamente trabaja en half-duplex, por lo que sólo nos avocaremos a éste.

En el protocolo CSMA/CD, dos o más estaciones comparten un mismo medio de transmisión, Para transmitir información, en marcos, como hemos definido ya, se siguen ciertas reglas, las cuales son las siguientes:

- La red es monitoreada para detectar un "portador" o la presencia de una estación transmisora, este proceso se le denomina sensor de portador (carrier sense).
- Si un portador activo es detectado, la transmisión se detiene, y la estación espera a que el portador se detenga.
- Si no se detecta un portador activo, y el periodo de no portador es igual o mayor a el espacio entre marcos (96 bits), la estación comienza inmediatamente la transmisión.
- Mientras la estación está transmitiendo monitorea la red para detectar colisiones.

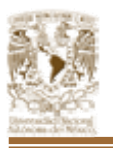

- Si se detecta una colisión, la estación transmisora, interrumpe el marco de datos, y transmite una secuencia de bloqueo de 32 bits, si la colisión ocurre muy al inicio de la transmisión del paquete, la estación espera a que se transmita el preámbulo del marco, antes de transmitir la secuencia de bloqueo, esta secuencia se transmite el tiempo suficiente para que las demás estaciones noten la existencia de la colisión.
- Después de enviar dicha secuencia, la estación espera un periodo aleatorio de tiempo antes de intentar de nuevo la transmisión desde el primer paso, este proceso se denomina retiro (backoff).
- Si se repite una colisión, el tiempo aleatorio de espera se incrementa para minimizar la probabilidad de otra colisión.
- Este proceso se repite hasta que la estación transmite su paquete sin colisiones, hecho esto, vacía el contador que utiliza para incrementar el tiempo de espera en cada backoff.

Fast-Ethernet, se comporta básicamente de la misma manera, mantiene el mismo protocolo CSMA/CD, con algunas modificaciones, como son la longitud de los paquetes transmitidos, los tiempos de espera entre cada paquete, con todas estas modificaciones. Efectivamente se multiplica diez veces tanto la razón de transmisión de bits, como la eficiencia en la transmisión de los mismos, y dado que el modelo básico de transmisión es el mismo, actualmente todos los vendedores de componentes de red, incluyen en sus productos la capacidad de transmitir a 10 MB/s o a 100 MB/s, ya sea de forma manual o por detección automática.

La Internet es una red de computadoras conectadas juntas a través de redes de comunicaciones. Esta red consiste en enlaces de fibra óptica, satélite, radio y las líneas telefónicas. El sistema tiene computadoras de todos los tipos y diversos sistemas operativos. Todos utilizan el TCP/IP como lenguaje común.

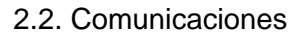

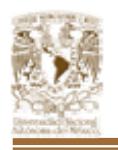

TCP/IP se basa en software utilizado en redes. Aunque el nombre TCP/IP implica que el ámbito total del producto es la combinación de dos protocolos: Protocolo de Control de Transmisión (TCP) y Protocolo de Internet (IP). El término TCP/IP no es una entidad única que combina dos protocolos, sino un conjunto de programas de software más grande que proporciona servicios de red, como registro de entrada remota, transferencia de archivo remoto y correo electrónico, etc., siendo TCP/IP un método para transferir información de una máquina a otra. Además TCP/IP maneja los errores en la transmisión, administra el enrutamiento y entrega de los datos, así como controlar la transmisión real mediante el uso de señales de estado predeterminado.

El modelo del protocolo TCP/IP, se define dividido en cuatro capas, las cuales son:

- **Transporte**: Este nivel proporciona una comunicación extremo a extremo entre programas de aplicación. La maquina remota recibe exactamente lo mismo que le envió la maquina origen. En este nivel el emisor divide la información que recibe del nivel de aplicación en paquetes, le añade los datos necesarios para el control de flujo y control de errores, y se los pasa al nivel de red junto con la dirección de destino. En el receptor este nivel se encarga de ordenar y unir las tramas para generar de nuevo la información original. Para implementar el nivel de transporte se utilizan dos protocolos: UDP y TCP.
- **Red:** Coloca la información que le pasa el nivel de transporte en paquetes, le añade cabeceras necesarias para su nivel y lo envía al nivel inferior. Es en este nivel donde se emplea el algoritmo de encaminamiento, al recibir un paquete del nivel inferior decide, en función de su dirección, si debe procesarlo y pasarlo al nivel superior, o bien encaminarlo hacia otra maquina. Para implementar este nivel se utilizan los siguientes protocolos: IP, ICMP e IGMP.
- **Enlace:** Este nivel se limita a recibir paquetes del nivel superior (nivel de red) y transmitirlo al hardware de la red. Pueden usarse diversos

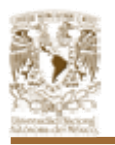

protocolos: DLC (IEEE 802.2), Frame Relay, X.25, etc.

• **Física:** Define el medio de comunicación utilizado para la transferencia de la información, dispone del control de este medio y especifica bits de control.

Entonces, por lo que podemos observar, existe una relación muy importante, entre el modelo que presenta TCP/IP, y el Modelo de referencia OSI, la cual se verifica como sigue:

- En el aspecto físico, tanto TCP/IP como OSI no existe realmente diferencia entre uno y otro, en ambos se analiza el medio, y se prepara para la transmisión.
- En la capa de enlace, a pesar de manejar diferentes estándares para la organización de los datos y protocolos para su transmisión, la función es esencialmente la misma, organizar los datos en paquetes bien estructurados para transmitirlos por la red.
- De la misma manera, en la capa de Red, mientras que el modelo OSI, únicamente se avoca a la conexión y comunicación entre los dispositivos de red, TCP/IP, realiza además la verificación de la recepción de los paquetes de datos, sin embargo, no verifica el orden de llegada de los mismos.
- Finalmente es en la capa de trasporte, donde en ambos modelos, se verifica la integridad de la información, Cada uno de diferente manera y reaccionando en forma distinta ante los errores y las colisiones, pero en ambos casos, la capa de transporte existe como soporte de las demás capas las cuales serían insuficientes para proporcionar una comunicación eficiente y sin errores.

# **2.3. SISTEMAS OPERATIVOS.**

Un sistema operativo (SO), es en si mismo un programa de computadora. Sin embargo, es un programa muy especial, quizá el mas complejo e importante en esta. Los sistemas operativos son ante todo administradores de recursos; el

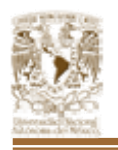

principal recurso que administran es el hardware de la computadora: los procesadores, los medios de almacenamiento, los dispositivos de entrada/salida, los dispositivos de comunicación y los datos.

Cuando se enciende una computadora, lo primero que ésta hace es llevar a cabo un autodiagnóstico llamado auto prueba de encendido (Power On Self Test, POST). Durante la POST, la computadora identifica su memoria, sus discos, su teclado, su sistema de vídeo y cualquier otro dispositivo conectado a ella. Lo siguiente que la computadora hace es buscar un SO para arrancar (boot).

Los sistemas operativos realizan muchas funciones, como:

- Proporcionar la interfaz con el usuario.
- Permitir que los usuarios compartan entre si el hardware y los datos.
- Evitar que los usuarios se interfieran recíprocamente.
- Planificar la distribución de los recursos entre los usuarios.
- Facilitar la entrada y salida.
- Recuperarse de los errores.
- Contabilizar el uso de los recursos.
- Facilitar las operaciones en paralelo.
- Organizar los datos para lograr un acceso rápido y seguro.
- Manejar las comunicaciones en red.
- Interpreta los comandos que permiten al usuario comunicarse con la computadora.
- Gestiona los errores de hardware y la perdida de datos.
- Sirve de base para la creación del software logrando que equipos de marcas distintas funcionen de manera análoga, salvando las diferencias existentes entre ambos.

Las tres grandes funciones de l sistema operativo son: coordinar y manipular el

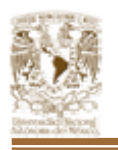

hardware de la computadora, como la memoria, las impresoras, las unidades de disco, el teclado o el mouse; organizar los archivos en diversos dispositivos de almacenamiento, como discos flexibles, discos duros, discos compactos o cintas magnéticas, y gestionar los errores de hardware y la pérdida de datos.

Para nuestro caso utilizaremos Windows 2000 de Microsoft. Este sistema representa un esfuerzo por unificar lo que hasta ahora eran dos sistemas operativos distintos, Windows 9x y Windows NT. Windows 2000 ofrece lo mejor de ambos mundos: la solidez y la seguridad de NT, junto a la facilidad de manejo, soporte de hardware y multimedia de Windows 98.

Cabe señalar que Microsoft Windows 2000 se compone de numerosos niveles diferentes que interactúan en conjunto para presentar al usuario un sistema operativo completo. En el centro de esta arquitectura reside el núcleo el cual se encarga de asignar memoria a las aplicaciones, comunicarse con los controladores de dispositivo y determinar qué procesos se ejecutan en un momento dado.

Las aplicaciones dependen del núcleo para asignar memoria, para el tiempo de procesador y para los recursos de hardware. El núcleo de Windows 2000 Server ha evolucionado directamente del núcleo de Microsoft Windows NT 4.0. El núcleo de Windows NT 4.0 provenía de versiones anteriores de Windows NT, como se ilustra en la Figura 2.3.1. Cada versión nueva se creó para adaptarse a las necesidades cambiantes de los usuarios, administradores y desarrolladores.

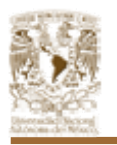

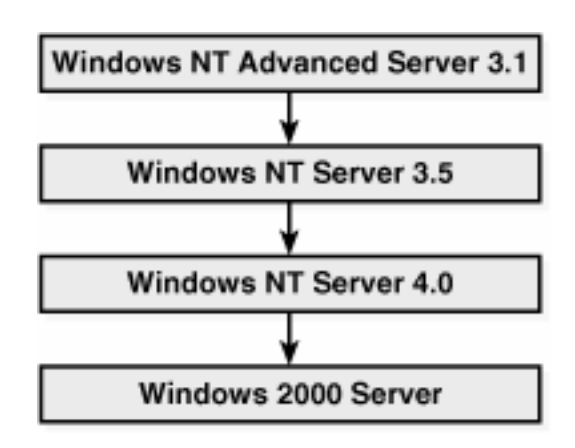

*Figura 2.3.1. Núcleo de Windows 2000.* 

La familia Windows 2000 está integrada por cuatro versiones, la Figura 2.3.1. nos muestra un resumen de estos programas.

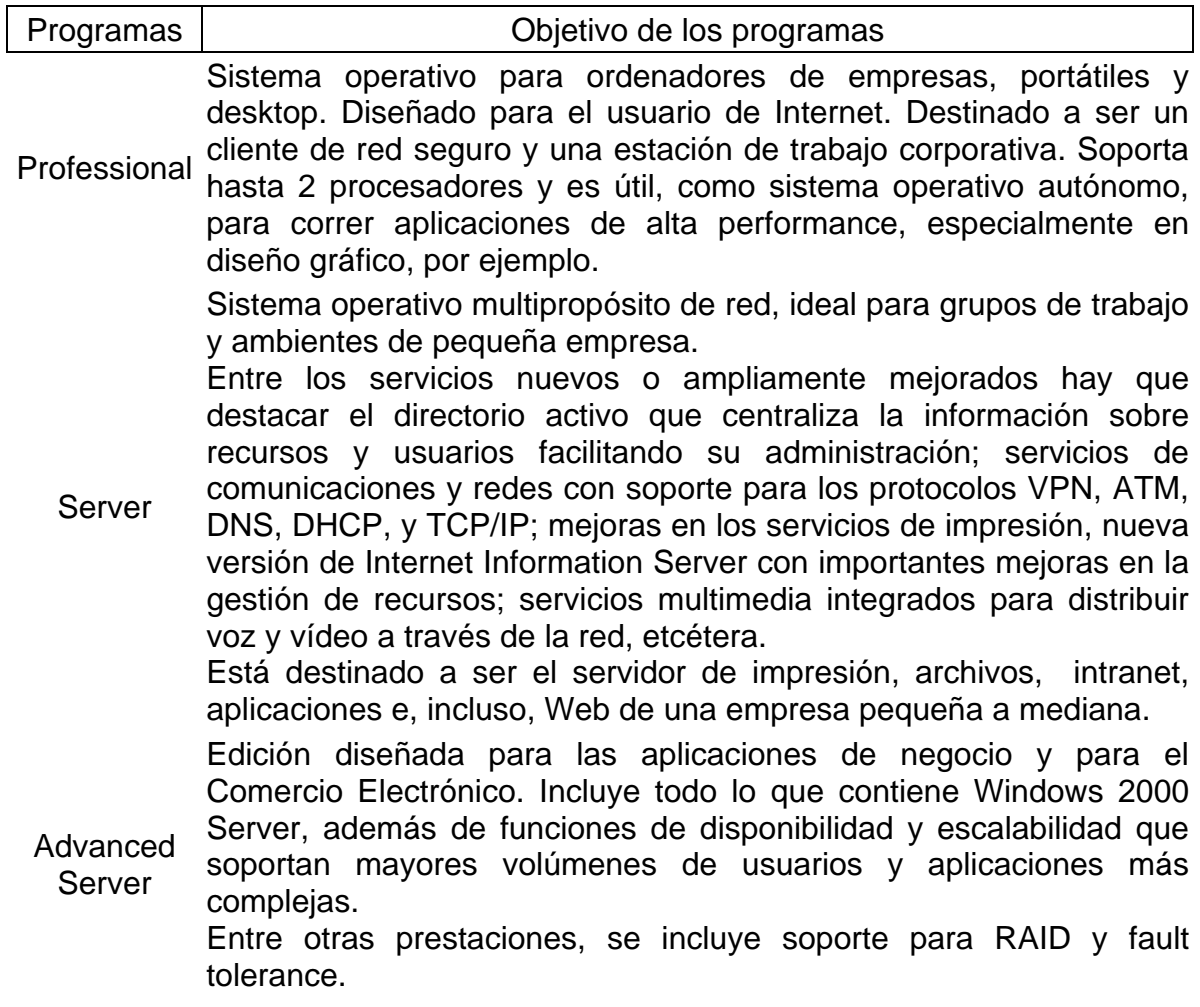

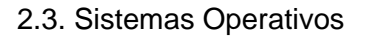

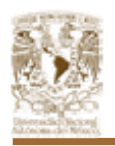

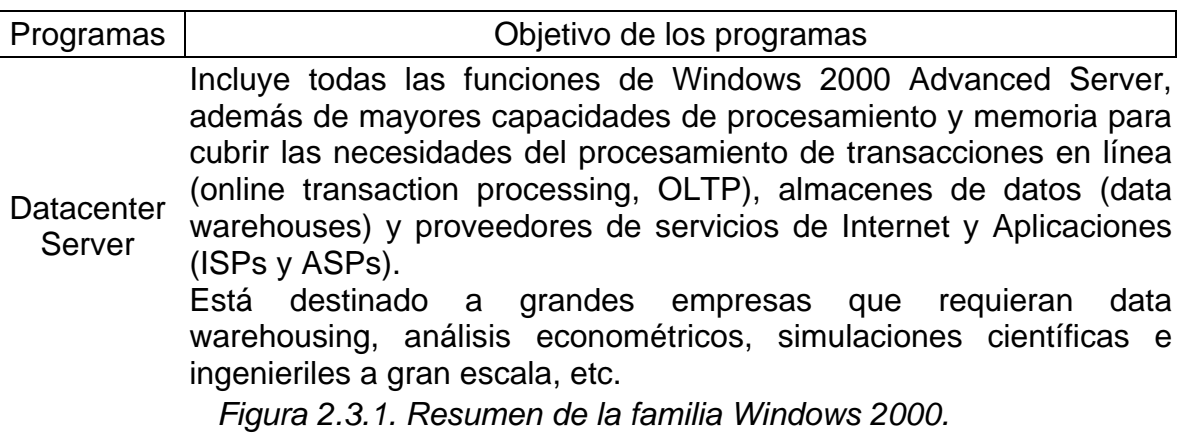

En la Figura 2.3.2. tenemos algunos de los requisitos necesarios para el funcionamiento de cada uno de los programas de la familia Windows 2000:

|                                     | <b>Profes</b><br>sional        | <b>Server</b> | <b>Advanced Server</b> | <b>Datacenter Server</b>                                                                                          |
|-------------------------------------|--------------------------------|---------------|------------------------|----------------------------------------------------------------------------------------------------|
| <b>CPU</b><br>soportados            | $\overline{2}$                 | 4             | 8                      | 32                                                                                                    |
| <b>Memoria</b><br>máx.<br>soportada | 4 GB                           |               | 8 GB                   | 64 GB                                                                                                    |
| <b>Clusters</b>                     | <b>No</b>                      |               | 32 nodos.              | Caídas de dos nodos, Caídas en cascada de<br>balance de cargas de cuatro nodos, balance<br>de cargas de 32 nodos. |
|                                     | Requerimientos mínimos         |               |                        |                                                                                                    |
| Procesador                          | Pentium a 133 MHz o compatible |               |                        |                                                                                                    |
| <b>RAM</b> mínima                   |                                | 32 MB         | 128                    |                                                                                                    |
| <b>RAM</b><br>recomendada           |                                | 64 MB         | 256 MB                 | No anunciado                                                                                                    |
| Espacio en<br>disco                 | 2 GB (1 GB de espacio libre)   |               |                        |                                                                                                    |

*Figura 2.3.2. Requisitos para el funcionamiento de Windows 2000.* 

Uno de los servicios que esta incluido en Windows 2000 es el AD "Active Directory" (Directorio Activo) el cual es un servicio de directorio (es decir, una base de datos jerárquica de usuarios, equipos, aplicaciones y datos compartidos)

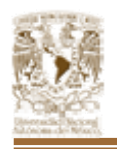

controlado por el motor de base de datos Jet, de Microsoft soporta redes con un número de nodos y usuarios mucho mayor que NT 4.0.

Algunas de las características que Microsoft destaca del AD son:

- Una base de datos de AD puede dar cabida a entre 1,5 y 20 millones de cuentas de usuario.
- Incluye uno o varios dominios, cada uno con uno o varios controladores de dominio, lo que permite escalar el directorio para satisfacer cualquier requisito de la red.
- Resulta fácil de extender gracias a la posibilidad de crear grupos de dominios denominados "bosques" (forests) que comparten sus datos de seguridad. Dentro de un dominio, es posible delegar la seguridad entre varias unidades organizativas (OU).
- En un árbol de dominios se puede combinar múltiples dominios y múltiples árboles de dominios se pueden combinar en un bosque.
- Puede operar con distintas topologías de red. Esto significa que es posible indicar al sistema qué equipos están enlazados a través de conexiones WAN lentas.
- Comprime las comunicaciones entre los ordenadores de dominio que pasen por ese enlace para optimizar el uso del ancho de banda.
- Soporta replicación "multimaster", esto permite a los administradores conectarse a cualquier controlador de dominio para cambiar contraseñas, crear nuevas cuentas de usuario, o realizar otras tareas de mantenimiento, pero aumentará el volumen de información que intercambiarán los controladores de dominio.

La implementación para compartir archivos e impresoras proporciona a los clientes una solución avanzada, ofreciendo un sistema de archivos distribuidos, impresión

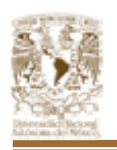

por internet, indexación de contenido, administración dinámica de volumen y compatibilidad Plug-and-Play. Algunas características en cuanto a este punto son:

- Iniciar en modo seguro permitiendo a los usuarios la depuración del sistema durante el inicio del mismo.
- Configurar varios servicios del Sistema Operativo, incluyendo IIS para que reinicien automáticamente en caso de que fallen.
- Se pueden detener todos los procesos relacionados con algún proceso errante, sin necesidad de reiniciar el sistema.

Cabe mencionar que en Windows 2000, un registro es un depósito de base de datos que contiene información sobre la configuración de un equipo. El Registro contiene información que Windows 2000 consulta constantemente durante su funcionamiento, como:

- Los perfiles de cada usuario.
- Los programas instalados en el equipo y los tipos de documento que puede crear cada programa.
- La configuración de propiedades de los iconos de carpetas y programas.
- El hardware presente en el sistema.
- Los puertos en uso.

El Registro está organizado jerárquicamente en forma de árbol y consta de claves (con sus subclaves correspondientes), secciones y entradas de valor. El contenido del Registro puede variar considerablemente de un equipo a otro, en función de los dispositivos, servicios y programas instalados en cada equipo. En la ilustración de la Figura 2.3.3. se muestra un ejemplo de Registro, como se ve en una de las versiones del Editor del Registro (Regedit.exe) que se incluye con Windows 2000.

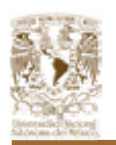

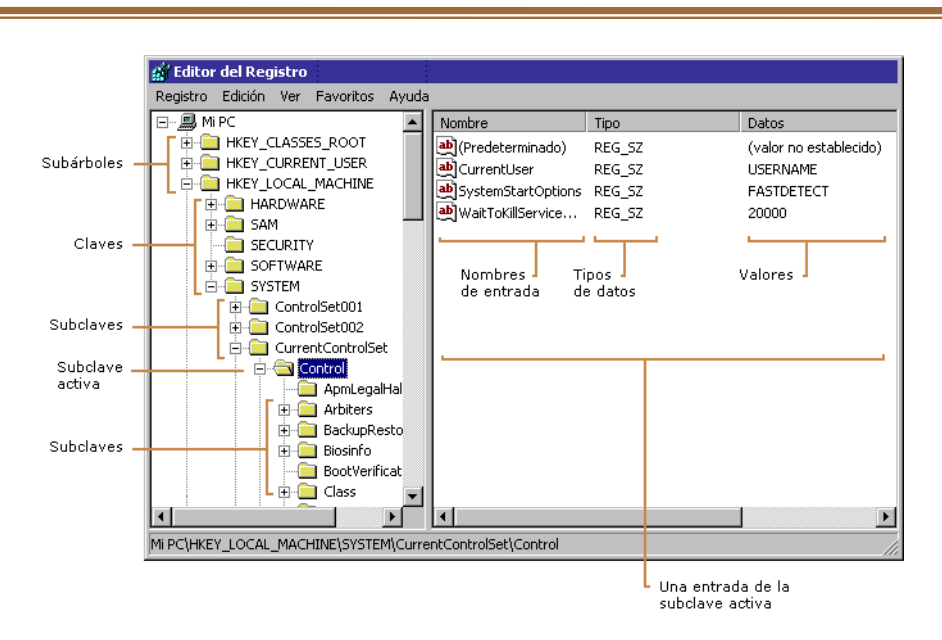

*Figura 2.3.3. Editor del registro de Windows 2000.* 

Las claves pueden contener subclaves que, a su vez, pueden contener otras subclaves. Aunque la mayor parte de la información del Registro se almacena en disco y se considera permanente, algunos datos, almacenados en *claves volátiles*, se sobrescriben cada vez que se inicia el sistema operativo.

Windows 2000 incluye dos subárboles de Registro: HKEY\_LOCAL\_MACHINE y HKEY\_USERS. Sin embargo, para facilitar la búsqueda de información en el Registro, el Editor del Registro presenta cinco subárboles, que se describen en la Figura 2.3.4.

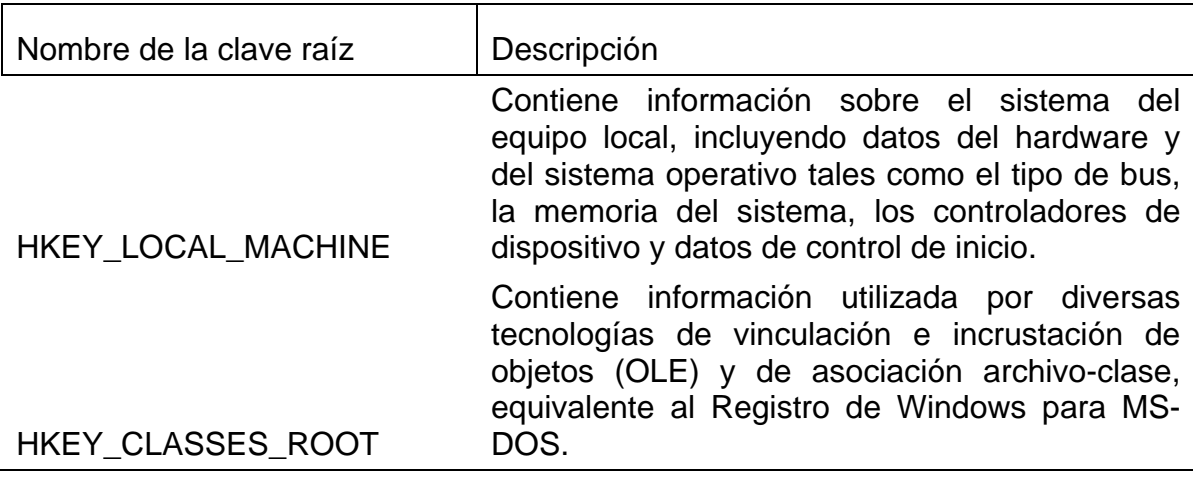

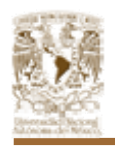

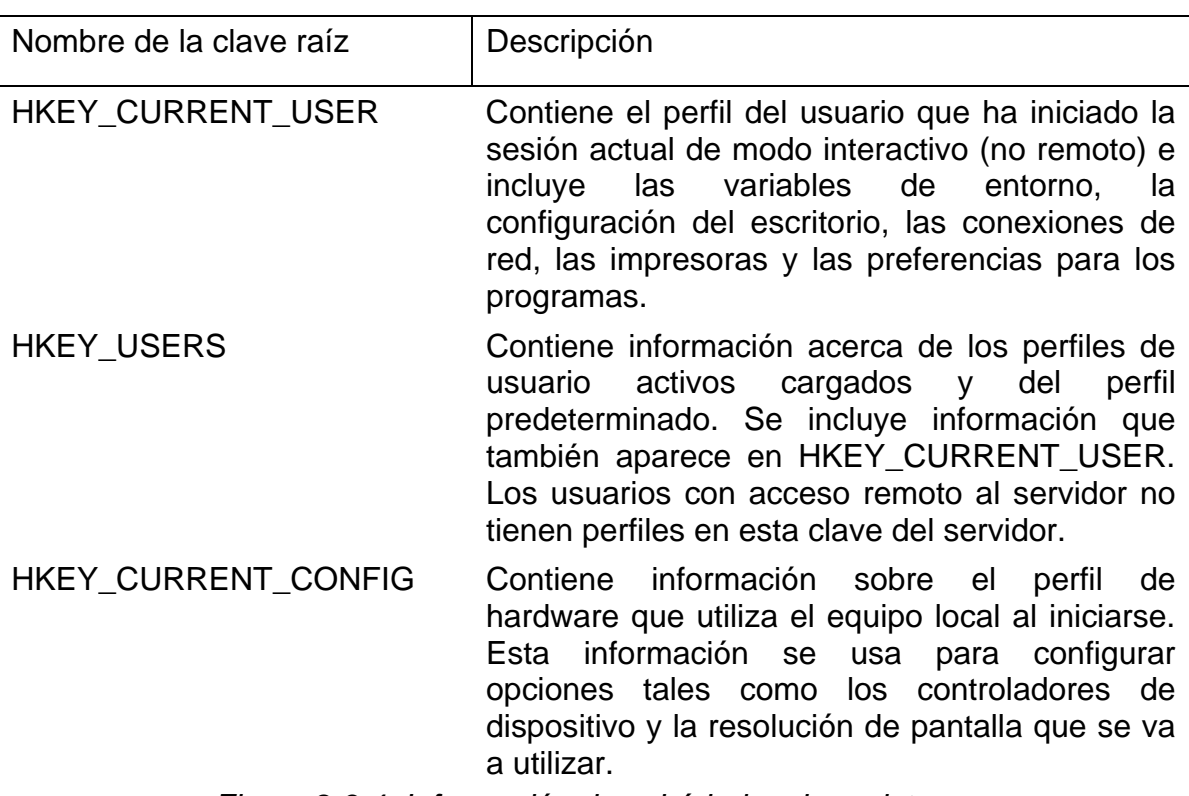

*Figura 2.3.4. Información de subárboles de registro.* 

Cada nombre de clave raíz empieza por HKEY\_ para indicar a los programadores que se trata de un *identificador* que puede utilizar un programa. Un identificador es un valor que identifica un recurso para que un programa tenga acceso a él.

Hablando ahora de los antecedentes de Windows en sus anteriores versiones tenemos que repartía el tiempo de proceso del CPU en intervalos regulares, pero no todas las aplicaciones funcionan así y muchas cogían el control y acaparaban la CPU. Este método se denomina multitarea cooperativa, Windows 2000 utiliza multitarea preferente esto es, el sistema operativo es el encargado de administrar el/los procesador/es, repartiendo el tiempo de uso de este entre los procesos que estén esperando para utilizarlo. Cada proceso utiliza el procesador durante cortos períodos de tiempo, pero el resultado final es prácticamente igual que si estuviesen ejecutándose al mismo tiempo.

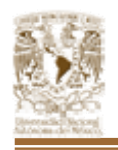

Esto es que, ahora Windows 2000 nos permite ejecutar aplicaciones de forma simultánea. La asignación de tiempos requiere dar prioridades por lo que tenemos:

- Procesos de tiempo real,
- De alta prioridad,
- Prioridad normal y
- Prioridad inactiva.

Si dos procesos que se están ejecutando tienen la misma prioridad, ambos compiten por la CPU. Windows 2000, ejecuta programas de DOS, pero no como los anteriores, lo que hace es una emulación encima de Windows 2000. La ventana de DOS se abre en "Símbolo del Sistema".

# **2.4. SQL Y MYSQL: CARACTERÍSTICAS, VENTAJAS Y DESVENTAJAS.**

La definición de los sistemas manejadores de bases de datos nos dice que es el conjunto de programas que permiten la definición, manipulación y control de la información en una o varias bases de datos. En vista del auge que toma cada vez la tecnología, es preciso conocer a fondo los diferentes manejadores de bases de datos para poder optar por la más adecuada para la implantación del sistema. Dentro de estas compañías encontramos lo que es SQL Server y Mysql entre otras.

Cabe señalar que el lenguaje estandarizado de bases de datos es SQL (Standard Query Language), el cual nos permite realizar tablas y obtener datos de ella, de una manera muy sencilla.

#### **Definición de SQL Server**

Es un producto de bases de datos de Microsoft. Esta consolidado con la mejor base de datos para Windows NT, SQL Server es el RDBMS (Sistema manejador de base de datos relacional) de elección para una amplia gama de clientes corporativos y Proveedores Independientes de Software, que construyen
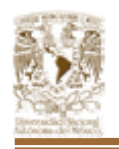

aplicaciones de negocios. Las necesidades y requerimientos de los clientes han llevado a la creación de innovaciones del producto significativas para facilitar la utilización, escalabilidad, confiabilidad y almacenamiento de datos.

Algunas de las estrategias que Microsoft ofrece con este producto son:

- Hacer que SQL Server sea la base de datos más fácil de utilizar para construir, administrar e implementar aplicaciones de negocios. Esto significa tener que poner a disposición un modelo de programación rápido y sencillo para desarrolladores, eliminando la administración de base de datos para operaciones estándar, y suministrando herramientas sofisticadas para operaciones más complejas.
- Ofrecer un motor de base datos único que escala desde una computadora portátil que ejecuta Windows® 95 o Windows 98, hasta clusters de procesadores múltiples simétricos de terabyte que ejecutan Windows NT Server Enterprise Edition. Todos estos sistemas mantienen la seguridad y confiabilidad que exigen los sistemas de negocios de misión crítica.
- Reducir el costo y la complejidad del data warehousing, mientras hace que la tecnología sea más accesible a una mayor cantidad de público.
- Establecer un enfoque total a todo el proceso de data warehousing (almacenamiento de datos). El objetivo es facilitar la construcción y diseño de soluciones de data warehousing, a un bajo costo a través de una combinación de tecnologías, servicios y alianzas con los proveedores.
- Tener libertad de elección, ya que todas las aplicaciones de gestión del mercado corren sobre Microsoft SQL Server.
- Esta diseñada desde su inicio en entornos Internet e intranet, es capaz de integrar los nuevos desarrollos para estos entornos específicos con los desarrollos heredados de aplicaciones "tradicionales". Es decir, todas aquellas aplicaciones desarrolladas podrán ser empleadas en entornos de red local, además podrán ser utilizadas de forma transparente -en parte o en su totalidad- desde entornos Internet, Intranet o Extranet.

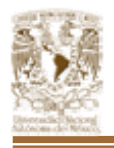

#### **Características de SQL Server:**

- **Escalabilidad:** Se adapta a las necesidades de la empresa, soportando desde unos pocos usuarios a varios miles. Una de sus características es replicar cientos de sites en empresas centralizadas u oficinas distribuidas.
- **Potencia**: Microsoft SQL Server es la mejor base de datos para Windows NT Server. Posee los mejores registros de los benchmarks independientes (TCP) tanto en transacciones totales como en coste por transacción.
- **Gestión**: SQL Server cuenta con una completa interfaz gráfica que reduce la complejidad innecesaria de las tareas de administración y gestión de la base de datos.
- **Orientada al desarrollo**: Visual Basic, Visual C++, Visual J++, Visual InterDev, Microfocus Cobol y muchas otras herramientas son compatibles con Microsoft SQL Server.
- **Plataforma de desarrollo fácil y abierta**: SQL Server es una base de datos que esta integrada con las mejores tecnologías de Internet como ActiveX, objetos COM y Microsoft Transaction Server y, con las mejores herramientas de gestión y desarrollo para Internet como Frontpage2000, Microsoft Office2000 y Visual InterDev.
- **Diseñada para Internet**: Es el único gestor de base de datos que contiene de forma integrada la posibilidad de generar contenido HTML de forma automática.
- **Microsoft SQL Server es la Base de Soluciones Integradas:** La Integración total con BackOffice permite resolver todas las necesidades de infraestructura de la empresa con un sólo paquete.
- **Potente y Escalable:** Microsoft SQL Server es la única base de datos cuyo rendimiento sobre Internet está publicado, ofreciendo registros espectaculares.
- **Mínimo coste de Propiedad:** La sencillez de la instalación, y la potencia de sus herramientas de gestión y el menor coste de toda la industria para

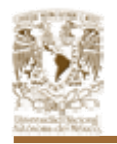

entornos Internet, hacen de Microsoft SQL Server la mejor opción con el menor coste.

#### **Definición de MySQL**

Mysql es una base de datos muy popular, es un servidor multi-hilos de bases de datos de código abierto, confiable, rápido, compacto, poderoso y multiplataforma.

Podemos hacer las bases de datos a código abierto. Es desarrollada por la empresa Mysql AB. Una gran ventaja es que se puede utilizar gratis y su código fuente siempre esta disponible.

#### **Características de MySQL:**

- El principal objetivo de MySQL es velocidad y robustez.
- Escrito en C y C++, probado con GCC 2.7.2.1. Usa GNU autoconf para portabilidad.
- Clientes C, C++, Java, Perl, TCL, etc.
- Multiproceso, es decir puede usar varias CPU si éstas están disponibles.
- Puede trabajar en distintas plataformas y S.O. distintos.
- Sistema de contraseñas y privilegios muy flexibles y seguros.
- Registros de longitud fija y variable.
- 16 Índices por tabla, cada Índice puede estar compuesto de 1 a 15 columnas o partes de ellas con una longitud máxima de 127 bytes.
- Todas las columnas pueden tener valores por defecto.
- Todos los datos están grabados en formato ISO8859\_1.
- Los clientes usan TCP o UNIX Socket para conectarse al servidor.
- El servidor soporta mensajes de error en distintas lenguas.
- Todos los comandos tienen -help o -? Para las ayudas.
- Diversos tipos de columnas como enteros de 1, 2, 3, 4, y 8 bytes, coma flotante, doble precisión, carácter, fechas, enumerados, etc.

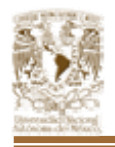

# **Cuadro comparativo entre SQL Server y MySQL:**

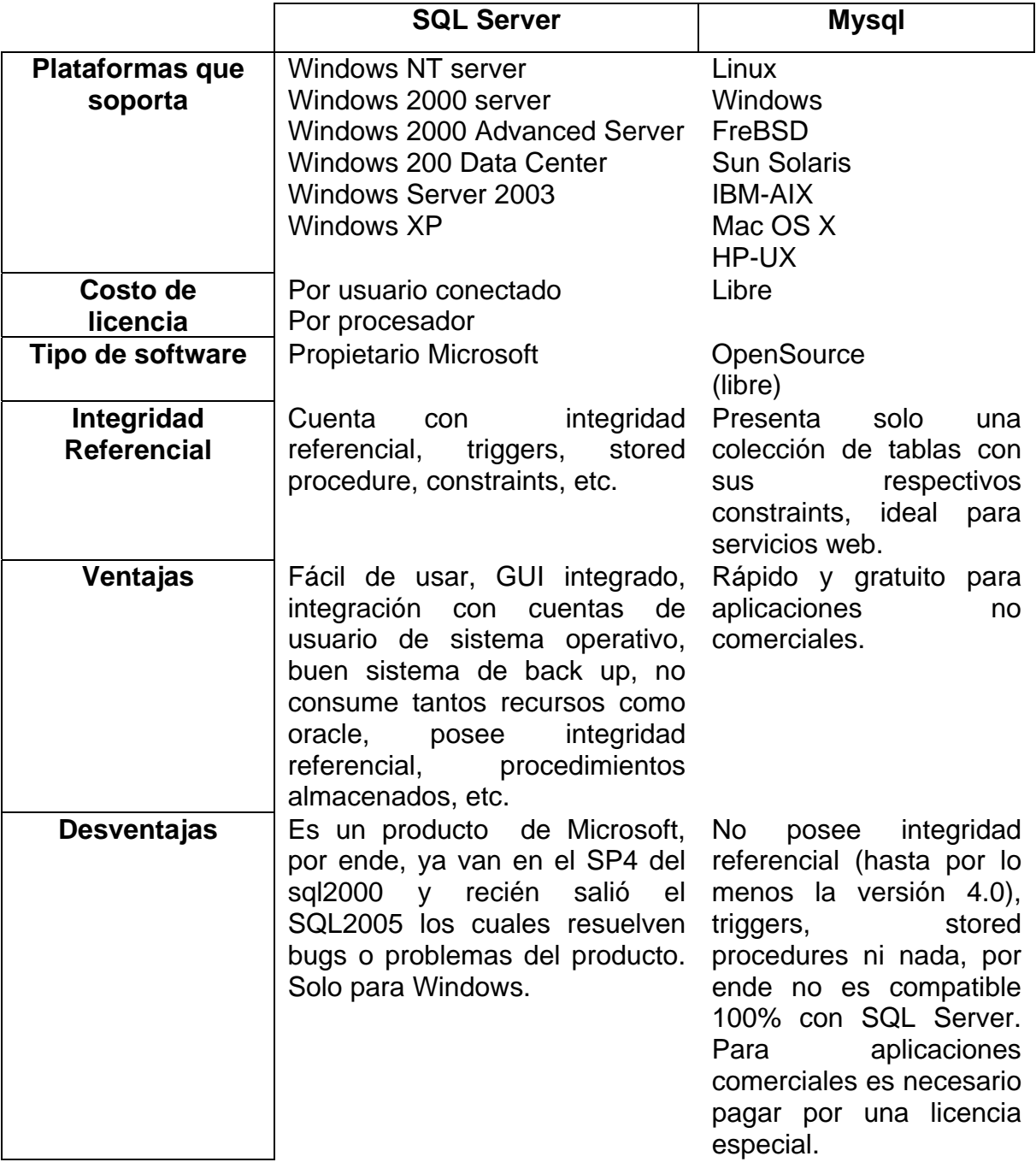

La nueva versión del Servidor de Bases de Datos MySQL, la 5.0, disponible ya en su versión beta, trae novedades muy interesantes, sobre todo para aquellos que

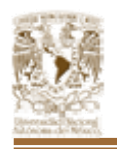

se encontraban limitados con este gestor a causa de la inexistencia de Stored Procedures, Triggers y Views.

# **2.5. PHP, JAVA Y ASP: CARACTERÍSTICAS, VENTAJAS Y DESVENTAJAS.**

# **Definición de Hypertext Preprocessor (PHP)**

PHP es un lenguaje interpretado de alto nivel que puede ser incluido en las páginas HTML y ejecutado por el servidor web.

PHP realiza cualquier tarea que puede realizar un CGI, como procesar la información de formularios, generar páginas con contenidos dinámicos, o mandar y recibir cookies. PHP nos permite embeber sus pequeños fragmentos de código dentro de la página HTML y realizar determinadas acciones de una forma fácil y eficaz sin tener que generar programas programados íntegramente en un lenguaje distinto a HTML.

# **Ventajas:**

- Estabilidad: PHP utiliza su propio sistema de administración de recursos y dispone de un sofisticado método de manejo de variables.
- Seguridad: PHP provee diferentes niveles de seguridad, estos pueden ser configurar dos desde el archivo .ini.
- Tiene funciones nativas para la mayoría de Bases de Datos como MySQL, MSSQL, ORACLE, Postgress, SYBASE, SQLite, Informix, DBase, Adabas y muchas otras.
- Se puede hacer de todo lo que se pueda transmitir por vía HTTP.
- PHP no soporta directamente punteros, de forma que no existen los problemas de depuración provocados por estos.
- PHP corre en (casi) cualquier plataforma utilizando el mismo código fuente, pudiendo ser compilado y ejecutado en algo así como 25 plataformas,

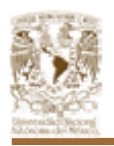

incluyendo diferentes versiones de Unix, Windows (95,98,NT,ME,2000,XP) y Macs. Como en todos los sistemas se utiliza el mismo código base, los scripts pueden ser ejecutados de manera independiente al OS.

- Es gratuito. Se puede obtener en la web y su código esta disponible bajo la licencia GPL.
- Permite las técnicas de Programación Orientada a Objetos.
- Sintaxis clara y bien definida.
- PHP es bastante veloz, sobre todo cuando se utiliza como modulo de Apache. Aun y cuando es un lenguaje interpretado, es bastante rápido, esta completamente escrito en C, así que se ejecuta rápidamente utilizando poca memoria.
- PHP dispone de una amplia librería de funciones. Esto le permite ser utilizado en muchas áreas diferentes, tales como encriptado, gráficos, flash, PDFs, XML, mandar correos electrónicos y otras.
- PHP es completamente expandible. Está compuesto de un sistema principal (escrito por Zend), un conjunto de módulos y una variedad de extensiones de código.

# **Desventajas:**

- Todo el trabajo lo realiza el servidor y no delega al cliente. Por tanto puede ser más ineficiente a medida que las solicitudes aumenten de número.
- La legibilidad del código puede verse afectada al mezclar sentencias HTML y php.
- La depuración de errores es uno de sus puntos débiles, aunque es algo achacable a todo lenguaje de script.
- El hecho de que PHP sea un lenguaje específico para desarrollo de scripts web hace que esté en desventaja para realizar otras tareas, frente al uso de un lenguaje de propósito general como Perl. Sin embargo, en el desarrollo de aplicativos web, no podremos apreciar realmente dicha desventaja.
- El manejo de errores no es tan sofisticado como Cold Fusion o ASP.

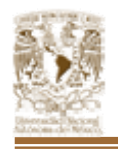

# **Definición de Java**

Es un lenguaje de programación orientado a objetos, de propósito general que presenta características especiales que lo hacen ideal para su uso en Internet, esto gracias a las applets, las cuales son programas dinámicos e interactivos que se ejecutan dentro de una página Web.

Una de las principales características es que es un lenguaje independiente de la plataforma. Eso quiere decir que si hacemos un programa en Java podrá funcionar en cualquier ordenador del mercado. Esto lo consigue porque se ha creado una Máquina de Java para cada sistema que hace de puente entre el sistema operativo y el programa de Java y posibilita que este último se entienda perfectamente.

El lenguaje Java se diseño con las siguientes características:

- **Simple.** Elimina la complejidad de los lenguajes como "C", mantiene las facilidades básicas de lenguaje en un mínimo y proporciona un gran número de extras con las librerías de clases.
- **Familiar.** La sintaxis de Java es muy similar al lenguaje C++, además se han eliminado ciertas características, como los punteros.
- Robusto. El sistema de Java maneja la memoria de la computadora por lo que no es necesario preocuparse por apuntadores, memoria que no se esté utilizando, etc.
- **Seguro.** El sistema de Java tiene ciertas políticas que evitan se puedan codificar virus con este lenguaje. Existen muchas restricciones, especialmente para los applets, que limitan lo que se puede y no puede hacer con los recursos críticos de una computadora.
- **Portable.** Como el código compilado de Java (conocido como bytecode) es interpretado, un programa compilado de Java puede ser utilizado por cualquier computadora que tenga implementado el interprete de Java.
- **Multithreaded (multihilos)** El lenguaje soporta la concurrencia a través de hilos, o sea que puede ejecutar varios procedimientos en paralelo.

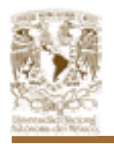

- **Interpretado y compilado a la vez.** Java es compilado, en la medida en que su código fuente se transforma en una especie de código máquina, los bytecodes, semejantes a las instrucciones de ensamblador. Por otra parte, es interpretado, ya que los bytecodes se pueden ejecutar directamente sobre cualquier máquina a la cual se haya portado el intérprete.
- **Dinámico.** Java no requiere compilar todas las clases de un programa para que funcione, si se realiza una modificación a una clase, Java se encarga de realizar un Dynamic Bynding o un Dynamic Loading para encontrar las clases.

# **Ventajas:**

- Java es un lenguaje de programación orientado a objetos, y tiene todos los beneficios que ofrece esta metodología de programación.
- Un browser compatible con Java deberá ejecutar cualquier programa hecho en Java, esto ahorra a los usuarios tener que estar insertando "plug-ins" y demás programas que a veces nos quitan tiempo y espacio en disco.
- Portabilidad. Es independiente de la plataforma de desarrollo.
- Se puede acceder a bases de datos fácilmente con JDBC, independientemente de la plataforma utilizada.
- El manejo de las bases de datos es uniforme, es decir transparente y simple.
- Completamente orientado a objetos y con soporte de multithreading.
- Programas portables a cualquier plataforma (que cuente como una JVM).

# **Desventajas:**

- Hay diferentes tipos de soporte técnico para la misma herramienta, por lo que el análisis de la mejor opción se dificulta.
- El diseño de interfaces gráficas con awt y swing no es simple.
- Puede ser que no haya JDBC para bases de datos poco comerciales.

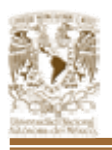

- Los bytecodes tienen una menor velocidad de ejecución, debido a que en cada plataforma tiene que ser interpretado para su ejecución y esto en programas extensos es más evidente.
- Las mayúsculas y minúsculas son diferentes, no sólo a nivel de código sino también a nivel de ficheros, por lo cual el programador debe tener mucho cuidado al escribir el código de un programa.
- La velocidad. Los programas hechos en Java no tienden a ser muy rápidos, supuestamente se está trabajando en mejorar esto. Como los programas de Java son interpretados nunca alcanzan la velocidad de un verdadero ejecutable.

# **Definición de Active Server Pages (ASP)**

Es un lenguaje de scripting desarrollado por Microsoft para crear y ejecutar aplicaciones dinámicas e interactivas en el Web. Las páginas ASP se interpretan del lado del servidor. Cuando un usuario envía una petición al servidor por medio del browser, el servidor llama al ASP que lee la petición y entonces genera la página de respuesta genera dinámicamente, que contiene sentencias HTML y procesos de script definidos en la página ASP. Finalmente, la página HTML de respuesta es enviada al navegador del cliente.

Las páginas ASP pueden hacer uso del componente COM, que son objetos escritos en otro lenguaje que si se tiene algo ya programado, las páginas ASP's a través del Internet Information Server (IIS) pueden hacer uso de los métodos de estos objetos. El esquema de trabajo que se recomienda para implementar soluciones Web con páginas ASP, es mediante el desarrollo de objetos COM que contengan la lógica del negocio, y la parte html de las páginas ASP forme parte de la interfaz del usuario.

Las páginas ASP se caracterizan por tener en un mismo archivo de extensión ASP código de script que se ejecuta en el servidor y código HTML que forma la página

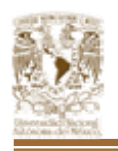

web. Es decir, en un mismo archivo se encuentra el HTML (apariencia de las páginas) y el código de la aplicación a ejecutar en el servidor.

Las páginas ASP engloban tanto a las páginas web como a los scripts CGI. Una página ASP puede consistir sólo en código HTML (y entonces es lo mismo que una página web normal) o sólo en código ejecutable (lo mismo que un CGI). Por tanto la mezcla de código y HTML es opcional, pero muy utilizada por resultar práctica (por ejemplo, un formulario que se llama a sí mismo).

# **Ventajas:**

- Se pueden tener scripts en distintos lenguajes dentro de la misma página ASP. El lenguaje escogido vale con cualquier navegador, ya que se trata de código que se ejecuta en el servidor. Al navegador sólo le llega HTML.
- Esta tecnología permite separar la lógica del negocio de la presentación al usuario, lo cual proporciona beneficios que se manifiestan en el mejor desempeño de las aplicaciones. La lógica del negocio residirá en los componentes que se encuentren en el servidor, mientras que la lógica de presentación residirá en el cliente. Esta estructura permite además, ocultar el código importante.
- Se puede acceder a bases de datos con objetos recordset de un modo muy parecido a como se hace en Visual Basic.
- Tiene persistencia de variables en memoria (entre distintas visualizaciones de páginas web) que se pueden asociar a cada sesión de usuario o a la aplicación en su conjunto. Esto resuelve de forma elegante uno de los mayores problemas de la programación en la web: el servidor web no tiene memoria entre la visualización de una página web y la siguiente.

#### **Desventajas:**

• La desventaja de las ASP, radica principalmente en que éstas son soportadas por tecnología Microsoft, lo cual, es una limitante para las

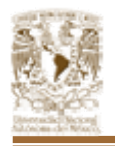

empresas y desarrolladores que no cuente con ella. Para la implantación de un servidor Web que soporte ASP, se necesita de IIS 5.0 o PWS.

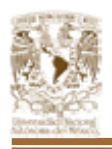

# **CAPÍTULO 3 PROPUESTA DE SOLUCIÓN Y PLANTEAMIENTO DEL PROBLEMA**

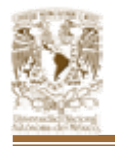

# **3.1. PROBLEMÁTICA ACTUAL.**

# **Definición**

Con el siguiente esquema explicaremos los procesos existentes de la problemática actual. Vea Figura 3.1.1.

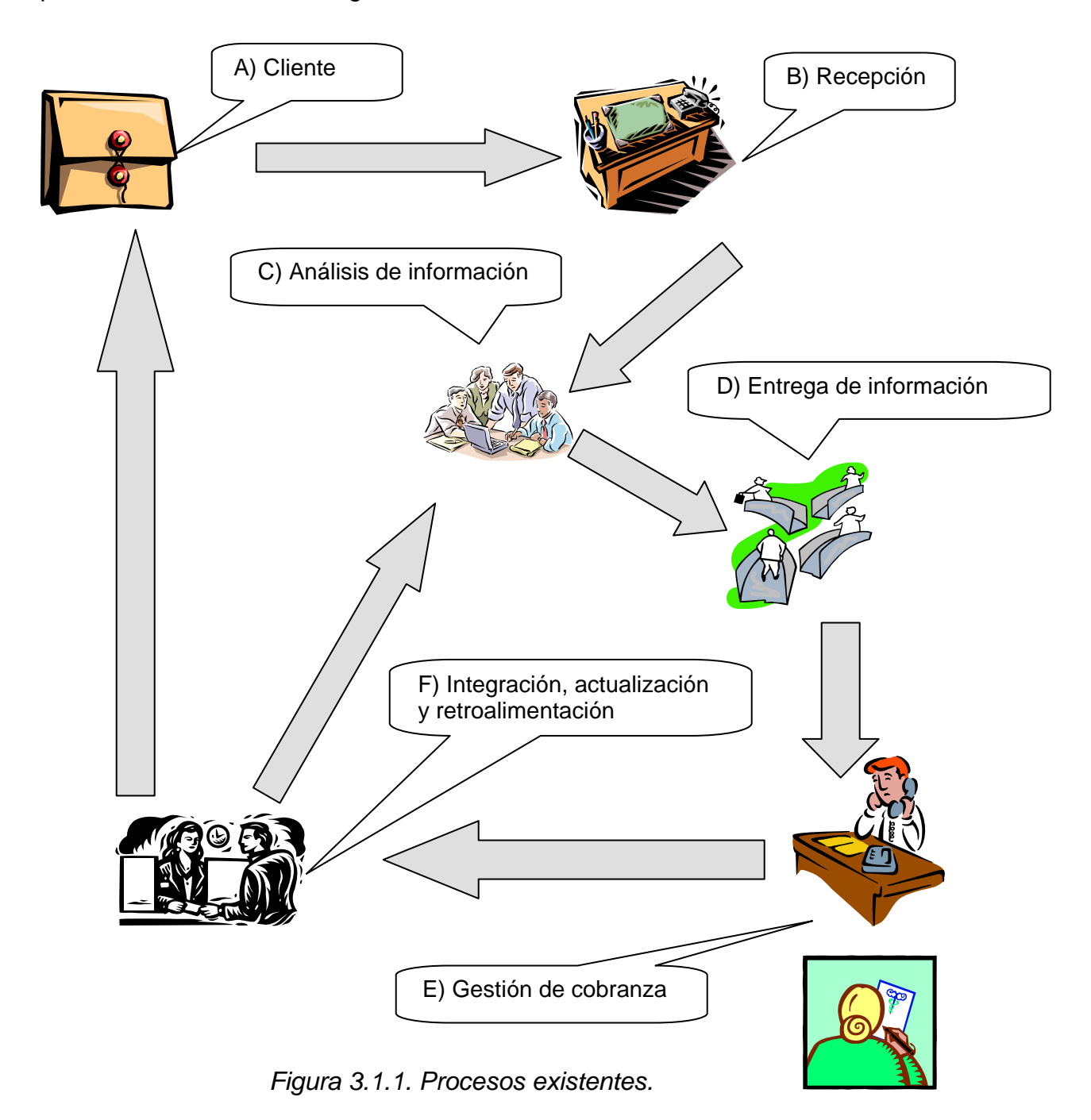

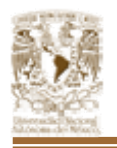

#### **Definición de fases que integran la problemática actual**

En el punto A, se representa al cliente, el cual entrega grandes cantidades de información, a la empresa encargada de dar el servicio de Gestión de Cobranza.

En el apartado B, se representa la recepción de documentos por parte de la empresa que proporciona el servicio de Gestión de Cobranza. En dicha empresa los procesos se realizan principalmente de forma manual, auxiliados por computadoras solo para algunas tareas.

En el punto C se representa el área de análisis de información con el que cuenta la empresa que proporciona el servicio de Gestión de Cobranza. Cabe mencionar que el principal objetivo en este punto es eliminar la información que esté duplicada así como la información inconsistente, este proceso se realiza abriendo varios archivos en Excel.

En la sección D, se da a conocer el área donde se distribuye la información a los diversos agentes telefónicos.

El nodo E, muestra el proceso de trabajo de los agentes telefónicos.

Y por ultimo el inciso F, aquí se muestra el área de Cobranza, la cual integra la información, para comenzar el reproceso inicial.

# **Definición de relaciones que existen entre los diferentes nodos Relación existente entre el nodo A y B**

En esta relación el cliente entrega diversos formatos de archivos en Excel , los cuales contienen información referente a los deudores, como son el nombre, la dirección, el teléfono, el monto del adeudo, el histórico de sus pagos, los números de tarjetas de crédito, fechas de pago, así como el proceso de cálculo de intereses. La empresa recibe la información y le proporciona al cliente un formato

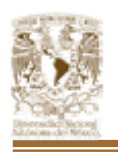

de recibido (con fecha y hora de entrega, y tipos de archivos recibidos), además asigna un folio para su clasificación, con el objetivo de poder localizar la información en los estantes.

El envío de información de las oficinas foráneas o externas a la concentradora debe de realizarse todos los días, lo cuál no siempre se lleva a cabo por cuestiones de horario (algunas oficinas tienen diferencia de horario por su ubicación geográfica), o por problemas en el envío de correo electrónico, los cuales generalmente son de un gran tamaño para la capacidad normal de este medio, esto ocasiona que la programación de llamadas, la actualización de saldo del cliente, la reasignación de cuentas y otras acciones que se realizan a partir del análisis de la información se vean retrasadas.

# **Relación existente entre el nodo B y C**

El área de recepción entrega la información en disquetes al área de Análisis de Información, la cual es la encargada de verificar que existan todos los datos necesarios para contactar al cliente, de verificar los saldos y armar los documentos en Excel. También se realiza un análisis a la cartera con el fin de identificar como esta compuesta, por ejemplo: agrupar por meses de adeudo, por importe de adeudo, etc., y finalmente se clasifica la cartera para asignar a cada área un volumen similar de cuentas, de tal forma que el trabajo sea equitativo (según la experiencia de cada agente telefónico).

Esta área debe de desarrollar los formatos del día siguiente, para que estos deban ser entregados a primera hora a los agentes telefónicos y estos puedan empezar su labor de contacto. Además el número de deudores por archivo es variable ya que esto depende de la experiencia de cada agente telefónico. Finalmente se envía por correo electrónico las hojas de Excel que contengan las carteras que corresponden a cada una de las oficinas foráneas.

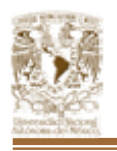

#### **Relación existente entre el nodo C y D**

Una vez que el área de análisis clasificó la información, es distribuida a el site donde se encuentran los agentes telefónicos. A cada agente telefónico se le entrega un documento en Excel, el cual contiene la información de los deudores, que deberán ser contactados en el transcurso del día.

# **Relación existente entre el nodo D y E**

Ya que la información esta en manos de los agentes telefónicos, empieza la labor de contacto a los deudores. Los agentes telefónicos están obligados a complementar los archivos de Excel entregados, en dicho formato capturan, las fechas promesas de pago, fecha de próxima llamada, numero de cuenta donde se realizara el cargo, captura de monto de pago, fecha de próxima llamada y observaciones u comentarios. Después estos documentos son entregados al área de cobranza.

#### **Relación existente entre el nodo E y F**

Cada agente telefónico entrega al área de cobranza, la información que obtuvo del resultado de hacer llamadas del día anterior, para ser concentrada en un solo archivo de Excel, con el objetivo de actualizar los saldos. Además esta área se encarga de generar reportes de los pagos que se lograron, para proporcionarlos a su empresa cliente.

Este proceso es bastante complicado por lo siguiente:

- No se cuenta con una buena estructura de red que permita compartir información, por lo cuál es necesario el uso de discos magnéticos que por su capacidad limitan el transporte de la información.
- El intercambio de información con oficinas foráneas se realiza por medio de correo electrónico, complicándose este proceso cuando los archivos son muy pesados.

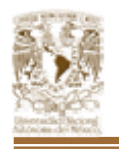

# **Relación F contra C**

En esta fase se tiene como objetivo retroalimentar al área de análisis de información, para que realicen la actualización de saldos, la reasignación de llamadas para los agentes telefónicos, la identificación de las cuentas que ya han sido contactadas, y eliminarlas de la asignación del día siguiente, así como también identificar aquellas cuentas que solicitaron al agente telefónico comunicarse en cierta fecha.

Periódicamente conforme los clientes reporten los pagos realizados por los deudores, se cruzan las bases en Excel, con el fin de identificar aquellas cuentas que han realizado pagos, esto lleva al proceso de recalcular los saldos del cliente, lo que origina de nueva cuenta, al final de cada día, identificar aquellas cuentas que ya han sido saldadas, esto con el fin de no contactar a un deudor que ya ha liquidado el adeudo.

#### **Relación F contra A**

El área de cobranza entrega reporte de resultados a el cliente, con las fecha promesa de pago de cada uno de sus deudores contactados. También le entrega reportes estadísticos por cartera, para visualizar las expectativas de pagos esperados.

De la explicación anterior el diagrama de procesos es representado de la siguiente manera. Vea Figura 3.1.2.

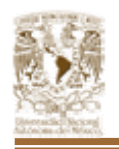

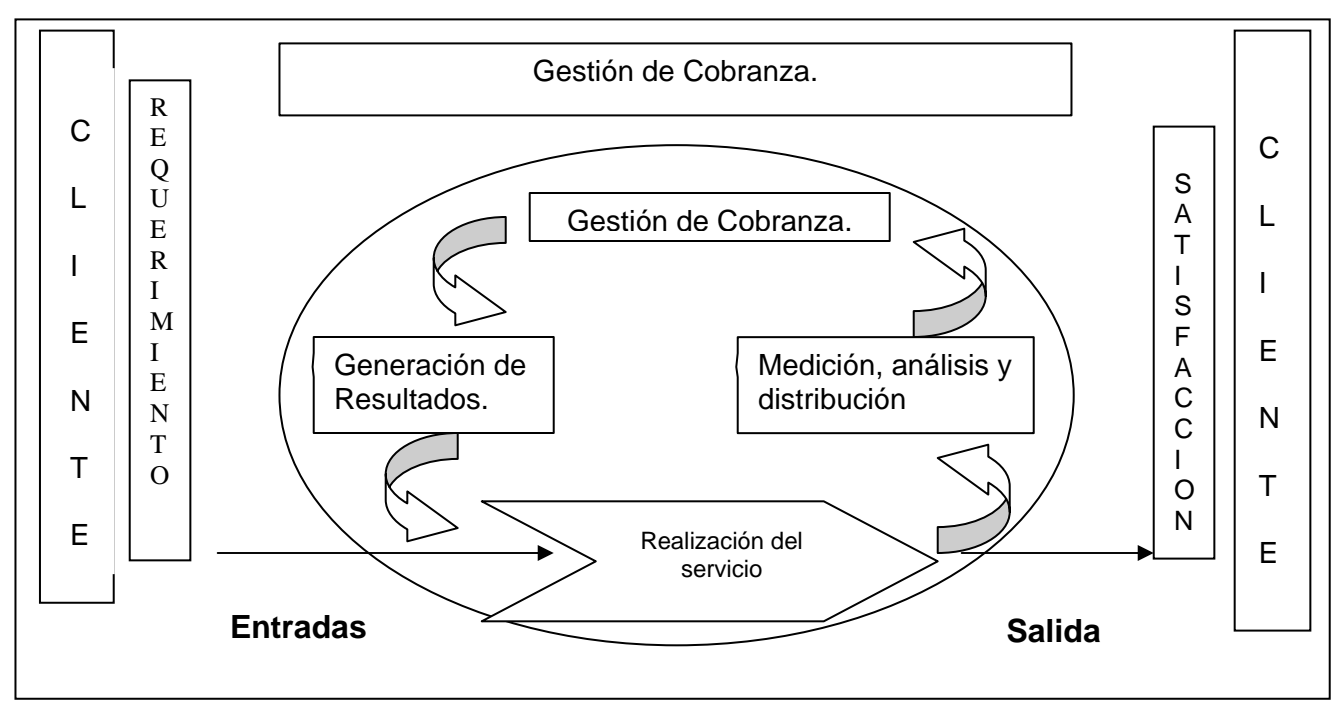

*Figura 3.1.2. Diagrama de procesos.* 

# **Desventajas con el problema actual**

- El gasto de operación no esta controlado y es muy caro.
- Existe una gran rotación de información entre el personal, lo cual provoca que la productividad disminuya y que aumente la probabilidad de incidencias humanas.
- Generalmente las funciones difíciles salen fuera de control.
- Existen mayores riesgos a cometer errores.
- El tiempo de contacto vía telefónica con deudores, es alto y provoca que sea lento el proceso de gestión de cobranza.

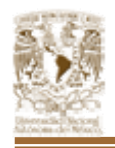

# **Diagramas de flujo de la problemática actual**

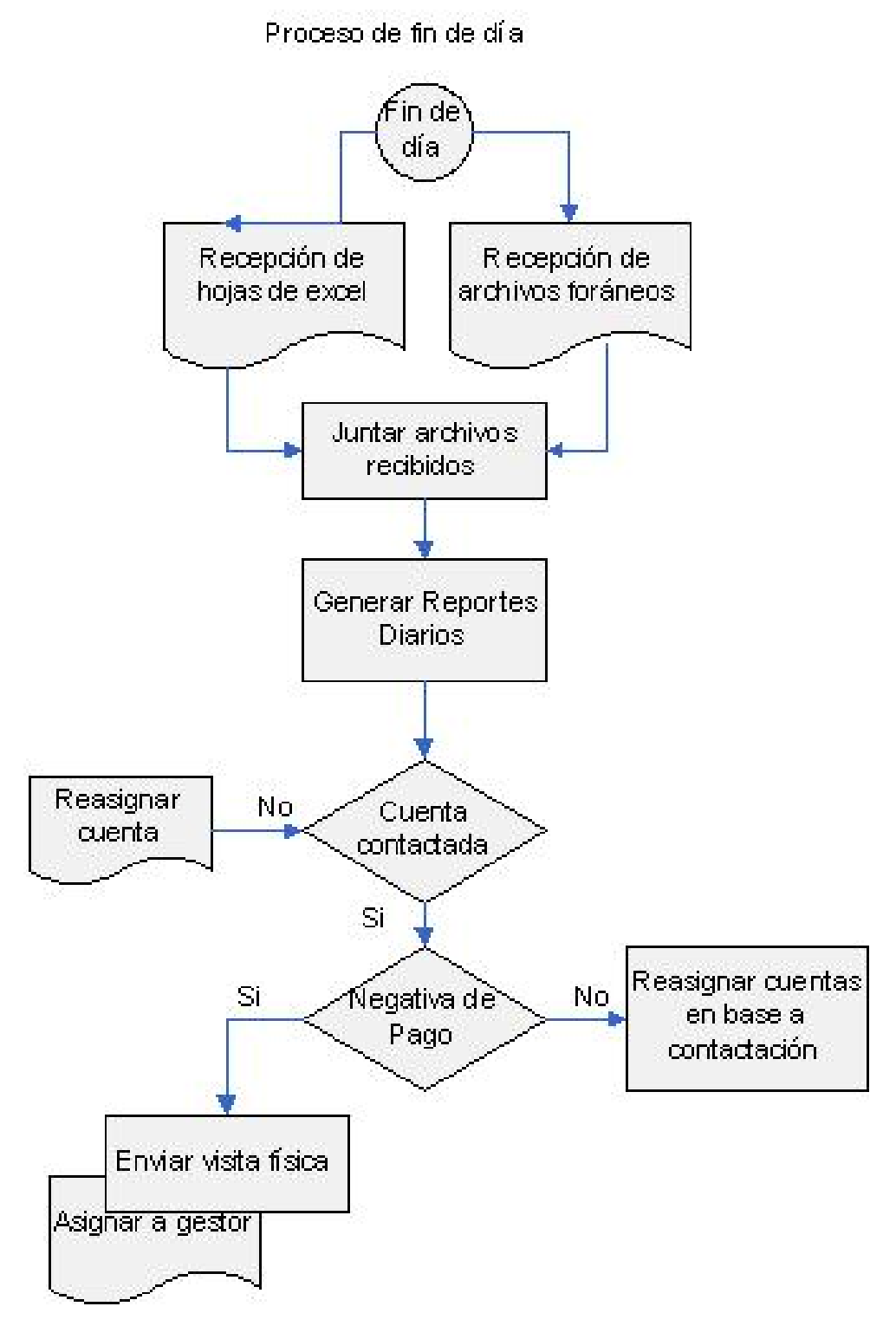

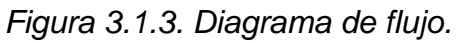

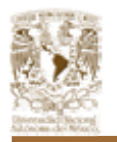

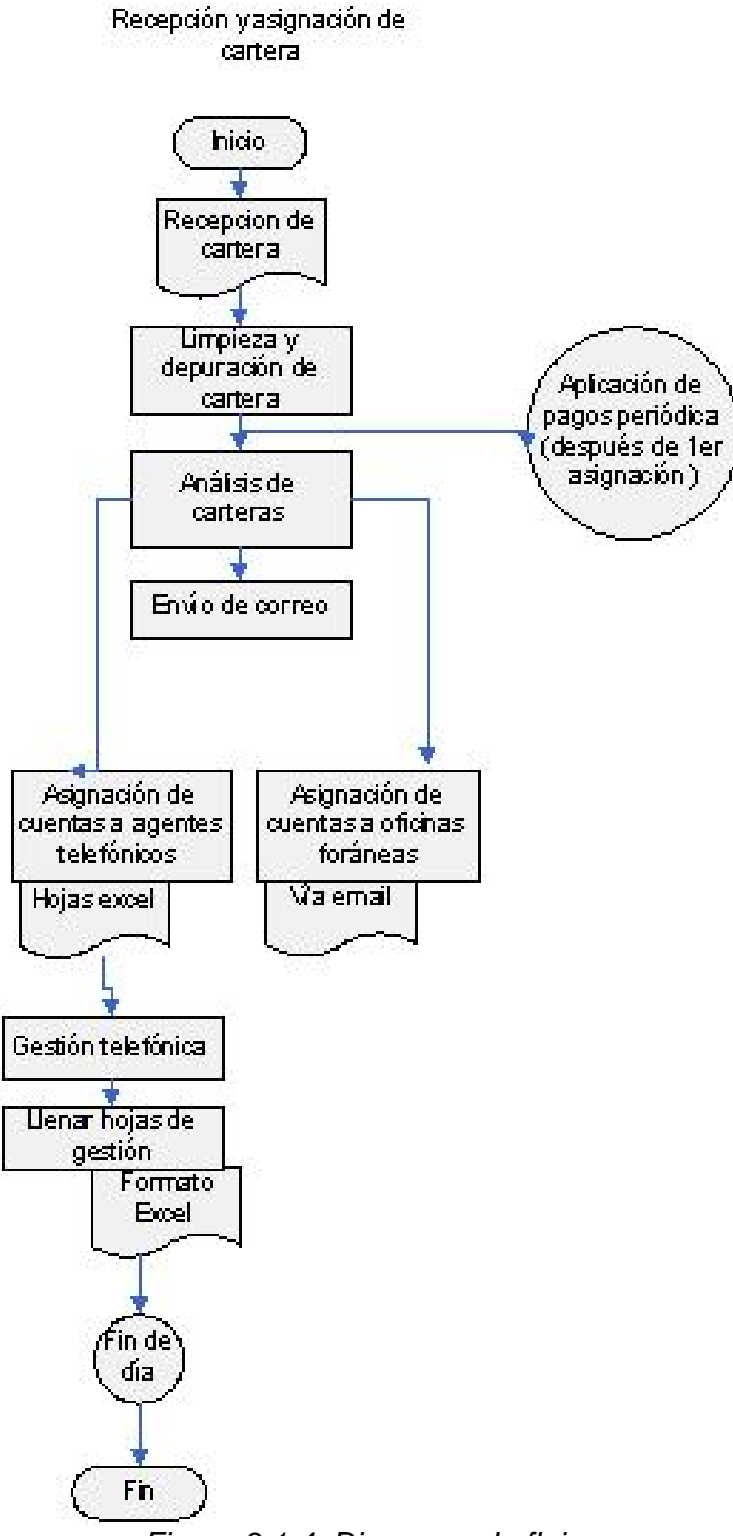

*Figura 3.1.4. Diagrama de flujo.*

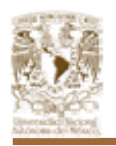

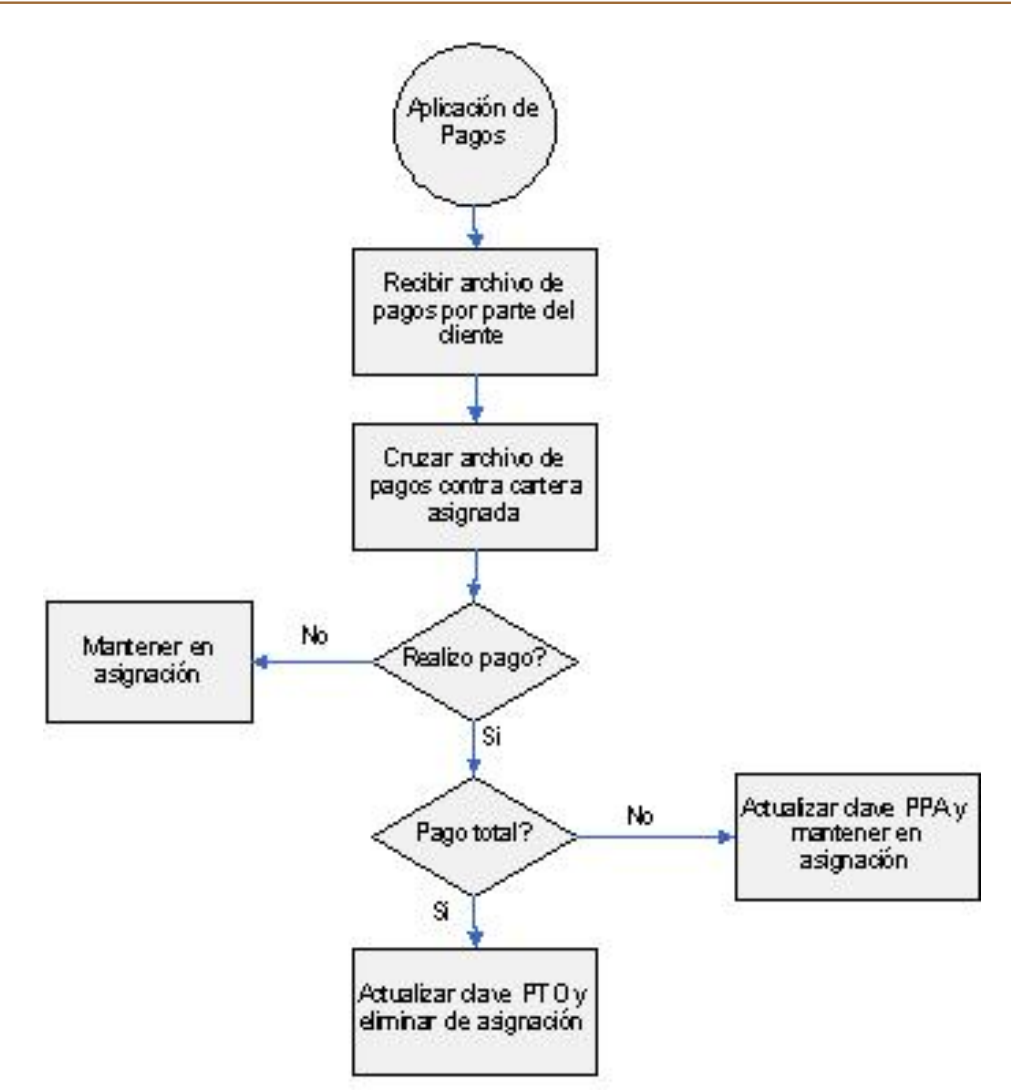

*Figura 3.1.5. Diagrama de flujo.*

# **3.2. REQUERIMIENTOS PARTICULARES Y GENERALES.**

Para el desarrollo del presente trabajo se requiere cumplir con los requerimientos que son:

# **Requerimientos generales**

- Se requiere un sistema que funcione sobre Internet.
- Este debe tener una interfaz amigable.
- Contar con claves para limitar los niveles de acceso al sistema.

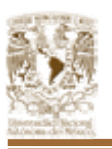

- Las claves deberán tener un tiempo de expiración.
- Sólo se podrán permitir tres intentos fallidos de la contraseña para ingresar al sistema.
- Tratar que el agente telefónico capture lo menos posible.
- En una sola pantalla se deberá de capturar toda la información de la llamada.
- El sistema debe de concentrar la información de manera que este disponible en cualquier momento y desde cualquier lugar.
- Debe de cubrir los procesos de vida de la cartera, desde la recepción hasta su dictaminación final; pasando por la carga de carteras al sistema, el registro de la gestión telefónica, la programación de contactos.
- Generar los reportes correspondientes para el análisis de la información.
- Permitir la actualización de información.
- Programar contactos de acuerdo a fechas y horas indicadas.
- Contar con un servicio de correo electrónico.
- Seguridad.
- Validación de campos.
- Respaldo de la base de datos.
- Un correcto cálculo de la información.

#### **Requerimientos particulares**

- El sistema deberá mostrar en pantalla toda la información del deudor, de forma que esta sirva como herramienta para que el agente telefónico este en posibilidad de realizar una gestión exitosa.
- Cuando se contacte al cliente, mostrar un contador de tiempo que sirva para que el agente telefónico mida el tiempo que demora en la llamada.
- Mostar el histórico de llamadas que se ha realizado al deudor, hora, fecha, usuario que realizo la gestión, resultado de esta y la observaciones correspondientes.

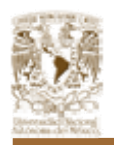

- Ordenar la información de forma visual, es decir, que el usuario no tenga que brincar entre pantallas u opciones para acceder a la información requerida, esta debe de mostrarse de acuerdo al flujo indicado en los procedimientos.
- Para los campos de fecha, se desplegara un calendario en donde se elegirá el día deseado.
- Los campos de la pantalla de captura se irán activando inmediatamente después de que el campo anterior haya sido llenado.
- Permitir al agente telefónico la opción de filtrar la cartera asignada de forma general, por rango de fechas y por resultado de gestión.
- Contar con listas de información previamente definidas, esto con el fin de agilizar el trabajo del usuario, de forma que capture la menor cantidad de información, existiendo opciones, menús, etc.
- Validar la información capturada por los agentes telefónicos.
- Permitir la actualización de pagos.
- Identificar aquellas cuentas que han sido saldadas.
- Definir rangos y cuentas que se deben atacar con mayor número de llamadas.
- Programación de llamadas.
- Actualización de la cartera.
- El sistema manejara claves para cada cliente.
- Dependiendo del nivel de acceso del usuario, podrá verse el historial de cada cliente.
- Cuando se contacte a un cliente el sistema deberá detectar que cliente tiene más de un crédito, para evitar que se le vuelva a llamar.
- El sistema manejará claves correspondientes al resultado de la gestión.
- Generar archivos en donde se almacene toda la información recabada en el día, y reportes para su consulta.
- Las cuentas saldadas se eliminan del archivo.
- Indicar el número total de las llamadas que se realizaron.

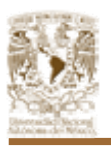

- Identificar a clientes que han realizado pagos.
- Calculo actualizado del saldo del deudor.
- Generación de la gráfica que nos permite comparar el porcentaje de recuperación contra el valor total de la cartera.
- Los campos de la cartera, tipo de respuesta del cliente son obligatorios.
- Reporte de avance de recuperación anual, mensual y diario.
- Reporte de cuentas saldadas.
- Reporte de clientes.
- Reporte de clientes que realizaron pagos.

Los reportes deberán:

- Mostrar fecha y hora cuando se genero.
- Tener filtros de búsqueda.
- Mostrar el usuario que imprime el reporte.
- Paginación.
- Cuando un reporte no genere ninguna información, deberá mostrar el encabezado y la paginación.
- El ancho de las columnas que se muestren deberá ajustarse al tamaño de la información que ese presente.
- Los reportes deberán ser generados en otra página.
- Deberán ser generados en extensión pdf, html, cvs, excel o txt, de acuerdo con su información.
- Contarán con una clave para identificar el reporte.

# **3.3. ANÁLISIS Y BÚSQUEDA DE INFORMACIÓN**.

En el punto 3.1 de este trabajo se mencionó la problemática actual que se presenta en el manejo de información, distribución, recopilación de datos, unificación de información y análisis de esta.

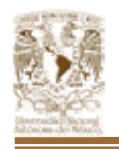

Estos procesos se realizan de forma manual, aún cuando las personas asignadas a estas tareas se auxilian de herramientas de software principalmente Excel.

Para lograr los objetivos de los procesos y debido al volumen de información que se maneja se utiliza la herramienta antes mencionada, usando principalmente las funciones de ordenación, agrupación, filtros, búsqueda, reemplazo y tablas dinámicas.

En ocasiones el desconocimiento de algunas funciones de este software limita la capacidad del usuario de realizar los procesos y análisis correctamente, recurriendo en ocasiones a realizar la identificación de forma manual, es decir, se tiene que revisar registro por registro lo que obviamente consume demasiado tiempo y por ende detiene la liberación de la información.

Siguiendo el flujo de trabajo que se debe seguir, los procesos que se realizan para el análisis de información son los siguientes:

- Se importan los archivos a Excel, independientemente del formato en se reciban por parte de los clientes, por ejemplo: xbase, archivos planos, access, etc.
- Se ordena el archivo para eliminar registros duplicados.
- Se identifican los registros que contengan información inconsistente, por ejemplo, los registros que contengan la información de la dirección incompleta.
- Una vez que se identifican los registros que contengan más de una cuenta o crédito, se procede a separar la cartera para identificar los registros de acuerdo a la oficina foránea que corresponda (ver Figura 3.3.1), esto se logra utilizando la función auto-filtro que agrupa los registros en base al valor de la columna seleccionada.
- Se ordena el archivo por clave del cliente, y en su caso por número de cuenta, con el fin de identificar a aquellos clientes que cuenten con más de

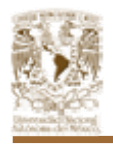

un crédito, de tal forma que se minimice el número de llamadas. (ver Figura 3.3.2)

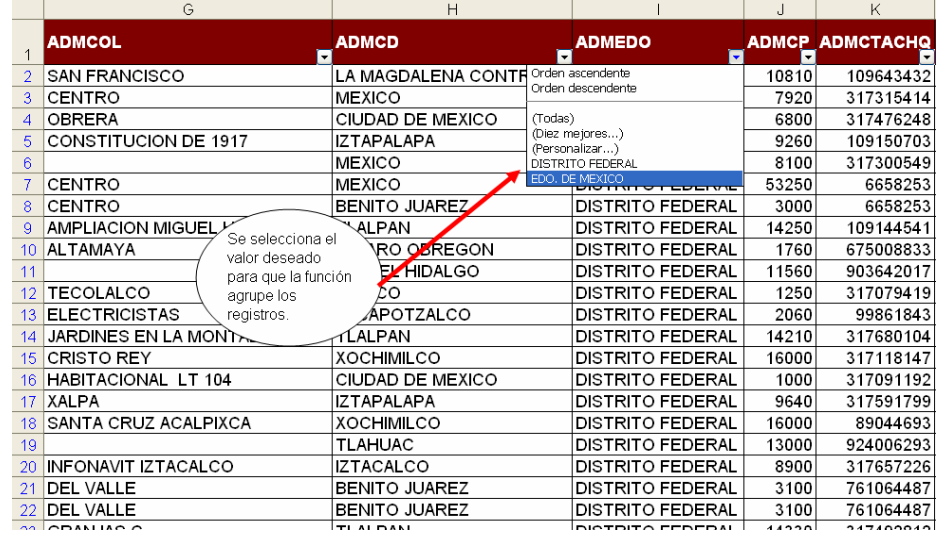

#### *Figura 3.3.1. Oficinas foráneas.*

|                | A       | B | C                                                         | D                | Ε                |                            |
|----------------|---------|---|-----------------------------------------------------------|------------------|------------------|----------------------------|
|                |         |   | <b>ADMCLIENTE CREDITO ADMNOMBRE</b>                       | <b>ADMRFC</b>    | <b>ADMTEL</b>    | <b>ADMDIR</b>              |
| $\overline{2}$ | 243722  |   | 3262605 ANTONIO 'DIAZ HERNANDEZ                           | DIHA450613000    | 776-11-23        | MAZAPIL Đ 147              |
| 3              | 263944  |   | 11105900 DAMIAN 'ALVAREZ ARCOS                            | AAAD730311001    | 5-677-58-19      | LUIS CABRERA D             |
| 4              | 289355  |   | 6906981 GUILLERMO "NAVARRO SORIANO                        | NASG3612161Y6    | 53-43-10-95      | CALZ.SAN MATE(             |
| 5              | 294005  |   | 11053028 PATRICIA * SANCHEZ HERNANDEZ                     | SAHP700912GU4    | 54428137 PINO 16 |                            |
| 6              | 830225  |   | 2354700 SUSANA *SANCHEZ ORTEGA                            | SAOS500518XXX    |                  | 157765088 SECC 36 78       |
|                | 933041  |   | 2455800 CLAUDIO ANTONIO "CARPIO RAMIREZ                   | CARC620707       |                  | 0 AV 412 A NUMER           |
| 8              | 1197662 |   | 8022232 ATANACIO FRANCISCO *JIMENEZ LEON                  | JILA730604       |                  | 5558890533 DEL ROSAL M-2 L |
| $\overline{9}$ | 1215922 |   | 2871420 SERGIO 'RAMIREZ RIVERA                            | RARS721012M74    |                  | 5191734 FRAY JUAN DE T     |
| 10             | 1225770 |   | 4556381 FRANCISCO GERARDO "ILLESCAS OVIEDO                | IEOG541003       |                  | 7998398 BOSQUES DE MA      |
| 11             | 1234969 |   | 10590659 JAVIER 'ROSAS VERA                               | ROVJ740525       |                  | 0 ANTONIO ANCON            |
| 12             | 1246122 |   | 6555921 LINDA LUZ *ALONZO CALLES@@@@@@@@@@                | ∞400€642046689A  |                  | 53984054 MUSEO DEL VATI    |
| 13             | 1254480 |   | 6048918 ROSA ELIA *COJ SOSA<br>Identificar los            | <b>420807XXX</b> |                  | 57634024 CENTRAL 102 ED    |
| 14             | 1272989 |   | 6678684 MARIA DE LOURDES 'RODRIGY<br>registros duplicados | <b>\3D87L8</b>   |                  | 0 CA#ADA NO. 25            |
| 15             | 1272989 |   | 10798304 MARIA DE LOURDES *RODRI蒋<br>o que cuenten con    | 1087L8           |                  | 0 CA#ADA NO. 25            |
| 16             | 1276389 |   | 6208551 DESPACHO SAMY ASOCIADA<br>mas de un crédito.      | <b>BFK7</b>      |                  | 0 MONTERREY 366            |
| 17             | 1276389 |   | 10502831 DESPACHO CVM Y ASOCIALIOS.                       | 023FK7           |                  | 0 MONTERREY 366            |
| 18             | 1276576 |   | 10534793 ALMA CECILIA 'TABLAS LEON                        | A750903E20       |                  | 0 VALLE LERMA NC           |
| 19             | 1278785 |   | 6671398 MAURICIO 'CASTRO MUNOZ                            | CAMM720607       |                  | 54466704 ADOLFO RUIZ CC    |
| 20             | 1296716 |   | 10605331 OLGA 'BENITEZ VERTIZ                             | BEVO651027       |                  | 172672373 IGNACIO ZARAGC   |
| 21             | 1298831 |   | 3211640 MARIA DE LA LUZ 'RAMIREZ SERVIN                   | RASL610522       |                  | 53006891 FELIPE VILLANUE   |
| 22             | 1298831 |   | 6678809 MARIA DE LA LUZ 'RAMIREZ SERVIN                   | RASL610522       |                  | 53006891 FELIPE VILLANUE   |
| 23             | 1301179 |   | 11236787 JOSE LUIS 'MONTALVO ZARATE                       | MOZL610714L58    |                  | 51752680 MIGUEL HIDALGC    |
| 24             | 1304479 |   | 11252518 FERNANDO 'GAMEZ CALVO                            | GACF620321       |                  | 57781042 INVIERNO 5 CASA   |

*Figura 3.3.2. Registros duplicados.* 

• Una vez realizados los pasos anteriores se procede a dividir la cartera en archivos independientes; por un lado para enviar por correo electrónico los archivos correspondientes a las oficinas foráneas y por el otro, a los agentes telefónicos que se encargaran de realizar las gestiones o llamadas telefónicas correspondientes.

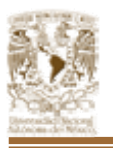

Tanto en las oficinas foráneas como en la oficina concentradora esta información es vaciada a un formato de captura (como el que se muestra en la Figura 3.3.3).

|    | <b>ADMTEL</b> | <b>ADMCLIE</b><br><b>NTE</b> | <b>CREDITO ADMNOMBRE</b>                      | <b>ADMTOTV</b><br>ΙG | <b>INTERES TOTAL</b> |              | <b>CLAVE</b> | <b>OBSERVACION</b>                       |
|----|---------------|------------------------------|-----------------------------------------------|----------------------|----------------------|--------------|--------------|------------------------------------------|
| 5. | 55343182      | 1779901                      | 8371080 GONZALO *PARROQUIN DE CASTRO          | 517.67               | 2313.83              | 2831.5 GNE   |              | TELEFONO OCUPADO                         |
| 6  | 56734566      | 1801222                      | 4482930 ENRIQUE *SANDOVAL LUCIA               | 3139.87              | 6556.77              | 9696.64 NLO  |              | NO SE LOCALIZO EL DEUDOR                 |
|    | 56734566      | 1801222                      | 9558960 ENRIQUE * SANDOVAL LUCIA              | 1180.52              | 1237.16              | 2417.68      |              |                                          |
| R  | 55261928      | 1802890                      | 4509460 RAQUEL *MEDINA DIAZ                   | 3691.49              | 5685.36              | 9376.85 NEP  |              | NO PAGARA, NO CORRESPONDE EL CONSUM      |
|    | 55261928      | 1802890                      | 9565422 RAQUEL *MEDINA DIAZ                   | 1230.5               | 5900.68              | 7131.18 PPA  |              | PAGO PARCIAL RECIBO No. 25668 POR 350.00 |
| 10 | 56888618      | 1805118                      | 6379322 MARIA DOLORES *GONZALEZ LINARES       |                      | 9118.33              | 9118.33 PPM  |              | PAGARA EL DIA 15 DE MAYO                 |
|    | 56771755      | 1805903                      | 4489150 CLAUDIA LETICIA *CANO MARTINEZ        | 5819.27              | 3900.55              | 9719.82      |              |                                          |
|    | 55595626      | 1807037                      | 4498419 RAFAEL * BERNAL HERNANDEZ             | 7099.4               | 3781.06              | 10880.46 GNE |              | CONTESTADORA                             |
| 13 | 53437948      | 1816589                      | 4538246 SANDRA LETICIA *RIVIELLO MONTERO      | 10463.2              | 10869.7              | 21332.9      |              |                                          |
| 14 | 52720503      | 1823411                      | 4558877 LILIA HERLINDA *CAMPILLO NAVARRETE    | 43069.65             | 5657.63              | 48727.28 NEP |              | NO PAGARA, ES NUEVO INQUILINO            |
| 15 | 56791013      | 1824940                      | 4554044 KARLA AMAPOLA *MUCINO ARROYO HERNAND  |                      | 351.22               | 351.22 PPM   |              | VA A PAGAR EN ESTA SEMANA AL MENOS LA    |
| 16 | 56791013      | 1824940                      | 8654992 KARLA AMAPOLA *MUCINO ARROYO HERNANDI | 1155.53              | 4649.62              | 5805.15      |              |                                          |
|    | 56622153      | 1828706                      | 4574929 ISABEL CIPRIANA *AGUIRRE MARTINEZ     | 7624.36              | 27.51                | 7651.87 PPM  |              | PAGAR EL DIA DE MAÑANA                   |
| 18 | 55309602      | 1829758                      | 4567332 FERNANDO * BARRAGAN VAZQUEZ           | 6468.89              | 6790.86              | 13259.75     |              |                                          |
| 19 | 55309602      | 1829758                      | 10069240 FERNANDO *BARRAGAN VAZQUEZ           | 1717.09              | 4559.74              | 6276.83      |              |                                          |
| 20 | 55669925      | 1830987                      | 4571179 SERGIO ADRIAN * GARCIA HERRRERA       | 11370.45             | 6045.53              | 17415.98 GNE |              | LINEA SI SERVICIO                        |
|    | 53593612      | 1834190                      | 4586460 FERNANDO * ALCANTARA PEREZ            | 18706.3              | 535.86               | 19242.16     |              |                                          |
| 22 | 53593612      | 1834190                      | 9658475 FERNANDO * ALCANTARA PEREZ            | 1166.26              | 2014.5               | 3180.76 NCO  |              |                                          |
| 23 | 56183843      | 1836886                      | 4729184 CARMEN * OJEDA HERNANDEZ              | 48064.12             | 4157.16              | 52221.28     |              |                                          |
| 74 | 56183843      | 1836886                      | 9783530 CARMEN *OJEDA HERNANDEZ               | 394.98               | 1354 69              | 1749 67      |              |                                          |

*Figura 3.3.3. Formato de gestión telefónica.* 

Con ayuda de este formato, el agente telefónico marca secuencialmente los números de teléfono, en caso de que el deudor conteste se le informa a este acerca del adeudo que tiene y se le invita a pagar; así también existe la posibilidad de que el cliente no se encuentre, su número este suspendido, ya no viva en el domicilio registrado, etc. para lo cuál el agente telefónico debe de capturar la clave que corresponda al resultado de la gestión telefónica, los valores que para estas claves se muestran en la Figura 3.3.4.

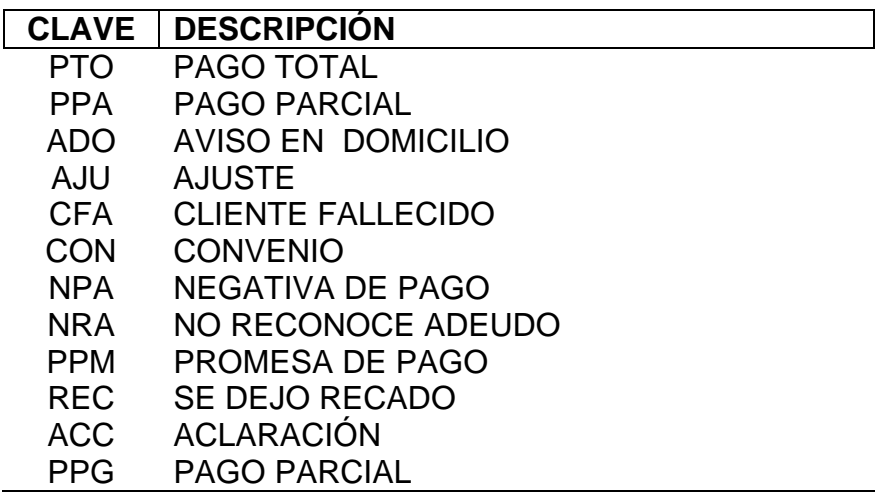

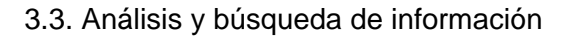

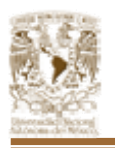

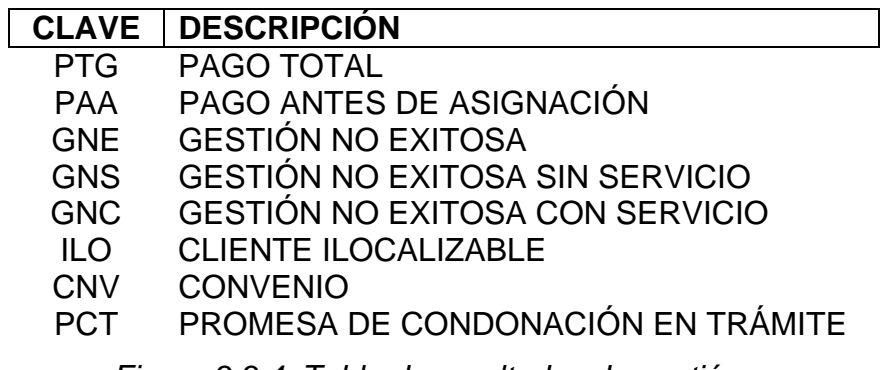

*Figura 3.3.4. Tabla de resultados de gestión.* 

Esta clave sirve para resumir el resultado de la gestión, de forma que sea una opción para agrupar la información sin necesidad de tener que leer todas las líneas de comentarios que se capturen.

La principal desventaja de esta tarea es que en ocasiones los agentes telefónicos capturan erróneamente esta clave.

• Este proceso de cobranza se realiza todos los días; cabe mencionar que no existe un método general para identificar las llamadas que se realizan todos los días, esta identificación queda a criterio de los administradores de cartera, existen dos formas de identificar el día que se realizan las llamadas; la primera es pintando los renglones de un color para cada día de la semana y el otro es identificando cada renglón con un par de letras, el fin es el mismo. Estas formas de identificación se muestran en las Figuras 3.3.5 y 3.3.6.

| 4   | <b>ADMTEL</b>       | <b>ADMCLIE</b><br><b>NTE</b> | <b>CREDITO ADMNOMBRE</b>                                                         | <b>ADMTOTV</b><br><b>IG</b>            | <b>INTERES TOTAL</b>          |                       | <b>DIA</b> | <b>CLAVE</b> | <b>OBSERVACION</b>            |
|-----|---------------------|------------------------------|----------------------------------------------------------------------------------|----------------------------------------|-------------------------------|-----------------------|------------|--------------|-------------------------------|
| 5.  | 55343182            | 1779901                      | 8371080 GONZALO *PARROQUIN DE CASTRO                                             | 517.67                                 | 2313.83                       | 2831.5 LU             |            | GNE          | TELEFONO CCUPADO              |
| 6.  | 56734566            | 1801222                      | 4482930 ENRIQUE * SANDOVAL LUCIA                                                 | 3139.87                                | 6556.77                       | 9693.64 LU            |            | NLO          | NO SE LOCALIZO EL DEUDOR      |
|     | 56734566            | 1801222                      | 9558960 ENRIQUE * SANDOVAL LUCIA                                                 | 18C.52                                 | 1237.16                       | 2417.68 LU            |            |              |                               |
| 8   | 55261928            | 180289J                      | 4509460 RAQUEL *MEDINA DIAZ                                                      | 3691.49                                | 5685.36                       | 9373.85 LU            |            | <b>NEP</b>   | NO PAGARA, NO CORRESFONDE I   |
| 9.  | 55261928            | 180289J                      | 9565422 RAQUEL *MEDINA DIAZ                                                      | 1230.5                                 | 5900.68                       | 7131.18 MA            |            | PFA          | PAGO PARCIAL RECIBO No 25668  |
| 10  | 56588618            | 1805113                      | 6379322 MARIA DOLORES *GONZALEZ LNARES                                           |                                        | 9118.33                       | 9113.33 MA            |            | <b>PFM</b>   | PAGARA EL DIA 15 DE MAYO      |
|     | 56771755            | 1805903                      | 4489150 CLAUDIA LET CIA *CANO MARTINEZ                                           | 5819.27                                | 3900.55                       | 9713.82 MA            |            |              |                               |
| 12. | 55595626            | 1807037                      | 4498419 RAFAEL * BERNAL HERNANDEZ                                                | 7099.4                                 | 3781.06                       | 1088).46 MA           |            | <b>GNE</b>   | CONTESTADORA                  |
| 13  | 53437948            | 1816583                      | 4538246 SANDRA LETICIA *RIVIELLO MONTERO                                         | 10463.2                                | 10869.7                       | 21332.9 JU            |            |              |                               |
|     | 52720503            | 1823411                      | 4558877 ILILA HERLNDA * CAMPILLO NAVARRETE                                       | 43069.65                               | 5657.63                       | 48727.28 JU           |            | <b>NEP</b>   | NO PAGARA, ES NUEVO INQUILINO |
| 15  | 56791013            | 182494]                      | 4554044 KARLA AMAPOLA *MUCINO ARROYO HERNAND                                     |                                        | 351.22                        | 351 <b>X</b> JU       |            | <b>PFM</b>   | VA A PAGAR EN ESTA SEMANA AL  |
| 16  | 56791013            | 182494]                      | 8354992 KARLA AMAPOLA *MUCINO ARROYO HERNAND                                     | 155.53                                 | 4649.62                       | 5805.15JU             |            |              |                               |
| 17  | 56622153            | 1828703                      | 4574929 ISABEL CIPRIANA *AGUIRRE MARTINEZ                                        |                                        | 27.51                         | 7651.87 JU            |            | <b>PFM</b>   | PAGAR EL DIA DE MAÑANA        |
| 18  | 55309602            | 1829753                      | 4567332 FERNANDO * BARRAGAN VAZQUEZ                                              | Se identifica el dia                   | 6790.80                       | 13253.75 JU           |            |              |                               |
| 19  | 55309602            | 1829753                      | 10069240 FERNANDO * BARRAGAN VAZQUEZ                                             | en que se hace la                      | 658.74                        | 6273.83 VI            |            |              |                               |
| 20  | 55669925            | 1830987                      | 4571179 SERGIO ADRAN * GARCIA HERRRERA                                           | llamada para evitar                    | 145.53                        | 17415.98 M            |            | <b>GNE</b>   | LNEA SI SERVICIO              |
| 21  | 53593612            | 183419]                      | 4586460 FERNANDO *ALCANTARA PEREZ                                                | marcas dos o mas<br>veces el mismo día | $^{\prime}$ 535.86            | 19242.16 VI           |            |              |                               |
| 22  | 53593612<br>امتممتم | 183419]<br>احممممت           | 9358475 FERNANDO *ALCANTARA PEREZ<br>innais il a concentra a templi templica men |                                        | 2014.5<br>$\overline{\cdots}$ | 3183.76 VI<br>noon oo |            | NCO          |                               |

*Figura 3.3.5. Forma de Identificación de llamadas diarias.* 

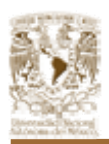

#### 3.3. Análisis y búsqueda de información

|                 | <b>ADMTEL</b> | <b>ADMCLIE</b><br><b>NTE</b> | <b>CREDITO ADMNOMBRE</b>                     | <b>ADMTOTV</b><br><b>IG</b> | <b>INTERES TOTAL</b> |              | <b>CLAVE</b> | <b>OBSERVACION</b>                       |
|-----------------|---------------|------------------------------|----------------------------------------------|-----------------------------|----------------------|--------------|--------------|------------------------------------------|
|                 |               |                              |                                              |                             |                      |              |              |                                          |
| 5               | 55343182      | 1779901                      | 8371080 GONZALO * PARROQUIN DE CASTRO        | 517.67                      | 2313.83              | 2831.5 GNE   |              | <b>TELEFONO OCUPADO</b>                  |
| 6               | 56734566      | 1801222                      | 4482930 ENRIQUE * SANDOVAL LUCIA             | 3139.87                     | 6556.77              | 9696.64 NLO  |              | NO SE LOCALIZO EL DEUDOR.                |
|                 | 56734566      | 1801222                      | 9558960 ENRIQUE * SANDOVAL LUCIA             | 1180.52                     | 1237.16              | 2417.68      |              |                                          |
| 8               | 55261928      | 1802890                      | 4509460 RAQUEL *MEDINA DIAZ                  | 3691.49                     | 5685.36              | 9376.85 NEP  |              | NO PAGARA, NO CORRESPONDE EL CONSUI      |
| 9               | 55261928      | 1802890                      | 9565422 RAQUEL *MEDINA DIAZ                  | 1230.5                      | 5900.68              | 7131.18 PPA  |              | PAGO PARCIAL RECIBO No. 25668 POR 350.00 |
| 10 <sup>1</sup> | 5688861       | 1805118                      | 6379322 MARIA DOLORES * GONZALEZ LINARES     |                             | 9118.33              | 9118.33 PPM  |              | PAGARA EL DIA 15 DE MAYO                 |
|                 | 56771755      | 1805903                      | 4489150 CLAUDIA LETICIA *CANO MARTINEZ       | 5819.27                     | 3900.55              | 9719.82      |              |                                          |
| 12              | 55595626      | 1807037                      | 4498419 RAFAEL * BERNAL HERNANDEZ            | 7099.4                      | 3781.06              | 10880.46 GNE |              | <b>CONTESTADORA</b>                      |
| 13              | 53437948      | 1816589                      | 4538246 SANDRA LETICIA *RIVIELLO MONTERO     | 10463.2                     | 10869.7              | 21332.9      |              |                                          |
| 14              | 52720503      | 1823411                      | 4558877 LILIA HERLINDA *CAMPILLO NAVARRETE   | 43069.65                    | 5657.63              | 48727.28 NEP |              | NO PAGARA, ES NUEVO INQUILINO            |
| 15              | 56791013      | 1824940                      | 4554044 KARLA AMAPOLA *MUCINO ARROYO HERNAND |                             | 351.22               | 351.22 PPM   |              | VA A PAGAR EN ESTA SEMANA AL MENOS L     |
| 16              | 56791013      | 1824940                      | 8654992 KARLA AMAPOLA *MUCINO ARROYO HERNAND | 1155.53                     | 4649.62              | 5805.15      |              |                                          |
| 17              | 56622153      | 1828706                      | 4574929 ISABEL CIPRIANA *AGUIRRE MARTINEZ    | 7624.36                     | 27.51                | 7651.87 PPM  |              | PAGAR EL DIA DE MAÑANA                   |
| 18              | 55309602      | 1829758                      | 4567332 FERNANDO * BARRAGAN VAZQUEZ          | 6468.89                     | 6790.86              | 13259.75     |              |                                          |
| 19              | 55309602      | 1829758                      | 10069240IFERNANDO *BARRAGAN VAZQUEZ          | 1717.09                     | 4559.74              | 6276.83      |              |                                          |
| 20              | 55669925      | 1830987                      | 4571179 SERGIO ADRIAN * GARCIA HERRRERA      | 11370.45                    | 6045.53              | 17415.98 GNE |              | LINEA SI SERVICIO                        |
| 21              | 53593612      | 1834190                      | 4586460 FERNANDO * ALCANTARA PEREZ           | 18706.3                     | 535.86               | 19242.16     |              |                                          |
| 22              | 53593612      | 1834190                      | 9658475 FERNANDO * ALCANTARA PEREZ           | 1166.26                     | 2014.5               | 3180.76 NCO  |              |                                          |
| no.             | ER109049      | 1098008                      | 4720104 CARMENIXO IEDA UERNANDEZ             | 1000A12                     | 415718               | E2221-20     |              |                                          |

*Figura 3.3.6. Forma de Identificación de llamadas diarias.* 

• Al final del día los administradores de cartera unifican los archivos del personal a su cargo y de las oficinas foráneas a su cargo.

Una vez unificados los archivos se procede a generar los resultados del día, el primer paso consiste en seleccionar solo aquellos renglones que tengan un valor en la columna de clave. Esto de entrada nos indica cuantos llamadas se realizaron en el día.

Posteriormente se deben de contabilizar cuantas ocurrencias se obtuvieron de cada clave y tener día a día los avances de contactación que se tengan.

Es importante medir el avance día a día ya que de esta forma se puede tener un estimado de los resultados finales (que generalmente son mensuales) y en un determinado momento atacar los rubros que tengan poca recuperación.

Estos datos se obtienen de una forma tabular auxiliándose de las tablas dinámicas de excel, que nos permiten totalizar, contabilizar, agrupar, etc., cualquier información con solo arrastrar los campos requeridos ya sea como encabezados o detalles.

La Figura 3.3.7. muestra una tabla dinámica obtenida como resultado de los procesos anteriormente mencionados. Analizando esta tabla resultante, los administradores de carteras están en posibilidad de identificar puntos de

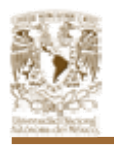

conflicto, esto es, se puede identificar a los agentes telefónicos que tengan un nivel de contactación bajo o que no obtengan los resultados esperados. Finalmente se obtiene la información tanto de los contactos exitosos como los no exitosos.

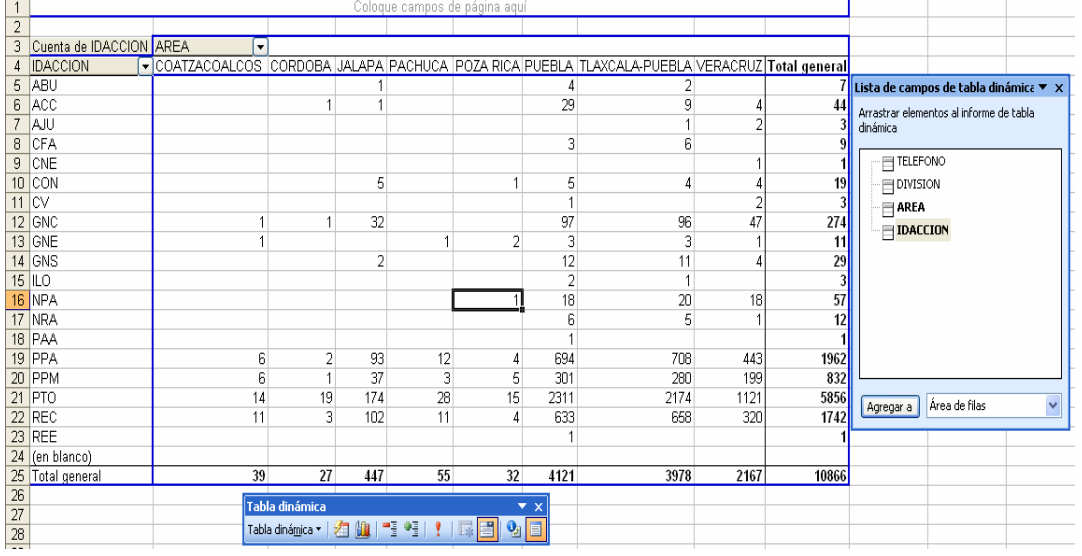

Estos resultados son reportados diariamente a la gerencia de operaciones.

*Figura 3.3.7. Generación de tabla dinámica.* 

• El siguiente paso es identificar a los clientes que hayan realizado pagos, este procedimiento se realiza cruzando los archivos unificados de fin de día contra los archivos de pagos que se reciben de parte de los clientes.

De igual forma este cruce se realiza por medio de Excel. La función BUSCARV busca en dos rangos de Excel datos que concuerden con el parámetro de búsqueda, permitiendo transferir información.

La descripción de la función BUSCARV utilizada es:

BUSCARV(VALOR, RANGO DE BUSQUEDA, COLUMNA A TRANSFERIR) La función mencionada transfiere el importe del pago al archivo de fin de día y por medio de una operación de resta, se calcula el nuevo saldo del deudor. Posteriormente los administradores de cartera ordenan la

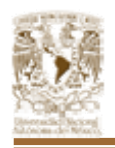

información por el saldo calculado: SALDO ACTUAL – PAGO = SALDO CALCULADO

Todos aquellas cuentas que cumplan con la condición de SALDO CALCULADO<=0 son cuentas que han sido saldadas. (Ver Figura 3.3.8)

| <b>NTE</b>     | <b>ADMCLIE</b> |         | <b>CREDITO ADMNOMBRE</b>                      | <b>ADMTOTV</b><br>IG | <b>INTERES TOTAL</b> |          | <b>TELEFON</b><br>O CON<br><b>PAGO</b> | <b>PAGO</b> | <b>NUEVO</b><br><b>SALDO</b>            | Importe         |
|----------------|----------------|---------|-----------------------------------------------|----------------------|----------------------|----------|----------------------------------------|-------------|-----------------------------------------|-----------------|
|                | 177990         |         | 8371080 GONZALO * PARROQUIN DE CASTRO         | 517.67               | 2313.83              | 2831.5   | 55343182                               | 1500        | $-4.004 - 5$<br><b>STANDARD COMPANY</b> | transferido del |
|                | 1801222        |         | 4482930 ENRIQUE * SANDOVAL LUCIA              | 3139.8               | 6556.77              | 9696.64  | #NA                                    | 3800        | 5896.64                                 | archivo de      |
|                | 1801222        |         | 9558960 ENRIQUE * SANDOVAL LUCIA              | 1180.52              | 1237.16              | 2417.68  | 56734566                               | 2450        | $-32.32$                                | pagos           |
|                | 1802890        |         | 4509460 RAQUEL *MEDINA DIAZ                   | 3691<br>.49          | 5685.36              | 9376.85  | #NA                                    | 0           | 9376.85                                 |                 |
|                | 1802890        |         | 9565422 RAQUEL *MEDINA DIAZ                   | 1230.5               | 5900.68              | 7131.18  | #NA                                    | O.          | 7131.18                                 |                 |
|                | 1805118        |         | 6379322 MARIA DOLORES * GONZALEZ LINARES      |                      | 9118.33              | 9118.33  | 56888618                               | 1500        | 7618.33                                 |                 |
|                | 1805903        |         | 4489150 CLAUDIA LETICIA *CANO MARTINEZ        | 5819.27              | 3900.55              | 9719.82  |                                        | 0           | 9719.82                                 | Se calcula la   |
|                | 1807037        |         | 4498419 RAFAEL * BERNAL HERNANDEZ             | 7099.4               | 3781.06              | 10880.46 | 55595626                               | 5000        | 5880.46                                 | diferencia      |
|                | 1816589        |         | 4538246 SANDRA LETICIA *RIVIELI<br>LO MONTERO | 10463.2              | 10869.7              | 21332.9  | 53437948                               | 7200        | 14132.9                                 | entre el saldo  |
|                | 182341         | 4558877 | ILILIA HERLINDA *CAMPILLO NAVARRETE.          | 43069.65             | 5657.63              | 48727.28 | #NA                                    | O           | 48727.28                                | y el pago       |
|                | 1824940        |         | 4554044 KARLA AMAPOLA *MUCINO ARROYO HERNAND  |                      | 351.22               | 351.22   | #NA                                    |             | 351.22                                  |                 |
|                | 1824940        |         | 8654992 KARLA AMAPOLA *MUCINO ARROYO HERNAND  | 155.53               | 4649.62              | 5805.15  | 56791013                               | 5806        | $-0.85$                                 |                 |
|                | 1828706        |         | 4574929 ISAREL CIPRIANA * AGUIRRE MARTINEZ    | 7624.36              | 27.51                | 7651.87  | #NA                                    | 0           | 7651.87                                 | Si              |
| $\overline{2}$ | 1829758        |         | 4567332 FERNANDO * BARRAGAN VAZQUEZ           | 6468.89              | 6790.86              | 13259.75 | #NA                                    |             | 13259.75                                | NUEVOSALDO<     |
| $\overline{2}$ | 1829758        |         | 10069240IFERNANDO *BARRAGAN VAZQUEZ           | 1717.09              | 4559.74              | 6276.83  | #NA                                    | n           | 6276.83                                 | =0 entonces la  |
| 5              | 1830987        |         | 4571179 SERGIO ADRIAN * GARCIA HERRRERA       | 11370.45             | 6045.53              | 17415.98 | 55669925                               | 4000        | 13415.98                                | cuenta ha sido  |
| $\overline{2}$ | 1834190        |         | 4586460IFERNANDO *ALCANTARA PEREZ             | 18706.3              | 535.86               | 19242.16 | #NA                                    |             | 19242.16                                | saldada         |
| $\overline{2}$ | 1834190        |         | 9658475 FERNANDO * ALCANTARA PEREZ            | 1166.26              | 2014.5               | 3180.50  | 53593612                               | 3180.5      |                                         |                 |
| 3              | 1836886        |         | 4729184 CARMEN * OJEDA HERNANDEZ              | 48064.12             | 4157.16              | 52221.28 | #NA                                    |             | 52221.28                                |                 |

*Figura 3.3.8. Recalculo de saldos.* 

- Las cuentas saldadas se eliminan del archivo que se asigna y/o envía a las oficinas foráneas como al agente telefónico respectivamente; con el fin de evitar contactar a los clientes que han saldado por completo sus adeudos.
- Los pagos registrados periódicamente (la periodicidad de la aplicación de pagos depende totalmente de la periodicidad con que el cliente lo envíe al despacho) se grafican para conocer el avance que se tiene contra el valor total de la cartera. Esta gráfica es de gran importancia para conocer el estado de la cartera y tomar las medidas necesarias para mejorar las metas del cliente. A continuación se muestra una gráfica (Ver Figura 3.3.9) resultado del primer día de operaciones.

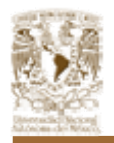

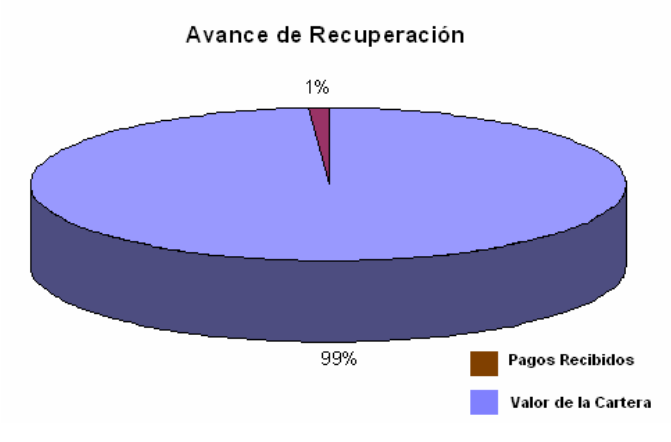

*Figura 3.3.9. Gráfica de avance.* 

El análisis de información descrito anteriormente, se lleva cado día a día; debido al volumen de información que se maneja así como al número de oficinas foráneas que se tienen, los procesos manuales que se realizan son tareas muy extenuantes, pero estas deben desarrollarse ya que en base a este análisis se asegura o no tener éxito en la cobranza de las carteras.

El punto más importante a considerar para la toma de decisiones es la gráfica que nos permite comparar el porcentaje de recuperación contra el valor total de la cartera.

Un correcto análisis de la información oportuno y veraz no guiará a través de la vida de la cartera para llegar a las metas fijadas por el cliente.

# **3.4. ÁREAS INVOLUCRADAS EN EL PROCESO E IDENTIFICACIÓN EN LA PROBLEMÁTICA DE C/U.**

La cobranza de carteras que se describe es dividida básicamente en cinco procesos que se muestran en la Figura 3.4.1.

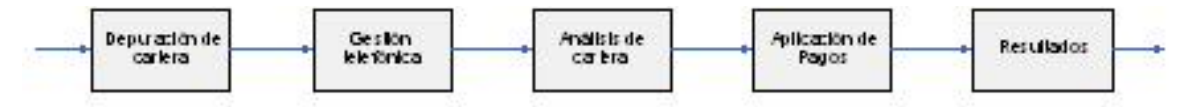

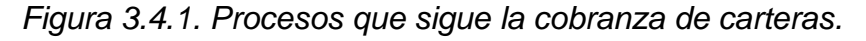

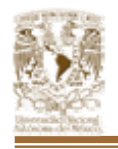

Así también intervienen cuatro entes en el cuál se basa el éxito o no de la cobranza, estos se muestran en la Figura 3.4.2.

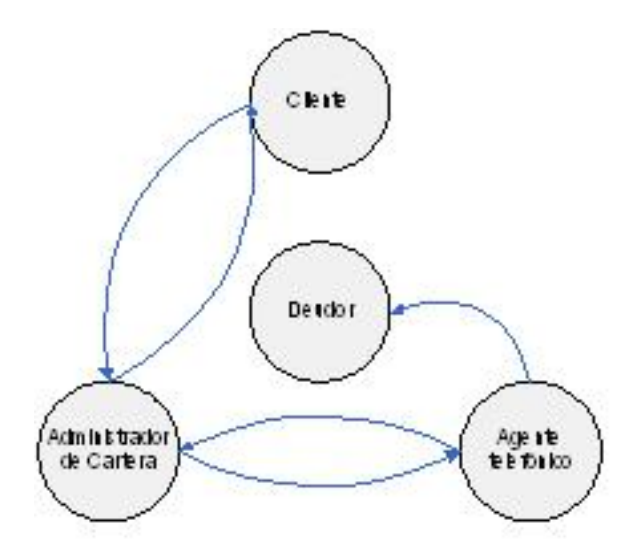

*Figura 3.4.2. Entidades que interactúan en los procesos de cobranza.* 

A continuación describimos las tareas que debe de realizar cada una de las áreas involucradas, así como los errores a los que pueden estar sujetos y que pueden influir tanto en el flujo de información y por ende en los resultados finales.

# **Cliente**

Es el punto inicial del flujo del proceso, ya que de la información que proporciona se desencadenan todos los procesos.

Al ser el ente que proporciona la información su tarea es entregar oportunamente esta para que los procesos puedan llevarse a cabo exitosamente.

Para esto, se tiene un registro en el cual están todas las fechas límites para cada uno de los deudores, dividido por semanas, así mismo, se tiene una relación de los pagos que se van haciendo de igual manera cada semana, al término de la semana, estas dos relaciones se comparan de acuerdo a los nombres y/o razones

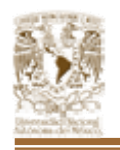

sociales de los deudores y sus montos tanto de adeudo, como de pago, si existe alguna diferencia, o simplemente algún deudor no aparece su pago realizado, entonces sus datos son ingresados en una nueva relación a la cual se le denomina cartera, en la cual, además se especifican sus datos personales, esto para efectos de su localización.

Adicionalmente, si previo a estas fechas preestablecidas, se hubiera llegado a algún acuerdo con el/los deudores en particular, se deberá tomar en cuenta al momento de armar dicha cartera.

#### **Funciones específicas:**

- Consolidación de los datos de clientes morosos en una cartera.
- Entregar la cartera a tiempo y con información consistente.
- Entregar en tiempo los pagos realizados por los deudores.
- Informar de los convenios realizados directamente con el deudor.

#### **Problemas que se generan**

Debido a que actualmente estos procesos se realizan de forma manual, es decir, a través de archivos en diferentes tipos de formato, el proceso inicial de comparación y verificación de las cuentas sin pagar, se vuelve en extremo largo y tedioso, aún más si tomamos en cuenta que el proceso se realiza únicamente una vez por semana, lo cual implica que la información se acumula durante una semana completa aumentando de manera considerable el tiempo que se requiere para su comparación y verificación. Todo esto a la larga puede reflejarse como errores en la integración de la cartera, mermando la efectividad del proceso global.

Todo esto podría solucionarse al automatizar el proceso de comparación e integración, esto es, en lugar de comparar la información en dos archivos

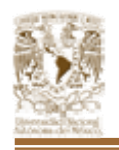

independientes, se compararía la misma información almacenada en una misma base de datos, haciendo este proceso automático y más eficiente, pues el "factor humano" se reduce al mínimo, además de que el proceso podría realizarse con la frecuencia que se desee, incluso diariamente, sin que esto represente mayor trabajo.

#### **Administrador de cartera**

Los administradores de cartera son los encargados de revisar y analizar continuamente la información que se genera, ya que son ellos los que deciden que acciones tomar en caso que los resultados esperados no se alcancen.

Su función es importante ya que una vez que se recibe la información por parte del cliente son ellos los que deben de mantener la información consistente y actualizada.

En ésta área, al recibir la cartera de clientes, se realiza una depuración de la misma, con el fin de evitar que existan registros repetidos, o incorrectos, además de que vuelven a verificar que las personas descritas en esta cartera realmente no se haya recibido ningún pago de ellos y con esto se asegura la validez de la cartera y los datos que se presentan, si se encuentra algún error o información incorrecta o incompleta, se hace una notificación al cliente y se elimina el registro de la cartera.

Una vez completamente revisada la cartera, se divide en dos carteras principales, una local y una foránea: la local se le transfiere a los agentes telefónicos locales, y la foránea se envía directamente vía correo electrónico a las dependencias foráneas que correspondan, todo esto mediante archivos de hoja de cálculo (MS Excel) por su facilidad de manejo.

Dicha cartera se reparte de forma equitativa entre todos los gestores telefónicos

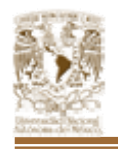

que se tengan disponibles, sin importar su experiencia o trato con el cliente.

Además, al final de cada día, se recogen los resultados de todas las llamadas realizadas, esto para mantener un control de los movimientos que pudiera haber en las carteras, se generan reportes estadísticos los cuales son analizados para definir el siguiente paso a seguir con respecto a dicha cartera.

Así mismo, son responsables de, en caso de que algún deudor realice su pago, o parte del mismo, actualizar dicha información en los registros de la cartera, y tomar las acciones correspondientes.

Entre las decisiones que se deben hacer se encuentra la reasignación de la cartera dependiendo de los resultados obtenidos, ya que ésta se realizará también de acuerdo a la experiencia y trato con los clientes de los agentes telefónicos.

#### **Funciones específicas:**

- Limpiar la base de registros inconsistentes.
- Dividir la cartera de acuerdo a lo que corresponde a cada oficina.
- Dividir la cartera de forma que cada usuario tenga un trabajo equitativo.
- Conjuntar las carteras al fin de día.
- Generar los reportes requeridos para la toma de decisiones.
- Aplicar los pagos recibidos por parte del cliente.
- Depurar la base para separar las cuentas que salden sus adeudos.
- Reasignar la cartera de acuerdo a los resultados obtenidos el día anterior.

#### **Problemas que se generan**

De la misma forma que con los clientes, el hecho de manejar toda esta información en archivos de Excel ocasiona que se pierda mucho tiempo tanto en la asignación inicial hacia los gestores telefónicos, como en la recopilación de
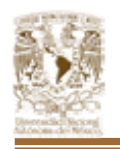

resultados al final del día, esto sin mencionar que el análisis y generación de reportes al final del mismo es una labor que lleva demasiado tiempo, por lo que muchas veces la toma de decisiones puede no ser la más adecuada, lo que obviamente repercute en tiempos muertos y errores por parte de los gestores que podrían ser completamente evitados.

De nuevo, la implementación de un sistema centralizado en el que la información sea organizada dentro de una misma base de datos facilitaría mucho el trabajo que se realiza, probablemente la verificación inicial de la cartera no reflejaría una disminución considerable con respecto al tiempo, pero la asignación de la cartera a los gestores se puede hacer de manera automática, inclusive de manera "transparente", es decir, sin que los mismos gestores sean consultados al respecto, simplemente, serían asignados los deudores de la nueva cartera.

Así mismo, la recopilación de resultados ya no tomaría tanto tiempo en realizarse, pues se puede llevar acabo mediante consultas a la base de datos, y a partir de las mismas se podrían generar los reportes de forma automática, y con esto, se tiene una mayor flexibilidad y tiempo para hacer una toma de decisión mucho más acertada, con base en un análisis más detallado.

#### **Agentes telefónicos.**

Los agentes telefónicos son el pivote del proceso, ya que son ellos los que mantienen contacto directo con el deudor y generan la información sobre la cuál se miden los resultados. Su función tiene gran relevancia ya que toda la información que se capture de forma errónea repercute en gran medida en los resultados que se obtiene día a día.

Una vez que cada agente recibe su propia cartera, procede a realizar las llamadas correspondientes a dicha semana, dependiendo de los resultados de cada una de las llamadas, se van registrando en otro formato, varios datos concernientes a la

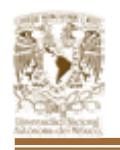

llamada, desde a que hora se realizó, nombres de las personas que contestaron la llamada, hasta si se llegó a algún acuerdo con el cliente o no, éste formato consiste en otro documento de hoja de cálculo, dependiendo de éstos resultados, puede haber o no una reasignación de los deudores en la cartera, al final del día, toda esta información se recopila, tanto la local como la foránea, y se transfiere de nuevo a los administradores de cartera.

Para el caso de agentes foráneos, la entrega de los resultados no se hace diariamente, sino cada semana, por medio de correo electrónico, para que los Administradores de cartera recopilen y organicen dichos resultados y los analicen.

#### **Funciones específicas:**

- Saber negociar con el deudor.
- Manejarse de forma prudente en momentos de estrés.
- Recabar datos relevantes y útiles del resultado de la gestión.
- Ingresar correctamente la clave que corresponda al resultado de la llamada realizada.

#### **Problemas que presentan**

Desafortunadamente, ésta es la parte del proceso en la que no se puede tener mucho control sobre el mismo, debido a la interacción con los deudores, existe un factor humano muy importante y que no puede modificarse o ignorarse, por lo mismo, esta parte del proceso es muy propensa a los errores, o a las omisiones por parte de los agentes, por lo que se debe contar con personal lo más calificado posible para realizar éste tipo de trabajo, entiéndase, el trato con los deudores, pues dada la variedad de caracteres que se pueden encontrar en las personas, el agente telefónico puede encontrarse en situaciones muy disímiles, en las que debe tener el cuidado y la habilidad suficiente para obtener un buen resultado en cada llamada realizada, así como no cometer ningún error en la captura de los datos y resultados obtenidos.

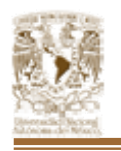

Es en ésta parte conde se podrían obtener ciertas ventajas con un sistema centralizado de gestión de cobranza, en el sentido de que el mismo sistema podría realizar una validación de algunos de los datos que se ingresen al mismo, como por ejemplo, el RFC, o los números de teléfono o de cuenta que se obtengan, para evitar la inclusión de caracteres indebidos en ellos.

Por otro lado, en lo que respecta a los agentes foráneos, el hecho de contar con un sistema centralizado, con acceso vía Web, significaría que no necesitan recopilar la información de cada uno de ellos y enviarla por correo electrónico o algún otro medio, para su recopilación y evaluación por los Administradores de cartera, sino que la información sería ingresada directamente a la base de datos central, disminuyendo enormemente los tiempos de espera y de nuevo, haciendo completamente innecesario el tener que esperar toda la semana para realizar el análisis de dicha información, pues se podría hacer día a día, sin importar el lugar o la distancia a la que se encuentren, optimizando, todavía más, la toma de decisiones correspondiente.

### **3.5. OPCIONES DE SOLUCIÓN Y ELECCIÓN DE LA ÓPTIMA.**

Uno de los temas más importantes en el desarrollo de todo proyecto es sin duda elegir la herramienta con la cual se ha de resolver el problema. La evolución de la tecnología ha traído como beneficio a los desarrolladores de sistemas una amplia variedad de nuevas y sofisticadas herramientas tanto de diseño como de desarrollo.

### **3.5.1. MANEJADORES DE BASES DE DATOS (BACK-END).**

Los sistemas manejadores de bases de datos relacionales han sido altamente aceptados por la forma en que manejan los datos. Los sistemas relacionales ofrecen los siguientes beneficios:

- Acceso sencillo a los datos.
- Flexibilidad en el modelado de los datos.

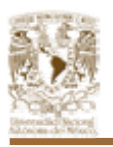

- Disminución de la redundancia de los datos y el nivel de almacenamiento.
- Existe independencia entre el almacenamiento físico y el diseño lógico de los datos.
- Alto nivel de manipulación de datos.

El manejador de bases de datos es la interfaz entre los datos de bajo nivel almacenados en la base de datos y las aplicaciones. Es por esto que realizamos una evaluación de los productos más representativos del mercado los cuales son:

- SQL Server 2000.
- MySQL.
- Informix.

### **MySQL.**

MySQL es el sistema de bases de datos mas utilizadas desarrollada bajo la filosofía de código abierto (OpenSource). Lo desarrolla y mantiene la empresa MySqlAB pero puede utilizarse gratuitamente y su código fuente esta disponible.

Entre las características disponibles en las últimas versiones se puede destacar:

- Amplio subconjunto del lenguaje SQL. Algunas extensiones son incluidas igualmente.
- Disponibilidad en gran cantidad de plataformas y sistemas.
- Diferentes opciones de almacenamiento según si se desea velocidad en las operaciones o el mayor número de operaciones disponibles.
- Transacciones y claves foráneas.
- Conectividad segura.
- Replicación.
- Búsqueda e indexación de campos de texto.

Tiene el mejor desempeño y escalabilidad comparado con los diferentes manejadores de bases de datos, como son Oracle, SQL Server 2000 y DB2 por ejemplo. Garantiza la integridad de datos además de que contiene auxiliares que

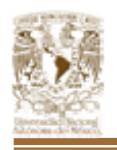

ayudan a la configuración de las bases de datos como a la configuración cliente/servidor.

El aspecto más importante de MySQL es el mecanismo por el cual asegura los datos y la integridad de los mismos. Cuenta con privilegios muy específicos tanto para el administrador de la base de datos como para los usuarios.

Contiene herramientas para administrar varios aspectos del servidor de base de datos así como para hacer backups (respaldos) de las mismas facilitando de esta manera la estructura de las bases de datos.

### **Informix.**

Informix es un lenguaje de cuarta generación, considerado como uno de los manejadores de bases de datos más potentes y flexibles. Tiene como base para el desarrollo de aplicaciones, el manejo de bases de datos relacionales. Es creado por Informix Software Inc.

Entre las características disponibles en las últimas versiones se puede destacar:

- Utiliza plataforma NT y UNÍX.
- Se especializa en aplicaciones tipos GIS (datos geográficos).
- Dispone de herramientas gráficas que permiten asistir tanto en los procesos de instalación como la administración del servidor, sin necesidad de que el administrador tenga grandes conocimientos.
- Proporciona tablas que forma el SMI (interfaz de monitorización del sistema).
- Gestiona múltiples bases de datos remotas en una única y centralizada consola donde se muestran gráficamente tanto la base de datos, como los objetos que contiene (tablas, Índices, procedimientos).
- Tiene la capacidad de relación de datos en múltiples lugares físicos.

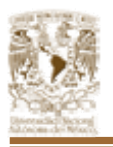

- Ocupa menos memoria y recursos que Oracle.
- Se integra con Linux y Oracle.
- Ofrece herramientas para crear menús, formularios de entrada de datos y generadores de listados.
- Datawarehouse y Datamining.

### **3.5.1.1. TABLA COMPARATIVA DE LOS MANEJADORES DE BASES DE DATOS.**

En la tabla 3.5.1.1. se muestran las comparaciones de los diferentes manejadores de bases de datos que se han presentado hasta el momento.

| <b>Característica</b>                           | <b>SQL Server 2000</b> | <b>MySQL</b>     | <b>Informix</b> |
|-------------------------------------------------|------------------------|------------------|-----------------|
| Robustez                                        | Excelente              | Excelente        | Excelente       |
| Variedad de plataformas en las que              | Regular                | <b>Excelente</b> | Regular         |
| opera (multiplataforma)                         |                        |                  |                 |
| Disponibilidad de herramientas                  | <b>Bueno</b>           | <b>Bueno</b>     | <b>Bueno</b>    |
| Integración de datos                            | Excelente              | <b>Bueno</b>     | <b>Bueno</b>    |
| Compatibilidad con otros lenguajes              | <b>Excelente</b>       | <b>Bueno</b>     | <b>Bueno</b>    |
| de desarrollo                                   |                        |                  |                 |
| Disponibilidad de herramientas                  | <b>Bueno</b>           | <b>Bueno</b>     | <b>Bueno</b>    |
| Integración de datos                            | Excelente              | <b>Bueno</b>     | <b>Bueno</b>    |
| Capacidad de almacenamiento de                  | <b>Excelente</b>       | <b>Bueno</b>     | <b>Bueno</b>    |
| información                                     |                        |                  |                 |
| Factibilidad de accesos múltiples               | <b>Excelente</b>       | <b>Bueno</b>     | <b>Bueno</b>    |
| Restauración del sistema                        | <b>Bueno</b>           | <b>Bueno</b>     | <b>Bueno</b>    |
| Cantidad de clientes que pueden                 | <b>Bueno</b>           | Regular          | Regular         |
| atender (concurrencia)                          |                        |                  |                 |
| Tiempo de importación y generación              | <b>Bueno</b>           | <b>Bueno</b>     | Regular         |
| de Indices                                      |                        |                  |                 |
| Integridad de los datos                         | <b>Excelente</b>       | Excelente        | <b>Bueno</b>    |
| Facilidad de uso                                | <b>Bueno</b>           | Regular          | Regular         |
| Calidad de los reportes                         | <b>Excelente</b>       | <b>Bueno</b>     | Regular         |
| Facilidad de programación                       | <b>Bueno</b>           | <b>Bueno</b>     | <b>Bueno</b>    |
| Compartir los datos con otras bases<br>de datos | <b>Excelente</b>       | <b>Buena</b>     | Regular         |
| Diversidad de tipos de datos                    | Excelente              | Excelente        | <b>Buena</b>    |
|                                                 |                        |                  |                 |

*Figura 3.5.1.1. Comparación del Back-End.* 

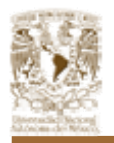

### **3.5.2. HERRAMIENTAS VISUALES DE DESARROLLO (FRONT-END).**

La elección de la herramienta de desarrollo es un aspecto que debe revisarse con especial cuidado ya que puede llevar al éxito o al fracaso. Para la construcción del Front-End se requiere la construcción de un sistema capaz de utilizar una base de datos de una manera eficiente y a la vez en un formato sencillo para el usuario final. Es por esto que se consideraron los siguientes lenguajes:

- PHP
- Java
- ASP

### **Hypertext Preprocessor (PHP).**

PHP es un lenguaje interpretado de alto nivel que puede ser incluido en las páginas HTML y ejecutado por el servidor web. Realiza cualquier tarea que puede realizar un CGI, como procesar la información de formularios, generar páginas con contenidos dinámicos, o mandar y recibir cookies. PHP nos permite embeber sus pequeños fragmentos de código dentro de la página HTML y realizar determinadas acciones de una forma fácil y eficaz sin tener que generar programas programados íntegramente en un lenguaje distinto a HTML.

Las características principales de este lenguaje son:

- Utiliza su propio sistema de administración de recursos y dispone de un sofisticado método de manejo de variables.
- Provee diferentes niveles de seguridad, estos pueden ser configurar dos desde el archivo .ini
- Corre en diversas plataformas utilizando el mismo código fuente, pudiendo ser compilado y ejecutado incluyendo diferentes versiones de Unix, Windows (95, 98, NT, ME, 2000, XP) y Macs.
- Se puede obtener en la web y su código esta disponible bajo la licencia GPL.

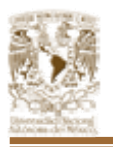

- Es bastante veloz, sobre todo cuando se utiliza como modulo de Apache. Aun y cuando es un lenguaje interpretado, es bastante rápido, esta completamente escrito en C, así que se ejecuta rápidamente utilizando poca memoria.
- Dispone de una amplia librería de funciones, permitiendo ser utilizado en muchas áreas diferentes, tales como encriptado, gráficos, flash, PDFs, XML, mandar correos electrónicos y otras.

#### **Java.**

Es un lenguaje de programación orientado a objetos, de propósito general que presenta características especiales que lo hacen ideal para su uso en Internet, esto gracias a las applets, las cuales son programas dinámicos e interactivos que se ejecutan dentro de una página Web.

Una de las principales características es que es un lenguaje independiente de la plataforma. Eso quiere decir que si hacemos un programa en Java podrá funcionar en cualquier ordenador del mercado. Esto lo consigue porque se ha creado una Máquina de Java para cada sistema que hace de puente entre el sistema operativo y el programa de Java y posibilita que este último se entienda perfectamente.

El lenguaje Java se diseño con las siguientes características:

- Mantiene las facilidades básicas de lenguaje en un mínimo y proporciona un gran número de extras con las librerías de clases.
- Maneja la memoria de la computadora por lo que no es necesario preocuparse por apuntadores, memoria que no se esté utilizando, etc.
- Interpretado y compilado a la vez. Java es compilado, en la medida en que su código fuente se transforma en una especie de código máquina, los bytecodes, semejantes a las instrucciones de ensamblador. Por otra parte, es interpretado, ya que los bytecodes se pueden ejecutar directamente sobre cualquier máquina a la cual se haya portado el intérprete.

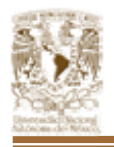

• No requiere compilar todas las clases de un programa para que funcione, si se realiza una modificación a una clase.

### **3.5.2.1. TABLA COMPARATIVA DE LOS MANEJADORES DE BASES DE DATOS.**

En la tabla 3.5.2.1. se muestran las características que son fundamentales al momento de hacer una elección.

| Característica                      | <b>PHP</b>       | Java         | <b>ASP</b>   |
|-------------------------------------|------------------|--------------|--------------|
| Facilidades para manejo de interfaz | <b>Bueno</b>     | <b>Bueno</b> | <b>Bueno</b> |
| de usuario                          |                  |              |              |
| Rapidez                             | <b>Bueno</b>     | <b>Bueno</b> | <b>Bueno</b> |
| Componentes Active X                | Excelente        | <b>Bueno</b> | Excelente    |
| Manejo de bases de Datos e interfaz | Excelente        | <b>Bueno</b> | bueno        |
| Componentes visuales<br>para<br>el  | <b>Bueno</b>     | Excelente    | <b>Bueno</b> |
| desarrollo de sistemas              |                  |              |              |
| Herramientas para el desarrollo de  | <b>Bueno</b>     | Excelente    | Excelente    |
| servicios web                       |                  |              |              |
| Elaboración de pantallas            | <b>Excelente</b> | <b>Bueno</b> | <b>Bueno</b> |
| Costo                               | Bueno            | <b>Bueno</b> | <b>Bueno</b> |
| Conectividad a diferentes bases de  | Excelente        | Excelente    | <b>Bueno</b> |
| datos                               |                  |              |              |
| Desempeño                           | <b>Excelente</b> | <b>Bueno</b> | Excelente    |
| Soporte                             | <b>Excelente</b> | <b>Bueno</b> | <b>Bueno</b> |
| Rediseño                            | <b>Excelente</b> | <b>Bueno</b> | <b>Bueno</b> |
| Documentación                       | <b>Excelente</b> | <b>Bueno</b> | <b>Bueno</b> |
| Depuraron y control de errores      | <b>Excelente</b> | Excelente    | Excelente    |
| Facilidad de aprendizaje            | Bueno            | <b>Bueno</b> | <b>Bueno</b> |

*Figura 3.5.2.1. Comparación del Front-End.* 

### **3.5.3. ELECCIÓN DE LA SOLUCIÓN.**

La base de datos y la herramienta visual de desarrollo que se ha decidido utilizar para la elaboración del proyecto son SQL Server 2000 (Back-End) y ASP (Front-End) debido a sus características y a la gran relación que existe entre ellos, al ser estros productos de Microsoft.

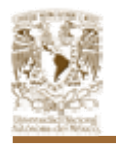

### **3.5.3.1. ELECCIÓN DE LA BASE DE DATOS.**

Uno de los temas mas importantes en el desarrollo de una aplicaron, es la elección de la base de datos que se va a utilizar.

La decisión por la cual se tiene que optar, debe ser una decisión fundamentada en cual de las diferentes opciones de las que disponemos se adapta mejor a nuestras necesidades.

Es por esto que enumeramos las razones por las cuales se eligió SQL Server 2000:

- Facilidad para el uso de la herramienta.
- Rapidez de la aplicación.
- Capacidad de almacenamiento de la información.
- Restauración del sistema.
- Integridad de datos.
- Internet.

SQL Server 2000 cumple de manera satisfactoria con los requisitos mas importantes a considerar para lograr con esto la elección optima del producto. Además SQL Server 2000 es un manejador poderoso y fácil de usar, además que se cuenta con la licencia para utilizarlo.

### **3.5.3.2. ELECCIÓN DE LA HERRAMIENTA DE DESARROLLO.**

Con respecto a la elección del Front-End es importante mencionar que se tomaron en cuenta los puntos más relevantes que numeraremos a continuación:

- Facilidad de manejo de la interfaz.
- Conectividad completa con todos los formatos de datos.
- generación de páginas web dinámicas.
- Generador de reportes para la edición rápida y precisa de éstos.

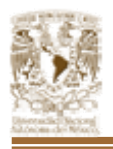

- Ejecución en el servidor web.
- Acceso con manejadores de bases de datos.

ASP cumple de manera satisfactoria con los requisitos mas importantes a considerar para lograr con esto la elección optima del producto. Además, la facilidad de aprendizaje y la interfaz por si misma que proporciona nos da la pauta para la mejor utilización y el mejor desarrollo de la programación aunado a la obtención de información y ayuda por diversos medios.

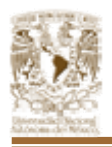

# **CAPÍTULO 4 APLICACIÓN DE LA METODOLOGÍA ELEGIDA**

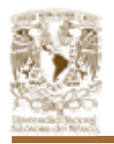

### **4.1. APLICACIÓN DE LA METODOLOGÍA ELEGIDA.**

En el presente Capítulo haremos la descripción detallada de la construcción del sistema. Para esto haremos uso de Figuras y tablas que hemos ocupado en el transcurso de la elaboración del proyecto, así como graficas y todo aquello que se ha considerado necesario para una adecuada comprensión del sistema.

Con la finalidad de mantener congruencia con lo que hasta este momento se ha planteado, se usaran las herramientas y metodologías presentadas en el Capítulo 2. Tanto para la elaboración de la base de datos como de las interfaces graficas se hará uso de la metodología relacional.

Algunos de los beneficios con que cuenta el sistema es que esta elaborado con una metodología estándar, por lo que se facilita el mantenimiento del mismo.

Finalmente el propósito de este proyecto es simplificar el manejo tanto de los procesos de cobranza que se llevan a cabo en la empresa como en el manejo y distribución de los resultados de la gestión de las llamadas telefónicas realizadas por los agentes dentro de la misma.

### **4.1.1. DIAGRAMA DE CONTEXTO Y PROCESOS.**

El diagrama de contexto o flujo de procesos representa el camino que deben de seguir los datos o procesos que cambian o transforman los datos en un sistema. Las entidades externas representan los límites del sistema, pueden ser la fuente y/o el destino de los datos. Los datos fluyen a través de otros elementos que fungen como depósitos de datos, los cuales conservan los mismos para su tratamiento.

El diagrama de contexto es un caso especial del diagrama de flujo de datos, en donde un solo proceso (representado por un círculo) representa todo el sistema. El

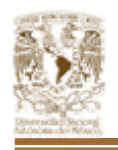

nombre del proceso suele ser el nombre completo del sistema o bien un acrónimo convenido.

A partir de un diagrama de contexto es posible recalcar varias características importantes del sistema, tales como:

- Las personas, organizaciones y aplicaciones con las que se comunica el sistema. Estos se conocen como terminales.
- Los datos que el sistema recibe del mundo exterior y que deben procesarse de alguna forma.
- Los datos que el sistema produce y que se envían al mundo exterior.
- Los almacenes de datos que el sistema comparte con los terminales mismos que se crean fuera del sistema para su uso, o bien, son creados en él y usados en el exterior.

Los terminales se representan por medio de rectángulos en el diagrama de contexto. Se comunican con el sistema a través de flujos de datos o de control. Estos no deben comunicarse directamente entre sí, ya que es incorrecto dentro de un diagrama de contexto.

Los dibujos que se utilizan para representar los elementos de un diagrama de contexto, pueden variar un poco, pero para nuestro caso, utilizaremos los que se muestran en la Figura 4.1.1.1.

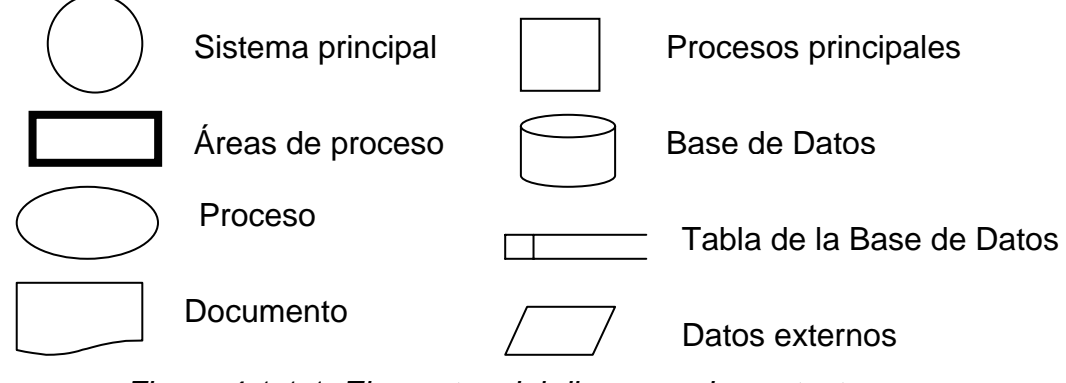

*Figura 4.1.1.1. Elementos del diagrama de contexto.* 

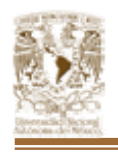

A continuación se muestra en la Figura 4.1.1.2, el diagrama de contexto del Sistema de Cobranza en general.

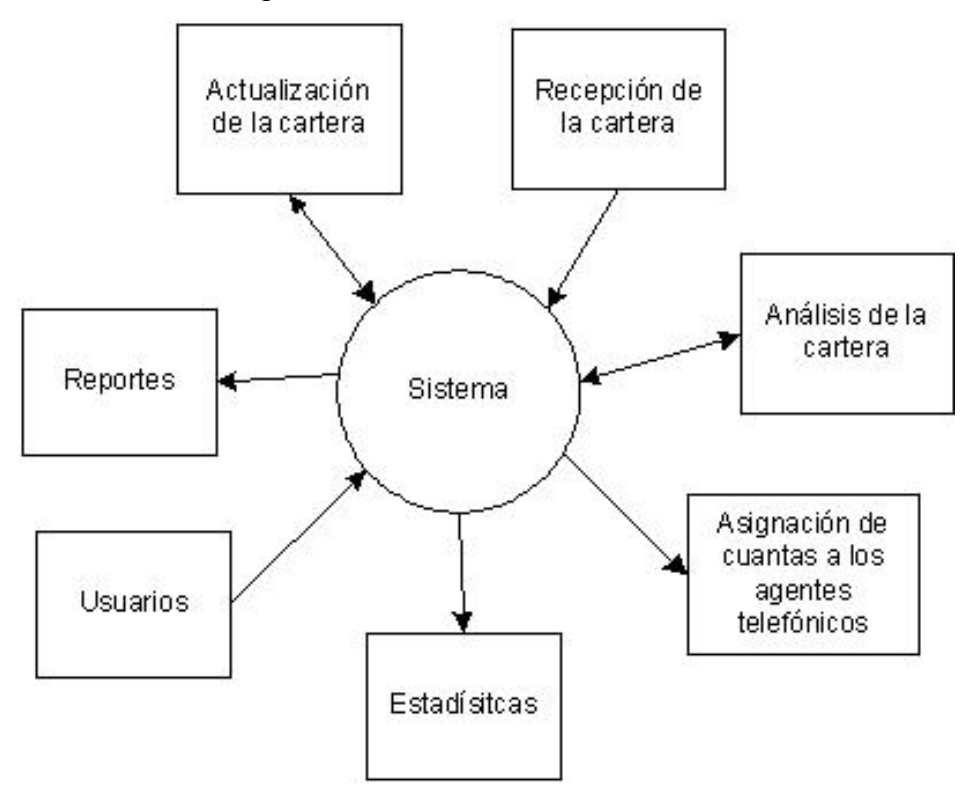

*Figura 4.1.1.2. Diagrama de contexto de nivel 0 del Sistema de Gestión de cobranza.* 

En la Figura 4.1.1.3. Tenemos el diagrama de nivel 1 para el sistema de cobranza en donde podemos observar la secuencia de los procesos principales del mismo.

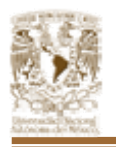

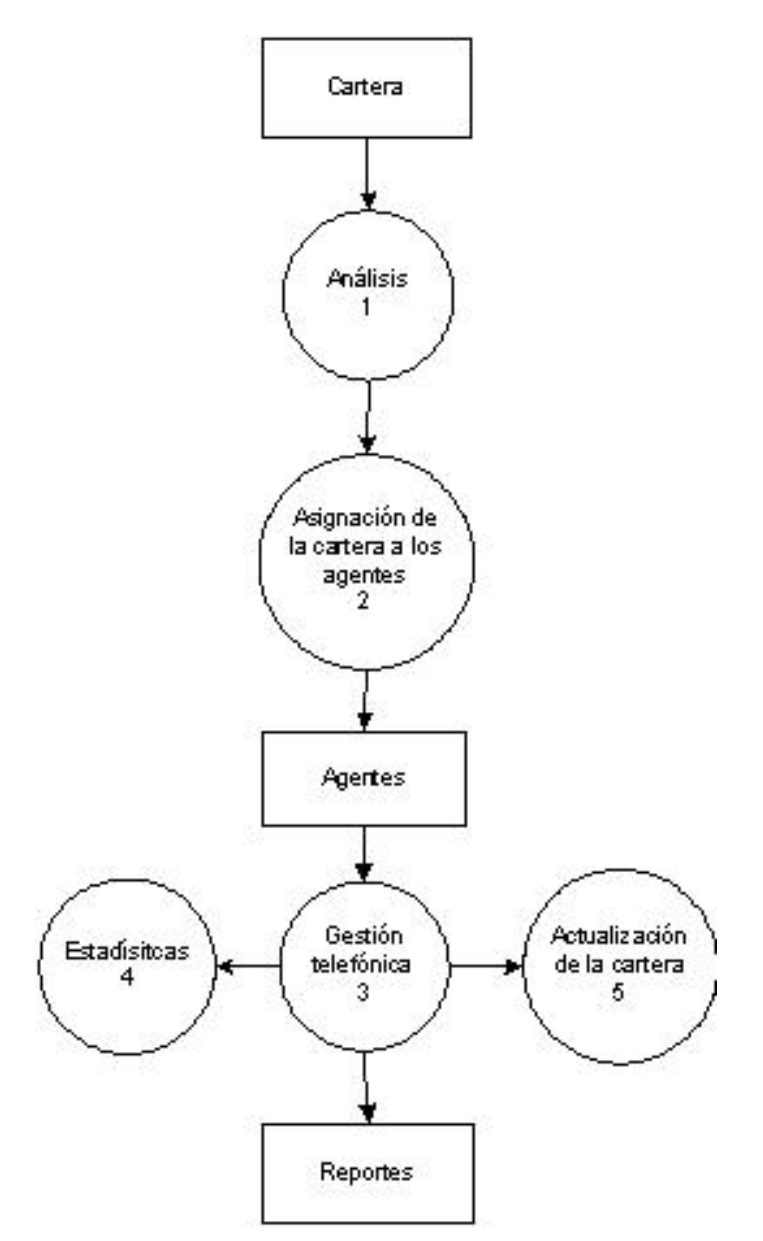

*Figura 4.1.1.3. Diagrama de procesos de nivel 1 del Sistema de Gestión de Cobranza.* 

Así mismo, en las figuras de la 4.1.1.4. a la 4.1.1.11. tenemos los diagramas de contexto de nivel 2 y 3 para cada uno de los procesos mostrados en el diagrama de nivel 1. 4.1. Aplicación de la metodología elegida

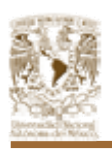

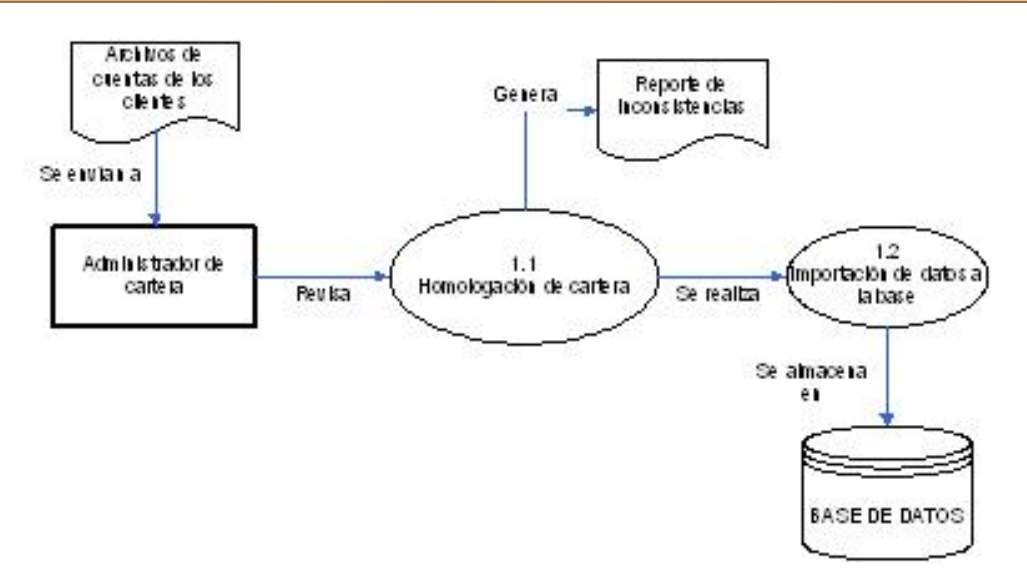

*Figura 4.1.1.4. Diagrama de nivel 2 – Análisis.* 

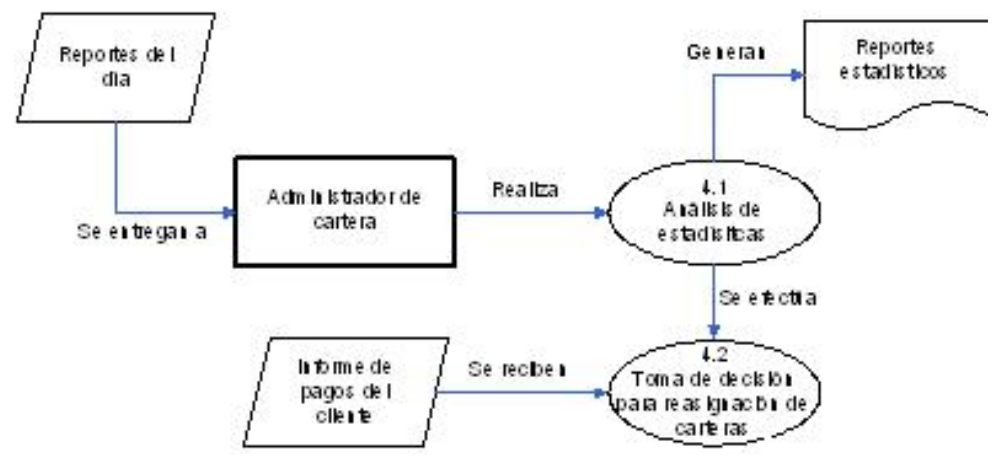

*Figura 4.1.1.5. Diagrama de nivel 2 – Estadística.* 

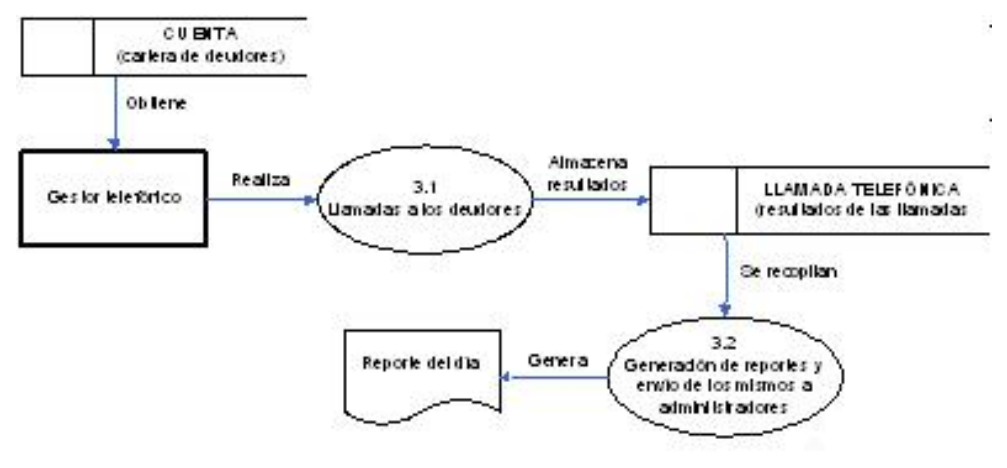

*Figura 4.1.1.6. Diagrama de nivel 2 – Gestión telefónica.* 

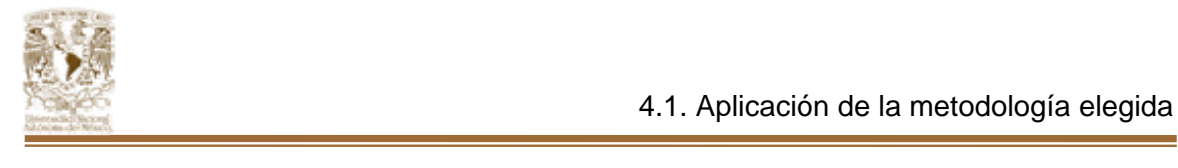

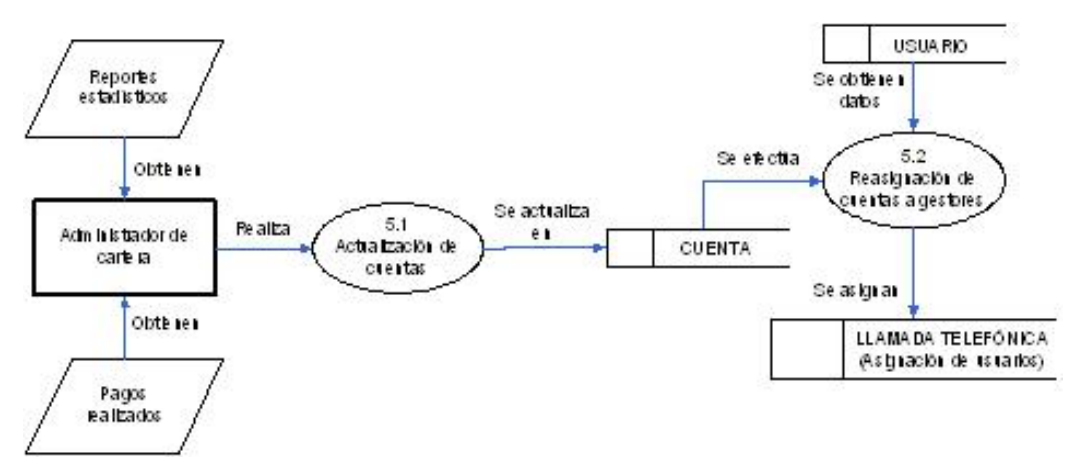

*Figura 4.1.1.7. Diagrama de nivel 2 – Actualización de cartera.* 

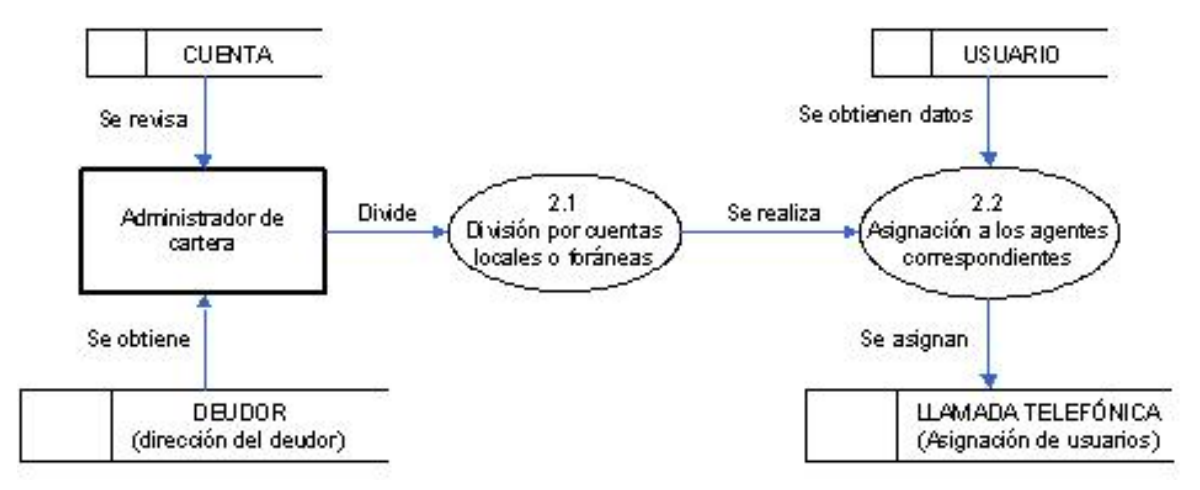

*Figura 4.1.1.8. Diagrama de nivel 2 – Asignación de cartera.* 

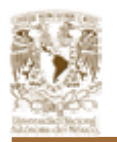

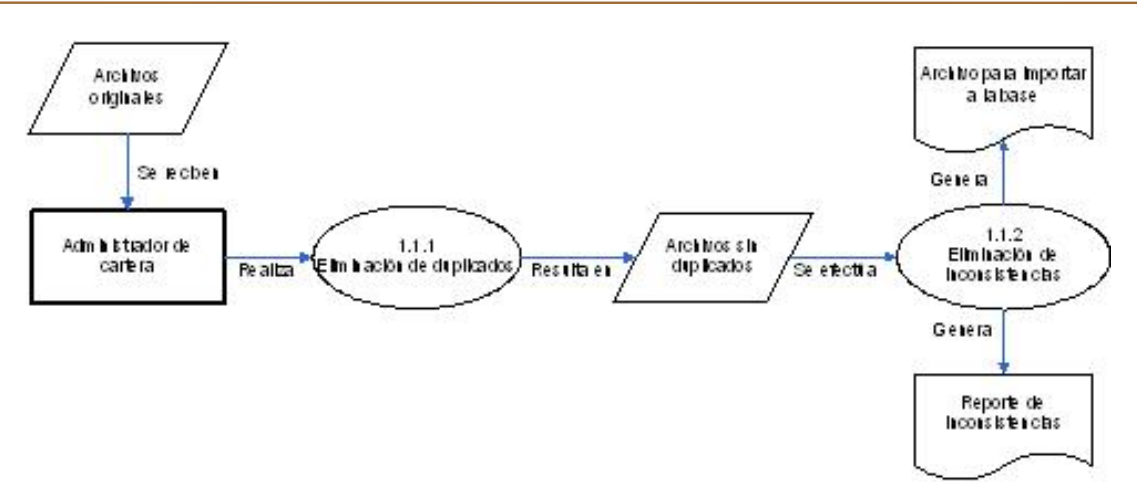

*Figura 4.1.1.9. Diagrama de nivel 3 – Homologación de cartera.* 

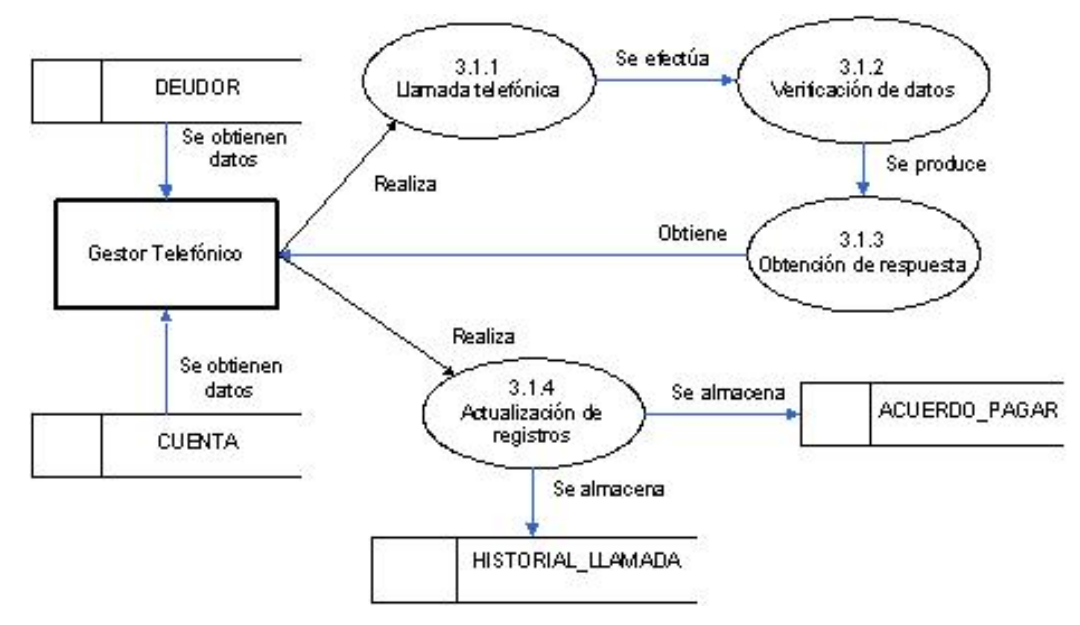

*Figura 4.1.1.10. Diagrama de nivel 3 – Llamadas a los deudores.* 

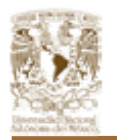

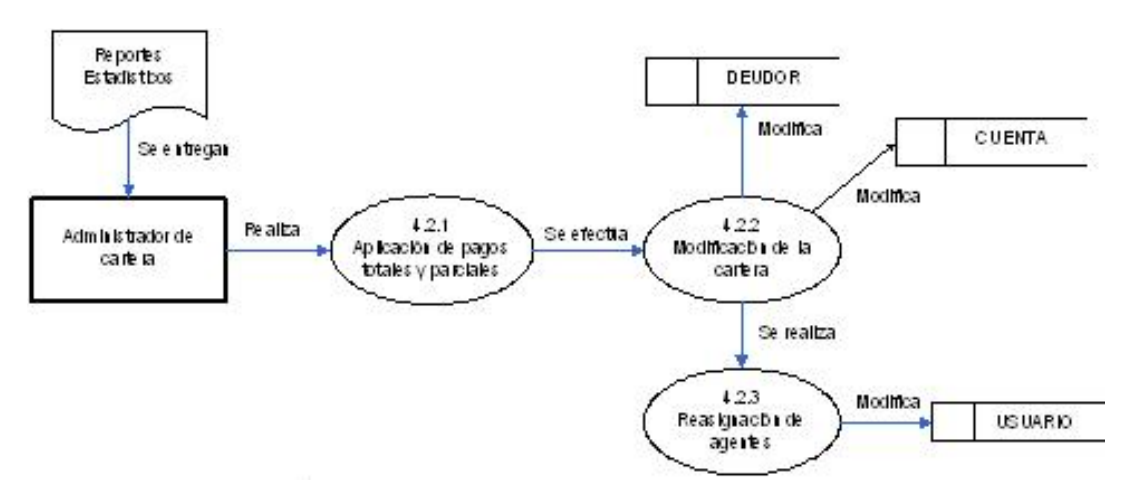

*Figura 4.1.1.11. Diagrama de nivel 3 – Toma de decisión para reasignación de carteras.* 

### **4.1.2. DIAGRAMA DE FLUJO.**

Actualmente existen diferentes técnicas o herramientas que nos ayudan a manejar los datos de una forma eficiente. Una de las herramientas más frecuentemente utilizadas para el análisis estructurado son los diagramas de flujo de datos.

El diagrama de flujo de datos es una técnica grafica que representa el flujo de la información y de las transformaciones que se aplican a los datos al moverse desde la entrada hasta la salida.

Un diagrama de flujo de datos es un modelo que describe los flujos de datos y los procesos que cambian o transforman los datos de un sistema. Son gráficos que representan la dirección que sigue la información que contiene un algoritmo; los datos que encierran en diferentes Figuras, éstas se llaman Figuras lógicas. Existen seis Figuras lógicas únicas utilizadas en el diagrama de flujo que son las que se muestran en la Figura 4.1.2.1.

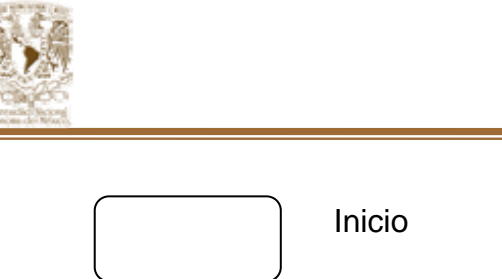

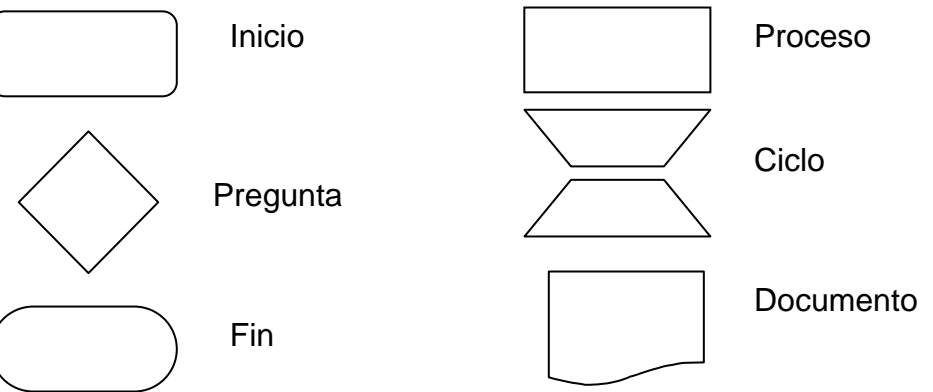

*Figura 4.1.2.1. Elementos de un diagrama de flujo.* 

Algunas de las características más importantes de los diagramas de flujo de datos son:

- Es gráfico.
- Particionado.
- Multidimensional.

Esta herramienta permite visualizar el sistema desde el punto de vista de los datos y no de quien trabaja con ellos. Los elementos de un diagrama de flujo de datos son:

- Flujo de datos: representado por vectores.
- Procesos: representados por círculos o burbujas.
- Archivos: representados por rectángulos.
- Fuentes o depósitos de datos: representados por rectángulos con barras a los costados.

En la Figura 4.1.2.2. el diagrama de flujo del Sistema, dividido para cada área involucrada en la Gestión, aquí vemos con mucho más detalle el flujo de la operación y el grado de involucramiento de cada una de las áreas.

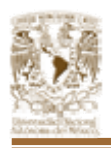

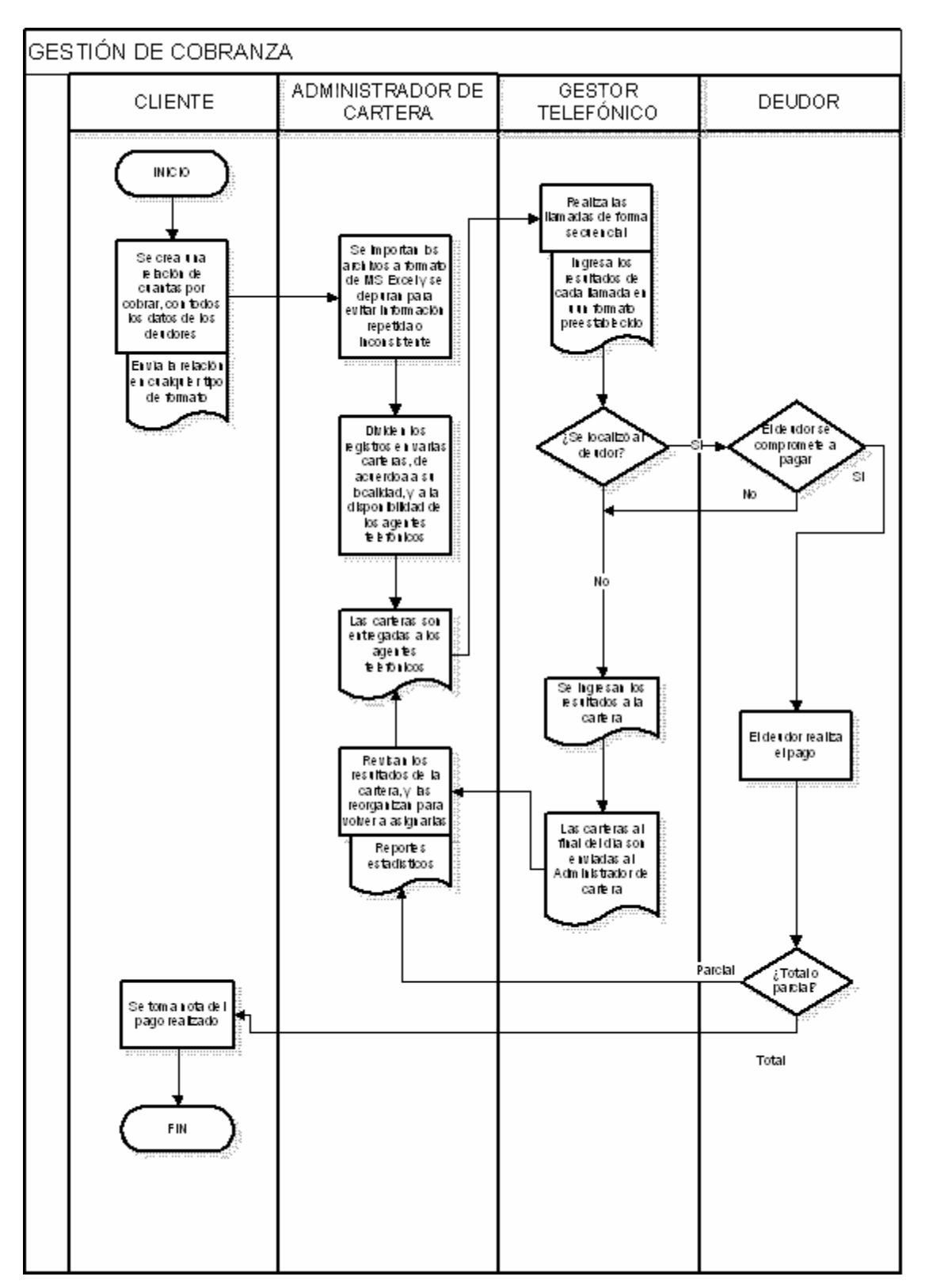

*Figura 4.1.2.2. Diagrama de flujo.* 

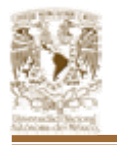

### **4.1.3. DICCIONARIO DE DATOS.**

El diccionario de datos contiene las características de las tablas que definen la estructura de la base de datos del sistema que se esta documentando. En la lista que a continuación se presenta se muestra el nombre de la tabla, el nombre de la columna, el tipo de dato, indicador de llave primaria (PK), indicador de llave foránea (FK), una pequeña descripción del campo. Y el dominio de valores válidos para el campo.

### Tabla DEUDOR

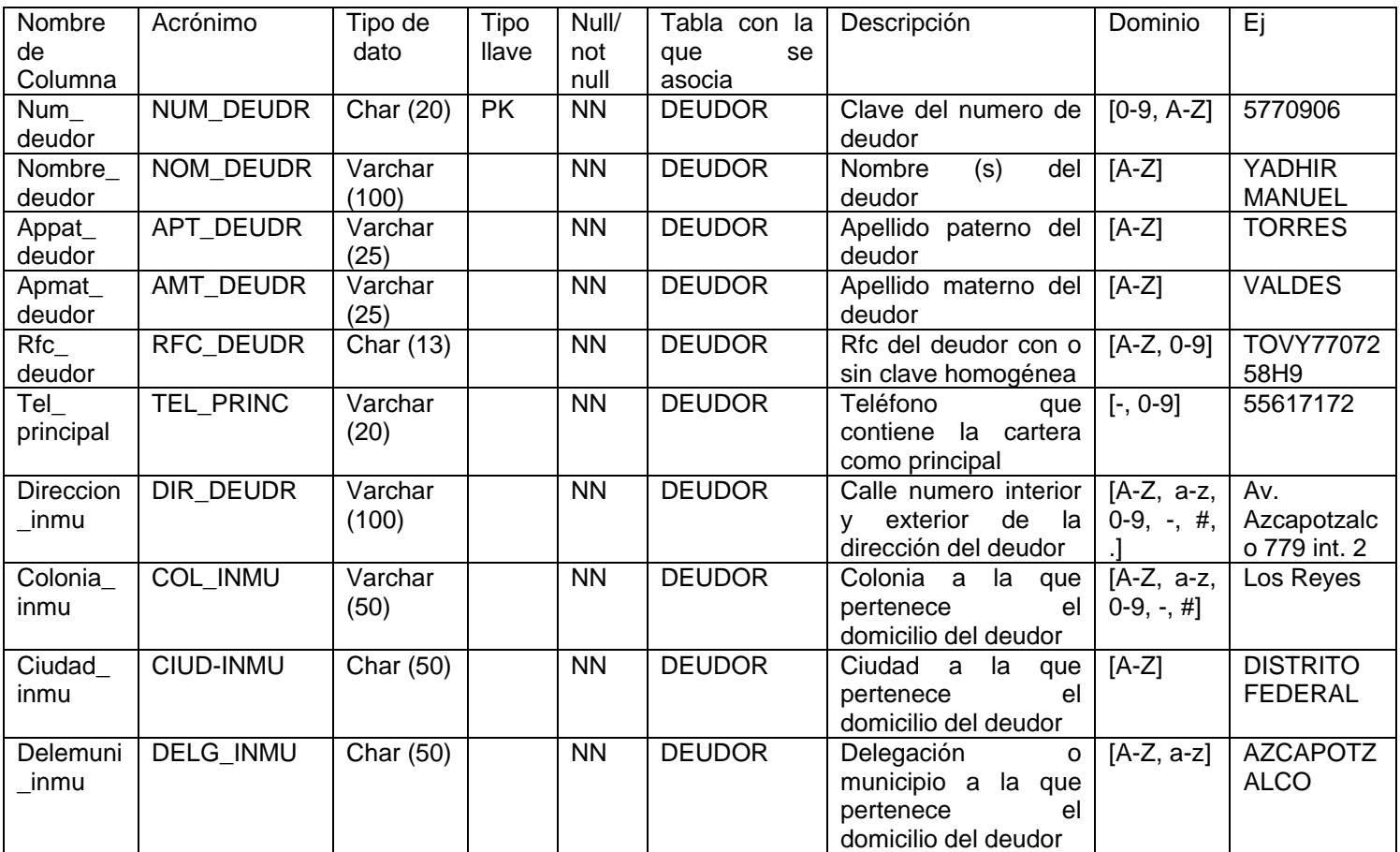

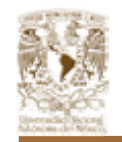

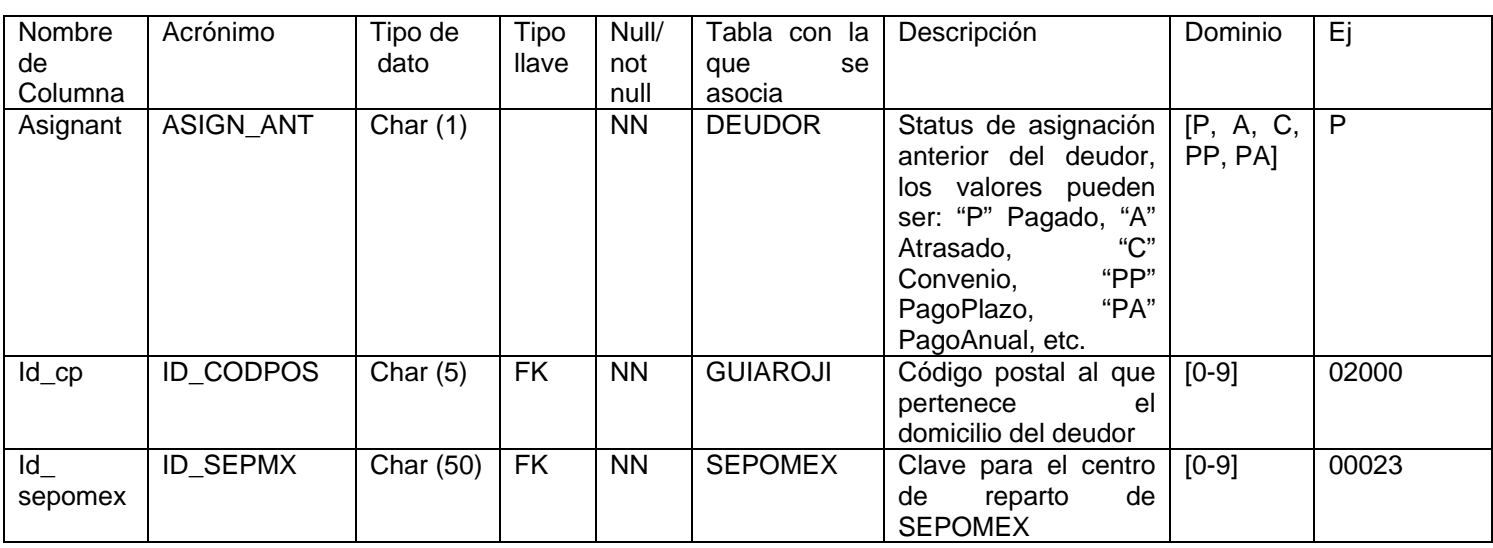

### Tabla TELEFONO

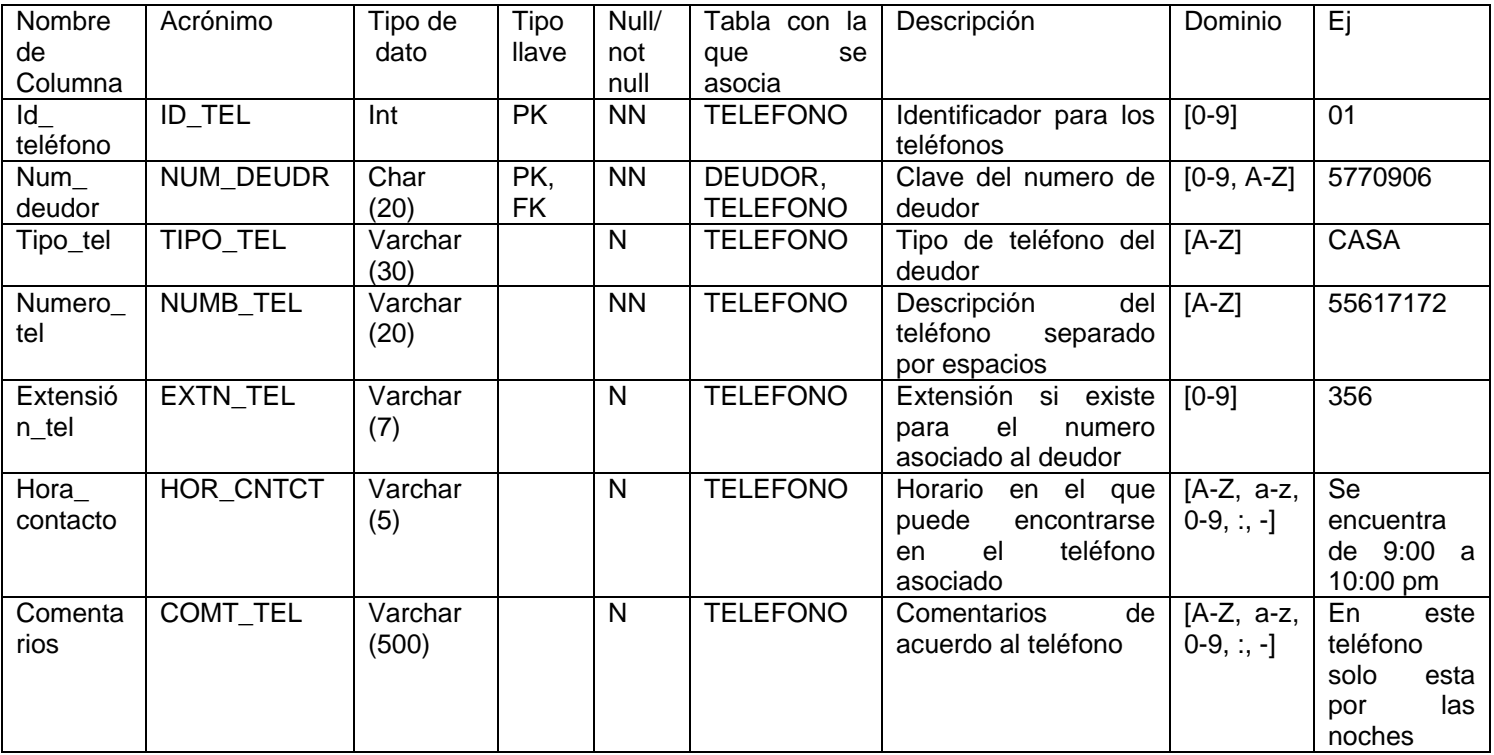

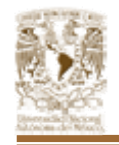

## Tabla CARACT\_INMUEBLE

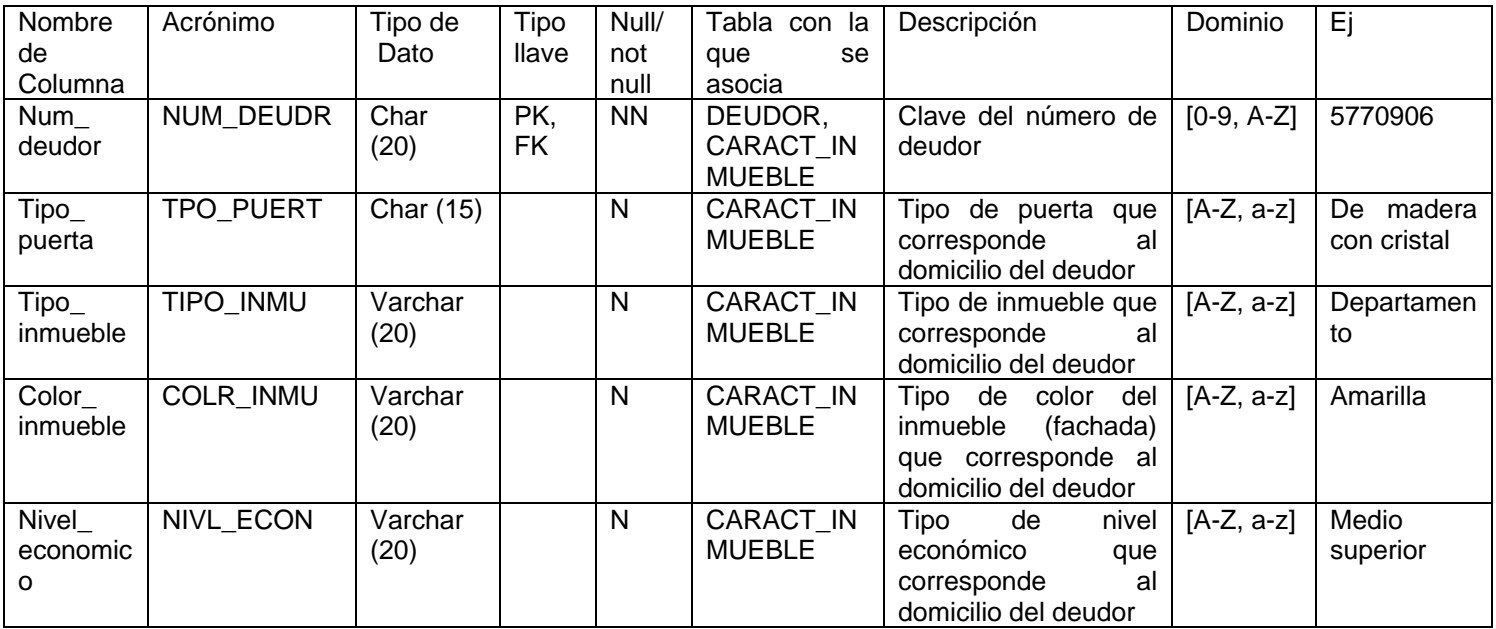

### Tabla GUIAROJI

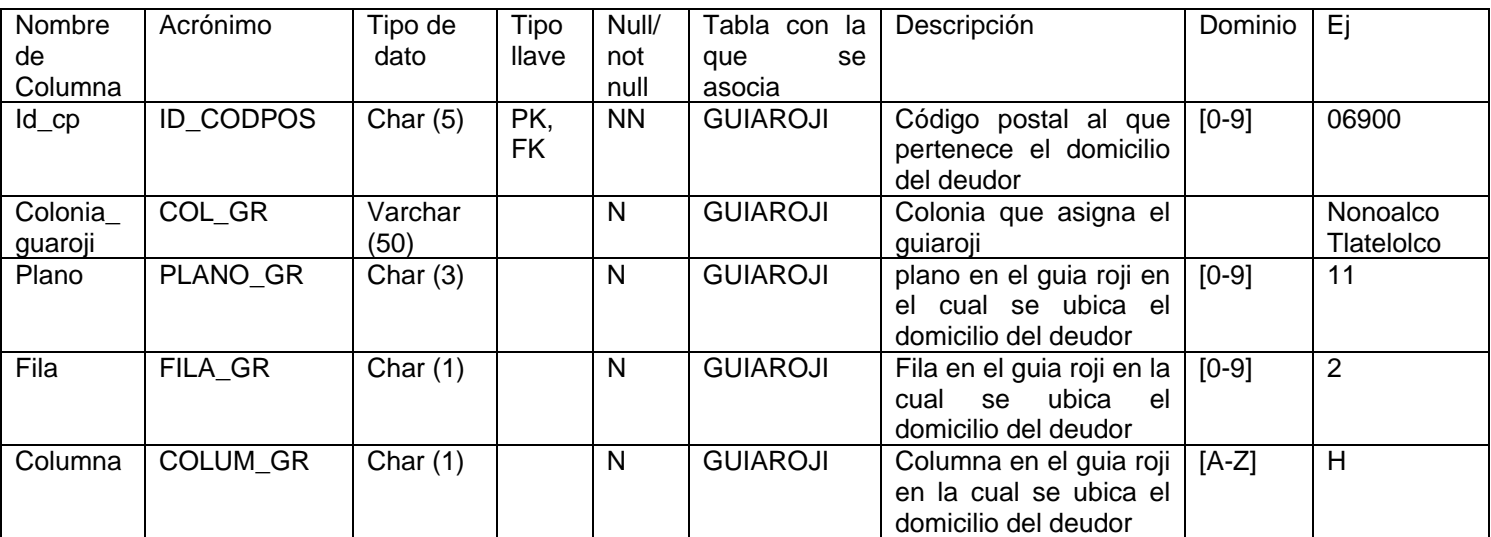

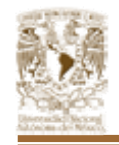

## Tabla CAT\_GESTION

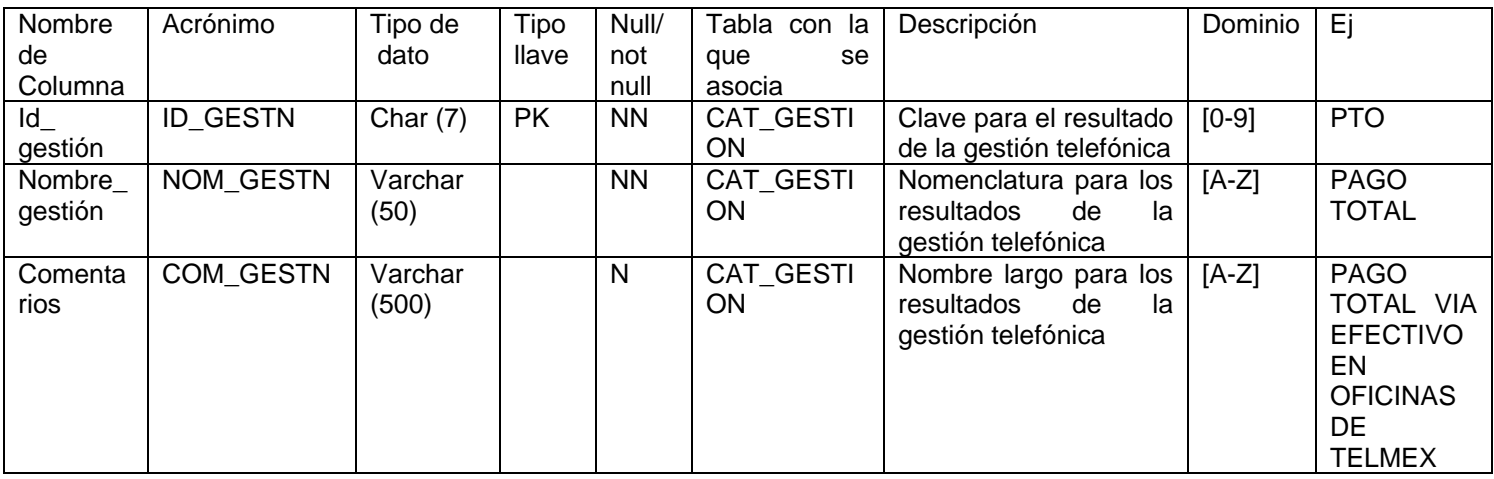

### Tabla SEPOMEX

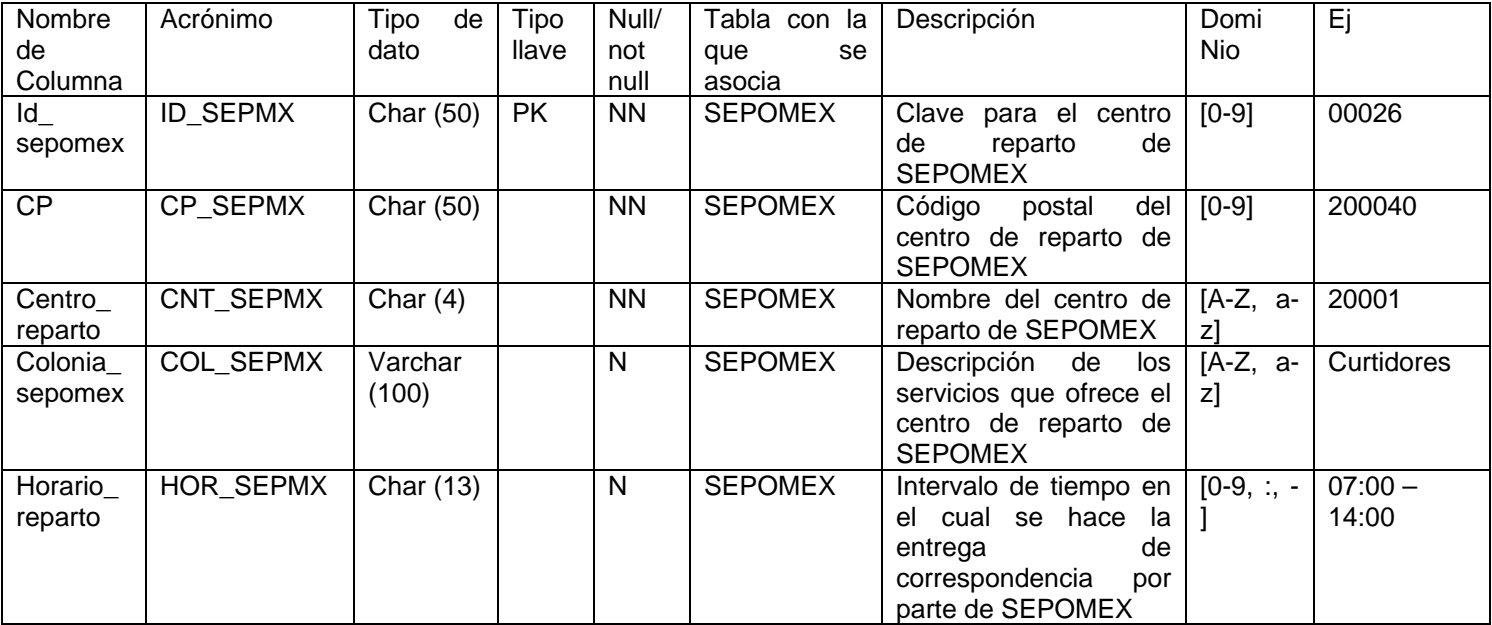

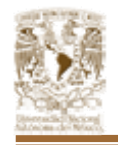

#### **Nombre** de Columna Acrónimo | Tipo de Dato Tipo llave Null/ not null Tabla con la que se asocia Descripción Dominio Ej  $Id$ historial ID\_HISTR Int PK NN HISTORIAL USUARIO Clave de la sesión realizada por el agente telefónico  $[0-9]$  0111  $\overline{\mathsf{Id}}$ usuario LOGIN\_US Char (20) PK NN HISTORIAL USUARIO Clave del agente telefónico que realiza las llamadas al deudor [0-9] 001523567 3 Num\_ deudor NUM\_DEUDR Char (20) PK NN HISTORIAL USUARIO Clave del número de deudor [0-9, A-Z] 5770906 **Descripci** on\_tabla DESC\_TAB Varchar (30) NN HISTORIAL\_ USUARIO Nombre de la tabla que el usuario ocupo en algún movimiento [A-Z, az] **CUENTA** Fecha\_ acceso FCH\_HISTR Datetime NN HISTORIAL\_ USUARIO Fecha en la cual el agente telefónico que accesa a la tabla Date 01-ene-2005 23:00:12:01

#### Tabla HISTORIAL\_USUARIO

### Tabla CUENTA

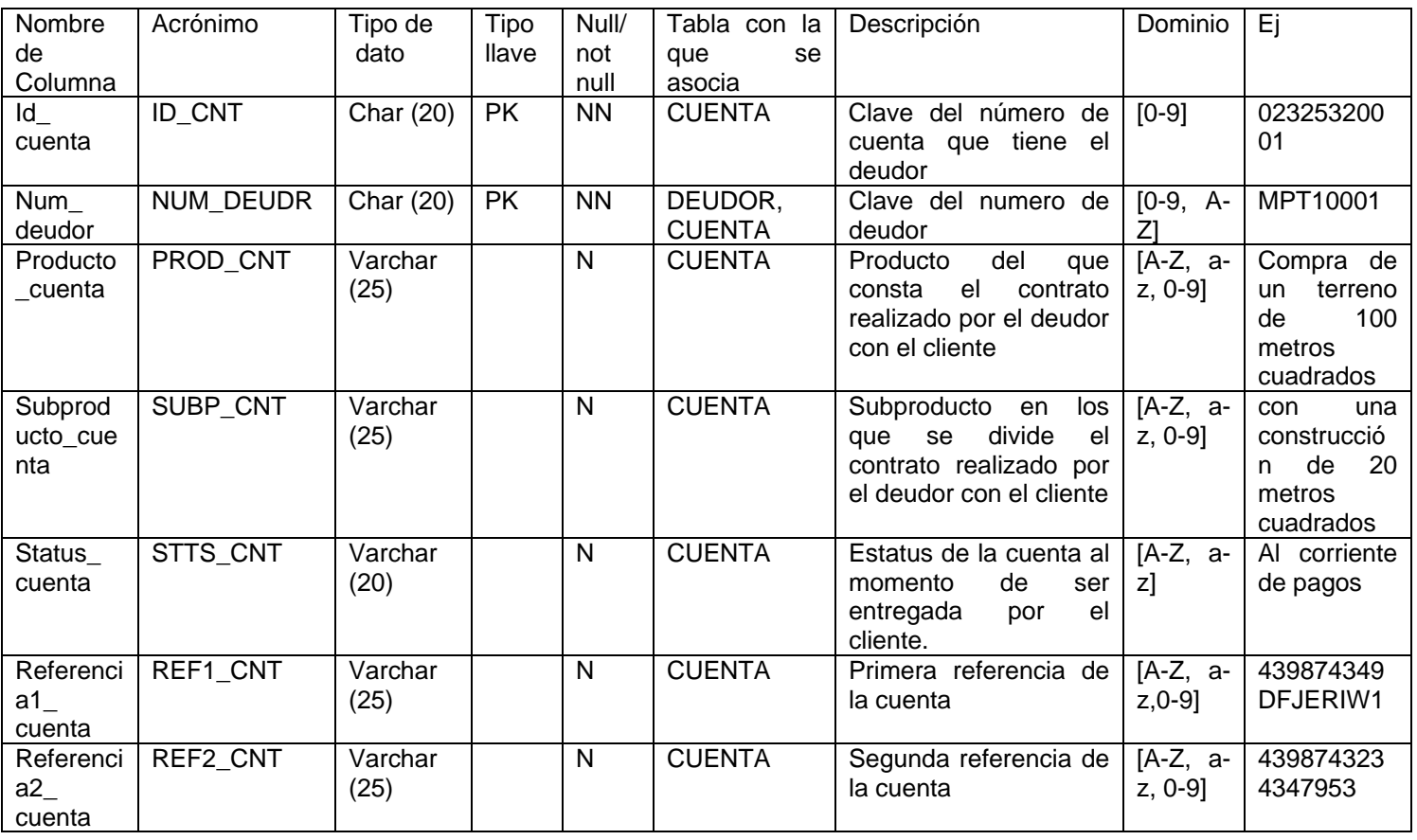

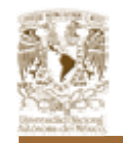

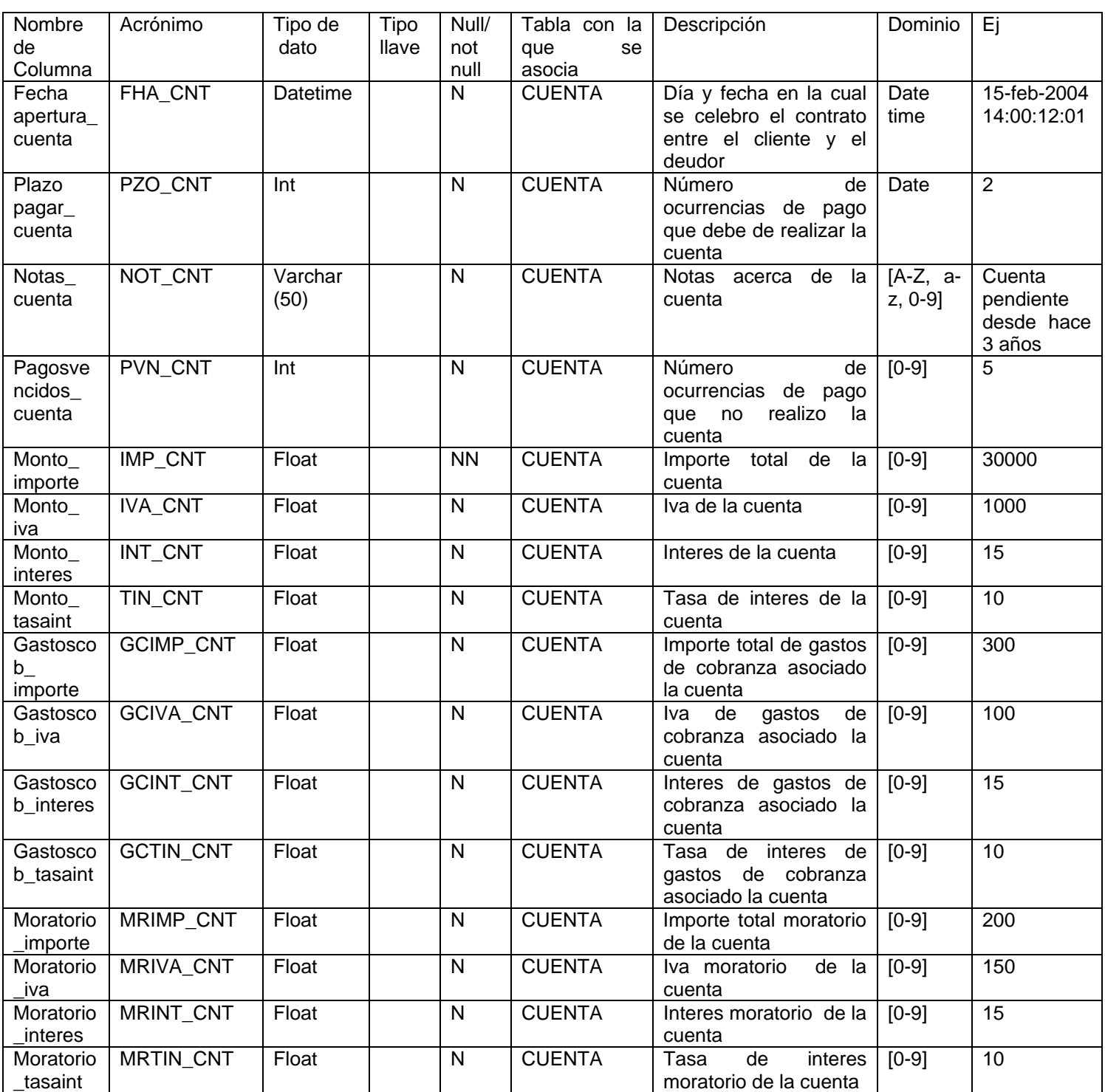

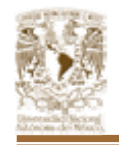

## Tabla HISTORIAL\_LLAMADA

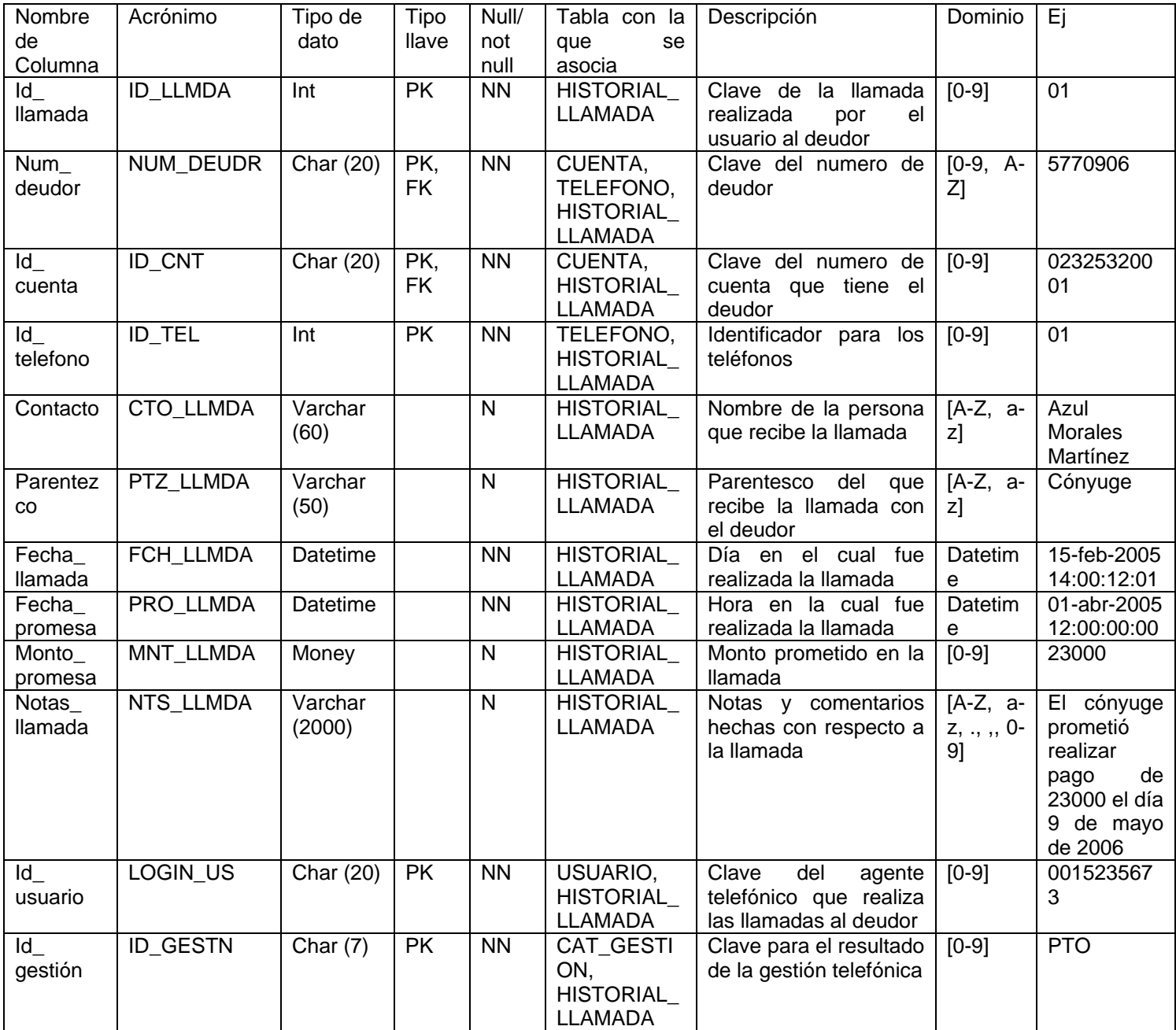

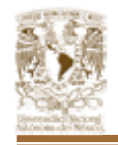

### Tabla USUARIO

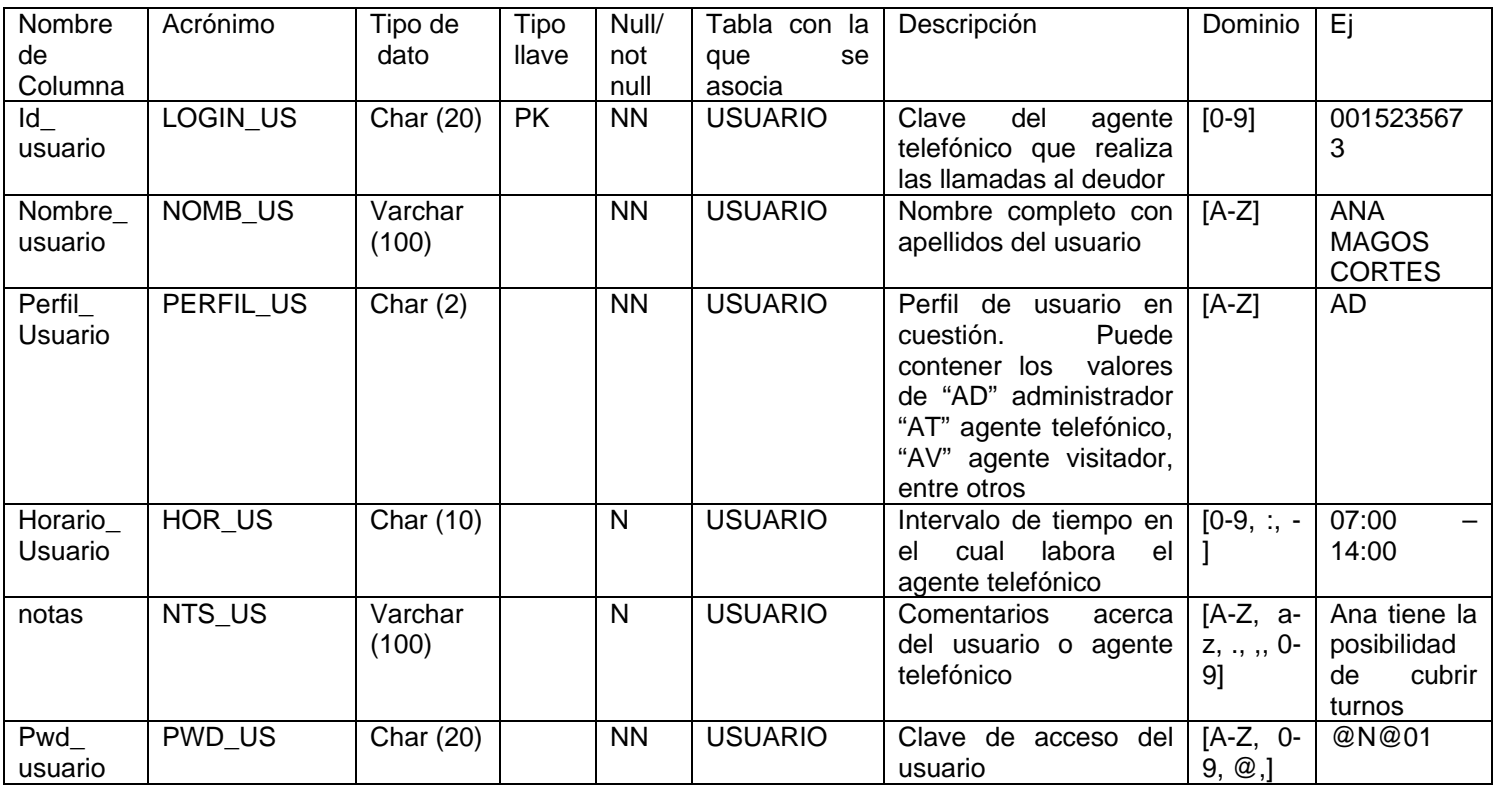

### Tabla ACUERDO\_PAGAR

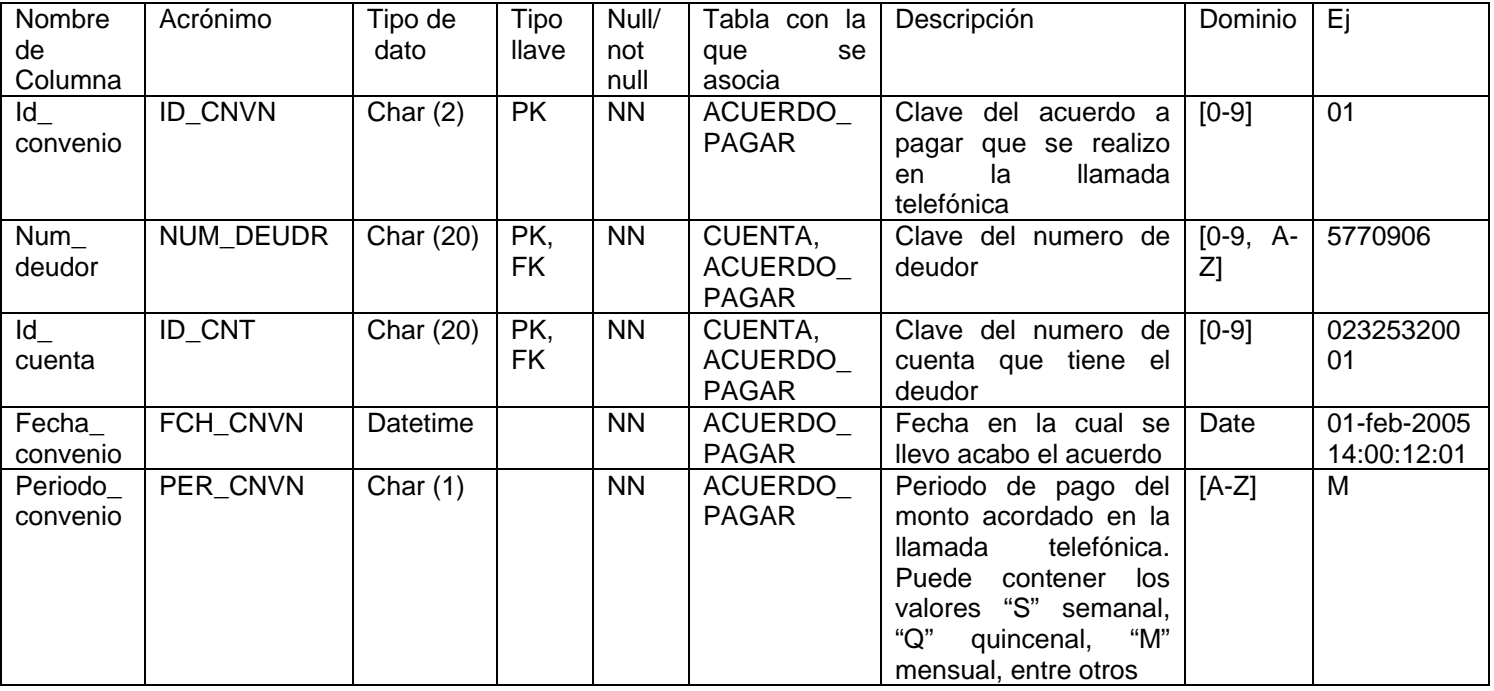

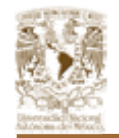

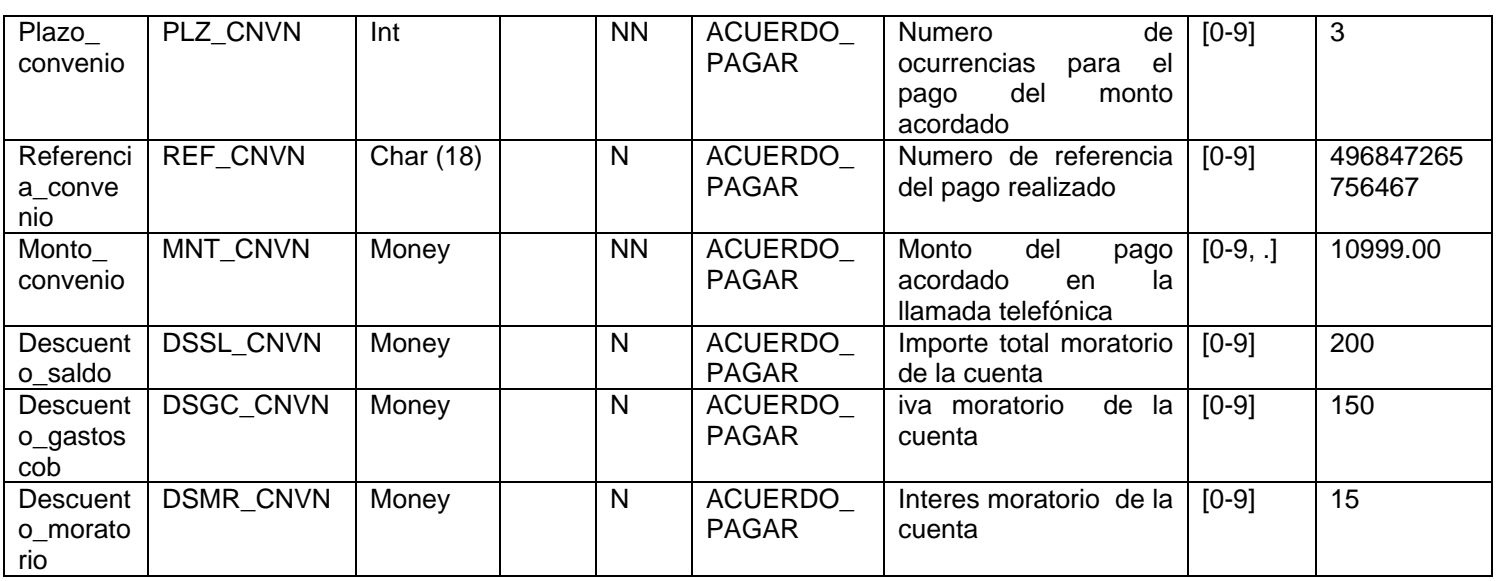

#### Tabla PAGAR

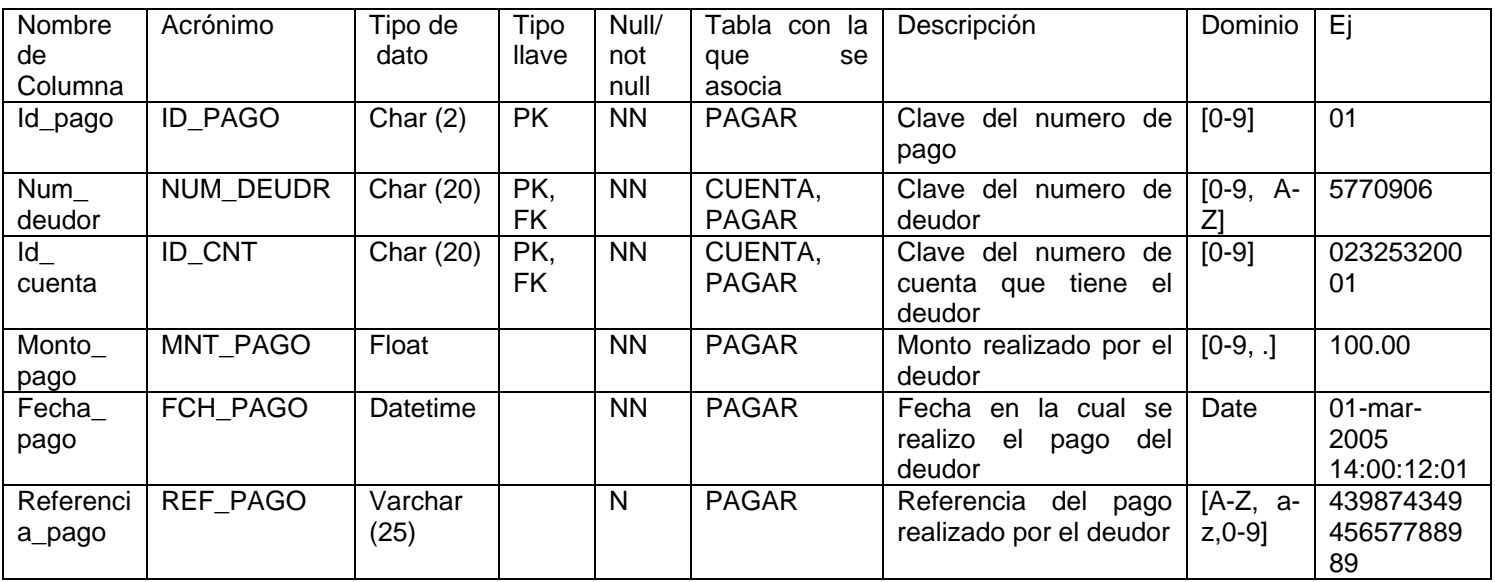

### **4.1.4. DIAGRAMA ENTIDAD RELACIÓN.**

El diagrama entidad relación es una parte fundamental en el diseño de bases de datos relacionales, ya que por medio de este podemos definir cada una de las entidades que van a formar parte de nuestra base de datos así como los atributos que contendrán

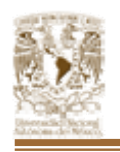

Una base de datos que se ajusta a un diagrama entidad relación puede representarse por medio de una colección de tablas. Por cada conjunto de entidades y por cada conjunto de relaciones existe una tabla única. Cada tabla tiene un número de columnas con nombres únicos.

El diagrama entidad relación para el sistema de gestión de cobranza se muestra en la Figura 4.1.4.1. En él se describen las entidades que forman parte de la aplicación así como sus atributos y relaciones.

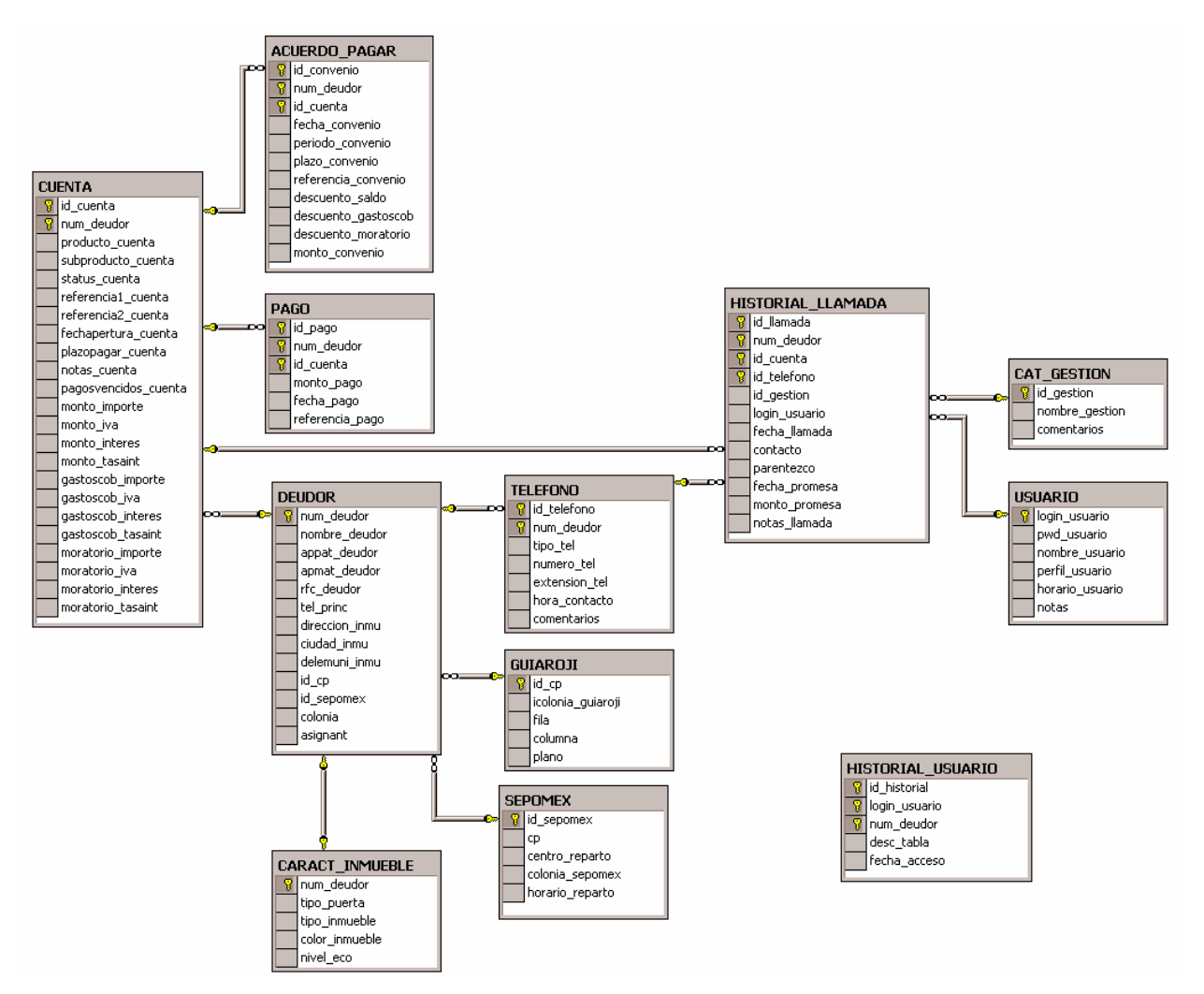

*Figura 4.1.4.1. Diagrama Entidad Relación del Sistema de Gestión de Cobranza.* 

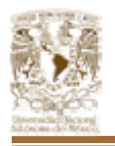

### **4.1.5. NORMALIZACIÓN.**

Uno de los factores más importantes en la creación de sistemas es el diseño de las bases de datos. Si las tablas no están correctamente diseñadas, pueden causar problemas cuando se tengan que realizar complicadas llamadas SQL en el código de la aplicación para extraer los datos que se necesitan.

Normalización es un proceso que clasifica relaciones, objetos, formas de relación y demás elementos en grupos, con base en las características que cada uno posee. Si se identifican ciertas reglas, se aplica una categoría; si se definen otras reglas, se aplicara otra categoría.

Este procedimiento es necesario para evitar algunos problemas como:

- Redundancia.
- Lentitud en las consultas.
- Problemas de espacio para almacenar la base de datos.
- Incoherencia en los datos.

La normalización tiene reglas muy bien definidas que nos permitirán obtener bases de datos normalizadas de manera casi automatizada con la aplicación de éstas en cada forma. Cada forma normal tiene beneficios y limitaciones que deberán ser consideradas por el diseñador para elegir la forma normal mas adecuada.

Primera Forma Normal (1FN)

- Eliminar los grupos repetitivos de las tablas individuales.
- Identificar cada grupo de datos relacionados con una clave primaria.
- Crear una tabla separada por cada grupo de datos relacionados.

Segunda Forma Normal (2FN)

• Estar en 1FN.

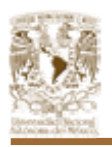

- Crear tablas separadas para aquellos grupos de datos que se aplican a varios registros.
- Relacionar éstas tablas mediante una clave externa.

Tercera Forma Normal (3FN)

- Estar en 2FN.
- Crear tablas separadas para aquellos grupos de datos que se aplican a varios registros.
- Eliminar aquellos campos que no dependan de la llave.
- Relacionar éstas tablas mediante una clave externa.

### **4.1.5.1. APLICACIÓN DE LA NORMALIZACIÓN.**

Tomaremos una muestra de la base de datos que utilizara la aplicación para demostrar la manera de aplicar la normalización desde la 0FN (sin normalización) hasta la 3 FN.

En la Figura 4.1.5.1.1. se muestra el estado inicia del diseño de la tabla DEUDOR, esta es una entidad que requiere de normalización, con el fin de poder utilizar su información en forma eficiente.

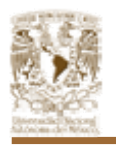

| DEUDOR               |  |  |  |
|----------------------|--|--|--|
| num_deudor           |  |  |  |
| nombre deudor        |  |  |  |
| appat_deudor         |  |  |  |
| apmat deudor         |  |  |  |
| rfc_deudor           |  |  |  |
| direccion_inmu       |  |  |  |
| ciudad_inmu          |  |  |  |
| delemuni inmu        |  |  |  |
| colonia inmu         |  |  |  |
| caracteristicas_inmu |  |  |  |
| codpos_inmu          |  |  |  |
| telefonos_contacto   |  |  |  |
| parentezco_contacto  |  |  |  |
| nombre_contacto      |  |  |  |
| resges               |  |  |  |
| asignant             |  |  |  |
| centro_reparto       |  |  |  |
| colonia_sepomex      |  |  |  |
| horario_reparto      |  |  |  |
| plano                |  |  |  |
| fila                 |  |  |  |
| columna              |  |  |  |
| ultusuario           |  |  |  |
| ulthora              |  |  |  |
| ultfecha             |  |  |  |

*Figura 4.1.5.1.1. Estado inicial de la tabla DEUDOR.* 

Considerando que la definición de la Primera Forma Normal nos dice que "una tabla se encuentra en la primera forma normal cuando todas las relaciones de la base de datos cumplen con la propiedad de tener un valor en cada uno de sus atributos, esto es, no puede contener grupos de repetición" por lo cual haremos el análisis siguiente.

Como podemos observar el campo *teléfono* no depende de la llave primaria sino mas bien es un catalogo de teléfonos que de acuerdo a su tipo ya sea particular, de oficina su extensión o si es un celular, por lo tanto debemos remover estos grupos de repetición de la base de datos.

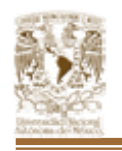

Los datos que contendrá la tabla TELEFONO (Figura 4.1.5.1.2.) en este momento serán los números telefónicos en los cuales podremos localizar al deudor así como los datos de la persona que nos contesta del otro lado de la bocina como son nombre, parentesco y una referencia del horario en el cual podremos encontrar realmente al deudor en particular además del resultado de la gestión.

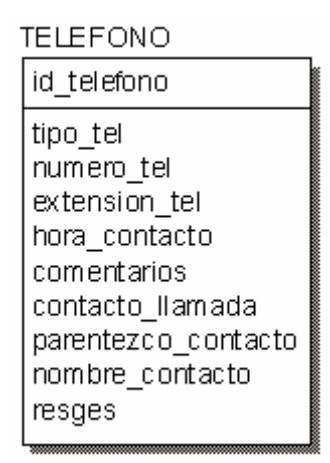

*Figura 4.1.5.1.2. Tabla TELEFONO.* 

Por otro lado los datos del campo *caracteristicas\_inmu* son un catalogo de características del inmueble del cual el cliente nos da su dirección para hacer las visitas físicas, dado que el cliente solo tiene una dirección y esa dirección corresponde al inmueble en cuestión tenemos que remover este grupo de datos de la base así que crearemos nuevamente una nueva tabla.

Los datos que contendrá la tabla de CARACT\_INMUEBLE (Figura 4.1.5.1.3.) serán las características propias del inmueble como color de la fachada, tipo de puerta, nivel económico del inmueble. Esta información se necesita para las visitas físicas que se realizan al deudor por parte de los visitadores a domicilio así como para verificar con los datos del auditor en dado caso que requiera.
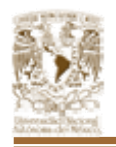

| caract inmueble |
|-----------------|
| num deudor      |
| tipo puerta     |
| tipo inmueble   |
| color inmueble  |
| nivel economico |
|                 |

*Figura 4.1.5.1.3. Tabla CARACT\_INMUEBLE.* 

Realizada esta creación de tablas tenemos que la estructura resultante para la tabla de cliente es la representada en la Figura 4.1.5.1.4. Después de aplicar la Primera Forma Normal.

| DEUDOR          |
|-----------------|
| num deudor      |
| nombre_deudor   |
| appat_deudor    |
| apmat_deudor    |
| rfc_deudor      |
| direccion inmu  |
| ciudad_inmu     |
| delemuni_inmu   |
| colonia_inmu    |
| codpos_inmu     |
| asignant        |
| centro_reparto  |
| colonia_sepomex |
| horario_reparto |
| plano           |
| fila            |
| columna         |
| ultusuario      |
| ulthora         |
| ultfecha        |
|                 |

*Figura 4.1.5.1.4. Tabla DEUDOR resultante de la aplicación de la 1FN.* 

Ahora si, todos los campos de los clientes tienen su propio dominio, por lo que para cada registro solo existe un valor para cada campo.

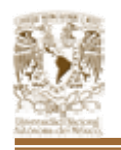

Considerando la definición de la segunda forma normal, que dice "una relación esta en segunda forma normal si y solo si esta en primera forma normal y todos los atributos que no son llave, dependen completamente de la llave primaria".

Los datos del usuario como son la *hora, fecha y nombre* tienen una relación con la tabla a la cual se le hará una acción ya sea inserción, borrado o modificación de acuerdo al procedimiento que este realizando el usuario. Es por esto que creamos la tabla HISTORIAL\_USUARIO (Figura 4.1.5.1.5.) ya que depende tanto del usuario como de la tabla en si en la cual se esta trabajando.

| HISTORIAL USUARIO                           |  |
|---------------------------------------------|--|
| id historial<br>login usuario<br>num deudor |  |
| desc tabla<br>fecha acceso                  |  |

*Figura 4.1.5.1.5. Tabla HISTORIAL\_USUARIO.* 

Para los datos correspondientes al centro de reparto por parte de SEPOMEX tenemos los campos *centro\_reparto, colonia\_sepomex, servicios y horario\_reparto*. Es por esto y dado que necesitamos cumplir con la primera forma norma crearemos un catalogo para éstos datos la cual mostramos en la Figura 4.1.5.1.6.

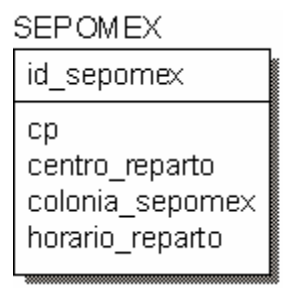

*Figura 4.1.5.1.6. Tabla SEPOMEX.* 

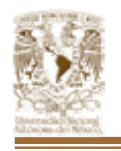

Dada esta modificación tenemos como resultado la Figura 4.1.5.1.7después de la segunda forma normal que presentamos a continuación en la cual podemos decir que los campos ya dependen de la llave primaria y con esto se puede concluir que cumplen con la segunda forma normal.

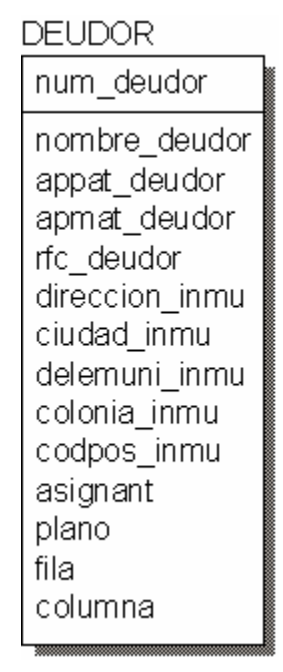

*Figura 4.1.5.1.7. Tabla DEUDOR resultante de la aplicación de la 2FN.* 

Para los datos correspondientes al centro de reparto por parte de GUIAROJI tenemos los campos *colonia\_guiaroji, plano, fila y columna*. Es por esto y dado que necesitamos cumplir con la primera forma normal crearemos un catalogo para éstos datos la cual mostramos en la Figura 4.1.5.1.8.

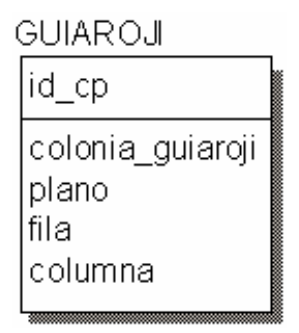

*Figura 4.1.5.1.8. Tabla GUIAROJI resultante de la aplicación de la 2FN.* 

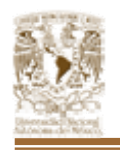

Continuando con la normalización de las tablas, el siguiente paso es llevarlas a una tercera forma normal que dice, "una relación esta en tercera forma normal si y solo si esta en segunda forma normal y todos los atributos que no son llave principal son mutuamente independientes".

Es por esto que debemos de identificar los campos que no están relacionados directamente con la llave primaria (*id\_telefono*), en el caso que estamos estudiando los campos *contacto\_llamada, parentezco\_contacto, nombre\_contacto y resges,* los cuales son dependientes de la llamada que se realizara por parte del agente telefónico, por lo que debemos remover esas columnas de la tabla base. Es por esto que crearemos una tabla nueva la cual mostramos en la Figura 4.1.5.1.9.

| HISTORIAL LLAMADA |  |
|-------------------|--|
| id Ilamada        |  |
| num_deudor        |  |
| id cuenta         |  |
| id telefono       |  |
| resges            |  |
| login_usuario     |  |
| fecha Ilamada     |  |
| contacto          |  |
| parentezco        |  |
| fecha_promesa     |  |
| monto promesa     |  |
| notas Ilamada     |  |
|                   |  |

*Figura 4.1.5.1.9. Tabla HISTORIAL\_LLAMADA.* 

Además dado que el campo *resges* nos da como dato el resultado de la gestión telefónica tenemos que hacer un catálogo para este campo el cual es la Figura 4.1.5.1.10.

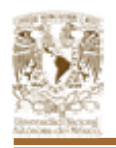

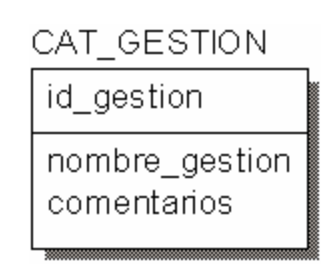

*Figura 4.1.5.1.10. Tabla CAT\_GESTION.* 

Como mencionamos anteriormente el Usuario que tendrá acceso al sistema puede ser un agente telefónico el cual realizara a lo largo de su turno de trabajo diferentes llamadas para generar la gestión correcta de cobranza de acuerdo a las cuentas de cada uno de los deudores. Es por esto que necesitamos de la creación de un catalogo de usuarios el cual nombraremos USUARIO, esta tabla es asociada al historial llamada ya que propiamente estos datos no dependen de las llaves primarias del HISTORIAL\_LLAMADA. La estructura de esta nueva tabla es la Figura 4.1.5.1.11.

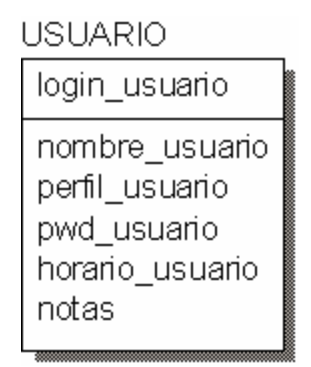

*Figura 4.1.5.1.11. Tabla USUARIO.* 

Por lo que el resultado de nuestra tabla original DEUDOR después de la tercera forma normal es la Figura 4.1.5.1.12. que mostramos a continuación.

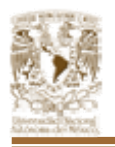

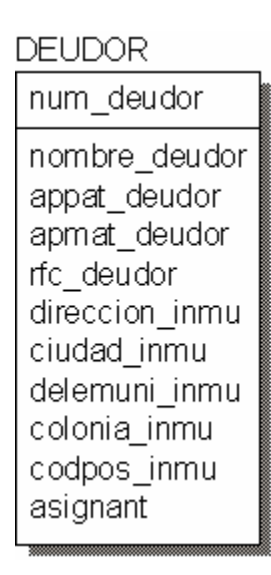

*Figura 4.1.5.1.12. Tabla DEUDOR resultante de la aplicación de la 3FN.* 

Y el resultado de la tabla TELEFONO ya concluidos los pasos de normalización es la Figura 4.1.4.1.13. Esta tabla incluye el campo *num\_deudor* ya que al realizar la normalización fue heredado de la tabla DEUDOR ya que cada deudor puede tener mas de un teléfono para localizarlo.

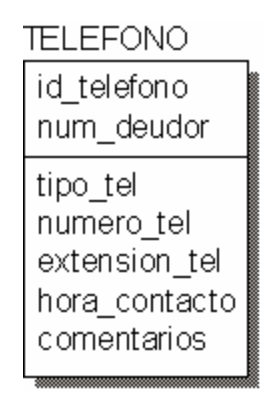

*4.1.5.1.13. Tabla TELEFONO resultante de la aplicación de la 3FN.* 

Después de esta descomposición, las tablas se encuentran en la tercera forma normal por no tener dependencia funcional entre los campos que no son llave principal. De esta manera hemos descompuesto nuestra tabla inicial DEUDOR en seis tablas:

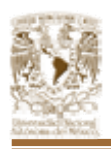

4.1. Aplicación de la metodología elegida

- HISTORIAL\_USUARIO
- DEUDOR
- TELEFONO
- CARACT\_INMUEBLE
- SEPOMEX
- GUIAROJI
- HISTORIAL LLAMADA
- CAT GESTION
- USUARIO

De esta forma se normalizaron cada una de las tablas que conforman el sistema, dando como resultado que nuestro esquema de datos pueda manejar fácilmente los datos de la aplicación.

# **4.2. DISEÑO Y CONSTRUCCIÓN DEL BACK END.**

Para el diseño y construcción del back-end se debe de tener una idea de cómo diseñarlo, esto quiere decir que un buen diseño evita un costoso tiempo de inactividad provocado por tener que reconstruir el sistema.

Es importante diseñar la aplicación para que proporcione a los usuarios el servicio que requieren.

## **4.2.1. INSTALACIÓN DE SQL SERVER.**

Hay tres formas de instalar SQL Server. Se puede realizar una instalación local, remota o desatendida.

## **Instalación local.**

Instala SQL Server en el equipo que se está utilizando actualmente.

Algunos de los puntos más relevantes en la instalación son:

- Instalar los paquetes de servicio (service packs) del sistema operativo seleccionado.
- Seleccionar la opción de instalación de Herramientas cliente y servidor.
- En el cuadro de diálogo Modo de Autenticación se determina el nivel de seguridad de la instalación de SQL Server. Se puede escoger Modo de

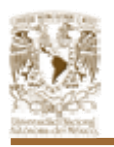

autenticación de Windows o Modo mixto. Si se selecciona Modo de autenticación de Windows, todos los permisos de usuario sobre la base datos se heredarán de la Configuración de seguridad de Windows. Si se selecciona el Modo mixto, habrá que establecer una contraseña para la cuenta SA, o administrador del sistema (system administrator) de SQL Server.

- Hay dos opciones para otorgar licencias a los clientes de SQL Server. Se pueden licenciar clientes por puesto o por procesador.
	- Las licencias por puesto requieren una licencia de acceso de cliente para cada equipo cliente que accederá al servidor. Una vez que se otorga una licencia a un equipo, puede acceder a cualquier equipo de la red que ejecute SQL Server 2000 sin cargo adicional.
	- Las licencias por procesador requieren una licencia para cada procesador en el que se ejecutará SQL Server.

**Instalación remota:** Instala SQL Server en otro equipo que se encuentre en la red.

Los puntos anteriores, además de:

- Tener la información de nombre de cuenta, contraseña y dominio del equipo donde se instalará SQL Server.
- La ruta de acceso del equipo remoto debe de estar en el formato del Convenio de nomenclatura universal (UNC, Universal Naming Convention), por ejemplo, \\servidorremoto\c\$\Programas\SQLServer.
- Una vez que el proceso de instalación se conecta al equipo remoto y se haya verificado que se ha establecido la conexión, se realiza el proceso de instalación remota.
- Si el proceso de instalación falla, SQL Server crea un archivo llamado Sqlst.log, el cuál ayuda en la solución de problemas.

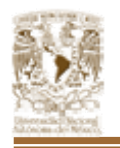

**Instalación desatendida:** Permite instalar SQL Server sin tener que estar presente para responder a las peticiones de datos en un archivo, y el programa de instalación las lee automáticamente cuando las necesita. El procedimiento de esta instalación se realiza de forma diferente a las anteriores, esto es:

- Ejecutar uno de los archivos de procesamiento por lotes que se proporcionan para la ejecución desatendida. Estos archivos son:
	- Sqlins.bat Realiza la instalación típica de SQL Server.
	- Sqlcst.bat Realiza una instalación personalizada de SQL Server.
	- Sqlcli.bat Instala las utilidades para clientes.
	- Sqlrem.bat Este elimina todos los componentes de SQL Server del sistema.

### **4.2.2. CREACIÓN DE BASE DE DATOS.**

El motor de la base de datos fue construido en SQL Server 2000, en el cual se almacenan tablas, vistas y otros objetos relacionados con un conjunto de información en una base de datos. Así que, el primer paso para implementar una aplicación de base de datos es, obviamente, crear la base de datos.

Por cada base de datos lógica, SQL Server crea dos archivos físicos:

- Uno para los objetos.
- Otro para el archivo de transacciones.

Aunque se sugiere la misma localización para ambos archivos (base de datos y archivo de transacciones), en un sistema de producción se deberá almacenar el archivo de transacción en un lugar diferente, preferentemente en distinta maquina. Esto hace posible recuperar una base de datos en caso de un fallo de hardware que implica la lectura de datos del disco.

Este manejador tiene varios métodos para crear una base de datos. Es posible crear una base de datos nueva seleccionando el comando Nueva Base de Datos

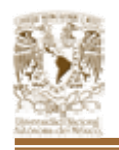

en el menú contextual de la carpeta Base de Datos pero para realizar la base de datos, utilizaremos el Asistente de Creación de Base de Datos el cual obtenemos del botón de Asistente de la barra de herramientas del Administrador Corporativo<sup> (N</sup>III) (Figura 4.2.2.1.)

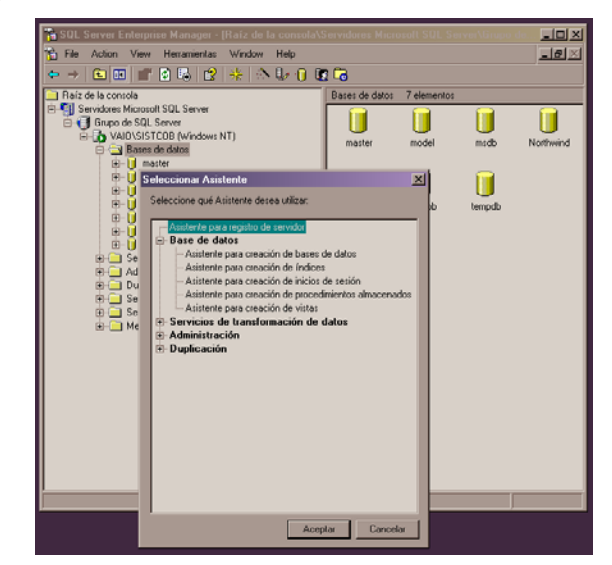

*Figura 4.2.2.1. Asistente para creación de base de datos.* 

Esta pantalla nos muestra el cuadro de dialogo para Seleccionar el Asistente en el cual escogeremos Asistente para creación de base de datos. A continuación pulsaremos aceptar por lo que tendremos la pantalla de bienvenida (Figura 4.2.2.2) y pulsaremos siguiente.

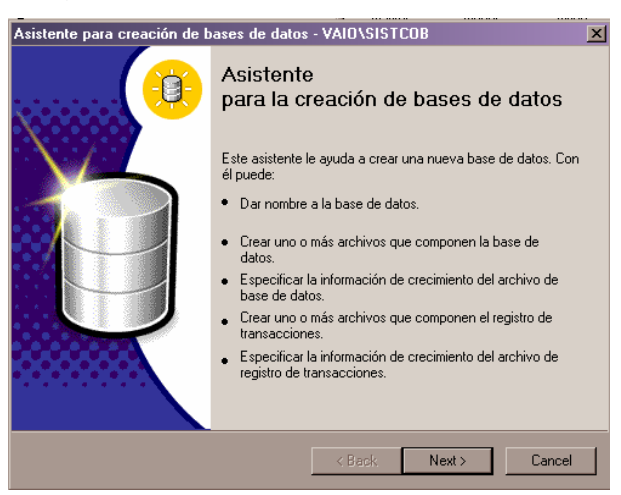

*Figura 4.2.2.2. Bienvenida del asistente para la creación de bases de datos.* 

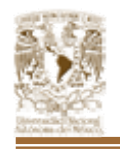

El asistente de creación de base de datos nos mostrará una página para crear el nombre y ubicación de la nueva base de datos. Introduciremos el nombre lógico de la base de datos, además de esto se debe de escoger la dirección física de los archivos .mdf .idf en el servidor los cuales componen la base de datos. (Figura 4.2.2.3).

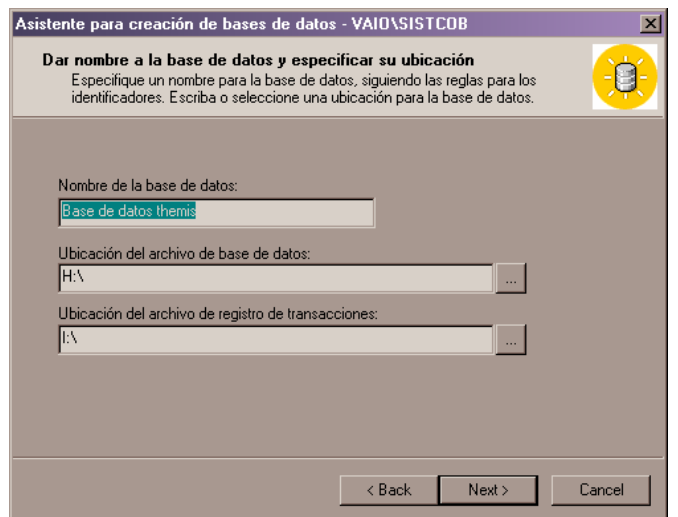

*Figura 4.2.2.3. Nombre de la base de datos y ubicación.* 

A continuación debemos configurar el nombre y tamaño inicial del archivo .mdf (Figura 4.2.2.4) Ya dados los parámetros pulsaremos siguiente a continuación.

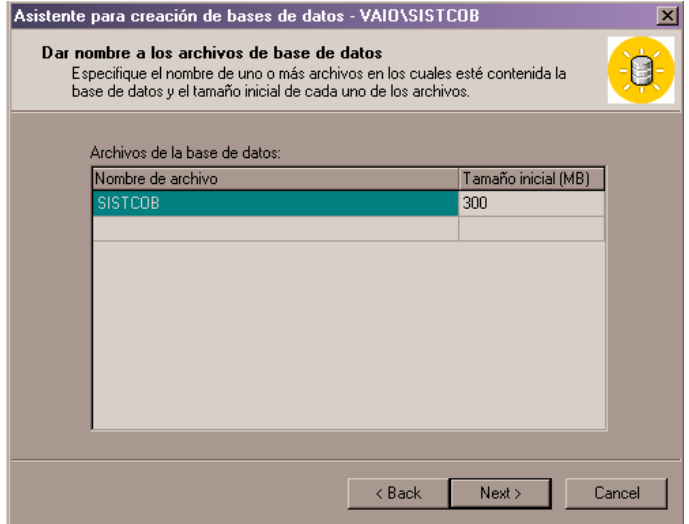

*Figura 4.2.2.4. Archivos de la base de datos.* 

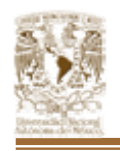

El asistente mostrará una pagina que nos permitirá elegir si el archivo de base de datos crecerá automáticamente o solo cuando lo decida el usuario (Figura 4.2.2.5.) esta ocasión configuramos el crecimiento automático por porcentaje de 15%. Y limitaremos el crecimiento del archivo a valor predeterminado. A continuación pulsaremos siguiente.

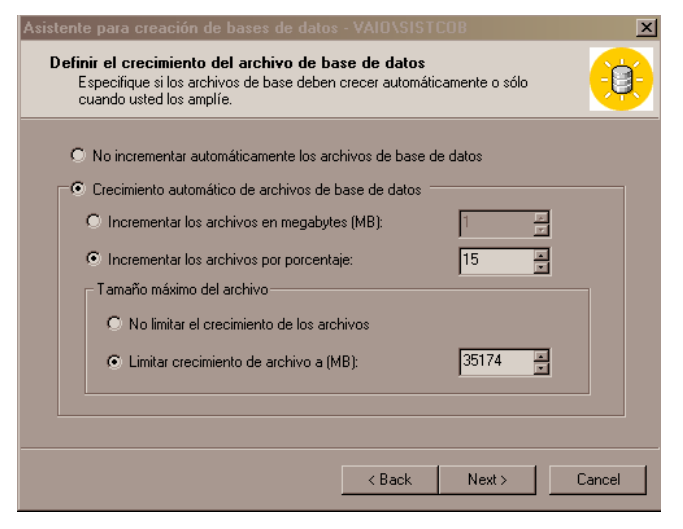

*Figura 4.2.2.5. Crecimiento de base de datos.* 

Dado que terminamos de configurar el archivo .mdf ahora continuaremos con la configuración del .ldf por lo que configuraremos el nombre y tamaño inicial del archivo de transacciones (Figura 4.2.2.6) y realizado esto pulsaremos siguiente.

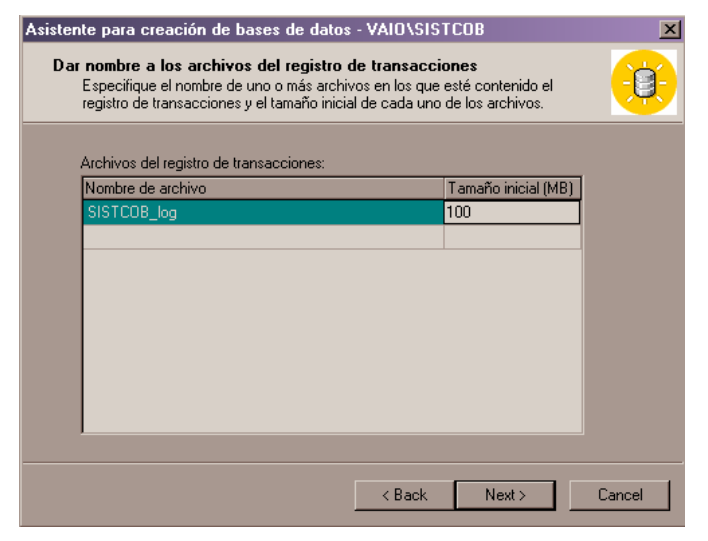

*Figura 4.2.2.6. Nombre del registro de transacciones y ubicación.* 

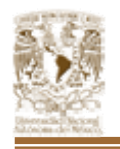

Se mostrará a continuación una página que nos permite elegir si el archivo de transacciones debe crecer automáticamente (Figura 4.2.2.7.) a lo cual escribimos el porcentaje de 10% y no limitamos el crecimiento de los archivos. Pulsaremos siguiente.

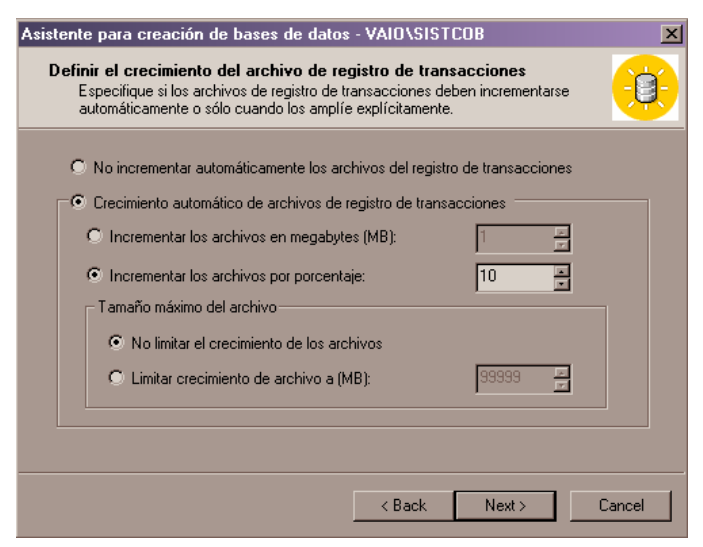

*Figura 4.2.2.7. Crecimiento del archivo de registro de transacciones.* 

Finalmente el asistente muestra una página con la información que configuramos en las pantallas anteriores para confirmar las opciones seleccionadas y checado esto pulsamos finalizar. (Figura 4.2.2.8.).

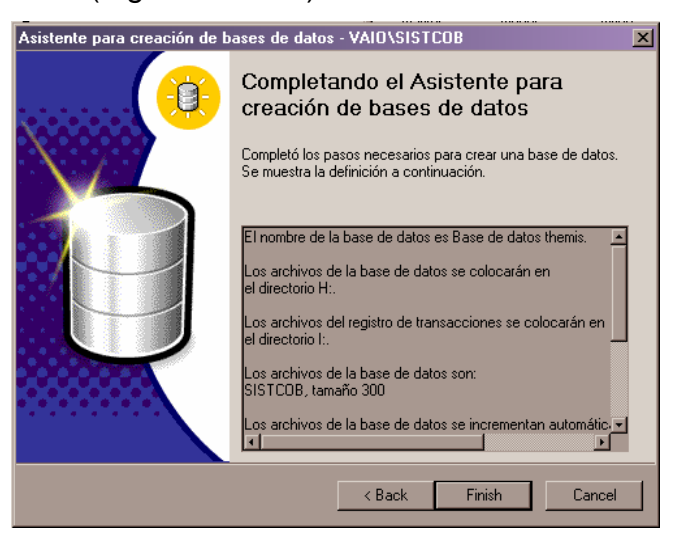

*Figura 4.2.2.8. Completando el asistente para creación de base de datos.* 

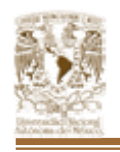

El asistente crea los archivos de base de datos y de transacciones, y pregunta si desea crear un plan de mantenimiento a lo cual pulsamos y hemos terminado de crear nuestra base de datos.

Verificando la creación y comprobación de la configuración de nuestra base de datos "sistcob" la visualizaremos en el administrador corporativo Figura 4.2.2.9.

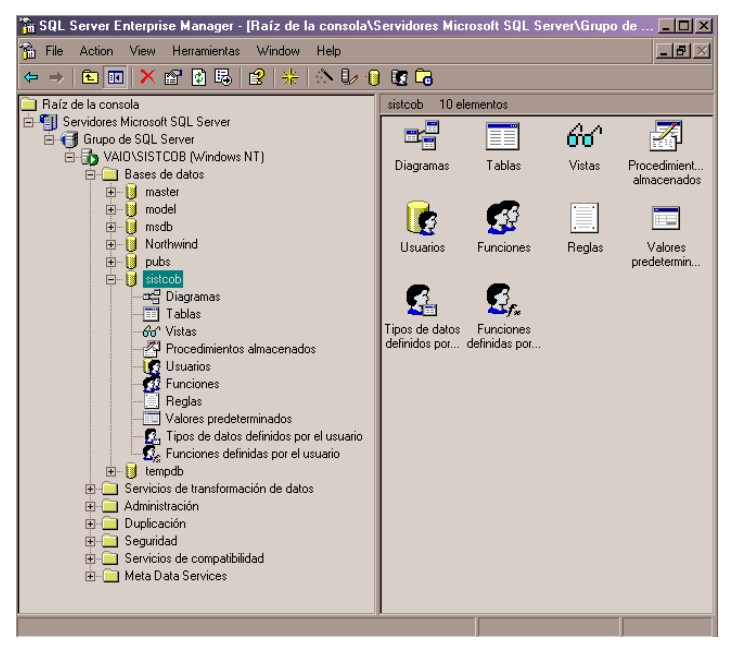

*Figura 4.2.2.9. Visualización de base de datos.* 

Podemos verificar las propiedades de la base de datos pulsando el botón propiedades en la barra de herramientas y nos muestra la localización de los archivos como los datos de configuración con los cuales iniciamos la base de datos.

## **4.2.3. CREACIÓN DE TABLAS.**

Estando dentro de la base de datos podemos observar todos los objetos de la base (tablas, vistas, procedimientos almacenados). En lo que respecta a las tablas tenemos que son colecciones ordenadas de filas y columnas que almacenan información de objetos simples.

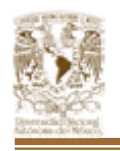

Las tablas son una unidad fundamental de almacenamiento en una base de datos relacional. Cada tipo de entidad se representa por una tabla, dentro de ella cada instancia de esa unidad se representa por una fila de la tabla.

Las tablas se crean y mantienen utilizando el diseñador de tablas del administrador corporativo. El primer paso es crear y dar nombre a la tabla abriendo el Diseñador de Tablas con una tabla nueva.

La carpeta Tablas de la base de datos "sistcob" muestra una lista de tablas existentes (Figura 4.2.3.1).

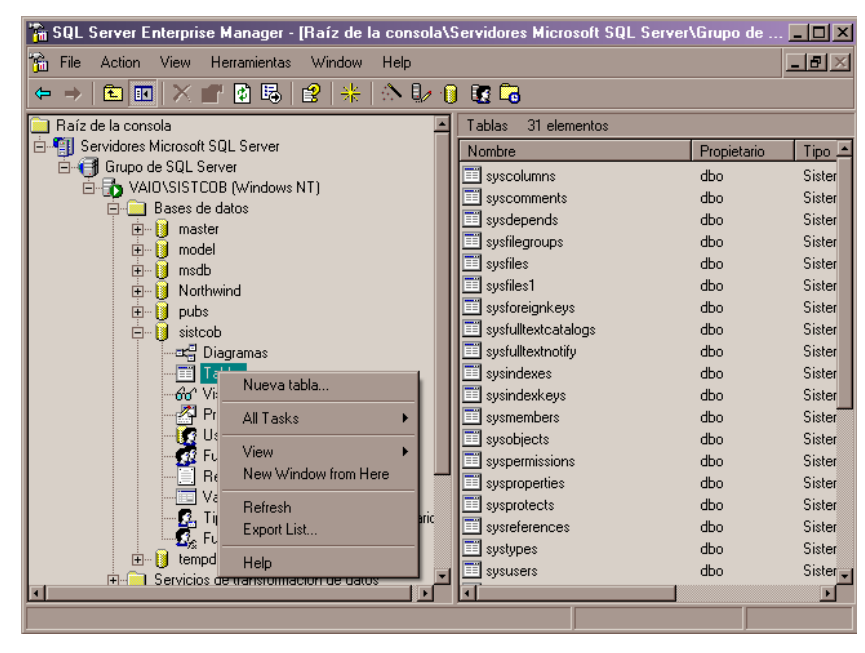

*Figura 4.2.3.1. Carpeta Tablas de la base de datos "sistcob".* 

Con el menú del botón derecho del ratón seleccionamos nueva tabla. Con esto abrimos el Diseñador de Tablas y pulsando en el botón propiedades de la barra de herramientas cambiamos el nombre de la tabla a "DEUDOR" (Figura 4.2.3.2.).

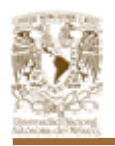

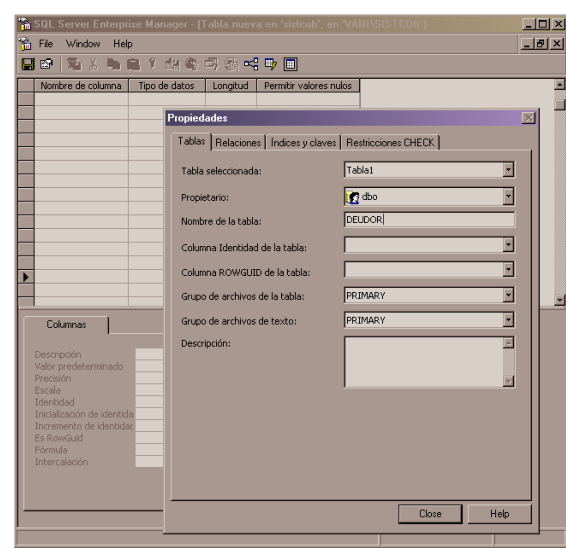

*Figura 4.2.3.2. Creación de Tabla "DEUDOR".* 

Dado que una tabla la definen esencialmente las columnas que la componen la forma de añadir columnas es escribiendo el nombre de la columna y asignarle un tipo de datos con su respectiva longitud. (Figura 4.2.3.3.).

| Diseñar tabla 'DEUDOR' en 'sistcob' en 'VAIO\SISTCOB'                                                                                                    |                                               |              |                        |  |
|----------------------------------------------------------------------------------------------------|-----------------------------------------------|--------------|------------------------|--|
| Nombre de columna                                                                                                    | Tipo de datos                                 | Longitud     | Permitir valores nulos |  |
| hum_deudor <br>$\mathbf{E}$                                                                                                    | char                                          | 20           |                        |  |
| nombre deudor                                                                                                    | varchar                                       | 100          |                        |  |
| appat_deudor                                                                                                    | varchar                                       | 25           | V                      |  |
| apmat deudor                                                                                                    | varchar                                       | 25           | v                      |  |
| rfc deudor                                                                                                    | varchar                                       | 13           | V                      |  |
| tel princ                                                                                                    | varchar                                       | 20           |                        |  |
| direccion_inmu                                                                                                    | varchar                                       | 100          |                        |  |
| ciudad inmu                                                                                                    | varchar                                       | 50           | v                      |  |
| delemuni inmu                                                                                                    | varchar                                       | 50           | v                      |  |
| id_cp                                                                                                    | char                                          | 5            |                        |  |
| id_sepomex                                                                                                    | char                                          | 50           |                        |  |
| colonia                                                                                                    | varchar                                       | 50           |                        |  |
| asignant                                                                                                    | char                                          | $\mathbf{1}$ | v                      |  |
|                                                                                                    |                                               |              |                        |  |
| Columnas<br>Descripción<br>Valor predeterminado<br>Precisión<br>Escala<br>Identidad<br>Inicialización de identida<br>Incremento de identidac<br><b>Es RowGuid</b><br>Fórmula<br>Intercalación | 'n<br>ň<br>No.<br>No.<br>Modern Spanish CI AS |              |                        |  |
|                                                                                                    |                                               |              |                        |  |

*Figura 4.2.3.3. Adición de columnas a la tabla.* 

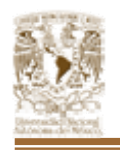

Las principales tablas del sistema se crearon de esta forma y para las demás, se utilizo sentencias de SQL generadas por herramientas case utilizadas en el diseño.

Para llenar las tablas con los datos se puede hacer desde la aplicación misma o si ya se tienen los datos en una hoja de Excel se puede importar por medio de SQL Server 2000 y una conexión de ODBC.

Después de creadas las tablas, se prosigue a la creación de los procedimientos almacenados y de los triggers que va a llevar la base de datos.

# **4.2.4. PROCEDIMIENTOS ALMACENADOS (STORE PROCEDURES).**

Los procedimientos almacenados se crean utilizando una variación de la sentencia CREATE – esta vez CREATE PROCEDURE. La sintaxis de la sentencia CREATE PROCEDURE es:

## CREATE PROCEDURE *nombre\_procedimiento*

[lista\_parametros]

AS

*Sentencias\_procedimiento* 

- El *nombre\_procedimiento* debe seguir las reglas de los identificadores.
- Las *sentencias\_procedimiento* que siguen al AS en la sentencia CREATE definen las acciones a ejecutar cuando se llame al procedimiento almacenado. Son exactamente las mismas que las de los script que hemos escrito anteriormente. En realidad, puede considerar todo lo anterior a la palabra reservada AS como en una cabecera a un script SQL.

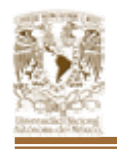

El administrador corporativo sólo proporciona una interfaz gráfica en la que cuál se crea el procedimiento. Con el menú del botón derecho del ratón seleccionamos nueva procedimiento almacenado. (Figura 4.2.4.1.).

| $\mathbb F_n$ Raíz de la consola\Servidores Microsoft SQL Server\Grupo de SQL Server\VAIO\SISTCOB (Windo $\Box$ $\Box$ |  |                                 |                                   |              |                |  |
|----------------------------------------------------------------------------------------------------|--|---------------------------------|-----------------------------------|--------------|----------------|--|
| Raíz de la consola                                                                                                    |  |                                 | Procedimientos almacenados        | 39 elementos |                |  |
| Servidores Microsoft SQL Server                                                                                        |  | Nombre                          |                                   | Propietario  | Tipo           |  |
| iail Grupo de SQL Server                                                                                               |  |                                 | dt_addtosourcecontrol             | dbo          | Sistema        |  |
| VAIO\SISTCOB (Windows NT)<br>Bases de datos                                                                            |  |                                 | 주 dt_addtosourcecontrol_u         | dbo          | Sistema        |  |
| master<br>$\overline{H}$                                                                                               |  | dt_adduserobject                |                                   | dbo          | Sistemal       |  |
| model<br>由                                                                                                    |  |                                 | 줘 dt_adduserobject_vcs            | dbo          | Sistema        |  |
| 中…<br>msdb                                                                                                    |  | <mark>√</mark> dt_checkinobject |                                   | dbo          | Sistema        |  |
| Northwind<br>由                                                                                                    |  |                                 | <mark>∳</mark> dt_checkinobject_u | dbo          | Sistema        |  |
| 由<br>pubs                                                                                                    |  | dt_checkoutobject               |                                   | dbo.         | Sistemal       |  |
| Ė-<br>sistcob                                                                                                    |  |                                 | dt_checkoutobject_u               | dbo          | Sistemal       |  |
| 다음 Diagramas                                                                                                    |  |                                 | dt_displayoaerror                 | dbo          | Sistema        |  |
| Tablas                                                                                                    |  |                                 | √dt_displayoaerror_u              | dbo          | Sistema        |  |
| Ga^ Vistas                                                                                                    |  |                                 | I dt_droppropertiesbyid           | dbo          | Sistema        |  |
| Procedimientos almacenados<br>Nuevo procedimiento almacenado                                                           |  |                                 | dt dronyserobjectbyid             | dbo          | Sistema        |  |
| <b>3</b> Usuarios                                                                                                    |  |                                 | <b>l</b> ateansiname              | dbo          | Sistema        |  |
| Funcione<br>View<br>Reglas                                                                                             |  |                                 | <b>biwithprop</b>                 | dbo          | Sistema        |  |
| New Window from Here<br>Valores p                                                                                      |  |                                 | hiwithprop_u                      | dbo          | Sistema        |  |
| $\mathbf{Z}_1$ Tipos de l<br>Refresh                                                                                   |  |                                 | opertiesbyid                      | dbo          | Sistema        |  |
| $\mathcal{G}_e$ Funcione<br>Export List                                                                                |  |                                 | ppertiesbyid_u                    | dbo          | Sistemal       |  |
|                                                                                                    |  |                                 | hnertieshuid vos.                 | dho          | <u>Sistema</u> |  |
| <b>Help</b>                                                                                                    |  |                                 |                                   |              |                |  |

*Figura 4.2.4.1. Creación de un procedimiento almacenado.* 

En la Figura 4.2.4.2. se muestra la interfaz de SQL por medio de la cuál creamos nuestro procedimiento. (Figura 4.2.4.2).

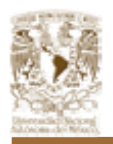

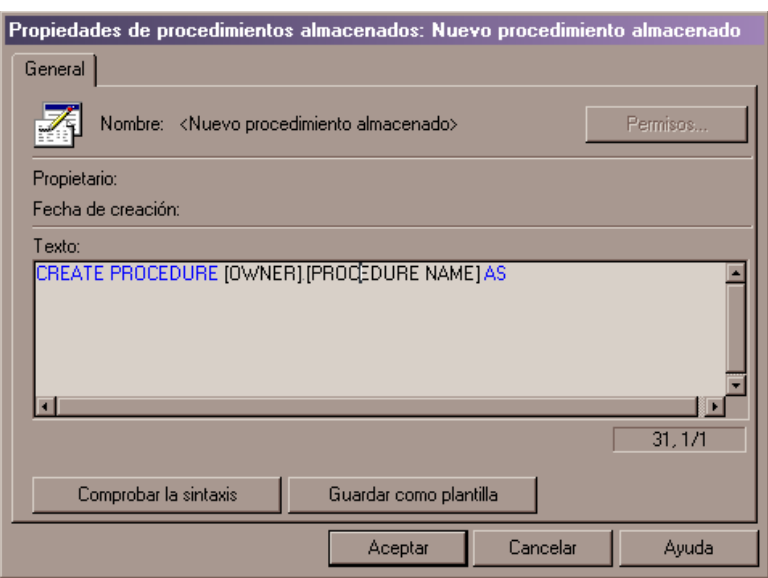

*Figura 4.2.4.2. Creación de store procedures.* 

Ya que tengamos nuestras sentencias SQL colocadas dentro del texto de nuestro procedimiento almacenado podemos comprobar la sintaxis del mismo con el botón del mismo nombre el cual nos mostrará ya sea el error de sintaxis o en su defecto la comprobación correcta. (Figura 4.2.4.3.)

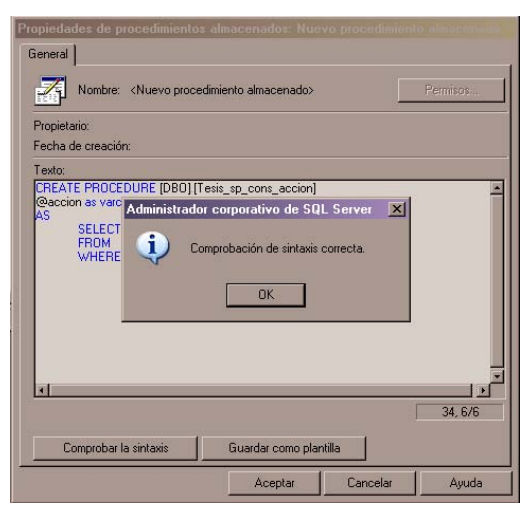

*Figura 4.2.4.3. Comprobación de sintaxis del procedimiento almacenado.* 

# **4.2.5. DISEÑO DE LA BASE DE DATOS.**

Aunque es posible crear el esquema de base de datos completamente desde la ventana Diagrama de Base de Datos, lo más normal es crear diagramas a partir

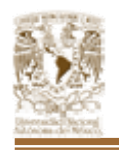

de las tablas existentes. El asistente de creación del Diagrama de Bases de Datos hará el resto por nosotros.

Una vez creado el diagrama de base de datos mediante el Asistente de Creación de Diagrama de Base de Datos se pueden añadir y borrar y cambiar la cantidad de detalles mostrados para cada tabla.

Dado que tenemos las tablas para nuestro sistema ya dentro de la base de datos "sistcob", nos dirigimos a la carpeta Diagramas de la base de datos "sistcob". Microsoft nos mostrará los diagramas existentes en el panel de detalles. (Figura 4.2.5.1.).

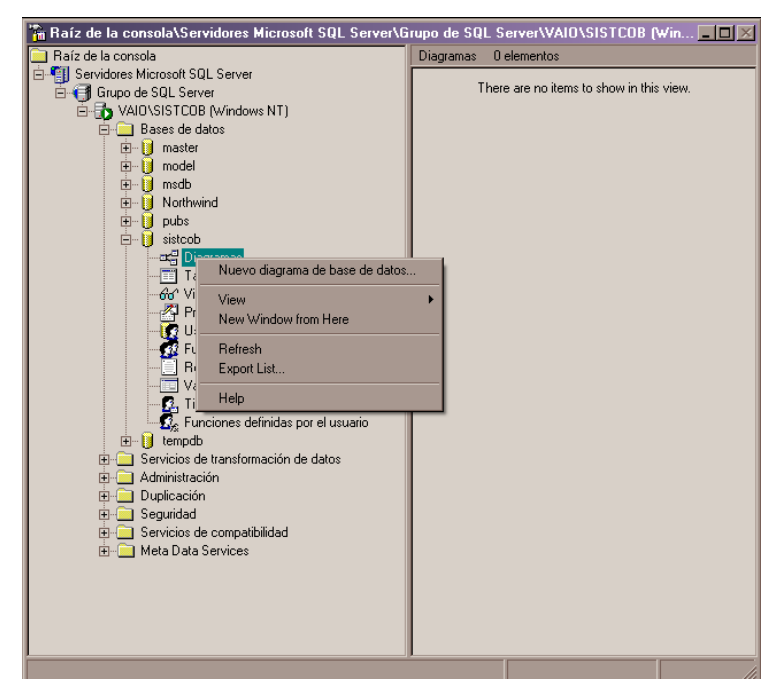

*Figura 4.2.5.1. Diagramas de base de datos "sistcob".* 

Dentro del menú del botón derecho del ratón tenemos Nuevo diagrama por lo que la pantalla que nos mostrará a continuación será el Asistente para Creación de Diagramas de bases de datos. (Figura 4.2.5.2.)A continuación pulsamos siguiente.

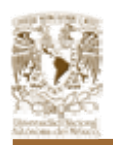

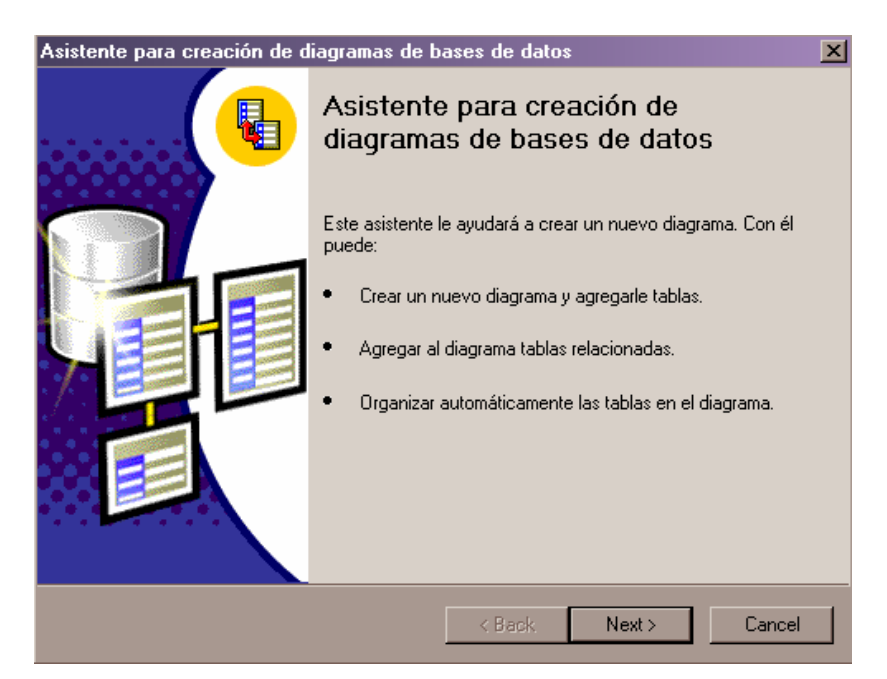

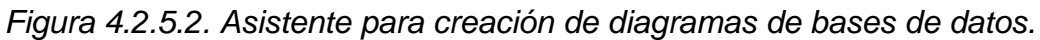

El asistente nos mostrará una página solicitando las tablas que incluye el diagrama de base de datos. En esta pantalla seleccionamos el check box Añadir automáticamente con un nivel de tablas relacionadas a 3 y pulsamos agregar (Figura 4.2.5.3.).

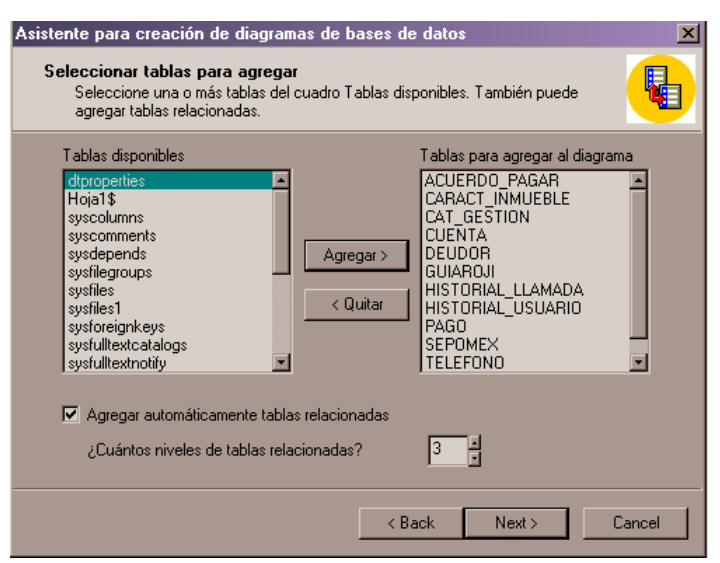

#### *Figura 4.2.5.3. Selección de tablas para agregar.*

El asistente añade las tablas relacionadas a la lista de tablas para añadir al diagrama. A continuación pulsamos siguiente y nos mostrará una pantalla

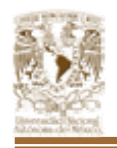

solicitando la confirmación con la lista de tablas para añadir al diagrama de base de datos. (Figura 4.2.5.4.) y a continuación finalizar.

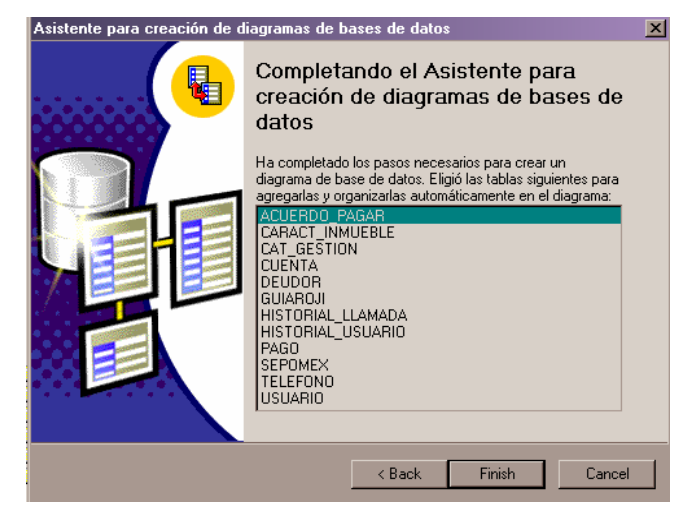

*Figura 4.2.5.4. Confirmación del asistente para creación de diagramas de base de datos.* 

El asistente para creación de diagrama de base de datos crea el diagrama, esto es, une las tablas por líneas indicando las relaciones entre ellas. Realizado esto, pulsamos el botón grabar de la barra de herramientas y escribimos el nombre correspondiente al diagrama.

Al realizar este diagrama con la herramienta de SQL Server podemos comprobar el diagrama entidad –relación que realizamos en el subcapítulo anterior para así verificar tanto nuestras relaciones como integridad de la base. Figura 4.2.5.6.

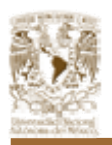

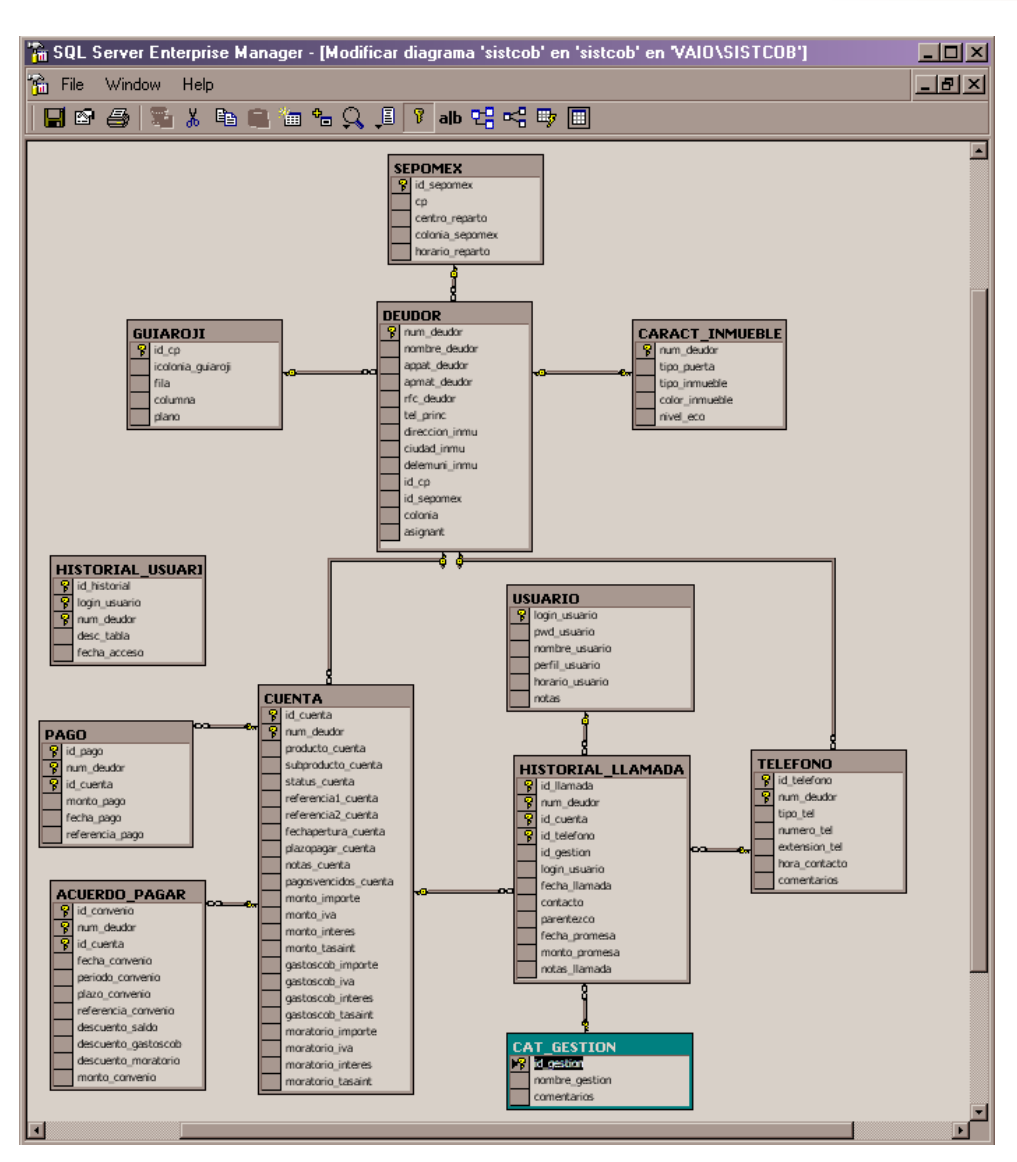

*Figura 4.2.5.6. Diagrama de sistcob.* 

# **4.2.6. ÁRBOL DE TODAS LAS TABLAS.**

El árbol de las tablas que constituye nuestro sistema así como los nombres (Figura 4.2.6.1) y la estructura que enunciamos a continuación:

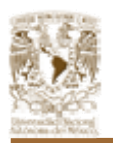

| $\tilde{\textbf{a}}$ Raíz de la consola\Servidores Microsoft SQL Server\Grupo de SQL Server\VAIO\SISTCOB (Window $\boxed{\blacksquare}$ $\boxed{\blacktriangleright}$ |                            |             |                |
|----------------------------------------------------------------------------------------------------|----------------------------|-------------|----------------|
| a Raíz de la consola                                                                                                    | Tablas<br>33 elementos     |             |                |
|                                                                                                    | Nombre                     | Propietario | Tipo           |
| 白 日 Grupo de SQL Server                                                                                                    | 苗<br>syscolumns            | dbo         | Sistema        |
| 白骨 VAIO\SISTCOB (Windows NT)                                                                                                    | syscomments                | dbo         | Sistema        |
| 白 Bases de datos                                                                                                    | sysdepends                 | dbo         | Sistema        |
| 由… <b>■</b> master                                                                                                    | sysfilegroups              | dbo         | Sistema        |
| 由… <b>■ model</b>                                                                                                    | Ħ<br>sysfiles              | dbo         | Sistema        |
| - Mal msdb<br>田<br>Northwind<br>Ò 11                                                                                                    | 畐<br>sysfiles1             | dbo         | Sistema        |
| 由 III pubs                                                                                                    | sysforeignkeys             | dbo         | Sistema        |
| 白 i sistcob                                                                                                    | sysfulltextcatalogs        | dbo         | Sistema        |
| පදු Diagramas                                                                                                    | sysfulltextnotify          | dbo         | Sistema        |
| <b>■I</b> Tablas                                                                                                    | 軍<br>sysindexes            | dbo         | Sistema        |
| 66 <sup>o</sup> Vistas                                                                                                    | sysindexkeys               | dbo         | Sistema        |
| <b>24</b> Procedimientos almacenados                                                                                                    | 百<br>sysmembers            | dbo         | Sistema        |
| 33 Usuarios                                                                                                    | 百<br>sysobjects            | dbo         | Sistema        |
| <b>12</b> Funciones                                                                                                    | 囯<br>syspermissions        | dbo         | Sistema        |
| Reglas                                                                                                    | 畐<br>sysproperties         | dbo         | Sistema        |
| Valores predeterminados                                                                                                    | 圉<br>sysprotects           | dbo         | Sistema        |
| 2. Tipos de datos definidos por el usuario                                                                                                    | 圍<br>systeferences         | dbo         | Sistema        |
| € Funciones definidas por el usuario                                                                                                    | 圍<br>systypes              | dbo         | Sistema        |
| 由 <b>ij</b> tempdb                                                                                                    | 畐<br>sysusers              | dbo         | Sistema        |
| 向 Servicios de transformación de datos                                                                                                    | E ACUERDO_PAGAR            | dbo         | Usuario        |
| <b>El Administración</b><br>E- <sup>2</sup> Duplicación                                                                                                    | 買<br>CARACT_INMUEBLE       | dbo         | Usuario        |
| <b>白</b> Sequridad                                                                                                    | 国CAT_GESTION               | dbo         | Usuario        |
| <b>E</b> Servicios de compatibilidad                                                                                                    | <b>TE CUENTA</b>           | dbo         | Usuario        |
| <b>E-Meta Data Services</b>                                                                                                    | <b>■DEUDOR</b>             | dbo         | Usuario        |
|                                                                                                    | 国 GUIAROJI                 | dbo         | Usuario        |
|                                                                                                    | <b>E HISTORIAL_LLAMADA</b> | dbo         | Usuario        |
|                                                                                                    | <b>E HISTORIAL USUARIO</b> | dbo         | Usuario        |
|                                                                                                    | TE PAGO                    | dbo         | Usuario        |
|                                                                                                    | SEPOMEX                    | dbo         | Usuario        |
|                                                                                                    | <b>TELEFONO</b>            | dbo         | Usuario        |
|                                                                                                    | <b>■USUARIO</b>            | dbo         | Usuario        |
|                                                                                                    | 国 Hoja1\$                  | dbo         | Usuario        |
|                                                                                                    | dtproperties               | dbo         | Sistema        |
|                                                                                                    |                            |             |                |
|                                                                                                    | $\blacksquare$             |             | $\blacksquare$ |
|                                                                                                    |                            |             |                |

*Figura 4.2.6.1. Árbol de tablas.* 

# **4.3. DISEÑO Y CONSTRUCCIÓN DEL FRONT-END.**

## **PANTALLA DE INGRESO.**

La función de la pantalla que se muestra en la Figura 4.3.1 es acceder al sistema, esta pantalla consta de los campos Usuario y Password, sin ningún botón de acceso.

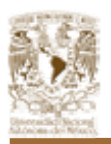

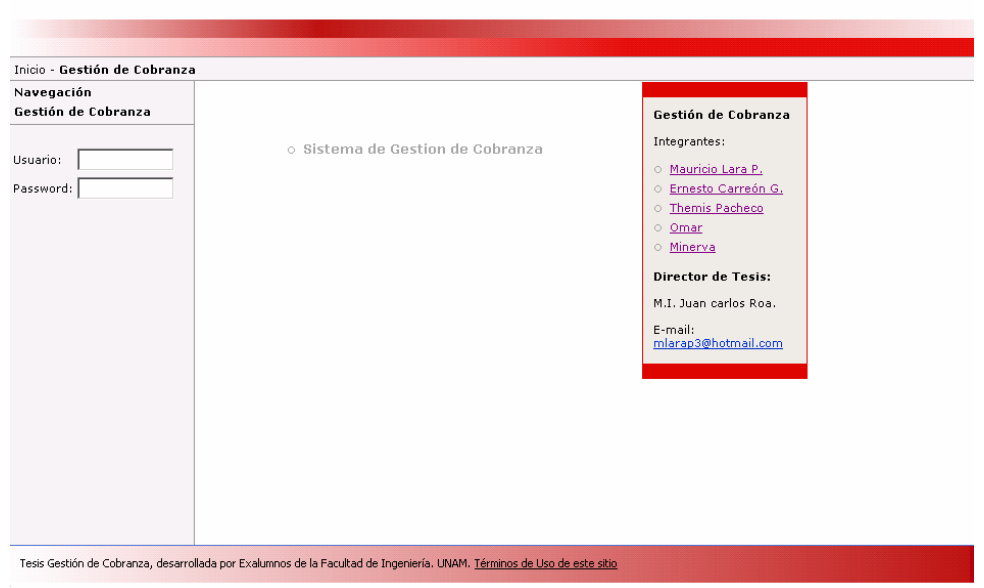

*Figura 4.3.1. Pantalla de ingreso.* 

# **MENÚ**

Al ingresar al sistema se desplegará en la parte superior un menú (ver Figura 4.3.2). Si el usuario que entra al sistema tiene el nivel de administrador podrá tener acceso a las todas las pantallas de las opciones del menú que son: Archivo, Transacciones, Catálogos, Imprimir, Salida. De lo contrario sólo tendrá acceso a la pantalla de Gestión Telefónica.

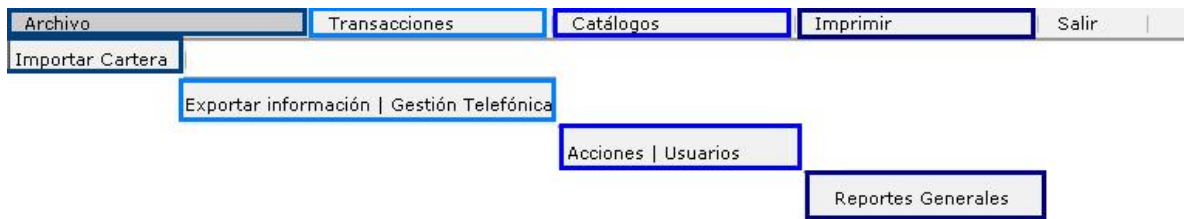

*Figura 4.3.2. Menú del sistema.* 

Cada una de estas aplicaciones muestra a su vez un submenú donde se ingresan a las pantallas de procesos del sistema.

La opción Archivo del menú muestra una opción: Importar cartera.

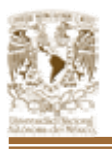

#### • **Pantalla de Importar cartera.**

El botón de examinar muestra una pantalla para elegir el archivo en Excel, y cuando se ejecuta el botón de Aceptar despliega también un letrero confirmando que la acción se realizo correctamente.

La función de esta pantalla es importar la cartera del cliente al sistema, el proceso que realiza es actualizar el saldo de un cliente ya existente o insertar el nuevo cliente si en la base de datos no existe. Además, distribuye la carga de la cartera entre los diferentes agentes telefónicos con el objetivo de que el trabajo sea equitativo.

Esta pantalla afecta a las tablas DEUDOR y CUENTA.

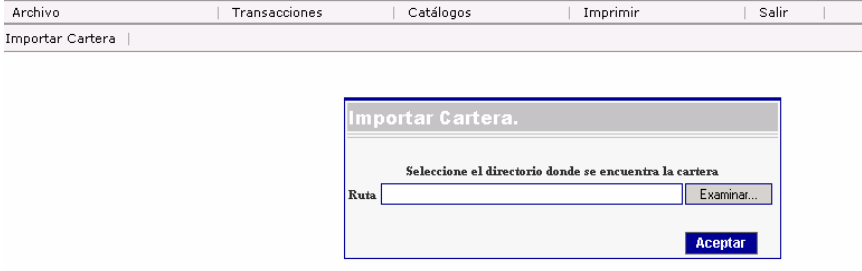

*Figura 4.3.3. Pantalla de importar cartera.* 

En la opción Transacciones del menú se muestran dos opciones: Exportar información y Gestión Telefónica.

#### • **Pantalla de Exportar Información.**

La pantalla tiene siete criterios de selección, además muestra seis opciones de tipo de información (Datos de Cliente, Datos de la Gestión, Datos del Crédito, Información de Pagos y Datos del Domicilio) y dos botones de Examinar y Exportar.

La función principal de esta pantalla es exportar cierto tipo de información a un archivo Excel de acuerdo a la combinación de filtros que se muestran en la pantalla (ver Figura 4.3.4.) como son producto, subproducto, gestión, usuario, fecha de llamada y fecha de promesa de pago.

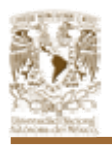

Cuando se activa el botón de exportar se ejecutará el proceso de exportación. En esta pantalla se involucran las tablas de PAGO, TELEFONO, CARACT\_INMUEBLE, DEUDOR e HISTORIAL\_LLAMADA.

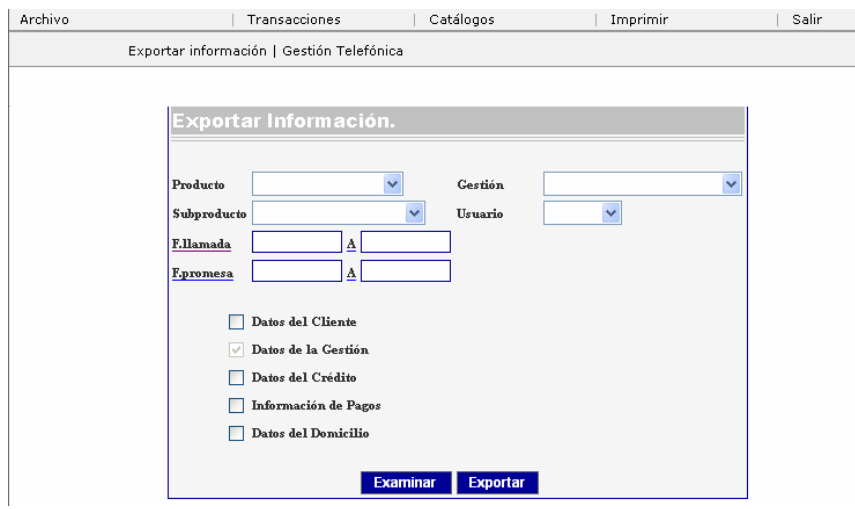

*Figura 4.3.4. Pantalla de exportar información.* 

## • **Gestión telefónica.**

Es la más importante ya que su función principal es controlar y administrar la gestión de la cartera, es decir podrá contactar telefónicamente a un cliente deudor, y podrá registrar fechas de promesas de pago, o asignar una próxima llamada, además de consultar el histórico de las llamadas o visitas realizadas al cliente deudor. Otra funcionalidad podrá consultar los datos financieros del cliente deudor (ver Figura 4.3.5.).

Esta pantalla tiene los siguientes siete módulos:

- **Búsquedas y consultas**: En esta sección se realizan búsquedas a partir del Nombre del deudor, Cuenta o Cliente.
- **Datos Personales**: En esta pantalla se muestran los datos personales del cliente (Nombre, Dirección, Colonia, Ciudad, C.P., Estado, RFC, Teléfono y C. Reparto) derivando de un consulta, esta pantalla sólo sirve como consulta, no se puede editar ningún campo. Involucra en el proceso a la tabla DEUDOR.

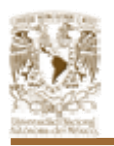

- **Telefonía actual e histórico de telefonía:** Aquí se muestra, quién contesta, parentesco, Resultado de la llamada, Fecha de la promesa de pago y Monto de la promesa, a continuación se muestra un campo texto donde puede ir insertando las observación de cada llamada o visita realizada, al final existe otro cuadro de texto donde se ve reflejado el histórico de todas las observación realizadas para ese contacto.
- **Datos del inmueble**: Define características del inmueble cuando se realizo la visita, como son: inmueble, tipo de puerta, color de inmueble y nivel económico. Al dar clic en el botón de guardar ingresa los datos en la tabla CARACT\_INMUEBLE.
- **Datos de la cuenta:** Muestra los datos económicos y financieros del cliente deudor. La tabla afectada es la tabla CUENTA.
- **Convenio y datos calculados**: Si el cliente deudor hace un convenio de pago se llena este modulo. La tabla que afecta este proceso es ACUERDO\_PAGAR.

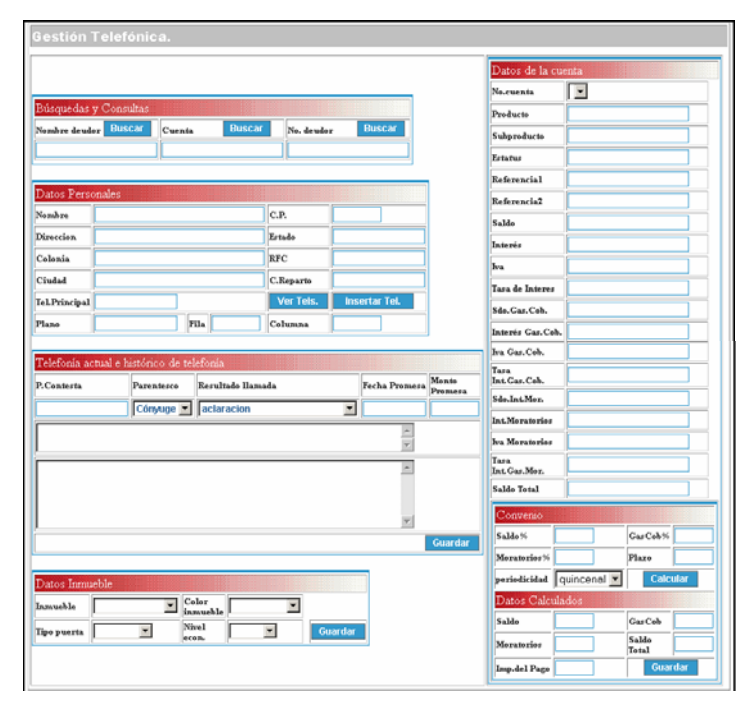

*Figura 4.3.5. Pantalla de gestión telefónica.* 

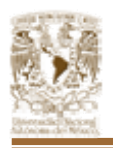

A través de esta pantalla accesamos a la pantalla de Teléfonos (ver Figuras 4.3.6.) desde la acción del botón Insertar Tel. de la sección Datos

**Insertar Tel.** Personales.

Esta pantalla tiene como función dar de alta un nuevo teléfono, eliminar, editar o desplegar los datos de los mismos relacionado con cada uno de los deudores. El proceso que se realiza en esta pantalla es la misma que en las pantallas de Usuarios o Acciones, que se explicarán a continuación.

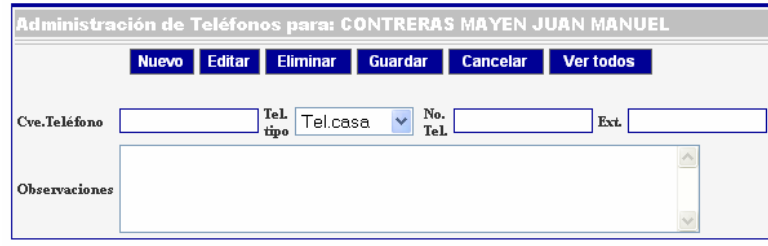

*Figura 4.3.6. Pantalla de teléfonos.* 

En la opción Catálogos del menú se muestran dos opciones: Acciones y Usuarios.

• **Acciones.** 

Esta pantalla consta de seis botones (Nuevo, Editar, Eliminar, Guardar, Cancelar y Ver todas) y tres campos donde se captura la clave de la Acción, Descripción y Comentarios de la misma. (ver Figura 4.3.7).

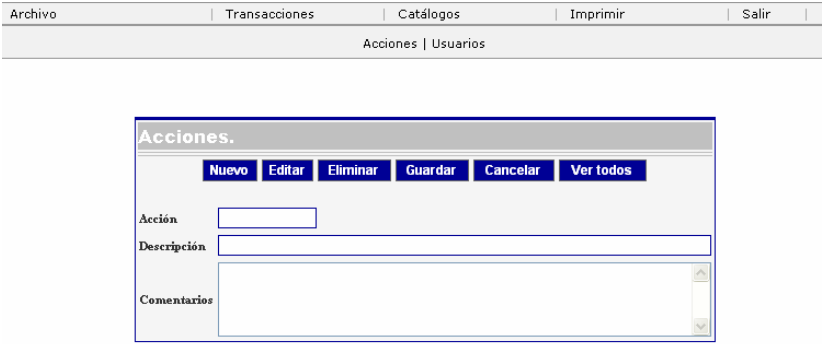

*Figura 4.3.7. Pantalla de acciones.* 

Las funciones principales de esta pantalla son dar de alta una nueva acción, editar y eliminar una existente. Podemos ver todas las acciones

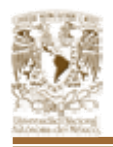

dadas de alta utilizando el botón ver todos **Vertodos** la cual nos mostrará la Figura 4.3.8.

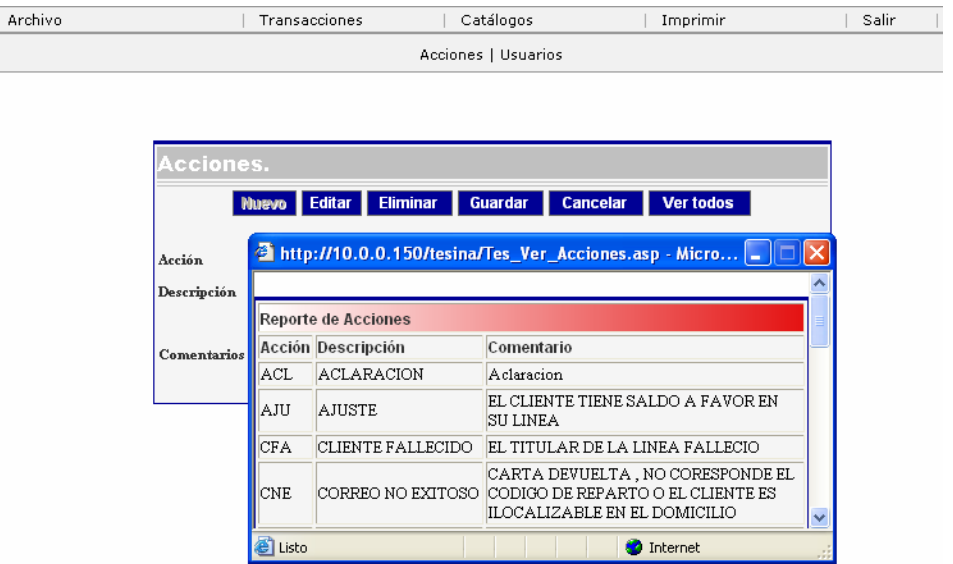

*Figura 4.3.8. Pantalla que reporta todas las acciones.* 

La creación de una nueva acción se realiza al dar clic en el botón Nuevo, esta acción hace que se deshabiliten los botones Edita y Eliminar.

La pantalla que muestra todas las acciones que se encuentran dadas de alta en la tabla CAT\_GESTION sólo sirve como una pantalla de consulta. Para editar una acción es necesario ingresar su clave en el campo Acción y seleccionar el botón Editar, esto hace que el botón Nuevo se deshabilite. Los botones deshabilitados se vuelven a habilitarse si da clic en el botón Cancelar.

#### • **Usuarios**

La pantalla Usuarios tiene varias funciones entre ellas:

- Dar de alta un nuevo usuario. Para generar un nuevo usuario es necesario dar un clic en el botón de Nuevo y a continuación llenar los siguientes datos: Id. Usuario, Contraseña, Nombre, Seleccionar el nivel del usuario, Observaciones.
- Consultar información de un usuario (vea la Figura 3.4.9): Para realizar este procedimiento, primero es necesario colocar el Id. Usuario,

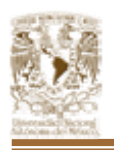

después dar un clic en el botón de "Editar" y en ese momento el sistema presentará los datos correspondientes a ese Id. Usuario, de lo contrario mostrará un mensaje de error indicando que no existe información para ese usuario.

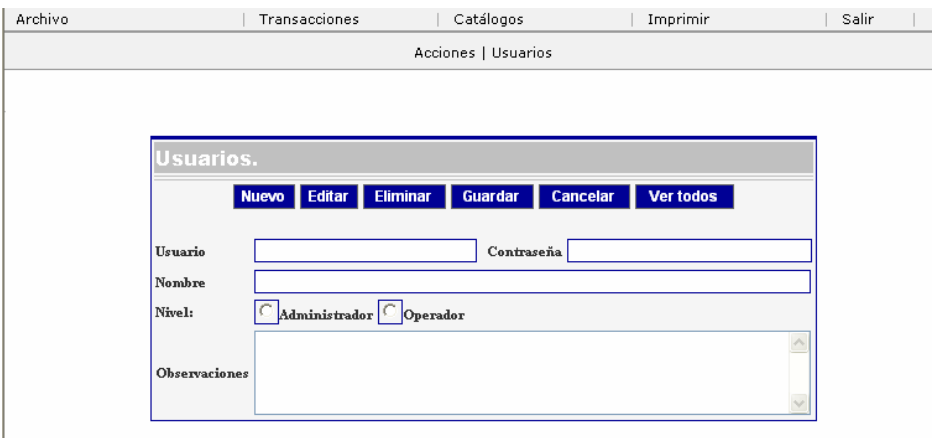

*Figura 4.3.9. Pantalla que usuarios.* 

Al habilitar el botón Ver todos, muestra todos lo usuarios del sistema, esta pantalla sólo sirve como una consulta (ver Figura 4.3.10).

| Archivo             |                                                         | Transacciones                             | Catálogos                 |                  | Imprimir        | Salir |  |
|---------------------|---------------------------------------------------------|-------------------------------------------|---------------------------|------------------|-----------------|-------|--|
| Acciones   Usuarios |                                                         |                                           |                           |                  |                 |       |  |
|                     |                                                         |                                           |                           |                  |                 |       |  |
|                     |                                                         |                                           |                           |                  |                 |       |  |
|                     | Usuarios.                                               |                                           |                           |                  |                 |       |  |
|                     |                                                         |                                           |                           |                  |                 |       |  |
|                     |                                                         | <b>Eliminar</b><br>Editar<br><b>Nuevo</b> | Guardar                   | Cancelar         | Ver todos       |       |  |
|                     | 2 http://10.0.0.150/tesina/Tes_Ver_Usuarios.asp - Micro |                                           |                           |                  |                 |       |  |
|                     | Usuario                                                 |                                           |                           |                  |                 |       |  |
|                     | Nombre                                                  | <b>Reporte de Usuarios</b>                |                           |                  |                 |       |  |
|                     | Nive1:                                                  |                                           | Usuario nombre:           | paswword: nivel: |                 |       |  |
|                     |                                                         | agtell                                    | agente telefonico 1       | agtel1           | 1               |       |  |
|                     | <b>Observaciones</b>                                    | agtel2                                    | agente telefonico 2       | agtel2           | 1               |       |  |
|                     |                                                         | agte <sup>13</sup>                        | agente telefonico 1       | agtel3           | 1               |       |  |
|                     |                                                         | <b>ECGON</b>                              | ERNESTO CARREON           | XADMIN           | $\vert 0 \vert$ |       |  |
|                     |                                                         |                                           | MINVA MINERVA             | CECILI           | $\vert 0 \vert$ |       |  |
|                     |                                                         |                                           | MLARA Mauricio Lara Pérez | mlp123           | 10<br>v         |       |  |
|                     |                                                         | $\overline{e}$ Listo                      |                           | a                | Internet        |       |  |

*Figura 4.3.10. Pantalla que reporta los usuarios del sistema.* 

 Actualizar información de un usuario: Primero deberá ejecutar el proceso de consulta de información de un usuario, posteriormente

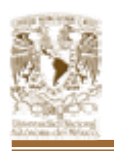

podrá modificar los siguientes campos: Contraseña, Nombre y Nivel de acceso.

Por ultimo debe dar un clic en el botón guardar para actualizar dicha información en la tabla de USUARIOS.

 Eliminar un usuario: Para realizar este proceso, es necesario realizar el proceso de consulta de información, después deberá dar un clic en el botón de eliminar, aparecerá un mensaje de confirmación de eliminación, si lo acepta el usuario será eliminado de la tabla USUARIOS en la base de datos.

En la opción Imprimir del menú se muestra una opción: Reportes Generales.

# • **Pantalla de Reportes generales**

Esta pantalla tiene como finalidad mostrar reportes del sistema, cada reporte se desplegará al ser elegido y al activar el botón de aceptar. (Figura 4.3.11).

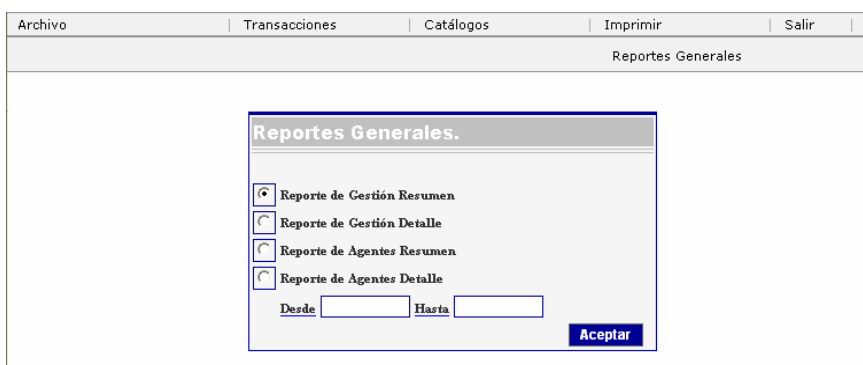

*Figura 4.3.11. Pantalla de reportes generales.* 

Finalmente la opción Salir del menú retorna a la pantalla de ingreso.

# **4.4. INTEGRACIÓN Y PRUEBAS DEL SISTEMA.**

Primeramente vamos a mencionar los conceptos y definiciones de integración y pruebas del sistema:

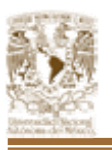

- La integración es una técnica sistemática para construir la estructura del programa, es decir, consiste en poner juntos a los módulos para detectar errores asociados con la interacción.
- Las pruebas constituyen una parte integral y vital del desarrollo del sistema realizándose con el propósito de describir defectos que se establecen para mejorar la calidad del sistema. Es por esto que requieren que se descarten las ideas acerca de lo correcto que es el software desarrollado y así descubramos los errores para lograr superar cualquier conflicto en el sistema.

El objetivo de la fase de pruebas del presente sistema es el de detectar toda posible falla en el funcionamiento antes de que entre en operación.

Los sistemas grandes se componen de subsistemas formados por módulos que, a su vez, pueden componerse de procedimientos. Si se intenta probar el sistema como una sola entidad, es posible que no se identifique más que un pequeño porcentaje de errores. El proceso de pruebas debe de avanzar por etapas, siendo cada una de ellas la continuación lógica de la etapa anterior.

En el proceso de pruebas se pueden identificar cinco etapas:

- **Prueba de funciones.** La prueba de funciones o de unidad es el nivel básico en donde se prueban las funciones que componen un módulo para garantizar su correcta operación.
- **Prueba de módulos.** Un módulo se compone de varias funciones que pueden cooperar entre sí. Después de haber probado cada función individual, es necesario probar la cooperación de estas funciones cuando componen un módulo. Debe ser posible probar un módulo como una entidad aislada, sin la presencia de otros módulos del sistema.

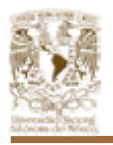

- **Prueba de subsistemas**. Puesto que los módulos cooperan y se comunican, la prueba de subsistemas se debe centrar en la prueba de las interfaces de aquéllos, dando por supuesto que los módulos son correctos.
- **Prueba de sistema**. La prueba del sistema se lleva a cabo cuando se integran los subsistemas para conformar el sistema completo. En esta etapa, el proceso de prueba tiene que ver con el hallazgo de errores en el diseño y la codificación.
- **Prueba de aceptación**. La prueba de aceptación se efectúa con datos reales: la información con la que el sistema deberá operar.

Los siguientes tipos de prueba se aplicaron a nuestro sistema:

• **Prueba de caja negra.** La prueba funcional es un enfoque para probar si las especificaciones del componente probado son utilizadas para derivar casos de prueba. El componente de una caja negra y su comportamiento sólo puede ser determinado al estudiar sus entradas y salidas relacionadas a éstas.

Se centran en los requisitos funcionales del software, el objetivo es construir conjuntos de datos de entrada que consigan ejercitar todos los requisitos funcionales de un programa. En las pruebas de caja negra no nos fijamos en el código del programa sino en la especificación de programación. Uno u otro determinan lo que el programa tiene que hacer.

• **Prueba de caja blanca.** Son pruebas que se basan en la lógica del programa, no en la especificación. Se realizan utilizando el conocimiento del funcionamiento interno del código. Las pruebas de caja blanca sólo se pueden realizar por programadores.

Entre las pruebas de caja blanca se encuentran las pruebas de instrucciones, pruebas de decisiones que se refieren a el código del programa, las sentencias de bifurcación condicionales deben tener una coherencia y una coberturas de ramas al 100% como un situación deseable, pero habitualmente es un objetivo excesivamente costoso de

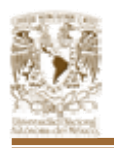

alcanzar en su plenitud. También se encuentran las pruebas de cubrimiento y las pruebas de ciclos.

- **Prueba de regresión.** Es volver a ejecutar un subconjunto de pruebas que se han llevado a cabo anteriormente para asegurarse de que los cambios no han propagado efectos colaterales no deseados.
- **Prueba de validación.** La validación proporciona una seguridad final de que el software satisface todos los requisitos funcionales de comportamiento y rendimientos. Durante la validación se usan exclusivamente pruebas de caja negra.

# **4.4.1. PRUEBAS REALIZADAS AL SISTEMA.**

Para la validación de usuarios, se introdujo una clave y contraseña que no estaban dados del alta en la Base de Datos y el sistema genera el mensaje que aparece en la Figura 4.4.1.

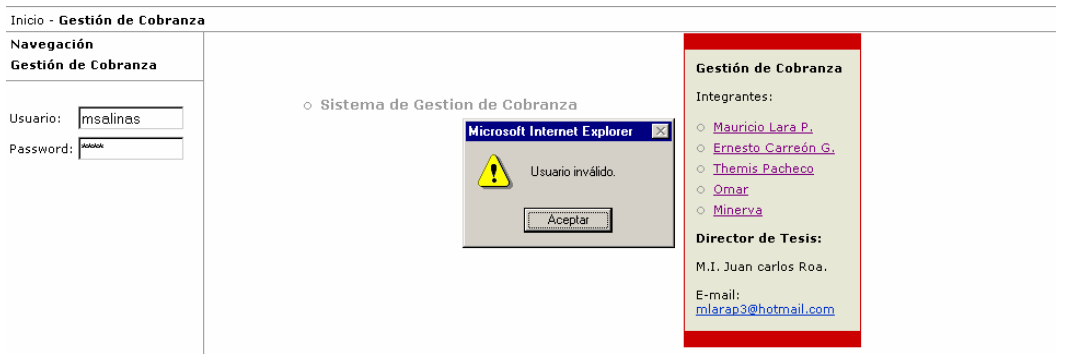

*Figura 4.4.1. Muestra el mensaje de error cuando el usuario y/o password son incorrectos.* 

En la pantalla de importar cartera se muestra el mensaje de la Figura 4.4.2. cuando no se ingresa la ruta del archivo Excel.

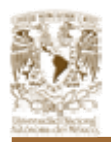

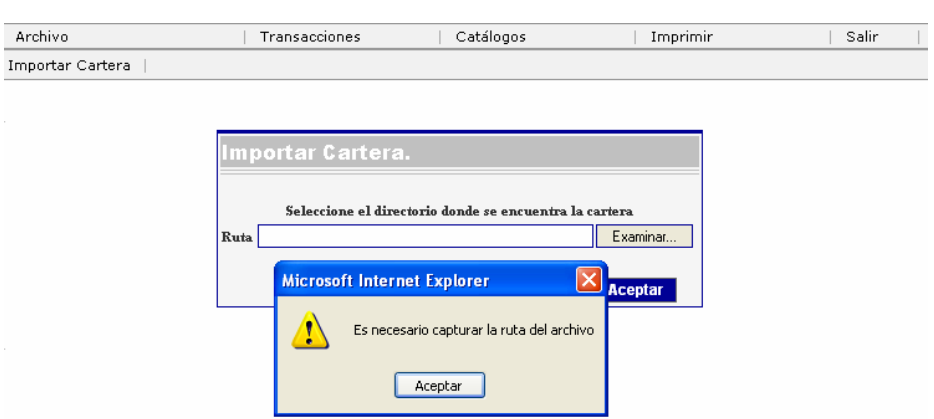

*Figura 4.4.2. Mensaje avisando que es necesario capturar la ruta del archivo.* 

Otra de las pruebas realizadas fue la validación de algunos campos obligatorios como son:

• Al querer ingresar un nuevo teléfono en la pantalla Gestión telefónica muestra un mensaje avisando que es necesario la captura del número de deudor (ver Figura 4.4.3).

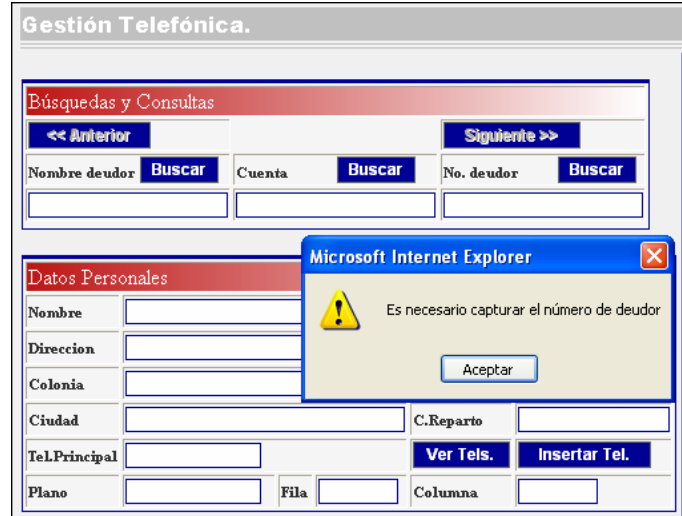

*Figura 4.4.3. Despliega el mensaje indicando que el campo no debe de ser nulo.* 

• Al no ingresar el Id Usuario o el Id Accion para hacer el proceso de Editar la información con las pantalla Usuarios y Acciones, el sistema muestra un mensaje señalando que los Id's deben ser introducidos (ver Figuras 4.4.4 y 4.4.5).
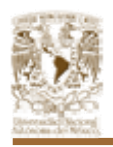

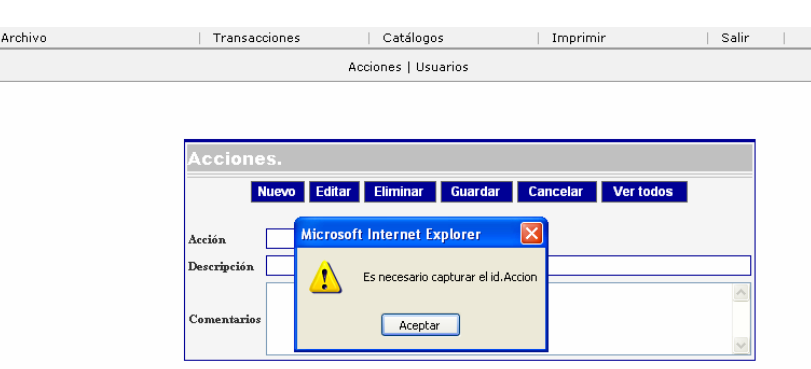

*Figura 4.4.4. Muestra que es obligatorio el campo Acción.* 

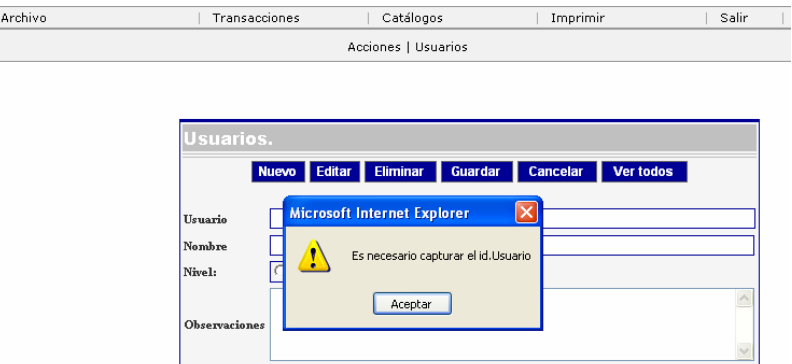

*Figura 4.4.5. Muestra que es obligatorio el campo Usuario.* 

La pruebas mostraron un error al dar de alta un usuario sin ingresar su contraseña (ver Figura 4.4.6). Es por esto que se corrigió para que el usuario solo fuera dado de alta si los campos Usuario, Contraseña, Nombre y Nivel estuvieran llenados, esto es, que sean obligatorios (ver Figura 4.4.7) por lo que para revisar la creación del usuario nuevo debemos de utilizar el botón ver todos de este submenú y verificar su existencia en el catálogo (ver Figura 4.4.8).

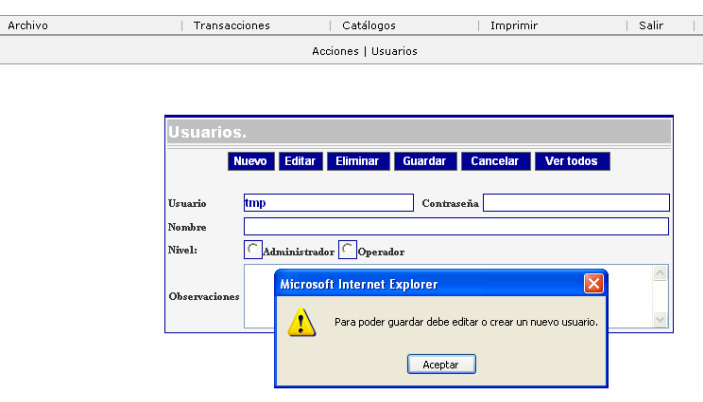

*Figura 4.4.6. Usuario dado de alta sin tener contraseña.* 

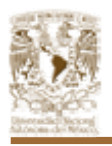

| <b>Usuarios.</b>     |                                                                                               |  |  |  |  |  |  |  |
|----------------------|-----------------------------------------------------------------------------------------------|--|--|--|--|--|--|--|
|                      | Editar  <br><b>Eliminar</b><br><b>Guardar</b><br><b>Nuevo</b><br>Ver todos<br><b>Cancelar</b> |  |  |  |  |  |  |  |
| Usuario              | Contraseña tmp<br><b>tmp</b>                                                                  |  |  |  |  |  |  |  |
| Nombre               | themis martinez pacheco                                                                       |  |  |  |  |  |  |  |
| Nive1:               | Administrador <sup>C</sup> Operador                                                           |  |  |  |  |  |  |  |
|                      | agente telefonico                                                                             |  |  |  |  |  |  |  |
| <b>Observaciones</b> |                                                                                               |  |  |  |  |  |  |  |
|                      |                                                                                               |  |  |  |  |  |  |  |

*Figura 4.4.7. Alta de usuario.* 

|       |                    | <sup>2</sup> http://10.0.0.150/tesina/Tes_Ver_Usuarios.asp - Micro |                    |          |  |
|-------|--------------------|--------------------------------------------------------------------|--------------------|----------|--|
|       |                    | <b></b>                                                            |                    |          |  |
|       | agtell             | agente telefonico 1                                                | agtell             |          |  |
|       | agte12             | agente telefonico 2                                                | agte12             |          |  |
|       | agte <sup>13</sup> | agente telefonico 1                                                | agte <sup>13</sup> |          |  |
|       | ECGON              | ERNESTO CARREON                                                    | <b>XADMIN</b>      | 10       |  |
|       | MINVA              | MINERVA                                                            | CECILI             | 0        |  |
|       |                    | MLARA Mauricio Lara Pérez                                          | mlp123             | O        |  |
|       | OMVA               | OMAR GOMEZ                                                         | 130483             | IO       |  |
|       | THEMP              | THEMIS M PACHECO                                                   | <b>THEMP</b>       | In       |  |
|       | tmp                | themis martinez pacheco tmp                                        |                    |          |  |
| Listo |                    |                                                                    |                    | Internet |  |

*Figura 4.4.8. Muestra el usuario que acaba de dar sido de alta.* 

## **4.5. FACTIBILIDAD TÉCNICA Y OPERATIVA.**

Una vez desarrollado el sistema, es necesario asegurarnos de que éste pueda ser explotado completamente por la empresa para la que se esté desarrollando, por lo cual hay que tomar en cuenta ciertos requerimientos mínimos tanto de parte de la infraestructura con la que cuenta la empresa, como por parte de los conocimientos y habilidades básicos que deben poseer los futuros usuarios, así mismo, al tratarse de un sistema completamente nuevo, es necesario otorgarles una capacitación, especializada de acuerdo a los diferentes niveles de usuario que se definieron para el sistema. Finalmente, como parte del desarrollo del sistema, es necesario tomar en cuenta que debido a los constantes cambios que sufre la tecnología y el uso constante que se le dará a un sistema de esta naturaleza, resulta hasta cierto punto obvio el pensar que eventualmente el sistema

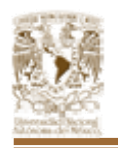

presentará deficiencias en su desempeño, ya sea por algún defecto en el proceso de desarrollo, o por la eventual incompatibilidad con la tecnología de vanguardia, por lo cual es necesario definir los diferentes tipos de mantenimiento que deberán aplicarse en cada una de estas situaciones.

## **4.5.1. REQUERIMIENTOS MÍNIMOS DE SISTEMA.**

Todo sistema requiere de características específicas con las que se deben de cumplir para su buen funcionamiento, estas características son denominadas requerimientos del sistema, y pueden ser tanto de software, como de hardware, sin éstos, es muy probable que el sistema presente errores o simplemente no funcione, a pesar de estar bien diseñado y desarrollado.

Éstos son los requerimientos mínimos que se requieren para que el sistema pueda trabajar correctamente:

- **Para el servidor:** 
	- Procesador Pentium IV a 2.0 GHz o equivalente
	- 128 MB en memoria RAM
	- 300 MB de espacio libre en disco
	- Monitor VGA
	- Windows 2000 Advanced Server
	- Microsoft SQL Server 2000 Developer Edition

### • **Para los usuarios:**

- Procesador Pentium III a 1.5 GHz, o equivalente
- 128 MB en memoria RAM
- 25 MB de espacio libre en Disco
- Monitor VGA
- Windows 98 o superior
- Microsoft IE 5, o equivalente
- Acceso a Internet

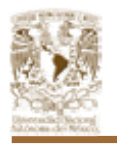

#### **4.5.2. REQUERIMIENTOS DEL PERSONAL Y CAPACITACIÓN.**

Para la administración y utilización correcta del sistema, se requiere que tanto el/los administrador/es del sistema, como los usuarios posean como mínimo los siguientes conocimientos y habilidades:

#### • **Administrador del Sistema**

- Seguridad del sistema.
- Atención y aclaración de dudas.
- Soporte técnico.
- Manejo de base de datos.
- Administrar cuentas de los usuarios.
- Respaldos de la base de datos.
- Conocimiento en ASP, Javascript, VB Script, Sql, WindowsNT, Html.

#### • **Usuario**

- Dominio de las claves de los resultados de la gestión.
- Saber la terminología empleada en el sistema.
- Experiencia en el manejo de computadoras e Internet.
- Conocimientos básicos de la cobranza.
- Saber llenar correctamente los campos en las pantallas del sistema con la información obtenida del cliente.
- Experiencia de atención al cliente.

Además de esto, se impartirá una capacitación a cada una de estas personas, dependiendo de su función es el tipo de capacitación, así como la duración del mismo, así tenemos que para los administradores de sistema, el plan de capacitación será cómo se muestra en el Figura 4.5.2.1.

En esencia, la capacitación se impartirá por medio de las pantallas de la interfase que presenta el sistema, pues cada una de éstas cumple con funciones específicas las cuales deben de ser comprendidas en su totalidad para cada una.

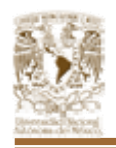

| No. ACTIVIDAD                                                          | Día 1 | Día 2 | ∣Día 3 |
|------------------------------------------------------------------------|-------|-------|--------|
| 1 Pantalla de ingreso de claves de resultado de la llamada telefónica. |       |       |        |
| 2   Pantalla de alta los usuarios del sistema.                         |       |       |        |
| 3   Pantalla de importar asignación                                    |       |       |        |
| 4   Pantalla de exportar y examinar información.                       |       |       |        |
| 5   Pantalla principal de captura.                                     |       |       |        |

*Figura 4.5.2.1. Diagrama de Grant para la capacitación a Admon de sistema.* 

Podemos ver en la Figura 4.5.2.1, que los dos primeros días, se tienen dos actividades planeadas, con una duración de una hora y media cada una, con un descanso de 15 min. Y el tercer día, la capacitación durará cuatro horas, con un descanso intermedio de veinte minutos.

A continuación tenemos también la planeación para la capacitación a los usuarios del sistema, como se muestra en el Figura 4.5.2.2.

| No.   ACTIVIDAD                                                          | Día | Día 3 |
|--------------------------------------------------------------------------|-----|-------|
| 1   Pantalla de ingreso de claves de resultado de la llamada telefónica. |     |       |
| 2 Pantalla principal de captura.                                         |     |       |

*Figura 4.5.2.2. Diagrama de Grant para la capacitación a Usuarios.* 

Como se puede observar, las actividades corresponden a las mismas que para Administradores de sistema, sin embargo,, dada la naturaleza de su labor, no es necesario profundizar en los aspectos más técnicos del sistema, por lo que sólo llevarán a cabo dos actividades del plan de capacitación.

### **4.5.3. TIPOS DE MANTENIMIENTO.**

El mantenimiento se centra en el cambio que va asociado a la corrección de errores, a las adaptaciones requeridas a medida que evoluciona el entorno del software, y a cambios debidos a las mejoras producidas por los requisitos cambiantes del cliente. El proceso de mantenimiento vuelve a aplicarlos pasos de

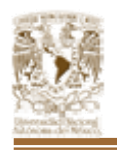

las fases de definición y desarrollo del sistema, pero en el contexto del software ya existente. Se definen cuatro tipos principales de mantenimiento:

- **Predictivo.** Esta actividad se da cuando se usa el software y se reciben nuevas modificaciones a funciones existentes. Este mantenimiento comprende también los cambios solicitados al programador del sistema.
- **Preventivo.** Esta actividad se realiza para modificar el software con la finalidad de hacer mejoras a algún proceso.
- **Mantenimiento correctivo**. Es la actividad de corrección de errores detectados en el uso del sistema.
- **Adaptativo**. Es la actividad mediante la cual se modifica el software para que las interacciones sean adecuadas en su entorno cambiante. De este mantenimiento se pueden derivar los siguiente mantenimientos:
	- **Aumentativo.** Se da cuando se incluyen nuevas funciones al sistema que surgen de nuevas necesidades del usuario.
	- **Tecnológico.** Se da debido a los avances tecnológicos que se van dando en la informática.
	- **Perfectivo.** Son los cambios que se realizan al sistema para que los requerimientos sean más efectivos.

Así, podemos ver la importancia que tiene cada uno de éstos para el funcionamiento adecuado del sistema, por lo que se debe de crear un plan para realizar cada uno de éstos, de manera periódica. Principalmente el Mantenimiento preventivo y predictivo, pues es a partir de éstos dos que se pueden detectar la necesidad de aplicar alguno de los otros tipos de mantenimiento, como mínimo, el mantenimiento preventivo se debe de realizar cada mes, dado el uso continuo que se le dará a un sistema de éste tipo.

Claro que éste proceso debe llevar cierto orden y metodología, una de las más usadas es como se muestra en la Figura 4.5.3.1, en donde podemos verlo como si

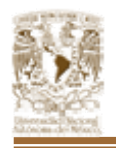

fuera un ciclo de operación, desde que se detecta la necesidad de mantenimiento hasta que se cumple y se publican los cambios, si es que se realizaron.

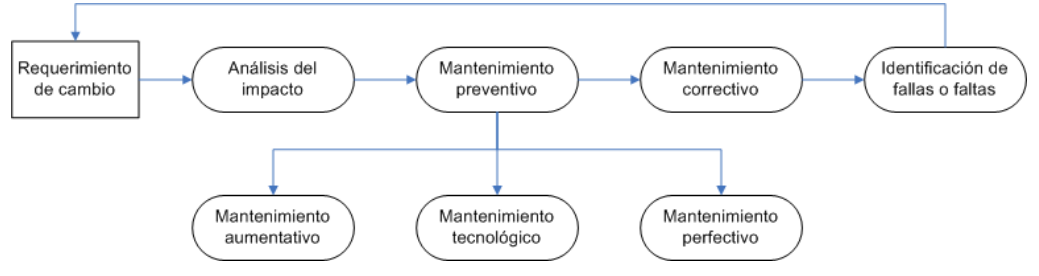

*Figura 4.5.3.1. Flujo de un proceso de mantenimiento.* 

A pesar de esto, un Sistema siempre es propenso a fallar eventualmente, por lo que como parte del mantenimiento, es altamente recomendable que se realicen respaldos de la información contenida en la base, esto previendo que el sistema llegar a tener alguna falla grave, o por algún imprevisto, sea borrado total o parcialmente del servidor en donde se aloja, la información por lo menos se encuentre a buen resguardo.

## **4.6. GENERACIÓN DE REPORTES**

Para todo sistema de administración cómo éste, se requieren constantemente obtener reportes de las actividades, con determinada periodicidad, esto es para poder llevar un control mucho más exhaustivo de la operación, sin la necesidad de que los directores, o jefes encargados de la operación se tengan que introducir a manipular la base de datos tal cual; con un reporte, simplemente se recopila la información específica que se requiere consultar, de forma por demás rápida y sencilla.

Para la creación de reportes, en nuestro caso, optamos por generar estos combinando ASP y HTML con la inclusión de Javascript y Visual Basic script, de esta forma aseguramos que desde cualquier equipos los reportes puedan ser visibles sin necesidad de requerir aplicaciones extras, las cuáles deben de estar presentes del lado del cliente; evitando con esto la generación de errores por parte de aplicaciones de terceros y con esto se logra además minimizar el costo del

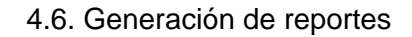

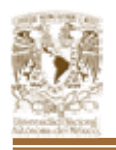

sistema.

La forma de desarrollar los reportes desde el código de ASP, consiste en un simple proceso, el cuál se describe a continuación:

- Definir los campos requeridos para cada uno de los reportes.
- Definir el diseño del reporte.
- Desarrollar procedimientos ASP para realizar las llamadas a los stores procedures que definen la información que será utilizada por los reportes.
- Realizar un STORE PROCEDURE que encapsule la lógica del negocio y que obtienen la información resultante de ejecutar los queries correspondientes misma que utilizada para la construcción del reporte.
- ASP obtiene un arreglo de la información y construye el reporte en código HTML.
- El sistema ejecuta la pantalla de impresión automáticamente.

Los reportes que genera el sistema son 4, los cuáles muestran información de dos rubros: los resultados de las gestiones y los resultados por agente telefónico, ambos se pueden generar en forma detallada y resumida. La figura 4.6.1 muestra las 4 opciones indicadas anteriormente.

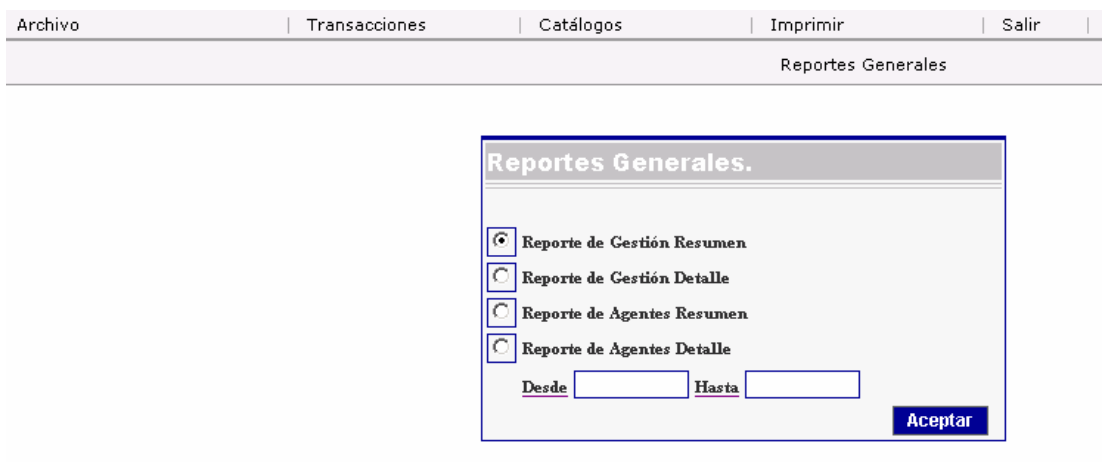

*Figura 4.6.1 Opciones de Reportes* 

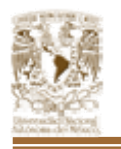

De acuerdo al procedimiento mencionado se definen los campos que serán utilizados para cada uno de los reportes, la Figura 4.6.2 muestra los campos requeridos para cada uno de los reportes.

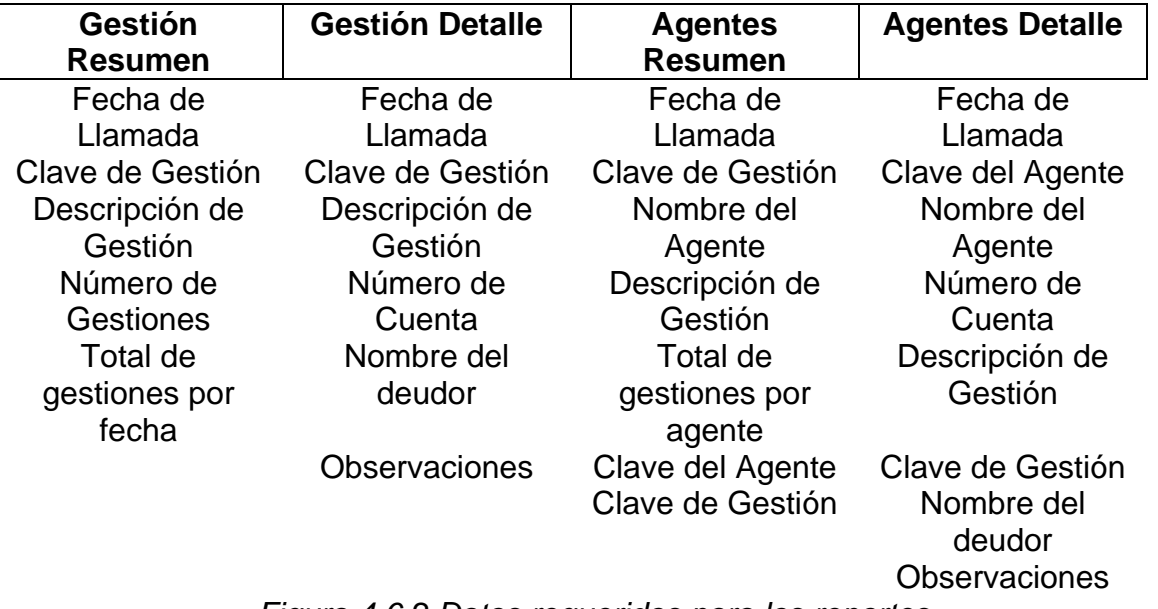

*Figura 4.6.2 Datos requeridos para los reportes.* 

La Figura 4.6.3 muestra el desarrollo del procedimiento ASP a partir del cuál se realiza la llamada del store procedure correspondiente.

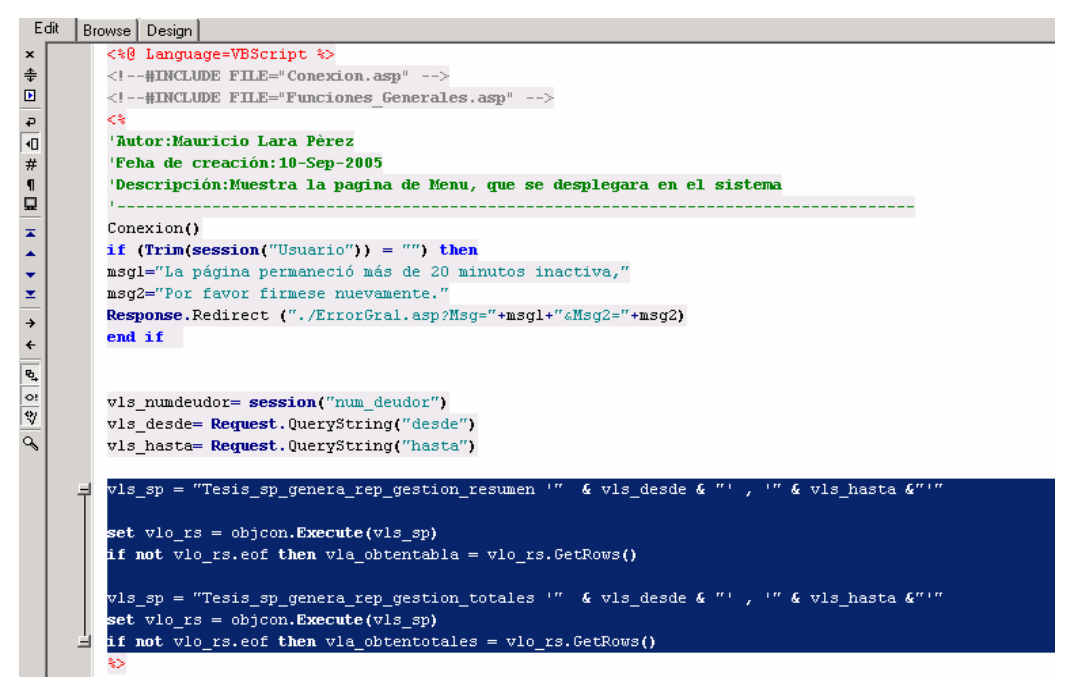

*Figura 4.6.3. Llamada al store procedure.* 

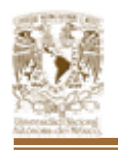

La sección iluminada en la figura anterior muestra la llamada a un store procedure llamado "Tesis\_sp\_genero\_rep\_gestion\_resumen"

A continuación la figura 4.6.4 muestra el store procedure que se ejecuta de la llamada desde el ASP.

Como se muestra en la figura se ejecuta un Query el cual obtiene los campos requeridos de acuerdo al rango de fecha indicados en la pantalla principal de los reportes.

Como la información es para un reporte resumido se puede observar el store procedure que se encarga de agrupar la información.

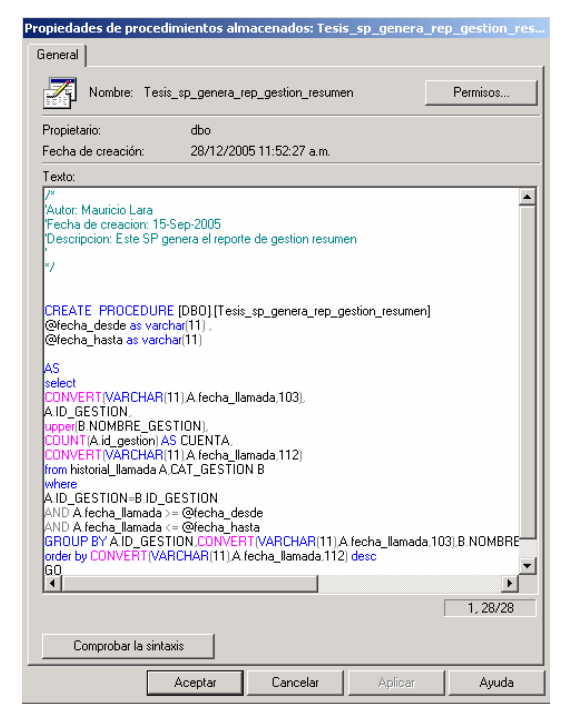

*Figura 4.6.4 Store procedure para obtener query*.

Una vez que el store procedure es ejecutado regresa el control al programa ASP que lo llamó y obtenido el query resultante se procede a generar el reporte utilizando etiquetas HTML, JavaScript y Visual Basic Script.

De esta forma se realizan cada uno de los reportes utilizados por el sistema, en nuestro caso son cuatro reportes los cuales mostraremos a continuación.

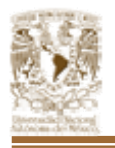

Las figuras 4.6.5, 4.6.6, 4.6.7 y 4.6.8 muestran los reportes de salida generados por el sistema.

El Reporte de Gestión Resumen obtiene la información de la gestión telefónica en un intervalo de fechas, el cual nos dice el número de gestiones telefónicas por día así como el total de las mismas de acuerdo al periodo que solicitamos.

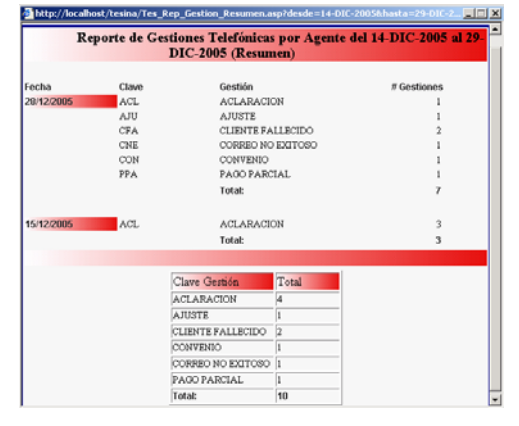

*Figura 4.6.5 Reporte de Gestiones Resumen* 

El Reporte de Gestiones Detalle obtiene la información de acuerdo al periodo de tiempo que señalamos para el mismo dándonos además de la información del reporte anterior los datos del deudor, estos son: numero de cuenta que presenta una deuda, el propietario de la cuenta y las observaciones que fueron capturadas por los agentes telefónicos cuando llevaron a cabo la gestión de la llamada.

|                | Reporte de Gestiones Telefónicas del 14-DIC-2005 al 29-DIC-2005<br>(Detalle) |                                    |               |                                     |                                             |  |  |
|----------------|------------------------------------------------------------------------------|------------------------------------|---------------|-------------------------------------|---------------------------------------------|--|--|
| Fecha          | Claye                                                                        | Gestión                            | No.<br>cuenta | Nombre deudor                       | Observaciones                               |  |  |
| 28/12/2005 ACL |                                                                              | <b>ACLARACION</b>                  | 6624348       | LETICIA *CORREA<br><b>AVALOS</b>    | <b>DASDASDSA</b>                            |  |  |
|                | <b>CFA</b>                                                                   | <b>CLIENTE</b><br><b>FALLECIDO</b> | 6624348       | LETICIA *CORREA<br><b>AVALOS</b>    | <b>SEMURIO ANOCHE</b>                       |  |  |
|                | <b>CFA</b>                                                                   | <b>CLIENTE</b><br><b>FALLECIDO</b> | 6624348       | LETICLA *CORREA<br><b>AVALOS</b>    | <b>GEOFOROEOF</b>                           |  |  |
|                | AJU                                                                          | <b>AJUSTE</b>                      | 10003520      | <b>IIIANA *CRIIZ</b><br>MALDONADO   | PRUFBA DE TESIS                             |  |  |
|                | <b>CNE</b>                                                                   | CORREO NO<br><b>EXITOSO</b>        | 10003520      | JUANA *CRUZ<br>MALDONADO            |                                             |  |  |
|                | PPA                                                                          | PAGO PARCIAL                       | 10003520      | JUANA *CRUZ<br>MALDONADO            | 3GY65 Y6HY6HY 6HYG 6HY6YH6<br>HY6H Y6HY 6H6 |  |  |
|                | CON                                                                          | CONVENIO                           | 10003520      | <b>JUANA *CRUZ</b><br>MALDONADO     | CONVENIO GENERADO POR<br><b>SISTEMA</b>     |  |  |
|                |                                                                              |                                    |               |                                     |                                             |  |  |
| 15/12/2005 ACL |                                                                              | <b>ACLARACION</b>                  | 8274057       | AGUSTIN *NAZARIO<br><b>GONZALEZ</b> | <b>TINO</b>                                 |  |  |
|                | ACL.                                                                         | <b>ACLARACION</b>                  | 8274057       | AGUSTIN *NAZARIO<br><b>GONZALEZ</b> |                                             |  |  |
|                | ACL                                                                          | <b>ACLARACION</b>                  | 8274057       | AGUSTIN *NAZARIO<br><b>GONZALEZ</b> |                                             |  |  |

*Figura 4.6.6 Reporte de Gestiones Detalle* 

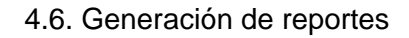

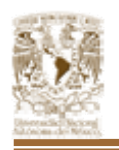

El reporte de agente resumen obtiene la información en el intervalo de tiempo que le asignamos así como el desglose de la información de la gestión por cada agente telefónico al cual fueron asignadas cuentas previamente.

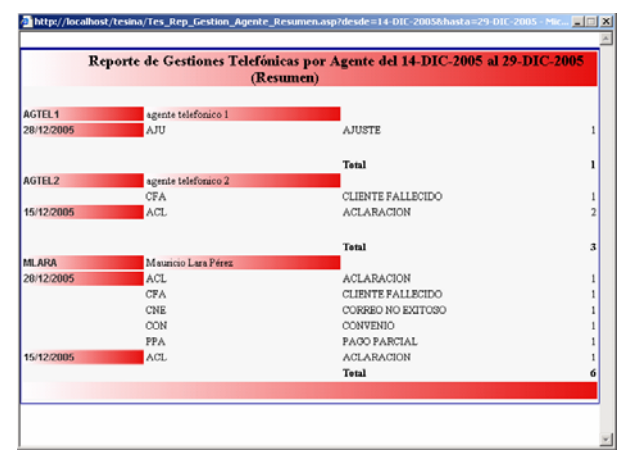

*Figura 4.6.7 Reporte de Agente Resumen* 

El reporte de Agente detalle además de la información de la gestión telefónica por cada agente telefónico obtiene la información propia de cada uno de ellos como son: el nombre de agente. La utilización de este reporte es para las auditorias llevadas a cabo a cada agente telefónico ya que con él podemos ver el grado de productividad de cada empleado de la empresa.

|                                |                     |                                    |          |                                            | Reporte de Gestiones Telefónicas por Agente del 14-DIC-2005 al 29-DIC-2005 |
|--------------------------------|---------------------|------------------------------------|----------|--------------------------------------------|----------------------------------------------------------------------------|
|                                |                     |                                    |          | (Detalle)                                  |                                                                            |
| <b>AGTEL 1</b>                 | agente telefonico 1 |                                    |          |                                            |                                                                            |
| 28/12/2005 10:17:20 AJU AJUSTE |                     |                                    | 10003520 | JIIANA *CRIIZ<br><b>MALDONADO</b>          | prueba de tesis                                                            |
| AGTEL <sub>2</sub>             | agente telefonico 2 |                                    |          |                                            |                                                                            |
|                                | 17:46:29 CFA        | <b>CLIENTE</b><br><b>FALLECIDO</b> | 6624348  | LETICIA *CORREA AVALOS                     | <b>GEGEGEGEGE</b>                                                          |
|                                |                     | 15/12/2005 21:48:29 ACL ACLARACION | 8274057  | <b>AGUSTIN *NAZARIO</b><br><b>GONZALEZ</b> | uno                                                                        |
|                                |                     | 21:48:05 ACL ACLARACION            | 8274057  | AGUSTIN *NAZARIO<br><b>GONZALEZ</b>        |                                                                            |
| <b>MI ARA</b>                  | Mauricio Lara Pérez |                                    |          |                                            |                                                                            |
| 28/12/2005 12:59:34 CNE        |                     | CORREO NO<br><b>EXITOSO</b>        | 10003520 | <b>JUANA *CRUZ</b><br>MALDONADO            |                                                                            |
|                                |                     | 13:15:53 PPA PAGO PARCIAL          | 10003520 | <b>JUANA *CRUZ</b><br>MALDONADO            | 5gy65 y6hy6hy 6hyg 6hy6yh6 hy6h<br>yóhy 6h6                                |
|                                |                     | 13:49:16 CON CONVENIO              | 10003520 | <b>JUANA *CRUZ</b><br>MALDONADO            | Convenio Generado por sistema                                              |
|                                |                     | 17:45:29 ACL ACLARACION            | 6624348  | LETICIA *CORREA AVALOS                     | DASDASDSA                                                                  |
|                                | 17:45:59 CFA        | <b>CLIENTE</b><br><b>FALLECIDO</b> | 6624348  | LETICIA *CORREA AVALOS                     | <b>SEMURIO ANOCHE</b>                                                      |
|                                |                     | 15/12/2005 21:47:40 ACL ACLARACION | 8274057  | <b>AGUSTIN *NAZARIO</b><br><b>GONZALEZ</b> |                                                                            |

*Figura 4.6.8 Reporte de Agente Detalle* 

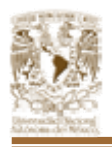

# **CONCLUSIONES**

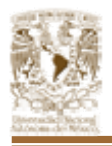

#### **CONCLUSIONES.**

El desarrollo de la presente tesis refleja la recopilación y aplicación de los conocimientos que hemos adquirido durante nuestra vida académica, especialmente de los años de estudio dentro de la Facultad de Ingeniería así como parte de la experiencia obtenida en nuestra vida laboral. Sin embargo, el presente trabajo no lo vemos como el final o la conclusión de nuestra formación sino como el principio de nuestro ser profesionalista para así, resolver cualquier tipo de problema que sea factible de ser solucionado por medios computacionales.

Con este Sistema de Gestión de Cobranza, se pretende auxiliar en la administración de las cuentas por cobrar, pues al tener una base de datos centralizada, con acceso vía Web, la labor de las empresas de cobranza se vería agilizada en un 80% aproximadamente. Parte del requerimiento de datos para su análisis por parte de los agentes telefónicos, la cual puede ser repartida a los mismos al momento y de manera sencilla sin necesidad de esperar a que la información sea recopilada y transmitida a cada uno de los usuarios, además de cumplir con la no pérdida de la misma o errores. Por otro lado es de gran utilidad y puede ser adaptado a cualquier empresa que se dedique a la gestión de cobranza reemplazando los sistemas de captura en papel exhaustivos y recolección de información a destiempo.

El objetivo de esta tesis se logra gracias a que el sistema se desarrolló sobre dos herramientas que cumplen cabalmente con éstas características:

Por un lado, para el manejo de la información, se utiliza SQL Server, de Microsoft, pues, a pesar de ser un producto más costoso que otros en el mercado, ofrece una facilidad en el manejo y administración de datos tal que resulta muy conveniente, especialmente si tomamos en cuenta que para la interfaz de usuario, se está utilizando el lenguaje ASP de programación, el cual al ser un lenguaje

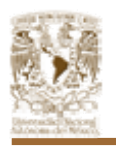

reconocido por prácticamente todos los navegadores Web basados en ambiente gráfico que existen en el mercado, se nos presenta como una herramienta muy conveniente y amigable.

El diseño y desarrollo del Sistema de Gestión de Cobranza con carácter de programa para cualquier empresa que se dedique a esta actividad, consigue de manera satisfactoria utilizando tecnología web el manejo por parte del personal que interviene en los procesos propios de esta actividad. Es por esto, que hace posible contar con mecanismos de ingreso de información así como salida de la misma que permite determinar los niveles de eficiencia tanto del personal como de la disminución de la gestión propia de la cobranza.

El sistema permite una toma de decisiones mas pronta ya que los resultados generados son tanto de índole general como detallada siendo de acceso remoto gracias a Internet y dado que no es necesaria la recopilación de la información vía correo o fax a las oficinas foráneas que pueden pertenecer a la misma empresa en cuestión. Además el proceso se puede ejecutar prácticamente de manera inmediata ya que los reportes son generados en nuestro portal web.

La aplicación ofrece a los distintos tipos de usuarios, las acciones y actividades requeridas para cada uno de ellos, en un ambiente que facilita el proceso y ofrece una interfaz más conveniente y eficiente que la generación de carpetas físicas o en su caso archivos en formato Excel.

La base de datos diseñada e implantada, utilizando el manejador de base de datos SQL Server 2000, cumple con las diversas necesidades del sistema, como son las de almacenar los datos de los clientes, los deudores, cuentas de los mismos y gestión de la cobranza además de brindarnos la posibilidad de mantener históricos referente a la actividad de cada agente telefónico y las llamadas propias de los mismos.

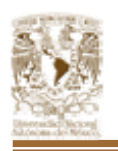

El sistema resultó ser de uso y consulta rápida, además de contar con proceso de acceso vía remota previa identificación mediante contraseña. Además de brindar un importante ahorro administrativo ahorrando recursos de personal para así, hacer eventualmente extensivo su uso a los posibles centros de llamada que puedan crearse dentro de la empresa.

Finalmente, el Sistema de Gestión de Cobranza fue desarrollado de manera exitosa con base en las especificaciones de las actividades y procesos que cualquier tipo de empresa de cobranza realiza, garantizando la asignación de la cartera de acuerdo a la cantidad de agentes telefónicos que laboren en la empresa siendo la carga de trabajo igualitaria entre los mismo, teniendo la facilidad del ingreso de la cartera al sistema para así tener una herramienta segura, óptima, amigable y eficiente para la disminución de cobros en la cartera y el control de los pagos por parte del cliente.

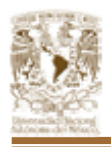

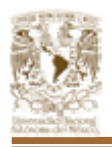

# **GLOSARIO**

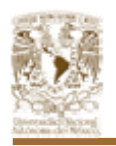

### **GLOSARIO**

- **Active Directory.** Active Directory es el servicio de LDAP que utiliza el sistema operativo Windows 2000.
- **Algoritmo.** Conjunto de reglas claramente definida par la resolución de una determinada clase de problemas. La escritura de un programa es sencillamente la elaboración de un algoritmo adecuado para la resolución del problema planteado. Un programa de software es la transcripción, en lenguaje de programación, de un algoritmo.
- **ANSI.** (American Nacional Standard Institute, instituto Nacional Americano de Estándares). Se trata de una organización norteamericana que se encarga de la formulación de normas en diversos sectores técnicos. En Windows es el juego de códigos empleado para definir los caracteres que se introducen en los documentos.
- **API** *(Aplication Programming Interface).* Desde un lenguaje de alto nivel el API es un conjunto de procedimientos y funciones que se ofrecen al programador para realizar una serie de acciones.
- **Aplicación.** Es el problema o conjunto de problemas para los que se diseña una solución mediante computadora. Ejemplos son los procesadores de texto, las bases de datos, las hojas de cálculo. En Windows se emplea este término indistintamente con el de programa.
- **Archivo.** Es un conjunto de datos relacionados de manera lógica, como puede ser el conjunto de los nombres, direcciones y teléfonos de los empleados de una empresa determinada.
- **Backup.** Copia de seguridad. Se hace para prevenir una posible perdida de la información.
- **Byte code.** El código de bytes es el archivo en lenguaje máquina creado por el compilador de Java independiente del sistema operativo, con el fin de ejecutar una aplicación Java basados en la máquina virtual Java.
- **Cabecera.** Encabezamiento de un impreso o documento. También se aplica a la información preliminar incluida al comienzo de un bloque de datos relativa al bloque siguiente. En comunicaciones es un bloque de caracteres que indica las características del mensaje.
- **Capas lógicas.** Es el diseño lógico o conceptual para especificar la estructura de la aplicación, tales capas incluyen el orden de procesamiento, mantenimiento y seguimiento, a diferencia del diseño físico que especifica

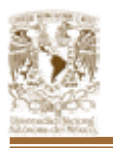

exactamente donde se encontrarán las piezas de la aplicación (como discos, ejecutables, cable de red y computadoras).

- **CGI** *(Common Gateway Interface).* Es un protocolo genérico que permite extender las capacidades de HTTP, su función principal es la de añadir mayor interacción a los documentos web que por medio del HTML se presentan de forma estática para aportar un contenido dinámico.
- **Cliente/Servidor.** Es un sistema en el que una máquina llamada cliente solicita a una segunda máquina llamada servidor que ejecute una tarea específica. El cliente suele ser una computadora personal común y el servidor es, por lo general, una máquina anfitriona la cual procesa las peticiones de los clientes.
- **Compilador.** Es un programa que toma los datos de un programa escrito en lenguaje de alto nivel y da como resultado el programa escrito en lenguaje máquina. En particular, el lenguaje máquina creado por el compilador Java es conocido como Byte Code (código de bytes).
- **Configurar.** Desde el punto de vista de software, se refiere a establecer, desde un programa especial, las características de un dispositivo periférico; desde el punto de vista de hardware, consiste en personalizar físicamente dichas características.
- **CPU.** *(Central Processing Unit, Unidad Central de Proceso).* También llamado procesador, es el núcleo y componente principal de una computadora y permite controlar y procesar todas las operaciones realizadas. Parte de la computadora que contiene el procesador central. También se aplica este término al mismo procesador.
- **Dato.** Es un termino genérico empleado para designar números, letras u otros caracteres existentes en una computadora o en su memoria y sobre los cuales actúan los programas.
- **DBA.** *(Databas administrador, Administrador de la base de datos)*.Persona que diseña y mantiene la base de datos.
- **DBMS** *(Database Management System, Sistema Manejador de Bases de Datos).*
- **DDI** *(Data Definition Language, Lenguaje de Definición de Datos)*
- **DML** *(Data Manipulation Language, Lenguaje de Manipulación de Datos)*
- **Elementos persistentes de una aplicación.** Desde la perspectiva de la POO (programación orientada a objetos) son aquellos elementos, objetos o

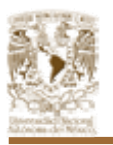

entidades que existen más allá del tiempo de vida de la aplicación y por ello necesitan guardarse en una base de datos o cualquier unidad de almacenamiento.

- **FTP** *(File Transfer Protocol, Protocolo de Tansferencia de Archivos).* Uno de los protocolos de transferencia de ficheros mas usado en internet.
- **Header.** Cabecera, primera parte de un paquete de datos que contiene información sobre las características de éste.
- **Hipertexto.** Programa de generación de documentos con un sistema de acceso que puede jerarquizar el mismo usuario que crea el documento. Los documentos creados con un programa de este tipo han sido habitualmente orientados a su utilización en multimedia, debido a su asombrosa versatilidad.
- **Host.** Anfitrión, computador conectado a internet. Computador en general.
- **HTML** *(HyperText Marckup Language, Lenguaje de Marcas de Hipertexto).* Lenguaje para elaborar paginas web. Fue desarrollado en el CERN (conseil Europeen pour la Recherche Nucleaire, Consejo Europeo para la Investigación Nuclear).
- **HTTP** *(HyperText Transfer Protocol, Protocolo de Transferencias de Hipertexto).* Protocolo usado pro la red WWW, Define como se les da formato a los mensajes, como son trasmitidos y que acciones deben tomar los servidores Web y los navegadores en respuesta a varios comandos.
- **Intérprete.** Es un programa que efectúa la traducción y ejecución simultáneamente para cada una de las sentencias de la aplicación. Es el que verifica cada línea del programa cuando se escribe.
- **IP** *(Internet Protocol, Protocolo de Internet)***.** Es un protocolo de bajo nivel para redes que describe la manera como el usuario puede comunicarse con los miembros internet. Bajo este se agrupan los protocolos de internet. También se refiere a las direcciones de red internet.
- **Java.** Lenguaje de programación orientado a objetos. Usado en www para la telecarga y telejecucion de programas en el computador cliente. Desarrollado por jun Microsystems, con el propósito de mejorar las capacidades de las paginas de web.
- **JavaBean**. Es una clase de Java estándar que cumple con ciertas características de nomenclatura y diseño. Su uso contribuye a migrar la programación a un modelo de componentes, debido a esto son objetos reutilizables.

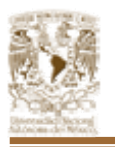

- **JDBC** *(Java Database Connectivity)***.** Es una API de Java para el acceso a bases de datos y consiste en un conjunto de clases e interfaces para proporcionar una base común para la construcción de herramientas y utilidades de alto nivel.
- **LAN** *(Local Area Network, Red de Área Local)* Es un sistema de comunicación de alta velocidad de transmisión. Estos sistemas entran diseñados para permitir la comunicación y transmisión de datos entre estaciones de trabajo inteligentes, comúnmente conocidas como Computadoras Personales. Todas las PCs, conectadas a una red local, pueden enviar y recibir información. Cubre distancias cortas, se limita a una planta o un edificio
- **LDAP** *(Protocolo Ligero de Acceso a Directorios).* LDAP es un protocolo que se utiliza para tener acceso a servicios de directorio como Active Directory.
- **Lenguaje de alto nivel.** Es el lenguaje de programación que utiliza una terminología fácilmente comprensible, esto es, se aproxima más al lenguaje humano.
- **Lenguaje de Programación.** Son instrucciones creadas para la comunicación con dispositivos electrónicos por ejemplo con computadoras, con el objetivo de que realicen alguna acción y arrojen un resultado.
- **Manejador de base de datos.** DBMS por sus siglas en inglés Data Base Management System. Es un sistema que permite crear, extraer, almacenar y manipular la información de una base de datos.
- **Máquina virtual Java.** Es un programa que permite que se ejecute una aplicación Java en cualquier computadora que la tenga instalada. Esta es una de las características que hace a Java un lenguaje independiente de plataforma.
- **Modelo Multicapas.** Es un diseño de la arquitectura de sistemas que consiste en dividir los componentes de la aplicación y programarlos por separado para después unirlos. Comúnmente se dividen en tres capas, sin embargo la división puede ser mayor, dependiendo de la visión del diseñador y de las necesidades del sistema. Estas tres capas se denominan: Presentación, Reglas del Negocio y Acceso a la Base de Datos.
- **Normalización de una base de datos.** Es el proceso de simplificar la relación entre los campos de un registro, esto es, se siguen un conjunto de normas que nos aseguran la creación de bases de datos flexibles, además de evitar la redundancia e inconsistencia de datos. Existen varias reglas de normalización y son conocidas como formas normales.

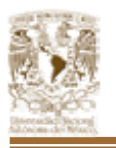

- **ODBC.** *(Open Database Connectivity, Conectividad Abierta de Bases de Datos)* Estándares que simplifican el acceso a diferentes DBMSs de forma transparente garantizan el acceso a los datos de bases, posiblemente remotas, de distintas compañías,
- **Página dinámica.** Es una página Web cuyo contenido se genera a partir de una petición en la página o en un formulario, por ejemplo mostrar o actualizar el contenido de una base de datos.
- **Página estática.** Es una página Web cuyo contenido se encuentra incluido en un archivo HTML, lo que significa que su contenido no cambia.
- **Pagina Web.** También conocida como página de Internet es un documento electrónico que contiene información con texto, imágenes, audio, video y otros elementos a los que uno puede acceder a través de enlaces sobre un tema en particular y es cargado en Internet para ser accedido por cualquier persona que se conecte a esta red mundial y cuente con los permisos apropiados. La página Web puede ser dinámica o estática.
- **Query.** Una consulta query se define como una expresión lógica sobre los objetos y relaciones definidos en el esquema conceptual: el resultado es la identificación de un subconjunto lógico de la base de datos.
- **RDBMS** *(Relational Database Management System, Sistemas Manejadores de Bases de Datos Relacionales).*
- **Reglas del Negocio.** Son los métodos creados con el propósito de regular alguna acción del usuario y son definidas en base a las políticas de la compañía. Por ejemplo, en una aplicación bancaria una regla del negocio podría ser que el cliente no debe retirar por taquilla más de \$100,000 pesos y en caso de una petición de este tipo se genere un error.
- **Servidor Web.** Es un programa que escucha las peticiones HTTP que le llegan. Dependiendo del tipo de la petición el servidor Web buscará una página Web o bien ejecutará un programa en el servidor. De cualquier modo, siempre devolverá algún tipo de resultado al cliente o navegador que realizó la petición.
- **SO** *(Sistema Operativo)*. Es el programa que administra todos los recursos de la computadora, esto es, define qué aplicaciones y en qué orden serán ejecutadas, maneja la memoria del sistema, los dispositivos de entrada, de salida y envía mensajes de error o información necesaria para el trabajo estable.
- **TCP/IP** *(Transmisión Control Protocol, Internet Protocol***).** El término describe dos mecanismos de software empleados para posibilitar la múltiple

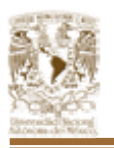

comunicación entre computadores de manera libre de error. TCP/IP es el lenguaje común del internet, el que permite que diferentes tipos de computadoras utilicen la red y comuniquen unas con otras, indiferentemente de la plataforma o sistema operativo que usen.

- **URL** *(Universal Resource Locator).* Nombre genérico de la dirección en internet. Indica al usuario donde localizar un archivo HTML determinado, en la web.
- **WAN** *(Wide Area Network, Red de Area Global).* Es una red de computadoras heterogénea sin limitación de distancia en la que sus componentes pueden estar conectados de muy diversos modos, no solamente mediante cables.
- **Web.** Site, sitio en el World Wide Web. Conjunto de paginas web que forman una unidad de presentación, como una revista o libro. Un sitio esta formado por una colección de página web.
- **WWW (World Wide Web).** Servidor de información, desarrollado en el CERN (Laboratorio Europeo de Física de Partículas), buscando construir un sistema distribuido hipermedia e hipertexto. También llamado web y www. Existen gran cantidad de clientes www para diferentes plataformas.

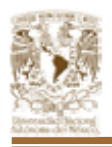

# **BIBLIOGRAFÍA**

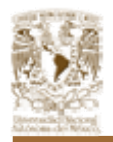

## **BIBLIOGRAFÍA**

## **CAPÍTULO 1**

- Estrategias de cobranza en épocas de crisis; C: P. Víctor E. Molina Aznar; Ed. Fiscales ISE; México 2005
- Elementos de Administración de Crédito y Cobranza; Emilio Villaseñor Fuente; Ed. Trillas; México 1989
- Administración de la Cobranza; Agustín Montaño; Ed. Trillas; México 1987 Ettinger, et all, Créditos y cobranza, Compañía Editorial Continental, Mexico 1998.
- http://www.afimex.com.mx/quienes\_somos/cobranza/corr01cobranza.html
- http://www.imt.com.mx/recontact/12/factores.php
- http://www.monografias.com/trabajos25/mision-vision-valores/mision-visionvalores.shtml
- http://www.bancoestado.cl/258025882ED146A29A5DCC4032B2D326/4104 9828A71A442289F9F091C77C90C5/articulo/4116.asp
- http://www.infonavit.gob.mx/infonavit\_ampliado/decobranza/metasdespcobe x.shtml
- http://www.sat.gob.mx/sitio\_internet/transparencia/plan\_estrategico/
- http://kalysis.com/content/docs/Kalysis\_CE.PDF
- http://www.profancresa.com/espanol/cent04.html

## **CAPÍTULO 2**

- Sistemas Operativos, H.M. Deitel, Ed. Addison Wesley, Mexico 1999
- http://www.itapizaco.edu.mx/paginas/JavaTut/froufe/introduccion/introduccio n.html
- http://www.fie.us.es/info/internet/JAVA/
- http://www.monografias.com/trabajos/java/java.shtml
- http://www4.uji.es/~al019754/redes/Aspectos\_teoricos.html
- http://200.1.17.4/~agv/elo330/2s02/projects/pelissier/informe.html
- http://www.tau.org.ar/base/lara.pue.udlap.mx/sistoper/Capítulo2.html
- http://www.windows.com
- http://www.thecomputershow.com/computershow/news/windows2000loveha te.htm
- http://www.cybercursos.net/cursos-online/protocolos.htm
- http://www.monografias.com/trabajos11/prohe/prohe.shtml
- http://www.ieee802.org/3/
- http://www.itlp.edu.mx/publica/tutoriales/redes/tema14.htm

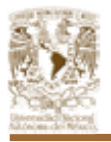

- http://www.erg.abdn.ac.uk/users/gorry/course/lan-pages/csma-cd.html
- http://www.ethermanage.com/ethernet/ethernet.html

## **CAPÍTULO 3**

- http://es.wikipedia.org/wiki/MySQL
- http://www.monografias.com/trabajos/compvisc/compvisc.shtml

# **CAPÍTULO 4**

- Somerville I. Software engineering. Addison-Wesley 1996
- Aprende Microsot SQL Server 2000 ya, Rebecca M. Riordan, Mc Graw Hill, España 2001.
- http://www.itlp.edu.mx/publica/tutoriales/analisis/322.htm
- http://www.afimex.com.mx/quienes\_somos/cobranza/corr01cobranza.html

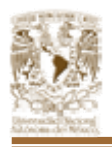

# **ÍNDICE DE FIGURAS**

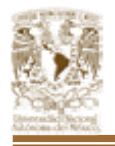

# **ÍNDICE DE FIGURAS**

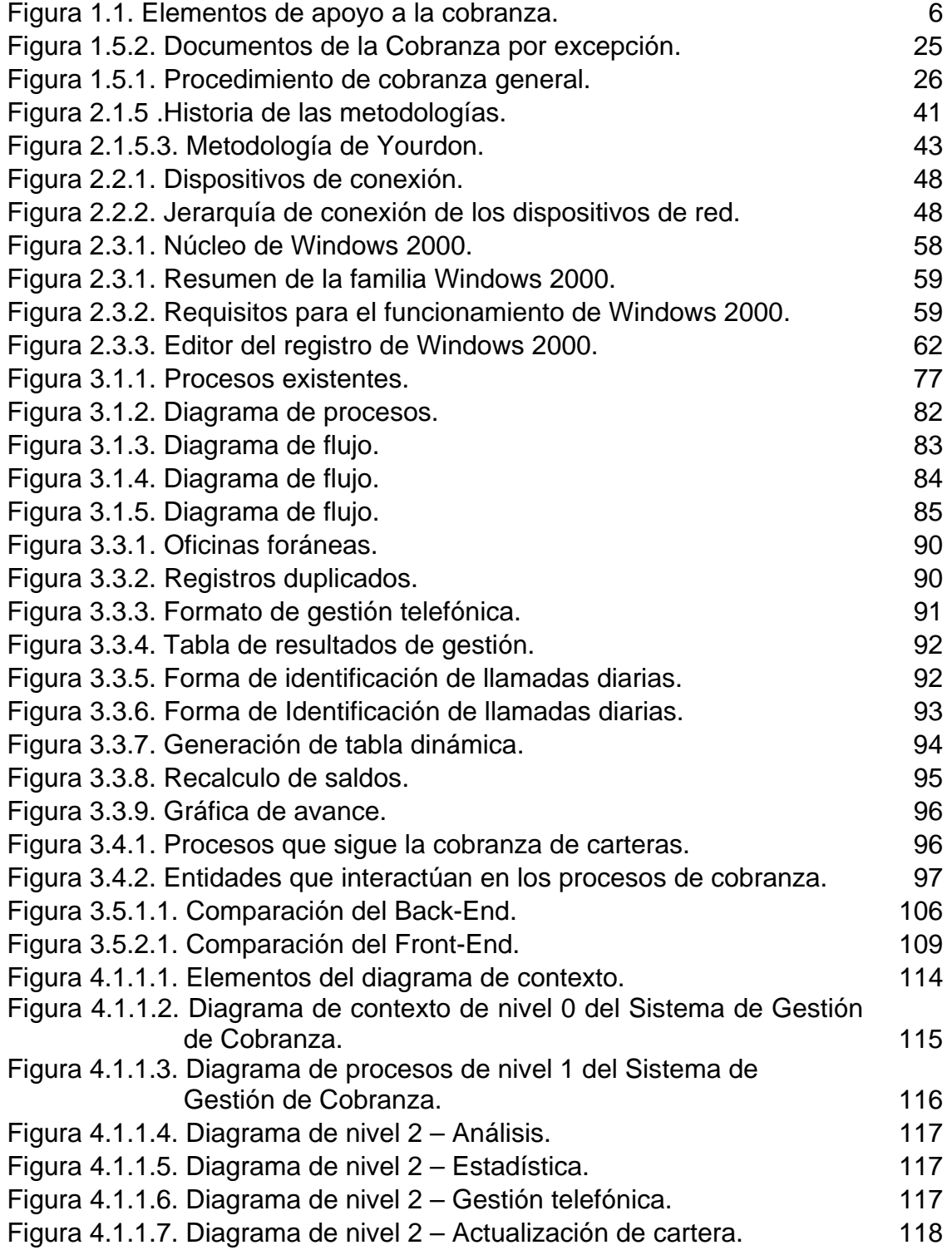

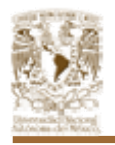

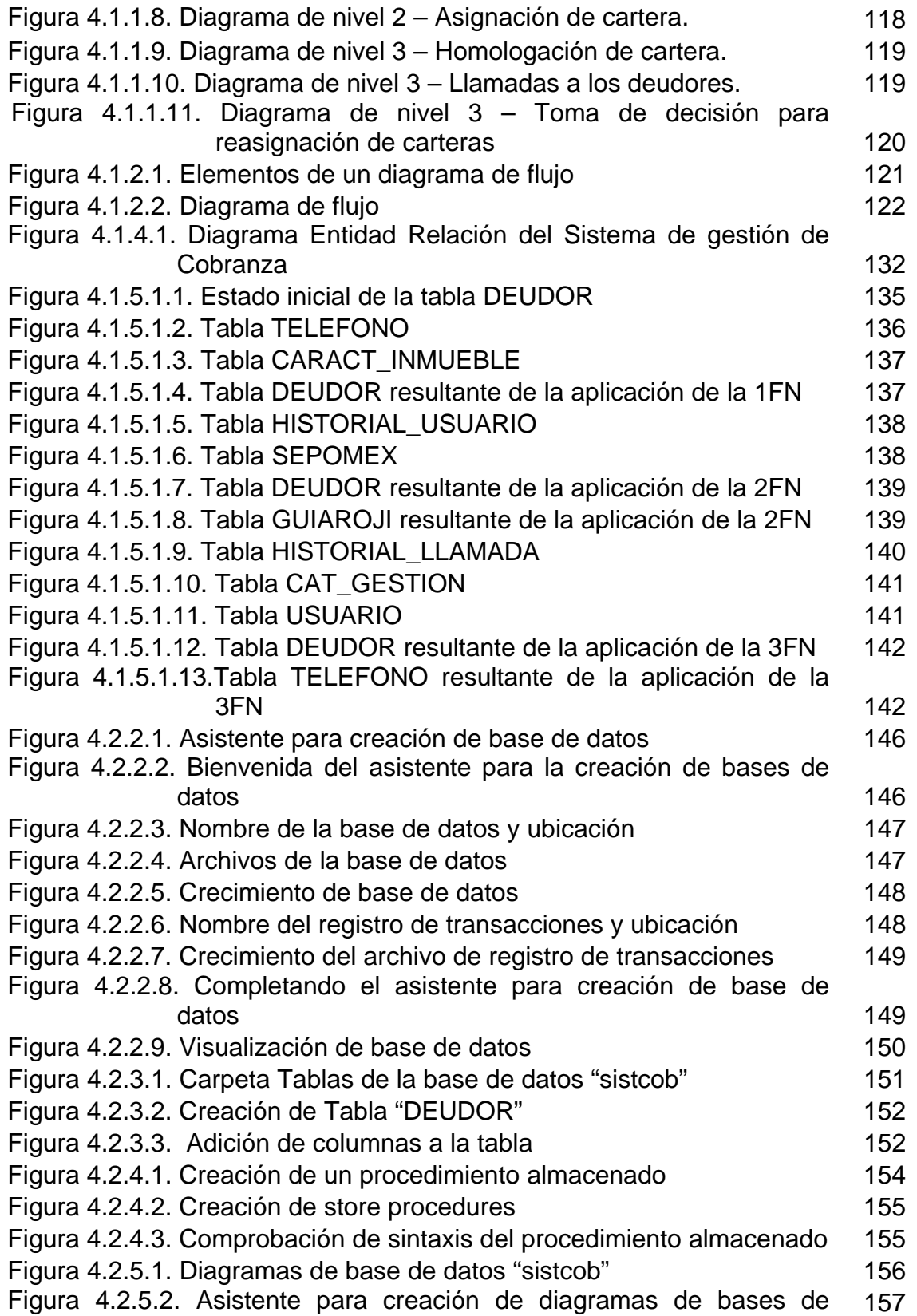

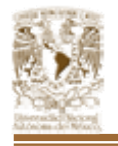

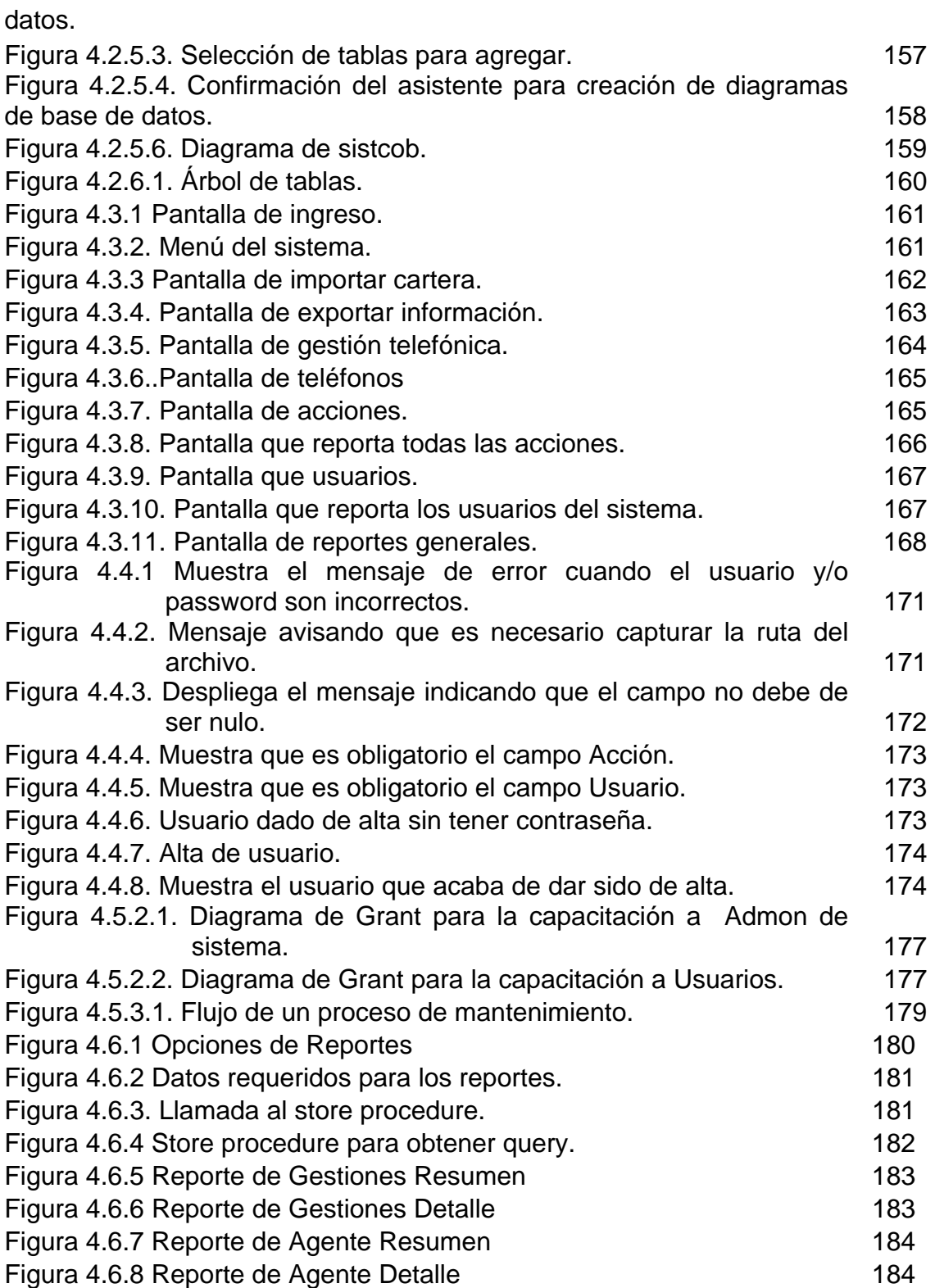